# **UNIVERSIDAD AUTÓNOMA DE NUEVO LEÓN**

**FACULTAD DE INGENIERÍA MECÁNICA Y ELÉCTRICA** 

<span id="page-0-0"></span>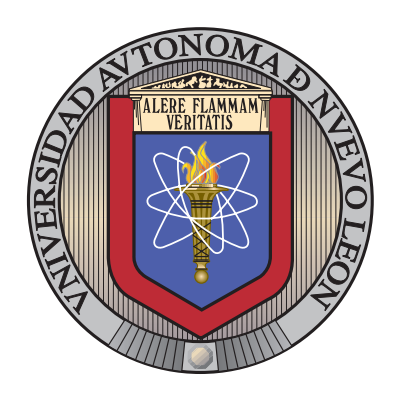

## EVALUACIÓN DE LA SUSTENTABILIDAD DE MATERIALES PARA EL ENVASADO DE REFRESCOS UTILIZANDO SOLIDWORKS **SUSTAINABILITY**

POR:

## **YESSICA MARLEN ARROYO MAYORGA**

**TFSIS** 

EN OPCIÓN AL GRADO DE INGENIERO EN MATERIALES

CIUDAD UNIVERSITARIA DICIEMBRE DE 2022

# **UNIVERSIDAD AUTÓNOMA DE NUEVO LEÓN**

**FACULTAD DE INGENIERÍA MECÁNICA Y ELÉCTRICA** 

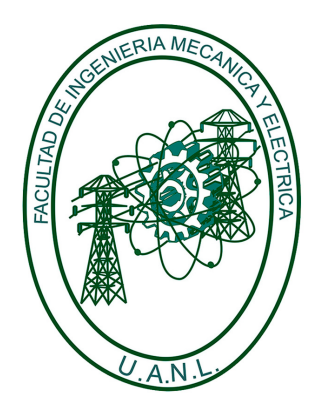

## EVALUACIÓN DE LA SUSTENTABILIDAD DE MATERIALES PARA EL ENVASADO DE REFRESCOS UTILIZANDO SOLIDWORKS SUSTAINABILITY

POR:

## **YESSICA MARLEN ARROYO MAYORGA**

**TESIS** 

EN OPCIÓN AL GRADO DE INGENIERO EN MATERIALES

CIUDAD UNIVERSITARIA DICIEMBRE DE 2022

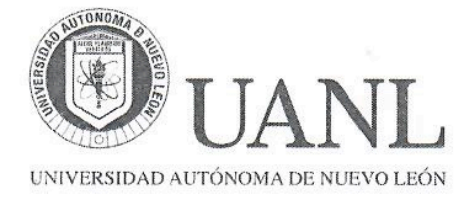

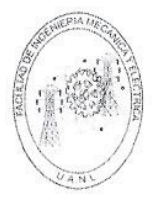

#### Subdirección Académica

#### DR. ROBERTO CARLOS CABRIALES GÓMEZ

Presente. -

Por medio de este conducto se le notifica que ha sido asignado (a) DIRECTOR (A) del tema de tesis "EVALUACIÓN DE LA SUSTENTABILIDAD DE MATERIALES PARA EL ENVASADO DE REFRESCOS UTILIZANDO SOLIDWORKS SUSTAINABILITY", puesta a consideración por la Srita. Yessica Marlen Arroyo Mayorga para presentar su examen Profesional de la carrera de Ingeniero en Materiales.

Sin más por el momento y agradeciendo de antemano la atención brindada a la presente, quedo de usted

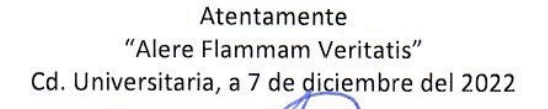

DR. FERNANDO BANDA MUÑOZ Subdirector Académico

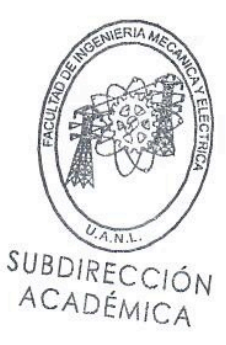

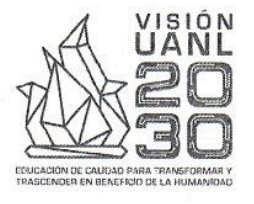

excelencia por principio la **educación** como instrumento

UNIVERSIDAD AUTÓNOMA DE NUEVO LEÓN FACULTAD DE INGENIERÍA MECÁNICA Y ELÉCTRICA

Pedro de Alba s/n, Ciudad Universitaria, C.P. 66455 San Nicolás de los Garza, N.L, México. Tel: (81) 8332 0903 - (81) 8329 4020

A 14 de noviembre del 2022

Dr. Fernando Banda Muñoz

Subdirector Académico

Presente. -

Mediante la presente me permito poner a su consideración el siguiente tema de tesis: EVALUACIÓN DE LA SUSTENTABILIDAD DE MATERIALES PARA EL ENVASADO DE REFRESCOS UTILIZANDO SOLIDWORKS SUSTAINABILITY, ya que planeo desarrollar en opción al grado de Ingeniero en Materiales, Yessica Marlen **des** Arroyo Mayorga y 1649482. El Director de dicha tesis será el Dr. Roberto Carlos **Cabriales Gómez** y teniendo como Codirector Dr. Luis Arturo Reyes Osorio y como Revisor M.C. Diana Cobos Zaleta.

Anexo a la Presente los siguientes documentos:

- $\bullet$  Tesis de Licenciatura (EVALUACIÓN DE LA SUSTENTABILIDAD DE MATERIALES PARA EL ENVASADO DE REFRESCOS UTILIZANDO SOLIDWORKS SUSTAINABILITY).
- Índice Tentativo
- $\bullet$ Justificación
- Hipótesis
- Objetivo
- Metodología
- $\bullet$ Cronograma de actividades

Sin más por el momento quedo en espera de sus comentarios y me pongo a sus órdenes para cualquier información adicional.

Atentamente,

El Tesista de Acepto ser Director

on

Yessica Marlen Arroyo Mayorga Dr. Roberto Carlos Cabriales Gómez

### UNIVERSIDAD AUTÓNOMA DE NUEVO LEÓN FACULTAD DE INGENIERÍA MECÁNICA Y ELÉCTRICA

miembros del comité Los de tesis recomendamos que la tesis "EVALUACIÓN DE LA SUSTENTABILIDAD DE MATERIALES PARA EL **ENVASADO** DE **REFRESCOS UTILIZANDO SOLIDWORKS** SUSTAINABILITY" realizada por la alumna YESSICA MARLEN ARROYO MAYORGA, matrícula 1649482, sea aceptada para su defensa como opción al grado de Ingeniero en Materiales.

El comité de Tesis:

Dr. Roberto Carlos Cabriales Gómez Asesor

Dana Color Zelch

M.C. Diana Cobos Zaleta Co Asesor

Dr. Luis Arturo Reyes Osorio Co Asesor

 $\alpha$  Be Dr. Fernando Banda Muñoz Subdirección Académica

Cd. Universitaria San Nicolás de los Garza, N.L. Diciembre del 2022

<span id="page-5-0"></span>Este trabajo forma parte del proceso de culminación de mi formación profesional como Ingeniero de Materiales, agradezco a Hector A. Lozano Flores por su amor invaluable, su apoyo incondicional y la motivación que me ha dedicado desde siempre y durante el desarrollo de este trabajo, te amo.

A mis padres y hermanos por haber fomentado en mí, el anhelo de superación.

A mi asesor el Dr. Roberto Carlos Cabriales Gómez por confiar en mí y permitirme trabajar en este tema de tesis, por compartir su conocimiento a lo largo de mi formación profesional y por el tiempo dedicado durante la realización de este trabajo.

A mi maestro Hiram Alonso López por ser una guía que me ha permitido desarrollar mi autenticidad en esta vida, por su valioso apoyo y enseñanza, gracias.

A todos aquellos con los que he coincidido a lo largo de mi vida, porque me han permitido albergar en mí la persistencia que me ha traído hasta aquí.

Por siempre recibirme con alegría y mostrarme lo simple de la vida, a mis compañeras Sansa, Malú y Machi.

Finalmente, quiero agradecerme por tener la fortaleza en medio de las dificultades, por desplegar mis cualidades y mantener la esencia en este mundo, desde el lugar de mi elección.

### <span id="page-6-0"></span>**RESUMEN**

El presente trabajo implementa un Análisis de Ciclo de Vida (LCA, por sus siglas en inglés *Life Cycle Assessment*) mediante la herramienta SolidWorks Sustainability, la base de datos que utiliza es un conjunto de impactos ambientales obtenidos a través de una combinación de experimentación científica y resultados empíricos adquiridos en campo, pertenecientes a GaBi, un programa informático de primer nivel. Simultáneamente emplea la metodología "TRACI" de evaluación del impacto desarrollada por la Agencia de Protección Medioambiental de los Estados Unidos. Esta herramienta nos permite analizar, calcular y evaluar los impactos ambientales asociados a los materiales utilizados en el envasado de refrescos y en sus diferentes fases del ciclo de vida, lo que contribuye a la toma de decisiones referentes al tema de sustentabilidad de un material.

La huella de carbono, la energía total consumida, acidificación atmosférica y eutrofización del agua, son los cuatro impactos ambientales evaluados. El sistema de estudio corresponde al análisis de tres envases del mismo volumen (355 ml) utilizados actualmente por el sistema Coca-Cola en México, considerando una botella de vidrio, una lata de aluminio y una botella de PET.

Las etapas integradas son desde la selección del material, la fabricación, la región de utilización, transporte y fin de vida útil. Durante la fabricación se consideran algunas variables como la región donde se fabrica, el período de duración del envase, el proceso de fabricación utilizado y el uso de pintura en el envase. Para la etapa de transporte se establece la distancia recorrida y el medio de transporte utilizado durante la distribución del producto. Una vez transcurrido el tiempo de vida útil del envase se indica el porcentaje de material que se recicla, se incinera o se destina al vertedero, esto corresponde a la etapa de fin de vida útil. Los datos utilizados en el diseño de experimentos provienen de informes emitidos por SEMARNAT, la Cámara de Diputados, las embotelladoras FEMSA y Arca Continental.

Los resultados obtenidos asociados a cada impacto ambiental evaluado en el presente estudio, se muestran como valores cuantitativos que nos permiten realizar una comparación entre los tres materiales (vidrio, aluminio y PET), obteniendo la mejor estimación científica del material más sustentable durante el envasado de refrescos.

### <span id="page-7-0"></span>**CONTENIDO**

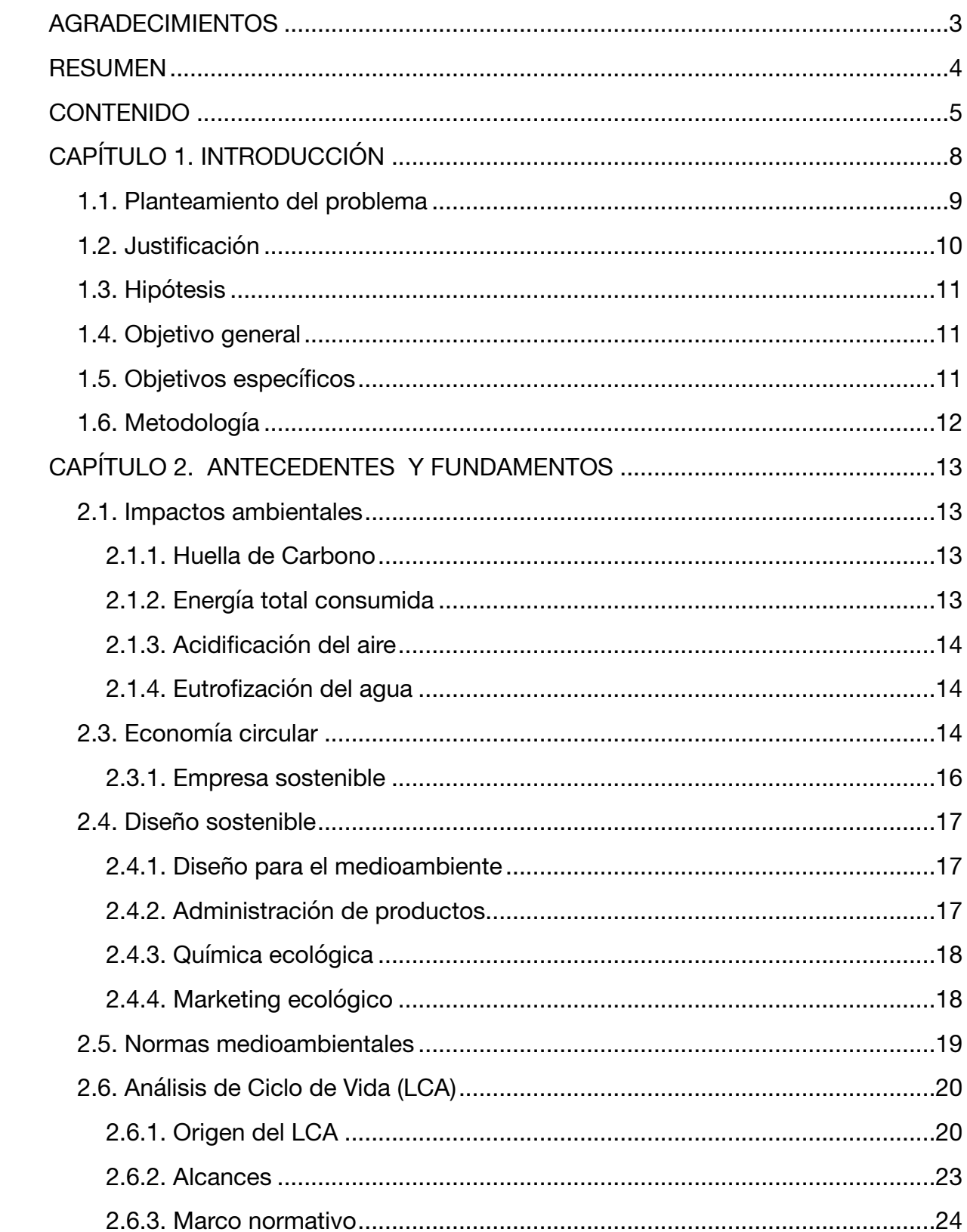

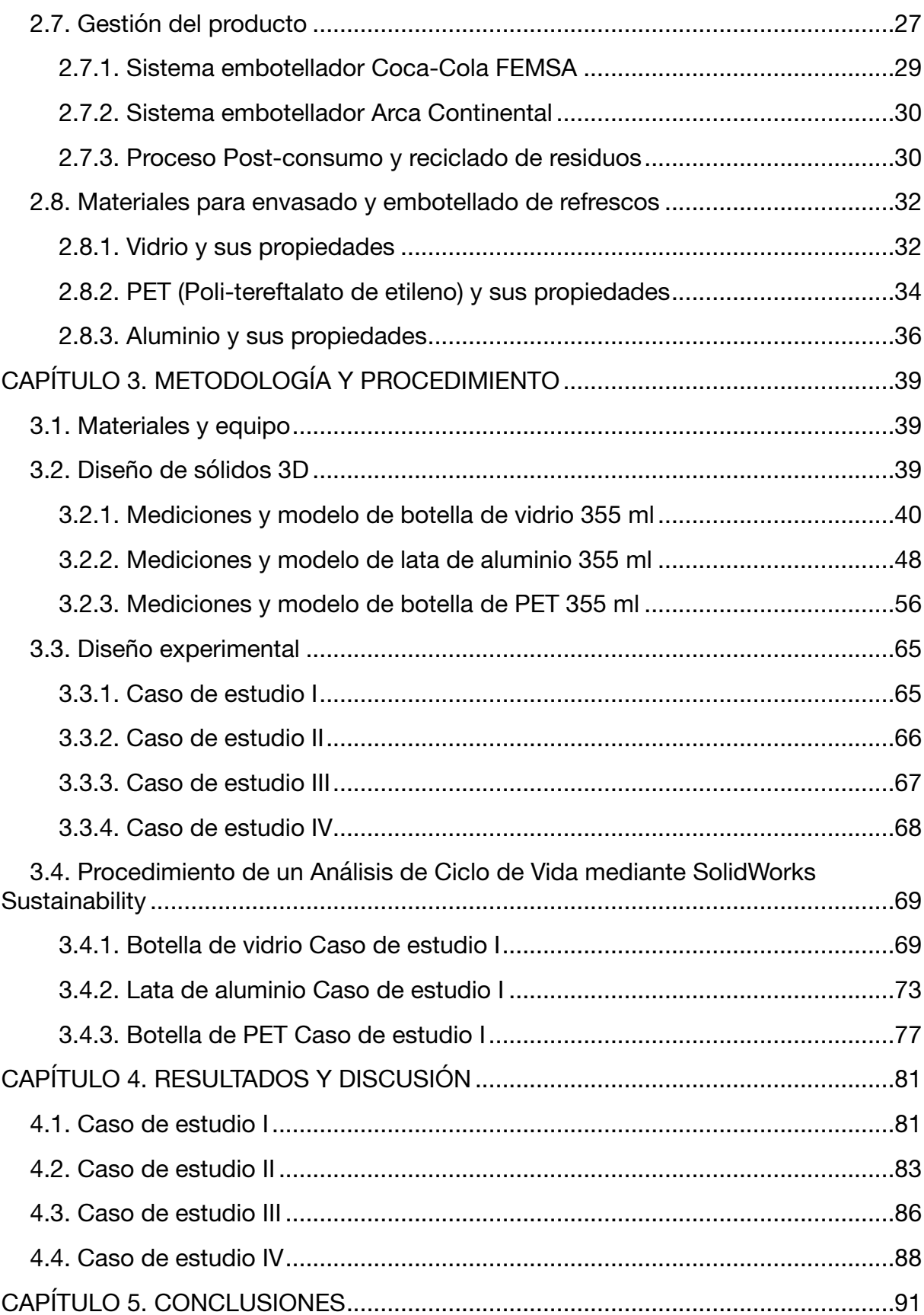

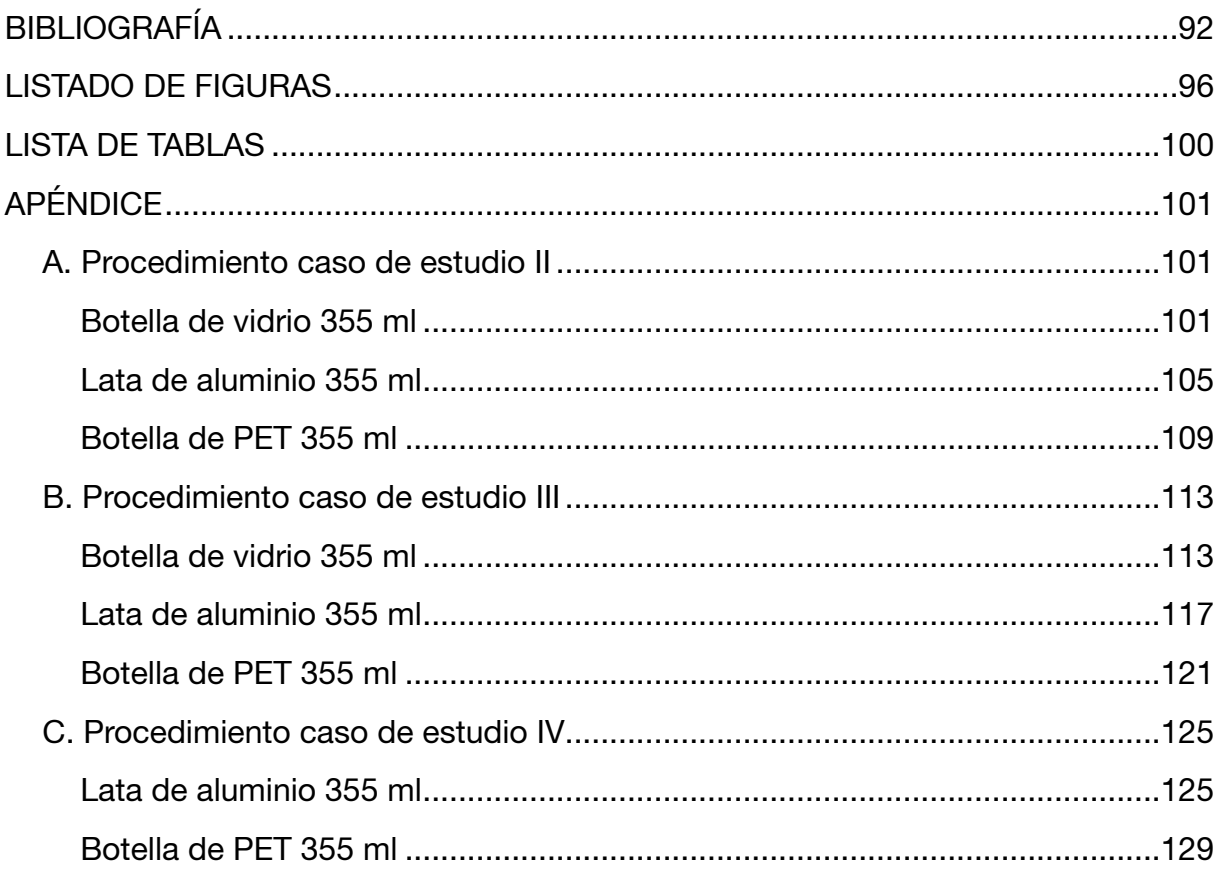

## <span id="page-10-0"></span>**CAPÍTULO 1. INTRODUCCIÓN**

La Comisión Mundial para el Medio Ambiente y el Desarrollo, conocida popularmente como Comisión Brundtland, estableció una de las definiciones más conocidas y más utilizadas:

El desarrollo sostenible es el desarrollo que satisface las necesidades de la generación presente sin comprometer la capacidad de las generaciones futuras para satisfacer sus propias necesidades<sup>1</sup>.

La sostenibilidad representa una interacción equilibrada entre el mundo construido por el hombre y el mundo natural. A menudo, esta interacción se expresa mediante tres componentes: medioambiente, equidad social y economía.

La relación entre cada uno de estos elementos se suele representar como un diagrama de Venn, con la sostenibilidad en la intersección.

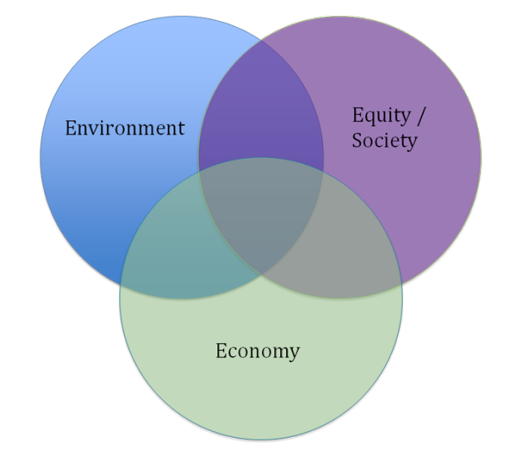

Figura 1. Diagrama de Venn donde la intersección esta expresada mediante tres componentes.

Actualmente la creciente conciencia con respecto a la importancia de la protección ambiental y los posibles impactos asociados con los productos y servicios ha incrementado el interés por el desarrollo de métodos para comprender mejor dichos impactos y disminuirlos.

Una metodología implementada en el presente trabajo es el Análisis de Ciclo de Vida (LCA, por sus siglas en inglés *Life Cycle Assessment*), mediante la herramienta SolidWorks Sustainability.

### <span id="page-11-0"></span>**1.1. PLANTEAMIENTO DEL PROBLEMA**

Con el objetivo de alcanzar el desarrollo sostenible por medio de la protección y cuidado del medioambiente, actualmente observamos diversas acciones implementadas por el gobierno y la sociedad, lo que ha llevado a la industria refresquera a plantearse estrategias de sostenibilidad, donde el tema central son los materiales para el envasado y su reciclaje.

El PET, el vidrio y el aluminio son los principales materiales utilizados; sin embargo, evidentemente el PET es el mayormente empleado debido a sus propiedades que permiten procesarlo fácilmente a menor costo, además de ser un material versátil y resistente. Como consecuencia de ello, la cantidad de residuos plásticos generados es alarmante, llegando a considerar esto como un grave problema ambiental, dado que el porcentaje de PET reciclado es mínimo en comparación a su alta producción y extenso uso, por lo que el análisis de los impactos de este material ha estado en el centro de atención de la investigación ambiental.

Muchas veces la intuición de las personas hace tomar malas decisiones en términos de sustentabilidad o sostenibilidad debido a que la intuición se basa sólo en lo que se observa superficialmente en un producto, pero desde el punto de vista científico se deben de considerar todos los efectos, cuantificarlos en valores y cantidades que representen sus impactos medioambientales de acuerdo a metodologías estandarizadas y respaldadas por organismos internacionales.

El empleo de este tipo de metodologías puede ayudar a proveer una mejor observación de los productos, teniendo en cuenta los tres pilares de la sostenibilidad que son: el ambiental, el social y el económico.

Elegir los productos en función de su huella de carbono ha tomado la misma importancia que el diseño.

### <span id="page-12-0"></span>**1.2. JUSTIFICACIÓN**

Analizar, calcular y evaluar los impactos medioambientales asociados en la producción de cada uno de los materiales utilizados en el envasado de refrescos en sus diferentes fases del ciclo de vida, contribuye a la toma de acciones ejecutivas tecnológicamente ambientales para un verdadero desarrollo sostenible. Esto se puede lograr mediante un Análisis de Ciclo de Vida (LCA).

El principio de esta herramienta se basa en un estudio extensivo que cubre los efectos sobre todos los tipos de ambientes naturales y la salud humana. Además, se enfoca en los impactos ambientales de un ciclo de vida de los productos, considerando desde su producción/desarrollo, pasando por su utilización hasta llegar a disposición final o fin de vida útil.

#### ¿Qué vamos a utilizar para nuestro análisis?

SolidWorks Sustainability, pues es una herramienta integrada de SolidWorks que básicamente es lo que se conoce como una LCA de comprobación, la cual nos permite realizar la evaluación del ciclo de vida de un producto durante el diseño, lo que perfecciona el proceso si se debe realizar una revisión de cumplimiento completa certificada por la ISO 14040. SolidWorks Sustainability nos permite analizar, calcular y evaluar los impactos medioambientales a través de la base de datos del programa informático de primer nivel GaBi (LCA de la empresa PE International), utilizando la metodología "TRACI" de evaluación del impacto desarrollada por la Agencia de Protección Medioambiental de los Estados Unidos.

Esto puede servir a la industria:

- Para saber en qué medida y en qué forma la obtención de materiales específicos de una región, la fabricación, el uso y la eliminación del producto afectarán a su ciclo de vida, antes incluso de empezar a fabricarlo.
- Para mantener la rentabilidad a medida que los consumidores eligen cada vez más productos diseñados de forma sostenible.
- Para ahorrar tiempo y recursos a su empresa evitando inesperadas evaluaciones de sostenibilidad y costosos rediseños.

### <span id="page-13-0"></span>**1.3. HIPÓTESIS**

Es posible conocer las ventajas y desventajas asociadas a los impactos medioambientales derivados a cada uno de los materiales utilizados en el envasado de refrescos (PET, aluminio y vidrio), mediante la implementación de un Análisis de Ciclo de Vida (LCA) utilizando la herramienta SolidWorks Sustainability.

### <span id="page-13-1"></span>**1.4. OBJETIVO GENERAL**

Buscar la mejor estimación científica de los impactos medioambientales asociados con los materiales (PET, aluminio y vidrio) implementados en el envasado de refrescos utilizando como herramienta de evaluación el Análisis de Ciclo de Vida (LCA) SolidWorks Sustainability, como alternativa de identificación y posible solución de problemas ambientales.

### <span id="page-13-2"></span>**1.5. OBJETIVOS ESPECÍFICOS**

- Proponer y/o seleccionar en base a los fundamentos del proceso productivo las variables y posibles escenarios en el Análisis de Ciclo de Vida de los materiales para el envasado de refrescos para los materiales mas populares.
- Evaluar la sostenibilidad de estos materiales utilizando la herramienta SolidWorks Sustainability.
- Analizar los resultados obtenidos para identificar la principal problemática asociada a los impactos medioambientales derivados al uso de cada material (PET, aluminio y vidrio).

### <span id="page-14-0"></span>**1.6. METODOLOGÍA**

Con motivo de cumplir los objetivos planteados se establece la siguiente metodología:

- 1. Revisión bibliográfica referente a la implementación del Análisis de Ciclo de Vida como herramienta para identificar y cuantificar impactos medioambientales.
- 2. Diseño de sólidos 3D considerando la masa y tamaño real de cada uno de los objetos.
- 3. Diseño de experimentos, estableciendo los casos de estudio y considerando todas las variables que permitan determinar los posibles escenarios presentes desde la fabricación y procesamiento hasta el fin de la vida útil de los materiales utilizados para el envasado o embotellado de refrescos.
- 4. Utilizando SolidWorks Sustainability evaluar mediante un Análisis de Ciclo de Vida los impactos ambientales asociados a cada material considerando cada uno de los escenarios propuestos.
- 5. Analizar y comparar los resultados obtenidos para determinar el material más sustentable desde el punto de vista científico y bajo las condiciones de los distintos escenarios.

### <span id="page-15-1"></span><span id="page-15-0"></span>**2.1. IMPACTOS AMBIENTALES**

La medición exacta de nuestro impacto en el entorno solo ha adquirido protagonismo en las dos últimas décadas. Entre los impactos ambientales se incluyen el cambio climático, la reducción de la capa de ozono, lluvia ácida, contaminación del agua, calentamiento global, muerte de animales, plantas y peces2.

El diseño sostenible examina la forma en la que el desarrollo de un producto, su concepción y hasta el fin de su ciclo de vida, afectará los siguientes cuatro factores ambientales: acidificación atmosférica, huella de carbono, energía total consumida y eutrofización del agua. Cuantificar estos impactos contribuirá a orientar sus diseños de frente para reducir su impacto medioambiental.

### <span id="page-15-2"></span>**2.1.1. HUELLA DE CARBONO**

El potencial de calentamiento global (GWP, por sus siglas en inglés) se denomina frecuentemente como huella de carbono<sup>3</sup> y se mide en unidades de dióxido de carbono equivalente (CO2e). El dióxido de carbono y otros gases que resultan de la quema de combustibles fósiles se acumulan en la atmósfera y provocan un aumento de la temperatura media de la tierra. Esto contribuye a problemas como la desaparición de glaciares, la extinción de especies y el clima más extremo, entre otros.

### <span id="page-15-3"></span>**2.1.2. ENERGÍA TOTAL CONSUMIDA**

Medida expresada en mega joules (MJ) de las fuentes de energía no renovables asociadas con el ciclo de vida de la pieza. No sólo incluye la electricidad o los combustibles utilizados durante el ciclo de vida del producto, sino también la corriente de energía necesaria para obtener y procesar dichos combustibles, la energía incorporada en los materiales y aquella consumida en la combustión. La cantidad total de energía consumida se expresa como un valor calorífico neto de la demanda de energía obtenida a partir de los recursos no renovables (petróleo, gas natural, etc.) se tienen en cuenta las eficiencias obtenidas para convertir la energía (electricidad, calor, vapor, etc.).

### <span id="page-16-0"></span>**2.1.3. ACIDIFICACIÓN DEL AIRE**

Normalmente, este impacto medioambiental se mide en unidades de kg equivalentes de dióxido de azufre (SO<sub>2</sub>) o en moles equivalentes de H<sup>+</sup>. El dióxido de azufre, el óxido de nitrógeno y otras emisiones ácidas incrementan la acidez del agua de lluvia que, a su vez, acidifica suelos y lagos<sup>3</sup>. Estos ácidos contaminan la tierra y el agua, y son tóxicos para la flora y fauna acuática. La lluvia ácida también puede disolver lentamente materiales fabricados por el hombre, como el hormigón/ concreto.

### <span id="page-16-1"></span>**2.1.4. EUTROFIZACIÓN DEL AGUA**

La eutrofización se produce al agregar un exceso de nutrientes en un ecosistema acuático, el exceso de nitrógeno y fósforo de aguas residuales y fertilizantes agrícolas generan una abundancia de algas que agotan el oxígeno del agua, lo que aniquila la flora y la fauna. Este impacto medioambiental se mide en fosfatos equivalentes a kg (PO<sub>4</sub>) o en nitrógeno equivalente a nitrógeno<sup>3</sup>.

### <span id="page-16-2"></span>**2.3. ECONOMÍA CIRCULAR**

Ante dichos escenarios, no cabe duda, que el camino a seguir es el de la economía circular y baja en carbono, priorizando la disminución del consumo de recursos y la protección de los ecosistemas naturales del planeta.

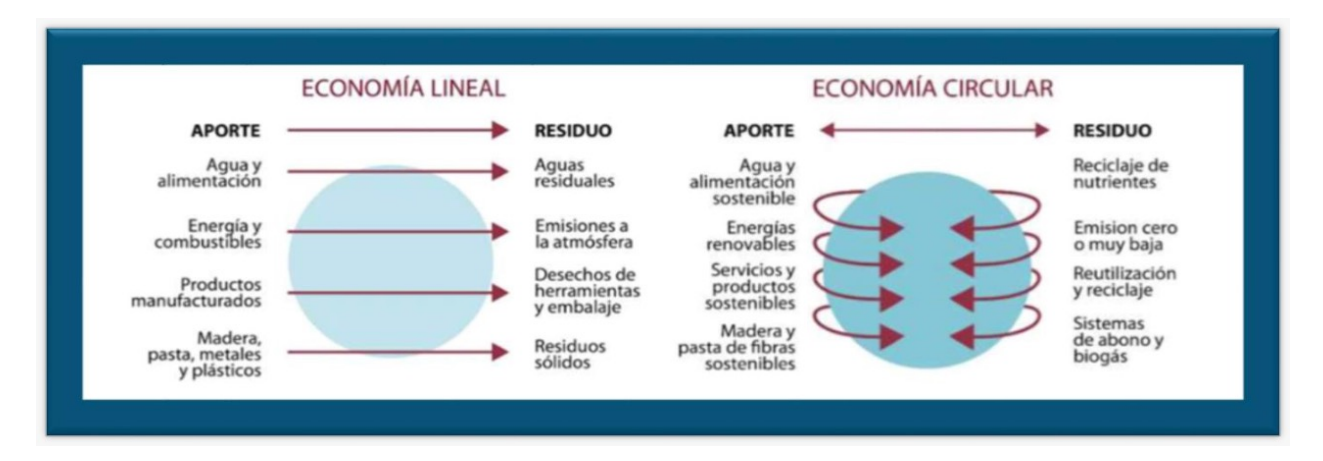

Figura 2. Economía circular4.

Los recursos de los que dispone el planeta son limitados, pero vivimos como si fueran infinitos. Nuestro sistema de producción y consumo se basa en extraer recursos del medio natural cada vez más escasos, crear productos con una vida útil corta y desecharlos para luego comprar otros nuevos, estas acciones simplemente no son sostenibles. Muchos recursos minerales están sobre-explotados y los sumideros (vegetación, suelos, océanos) para asimilar los residuos que generamos, sobre-pasados. Desde hace unos años se trata de visibilizar esta extralimitación y sensibilizar a la población a través de propuestas, es necesario rediseñar el modelo actual, promoviendo procesos metabólicos circulares que se articulen en cercanía (relocalizando lo máximo posible la producción y el consumo), reintegrando los residuos en los ecosistemas cercanos y con el objetivo de una reducir sustancialmente el uso de materiales y energía.

Una transición hacia una economía circular que requiere cambios estructurales de carácter sistémico4. Las 3Rs del siglo XX quedaron a tras para dar el salto hacia las 8Rs:

- Revaluar
- Reconceptualizar
- Reestructurar
- Redistribuir
- Relocalizar
- Reducir
- Reutilizar
- Reciclar

La economía circular es una estrategia que tiene por objetivo reducir, tanto la necesidad de materias primas que entran al proceso económico, como la generación de residuos, además de maximizar su recuperación e integración de nuevo en los ciclos de aprovechamiento. Se pueden diferenciar dos tipos básicos de residuos, unos de carácter biológico o natural que se deben integrar en los ecosistemas en cercanía (restos de alimentos, podas, forrajes, etc.) y otros de carácter técnico que se integraran a los procesos industriales (minerales, fibras  $s$ intéticas y naturales, escombros, etc. $)^4$ . Las sociedades humanas para conseguir el cierre de ciclos requieren trabajar en interrelación con el resto de los ecosistemas y que los productos vertidos en ellos sean biodegradables, lo que implica que la economía debe de minimizar la fabricación de miles de productos tóxicos y/o no asimilables por los ciclos naturales.

#### <span id="page-18-0"></span>**2.3.1. EMPRESA SOSTENIBLE**

Las empresas sostenibles reflejan de manera equitativa la responsabilidad económica, social y medioambiental. Las empresas reciben entradas, las procesan (agregan valor) y producen artículos o productos<sup>5</sup>. Una empresa verdaderamente sostenible es aquella que:

- Aprovecha los residuos de otros procesos como entradas y minimiza o descarta el uso de materiales vírgenes extraídos de la Tierra.
- Genera productos que se pueden utilizar en otros procesos o reintegrar a su estado natural y elimina los residuos que no se pueden usar o devolver a su estado natural.
- Utiliza la mínima cantidad de energía para generar el producto deseado y emplea energía proveniente fundamentalmente de fuentes renovables.

Convencionalmente, el valor generado por las empresas se ha evaluado en métricas puramente financieras. No obstante, cada vez es más frecuente reflejar el valor generado como un "enfoque basado en tres criterios": las personas, el planeta y los beneficios.

En las empresas, la sostenibilidad se evidencia en distintos niveles, incluyendo:

- La estrategia.
- La cadena de suministro y las webs de valor.
- Las operaciones.
- El desarrollo y el diseño de productos.

Un producto realmente sostenible únicamente existe dentro del contexto de un sistema mucho más amplio que respalde su impacto positivo en las personas, el planeta y las ganancias.

### <span id="page-19-0"></span>**2.4. DISEÑO SOSTENIBLE**

El diseño sostenible es el término utilizado para representar la aplicación inteligente de los principios de sostenibilidad en materia de ingeniería y diseño<sup>5</sup>, además describe el uso de principios de sostenibilidad en el diseño y desarrollo de productos comerciales e industriales. También se suelen utilizar otros términos como ingeniería sostenible, diseño sostenible para el medioambiente, ecodiseño y diseño ecológico. Esencialmente, se trata de sinónimos en la mayoría de los casos.

#### <span id="page-19-1"></span>**2.4.1. DISEÑO PARA EL MEDIOAMBIENTE**

La Agencia de Protección Medioambiental de los Estados Unidos (EPA) creó el programa Diseño ecológico (DfE) en el año 1992 para reducir la contaminación y los riesgos humanos y medioambientales que conlleva<sup>5</sup>. Reconoce los productos de consumo, industriales e institucionales considerados más seguros para la salud de las personas y el medioambiente tras la implementación de un programa de evaluación y etiquetado de productos. Este programa define mejores prácticas para una amplia variedad de industrias e identifica alternativas químicas más seguras.

### <span id="page-19-2"></span>**2.4.2. ADMINISTRACIÓN DE PRODUCTOS**

También denominada responsabilidad ampliada del producto (EPR, extended product responsibility), su enfoque se fundamenta en el principio según el cual todos aquellos agentes implicados en el ciclo de vida de un producto deben compartir la responsabilidad de la reducción del impacto medioambiental<sup>5</sup>. Dicho enfoque suele conllevar asociaciones voluntarias entre fabricantes, minoristas, gobiernos y organizaciones no gubernamentales con el propósito de establecer sistemas y prácticas para la reducción eficaz de residuos. Por ejemplo, el programa Administración de productos de la Agencia de Protección Medioambiental de los Estados Unidos se ha centrado esencialmente en consideraciones del final de la vida útil como medio para fomentar un diseño más respetuoso con el medioambiente y una mayor conservación de los recursos.

### <span id="page-20-0"></span>**2.4.3. QUÍMICA ECOLÓGICA**

La química ecológica se centra en la reducción de la generación y del uso de sustancias químicas peligrosas mediante la disminución de la contaminación en su origen. Paul Anastas y John Warner publicaron "12 Principles of Green Chemistry" (Los 12 principios de la química ecológica) en el año 1998 y establecieron el objetivo de diseño siguiente5:

Los productos y procesos químicos se deben diseñar en el nivel más alto de esta jerarquía y deben ser competitivos en el mercado.

- Reducción y prevención de fuentes de riesgos químicos.
- Reutilización o reciclaje de sustancias químicas.
- Tratamiento de las sustancias químicas para reducir su peligrosidad.
- Eliminación adecuada de las sustancias químicas.

### <span id="page-20-1"></span>**2.4.4. MARKETING ECOLÓGICO**

Gran parte de las empresas consideran que impulsar la responsabilidad medioambiental o incluso la superioridad de sus productos puede suponer un enfoque de marketing potente<sup>6</sup>.

El fomento de los aspectos ecológicos de productos, procesos o sistemas existentes se ha constituido prácticamente como la norma de muchas industrias. Los anuncios de algunas empresas superan su realidad, esto conlleva a lo que se suele denominar como "greenwashing" (lavado ecológico). En consecuencia se han establecido directrices bastante estrictas elaboradas por la Comisión Federal de Comercio de los Estados Unidos sobre la realización de reivindicaciones ecológicas.

Al hablar con el personal de ventas y marketing de la empresa, a los diseñadores de artículos/productos les resultará favorable conocer qué beneficios de sus esfuerzos de diseño e ingeniería sostenibles se pueden expresar públicamente.

### <span id="page-21-0"></span>**2.5. NORMAS MEDIOAMBIENTALES**

A raíz de la detección de los impactos ambientales y como herramienta que permita regular los impactos asociados a la producción y consumo de distintos productos; se originan las normas medioambientales, definidas como disposiciones legales que establecen los niveles aceptables de las sustancias contaminantes procurando la seguridad del ser humano y medioambiente, dichos niveles son establecidos por acuerdo entre los distintos sectores de la sociedad6.

Estas normas de medioambiente se agrupan en la familia de las normas ISO 14000 y pueden ser divididas en tres principales grupos:

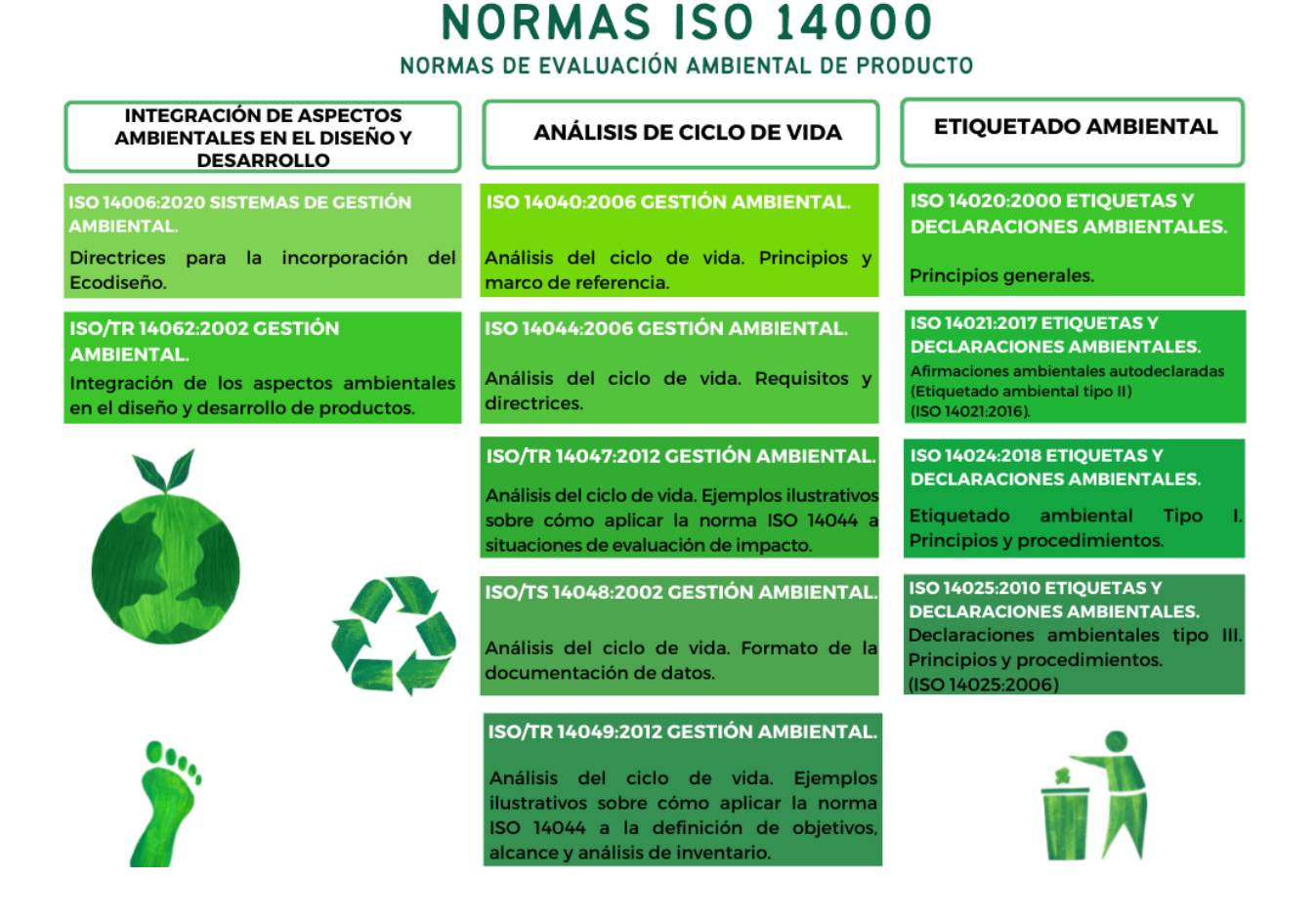

Figura 3. Normas de evaluación ambiental de producto<sup>6</sup>.

### <span id="page-22-0"></span>**2.6. ANÁLISIS DE CICLO DE VIDA (LCA)**

Una forma de enfrentar los impactos medioambientales es realizar lo que se conoce como un Análisis de Ciclo de Vida (LCA), una herramienta metodológica utilizada para examinar el impacto medioambiental de un determinado producto, proceso, sistema y fin de vida útil como lo es su reciclaje o reincorporación al medioambiente. Estima los posibles impactos ambientales, y es un enfoque científico detrás de un número creciente de políticas ambientales modernas, además apoya la toma de decisiones empresariales en el contexto del Consumo y Producción Sostenibles (SCP)7. Como herramienta de evaluación el LCA, analiza, calcula, y evalúa los impactos ambientales durante todo el ciclo de vida, para que todos los residuos sean devueltos a la tierra, sin causar daño ambiental. Permite reducir la energía, las emisiones y los impactos en los desechos, por lo que se considera como un sistema inteligente de economía sostenible, donde nada se desecha todo se recircula y se aprovecha evitando contaminación. Según la norma ISO 14001 2015, es el requisito para que las organizaciones adopten una perspectiva ciclo de vida de los productos que generan o fabrican<sup>8</sup>.

### <span id="page-22-1"></span>**2.6.1. ORIGEN DEL LCA**

El 8 de mayo de 1886, el Dr. John Pemberton sirvió la primera Coca-Cola del mundo en la farmacia Jacobs en Atlanta, Georgia9.

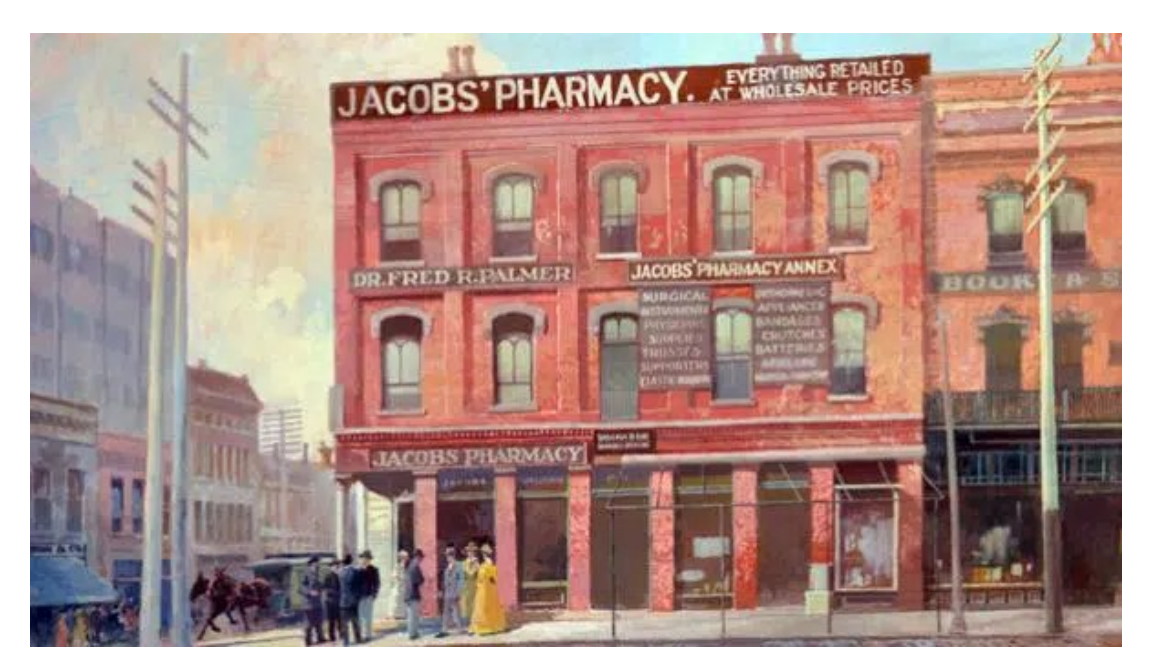

Figura 4. Farmacia Jacobs9.

Inicialmente esta bebida no era comercializada de forma individual, únicamente se suministraban barriles de jarabe a las tiendas donde la bebida era preparada adicionando agua gasificada en un envase individual Figura 5, para finalmente ser vendida como producto terminado. Así, Coca-Cola al vender los barriles de jarabe como materia prima para las tiendas, ahorraba tiempo y dinero en insumos individuales.

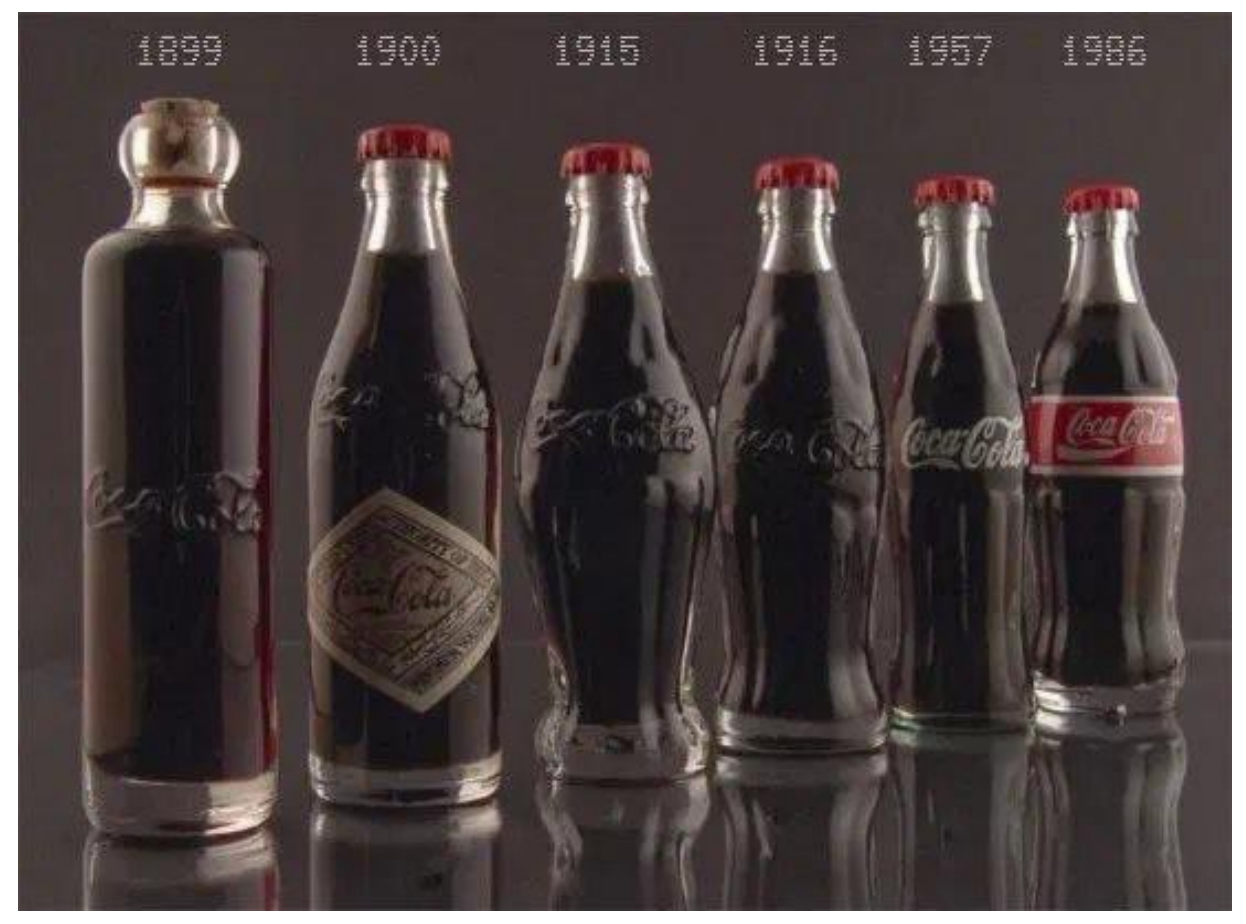

Figura 5. Envases de Coca Cola a lo largo de la historia.

El origen del Análisis de Ciclo de Vida se remonta a 1969 cuando en EUA The Coca Cola Company financió un estudio que tenía como objetivo la reducción del consumo de recursos y la cantidad de emisiones ambientales, dichos estudios continuaron durante la década de los setenta llegando a realizar más de 60 análisis donde se emplearon métodos de balance de entradas y se incorporaron cálculos de energía.

Inicialmente se consideraba que el consumo energético tenía mayor prioridad respecto a la generación de residuos, las descargas y emisiones hacia el medioambiente, entre otras cosas quizás porque todavía no había tantas demandas por parte de la opinión pública para que las empresas tuvieran en cuenta la prevención del deterioro ambiental, y porque el precio de los combustibles energéticos había subido tan abruptamente como para justificar darle esa prioridad10.

Durante el desarrollo y origen del Análisis de Ciclo de Vida principalmente se buscaba dar respuesta a las siguientes cuestiones:

- ¿Cómo considerar los recursos energéticos asociados al uso del material?.
- ¿Qué alcance se tendría al emplear otras opciones de empaque?.
- ¿Qué posibilidad se tiene para emplear botellas de PET?, dado que en ese momento el PET se mostraba como una gran idea innovadora.

Por lo que, era necesario investigar y considerar todas las fases del ciclo de vida para precisar si las botellas de vidrio eran más o menos gravosas que las botellas de plástico. Así que, para las botellas de vidrio las fases que se consideraron fue la extracción de minerales de vidrio de la biosfera, la fabricación de las botellas, el embotellado del contenido, todo el transporte involucrado y la disposición final. Mientras que para las botellas de plástico se contempló la producción de crudo, la refinación del petróleo, producción de polímeros, producción de botellas, el embotellado de la bebida, todos los transportes involucrados y la eliminación final.

En Europa de manera similar en los años 60 se estaba estudiando algo parecido a un inventario, al cual finalmente se le designa como "Ecobalance".

Entre 1970 y 1974, la Environmental Protection Agency (EPA) realizó nueve estudios de envases para bebidas. Los resultados sugirieron no utilizar el LCA en cualquier estudio, especialmente para empresas pequeñas, ya que involucra costos altos, consume mucho tiempo e involucra micro manejo en empresas privadas<sup>11</sup>.

En 1972, en Gran Bretaña, Lan Boustead realizó un análisis de la energía consumida en la fabricación de envases (de vidrio, plástico, acero y aluminio) de bebidas, no obstante, fue hasta 1980 cuando se implementa con mayor frecuencia el uso de este análisis12.

De manera que, durante la década de los setentas se desarrollaron dos cambios de gran relevancia:

- Los métodos para medir el impacto del producto en distintas categorías de impactos ambientales (tal como el calentamiento global y agotamiento de los recursos).
- Los estudios de LCA comenzaron a ser de libre acceso.

### <span id="page-25-0"></span>**2.6.2. ALCANCES**

Algunos alcances de los límites del sistema de ciclo de vida estándar de un producto incluyen<sup>13</sup>:

- "Cradle to grave" (de la cuna a la tumba): Suele denotar todas las fases desde las materias primas hasta la eliminación.
- "Cradle to cradle" (de la cuna a la cuna): Igual que "cradle to grave", excepto que realiza el seguimiento del lugar a dónde se destinan los elementos del producto al llegar al fin de su vida útil y pone un énfasis especial en el reciclaje y la reutilización.
- "Cradle to gate" (de la cuna a la puerta): Incluye parte del ciclo de vida del producto, que típicamente es uno de los dos casos siguientes:
	- Todas las etapas preliminares, sin incluir los propios procesos de evaluación de la empresa. Se utiliza para evaluar la "carga medioambiental" de materias primas que cruzan la puerta.
	- Todas las etapas de la evaluación de la fabricación y el ensamblaje de la empresa (la puerta de la fábrica), vinculadas con el cliente, puesto que es el final de la capacidad principal del fabricante para influir directamente en el impacto.
- "Gate to gate" (puerta a puerta): Una evaluación del ciclo de vida restringida que se centra solamente en una etapa determinada o en un conjunto de etapas del ciclo de vida del producto.

#### <span id="page-26-0"></span>**2.6.3. MARCO NORMATIVO**

Una vez sentadas las bases que permitieron el desarrollo de esta herramienta y debido a que se consideraba el gran alcance que podría tener en los distintos sectores de la industria, era necesario la estandarización de esta metodología por medio de normas.

La Sociedad de Toxicología Ambiental y Química (SETAC por sus siglas en inglés Society of Environmental Toxicology and Chemistry) fue la primera organización que desarrolló y dirigió discusiones científicas acerca del LCA y en 1933 formuló el código de prácticas para el LCA con el objetivo de homogeneizar los estudios que se realizan para que estos tengan una misma metodología<sup>14</sup>.

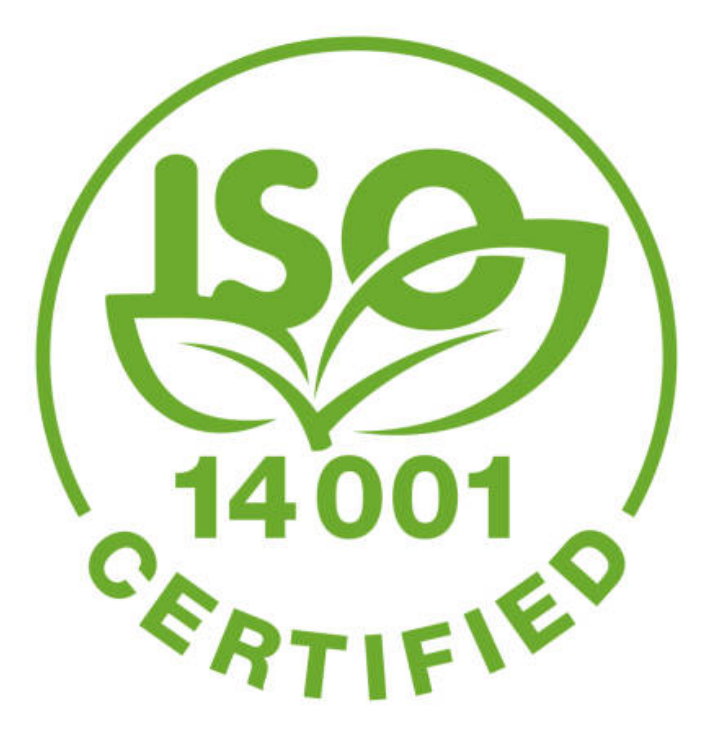

Figura 6. Sello que representa una certificación 14001 por parte de ISO.

Tiempo después la Organización Internacional de Estandarización (ISO) secundó el desarrollo para establecer una estructura de trabajo con el objetivo de uniformizar métodos, procedimientos y terminologías debido a que cada vez se agregaban nuevas etapas y se creaban metodologías, índices y programas computacionales que se dedicaban a realizar LCA en numerosas plantas industriales.

La norma ISO 14040:1997 establece que "el LCA es un método para determinar los aspectos ambientales e impactos potenciales asociados con un producto, lo cual se realiza por medio de la recopilación de un inventario de las entradas y salidas relevantes de un sistema en estudio; evaluando los impactos ambientales potenciales asociados a esas entradas y salidas, e interpretando los resultados de las fases de inventario e impacto en relación con los objetivos del estudio"14.

La norma ISO 14040:2006 describe los principios y el marco de referencia de un LCA entre los que se encuentran: la definición del objetivo y el alcance, el análisis del inventario del ciclo de vida (ICV), la fase de evaluación del impacto del ciclo de vida (EICV), el informe y revisión crítica, limitaciones y la relación entre las fases de un LCA. Esta norma no especifica la metodología para las fases individuales. Las fases dinámicas, en las que se recopilan y evalúan los datos, son la segunda y la tercera. La primera y cuarta fase, pueden considerarse como estáticas<sup>14</sup>. Tal y como ilustra la Figura 7 estas cuatro fases no son simplemente secuenciales.

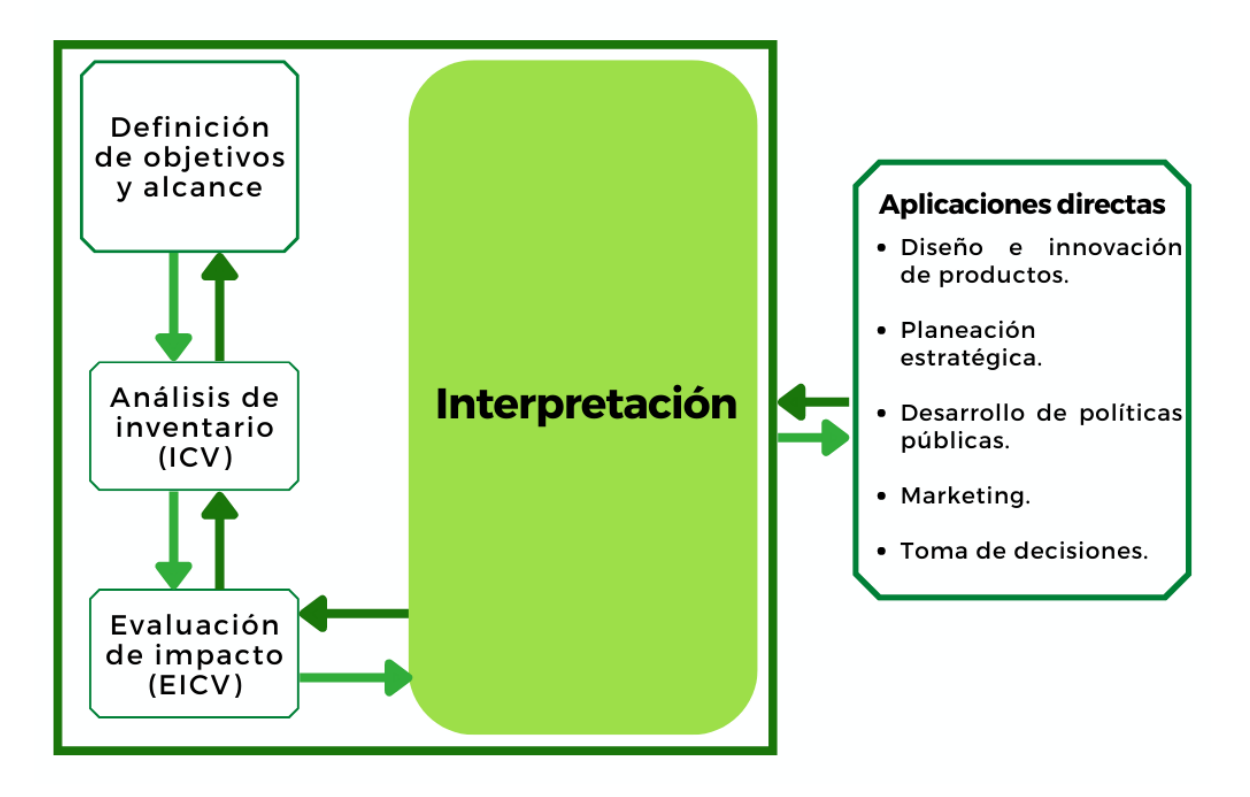

## MARCO DEL ANÁLISIS DE CICLO DE VIDA

Figura 7. Fases de un LCA, de acuerdo con la serie de normas ISO 14040:2006.

A partir de los resultados de una fase se pueden reexaminar las hipótesis de la anterior fase y direccionar estas hacia el camino que presente el nuevo conocimiento adquirido. El LCA es por lo tanto, un proceso que se retroalimenta y se enriquece a medida que se realiza.

La norma ISO 14044:2006 especifica los requisitos y ofrece directrices concretas para la realización de un LCA entre los que se encuentran: la definición del objetivo y el alcance del LCA, el análisis del inventario del ciclo de vida (ICV), la fase de evaluación del impacto de ciclo de vida (EICV), la fase de interpretación del ciclo de vida, el informe final y la revisión crítica. Esta norma e ISO 14040:2006, invalidan y sustituyen a las normas ISO 14041:1998, ISO 14042:2000 e ISO 14043:200015, revisadas técnicamente dando origen a los siguientes informes técnicos:

ISO/TR 14047:2012 proporciona ejemplos ilustrativos referentes a cómo aplicar la norma ISO 14044:2006 a situaciones de evaluación de impacto<sup>15</sup>.

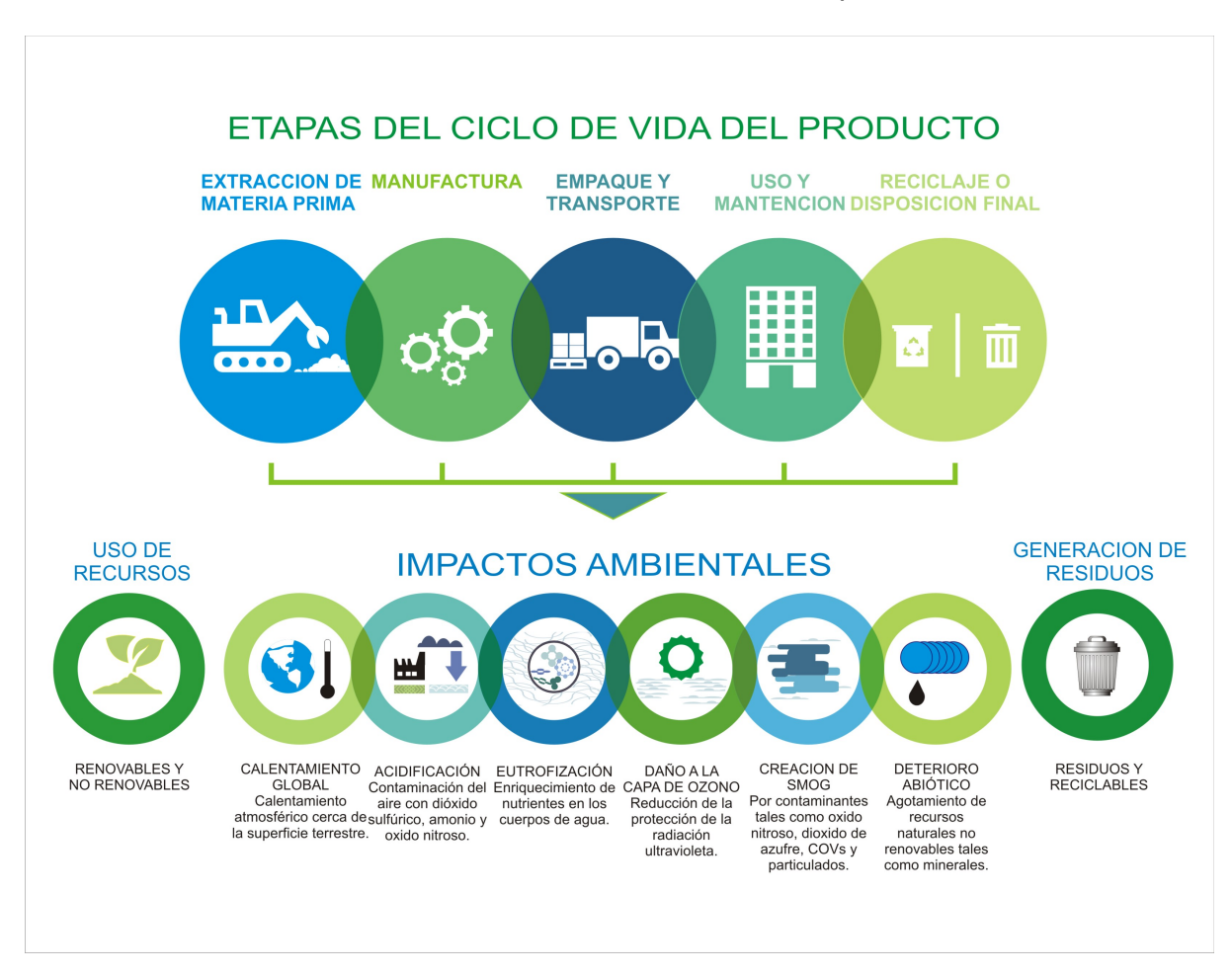

Figura 8. Ejemplo ilustrativo de ISO/TR 14047:201215.

Los ejemplos son una muestra de todos los posibles casos que podrían cumplir con las disposiciones de la norma ISO 14044. Brindando "una manera" o "formas" en lugar de la "forma única" de aplicar la norma ISO 14044. Reflejan los elementos clave de la fase de evaluación del impacto del ciclo de vida (EICV) del LCA.

ISO/TS 14048:2002 enfocada a brindar la estructura del formato para documentar los datos para un LCA, por lo que al presentar datos o resultados la documentación es clara y confiable. Permite a la vez, evaluar los impactos que genera la actividad productiva para posteriormente eficientizar el uso de los recursos involucrados en la actividad. Sus especificaciones permiten que la documentación de datos sea coherente durante su recolección, el cálculo de éstos y su calidad final. Proporciona guías para desarrollar, gestionar y revisar todo el Análisis del Ciclo de Vida y su inventario, lo que permite un mejor uso e interpretación de los datos con información altamente representativa.

ISO/TR 14049:2012 este reporte técnico brinda ejemplos ilustrativos referentes a la definición del objetivo, alcance y análisis de inventario del ciclo de vida (ICV), como medio para cumplir ciertas disposiciones de la norma ISO 14044:200615.

### <span id="page-29-0"></span>**2.7. GESTIÓN DEL PRODUCTO**

Actualmente The Coca-Cola Company continua aplicando su modelo de negocio inicial, dado que emplea a empresas externas como embotelladoras en todo el mundo, las cuales se encargan de mezclar el jarabe y llenar los envases de distintas medidas, así como de su distribución. The Coca-Cola Company se limita únicamente al suministro del jarabe y es una de las principales marcas globales de consumo masivo.

De acuerdo con datos reportados públicamente, cada día se consumen más de 1,900 millones de porciones de sus debidas con un alcance en más de 200 países16.

La Figura 9 se muestra las dos principales embotelladoras del sistema Coca-Cola con mayor presencia en el territorio Mexicano.

### DISTRIBUCIÓN DE COCA-COLA EN MÉXICO

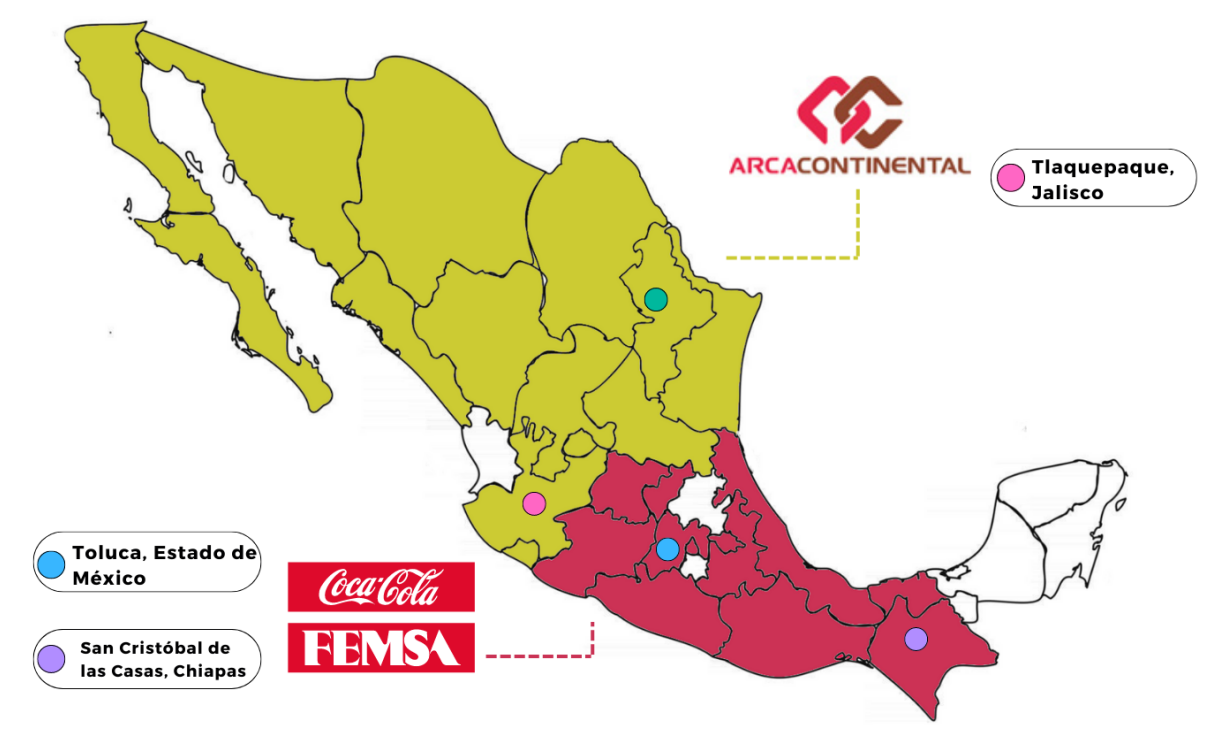

Figura 9. Principales embotelladoras en México incluidas en los estudios de esta tesis.

La zona en color verde corresponde a la embotelladora Arca Continental con presencia en 14 estados de la República Mexicana: Tamaulipas, Nuevo León, Coahuila, San Luis Potosí, Aguascalientes, Zacatecas, Chihuahua, Durango, Sonora, Baja California Norte, Baja California Sur, Sinaloa, Jalisco y Colima.

La embotelladora FEMSA representada en el mapa con color magenta, esta presente en distintos estados de la República Mexicana, entre ellos el Estado de México, Chiapas, Michoacan, Veracruz, Tabasco, Puebla, Oaxaca, Guanajuato, Queretaro y Tlaxcala, con un total de 17 plantas y 145 centros de distribución16.

#### <span id="page-31-0"></span>**2.7.1. SISTEMA EMBOTELLADOR COCA-COLA FEMSA**

La planta Toluca es la segunda planta más grande en dimensiones del sistema Coca-Cola FEMSA y es la primera con mayor nivel de producción considerando a todos los países en los que operan<sup>16</sup>, su producción se enfoca únicamente a productos no retornables y consta de 305 millones de cajas unidad. Cuenta con 11 líneas de botellas de plástico (PET) y una línea de lata (aluminio), productos que son distribuidos en todo su territorio.

Esta planta reporta que el 100% de la energía que utilizan dentro de sus procesos, es proveniente del Parque Eólico La Ventosa ubicado en el estado Oaxaca.

El 50% de resina reciclada en algunas botellas dentro del proceso de producción de sus envases de PET, sin embargo la media es de 31% de resina reciclada. Se fabrican alrededor de 40 mil botellas por hora en tamaños personales y alrededor de 1,800 latas de refresco por minuto, una línea de botellas de 600 ml hace alrededor de 870 (unidades) en su máximo desempeño16. Alrededor del 80% de la producción del complejo de Toluca es para el Valle de México, por lo cual se considera su principal cliente.

Cuentan con una planta de reciclado de resina en Toluca. Existen dos fuentes (en la producción de botellas), una es resina virgen y otra es la reciclada, donde las botellas que se captan en la calle, las escuelas o en las plantas, son recicladas<sup>16</sup>.

Una de las plantas embotelladoras más grandes del sureste de México, fue instalada desde 1980 al poniente de la ciudad de San Cristó́ bal de las Casas, Chiapas. Inicialmente tenía una producción diaria de únicamente 5,000 cajas de refrescos (suficientes para satisfacer la demanda de los Altos y Norte de Chiapas) para 2004, la producción alcanzaba las 26,666 cajas de refrescos por día (120 mil litros) con el fin de cubrir la demanda de los estados de Chiapas y Tabasco<sup>16</sup>.

Se reporta de manera general para todas las plantas del sistema Coca-Cola FEMSA:

- En las presentaciones de botellas de plástico, en promedio utilizan 31% de PET reciclado.
- Reducción del tamaño de sus etiquetas, sin omitir información nutrimental de sus productos.

#### <span id="page-32-0"></span>**2.7.2. SISTEMA EMBOTELLADOR ARCA CONTINENTAL**

Arca Continental es una empresa dedicada a la producción, distribución y venta de bebidas de las marcas propiedad de la Compañía Coca-Cola. Entre sus innovaciones destaca haber reducido el contenido del aluminio en las latas y el de PET en las botellas. Casi todas sus plantas tienen la técnica de soplado en línea, que permite reducir el consumo de agua y energía<sup>17,18</sup>.

La planta "La Favorita", en Jalisco, es una de las más grandes de la empresa Arca Continental, en 2018 se reporta una capacidad de producción de hasta 500 mil unidades diarias. Esta planta distribuye su producción en todo Jalisco, parte de Colima, Aguascalientes y San Luis Potosí. El 45% de la energía eléctrica que consumen proviene del bagazo de la caña con la que endulzan sus productos<sup>19</sup>.

Se reporta de manera general para todas las plantas del sistema Arca Continental:

• En promedio sus empaques de PET, tienen un 30% de resina reciclada.

### <span id="page-32-1"></span>**2.7.3. PROCESO POST-CONSUMO Y RECICLADO DE RESIDUOS**

The Coca-Cola Company ha creado una iniciativa que contempla un mundo sin residuos mediante la retornabilidad, el reciclaje y recolección de sus envases. Considerando además, un contenido de al menos el 50% de materiales reciclados durante la fabricación de sus empaques<sup>20</sup>, esto como parte de sus compromisos que buscan contribuir a un mayor desarrollo sostenible.

Desde 2002, existe una colaboración con otras compañías de bebidas mediante ECOCE, una organización civil mexicana que promueve la recolección de desechos, la creación de un mercado nacional para el reciclaje, y el desarrollo de programas de reciclaje. Mediante esta colaboración, ECOCE reporta que de 2002 a 2018, el acopio del PET reciclado ha mantenido un incremento exponencial, consiguiendo para el año 2019 obtener una tasa de recuperación promedio de 56% del total de desechos de PET en México20.

De acuerdo con datos proporcionado por Coca-Cola FEMSA, durante el año 2019 50% de sus botellas de PET ya eran acopiadas, valorizadas y recicladas en sus principales mercados21.

La Industria Mexicana de Coca-Cola (IMCC), se reporta como el principal reciclador en México; la tasa de recolección de PET a nivel nacional en el año 2020 fue de 53% de la cual la IMCC aporto el 25% del total<sup>22</sup>. Actualmente reportan que de sus botellas 6 de cada 10 son recicladas<sup>23</sup>. El proceso de reciclado incluye el lavado y molienda de otras botellas, la banda de segregación, la extrusión y policondensación24.

Una botella de PET se puede reutilizar hasta 25 veces y una de vidrio 40 veces. Cuando cumplen su vida útil las plantas canalizan estas botellas para que sean recicladas. Para el año 2020 se reporta que el 47% del portafolio de Coca-Cola era retornable con un total de portafolio de bebidas carbonatadas del 40%.

México registra niveles de acopio y reciclaje de PET similares a los de Europa y aparece como uno de los líderes en el continente americano, con una tasa de reciclaje casi del doble de Estados Unidos. La IMCC reporta que través de sus 2 plantas se reciclan 4 mil 100 millones de botellas al año (85 mil toneladas)25.

PetStar ubicada en Toluca, Estado de México, es la planta de reciclaje PET grado alimenticio más grande del mundo y es liderada por Arca Continental.

IMER (Industria Mexicana de Reciclaje), ubicada en el Estado de México, es la primera planta de reciclaje de PET de grado alimenticio en Latinoamérica.

ECOCE reporta que el 97% de las latas en México se reciclan, debido a su atractivo costo en el mercado, el aluminio tiene un alto nivel de recolección y reciclaje25.

El bajo desarrollo tecnológico en reciclaje de latas de aluminio genera que más de 50% se exporte a Estados Unidos, donde las transforman en artículos diversos que van desde nuevamente latas de alimentos y/o bebidas, material de construcción o autopartes, siendo consumida la mayor parte por el sector automotriz. La producción de aluminio a partir de aluminio reciclado requiere el 90% menos de energía que hacerlo a partir del mineral.

La Industria Mexicana de Coca-Cola reporta que la media del uso de una botella de vidrio es 40 veces y una vez que se cumpla su vida útil, las botellas son canalizadas para que sean recicladas, considerando que únicamente se pierde el 7% de sus botellas de vidrio retornables; por lo tanto, el 93% de estas botellas se reciclan para la fabricación de nuevas botellas25.

### <span id="page-34-0"></span>**2.8. MATERIALES PARA ENVASADO Y EMBOTELLADO DE REFRESCOS**

#### <span id="page-34-1"></span>**2.8.1. VIDRIO Y SUS PROPIEDADES**

El vidrio es un material inorgánico que se ha enfriado hasta alcanzar un estado rígido sin experimentar cristalización, tiene una temperatura de reblandecimiento que oscila entre 1400-1500 ºC.

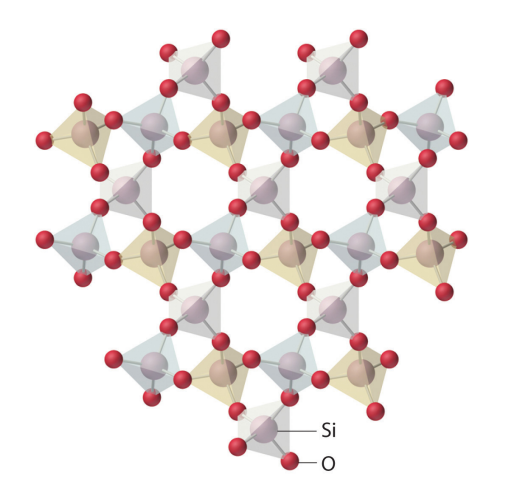

Figura 10. Estructura de vidrio, sílice amorfo.

Los principales componentes que intervienen en el proceso de fabricación de los envases de vidrio existen en grandes cantidades y son de fácil extracción, los procesos tecnológicos aplicados en este proceso han hecho que se produzca una disminución constante en la extracción de materias primas, a lo que se suma la utilización del vidrio reciclado en el proceso de fabricación.

El hecho de que el envase de vidrio se pueda reciclar al 100% sin pérdida de calidad ni cantidad, contribuye a la percepción de ser un material calificado como amigable con el medioambiente26. El vidrio es un material químicamente inerte, por lo que no reacciona con los productos que almacena, asegurando la pureza del contenido. Al proporcionar una barrera impermeable a la humedad y oxígeno, aísla el sabor, el aroma y conserva el contenido. Por dichas razones, es uno de los materiales de empaque más seguros y saludables que actualmente distintas marcas utilizan para empacar/envasar distintos alimentos, bebidas y medicamentos. El contenido en un envase de vidrio conservará por un lapso mayor de tiempo su temperatura y dentro de un cierto rango de temperatura es resistente al calor.

Actualmente, el empaque de vidrio es considerablemente más ligero que en los inicios de su producción, además se ha logrado su producción estructuralmente más resistente.

El proceso de soplado es el método de fabricación del vidrio y es una actividad que requiere de mucha energía, el gas natural, el fuel-oil y la electricidad, son las fuentes de energía primordiales en el proceso de fabricación de vidrio.

En la Figura 11 se muestra la secuencia de los pasos comprendidos en la producción de una botella de vidrio ordinaria mediante el proceso de soplado.

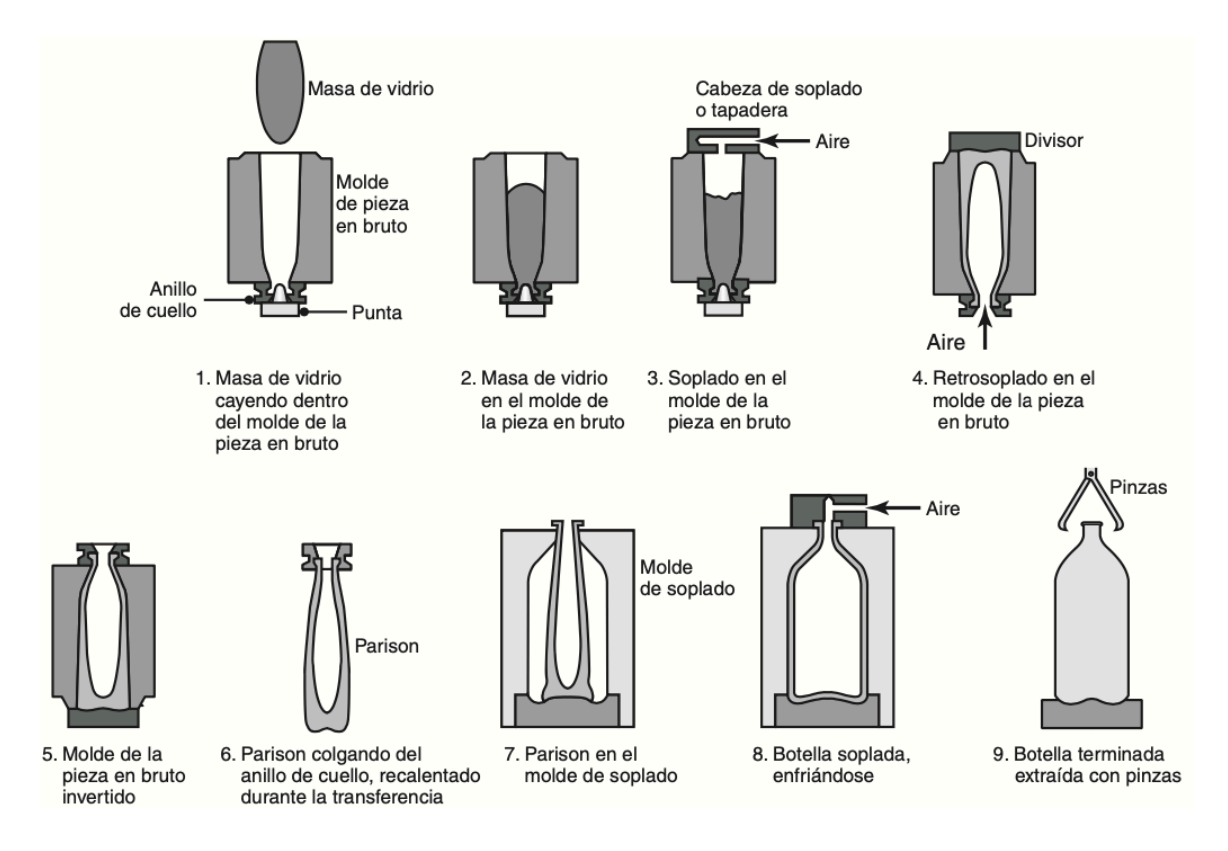

Figura 11. Manufactura de una botella de vidrio mediante proceso de soplado<sup>27</sup>.

El aire soplado expande un fragmento hueco de vidrio calentado contra las paredes interiores del molde, al cual generalmente se le aplica un agente separador (como aceite o emulsión) a fin de evitar que el vidrio adhiera. Posteriormente, se puede continuar con un segundo proceso de soplado para finalizar la forma del producto.
#### **2.8.2. PET (POLI-TEREFTALATO DE ETILENO) Y SUS PROPIEDADES**

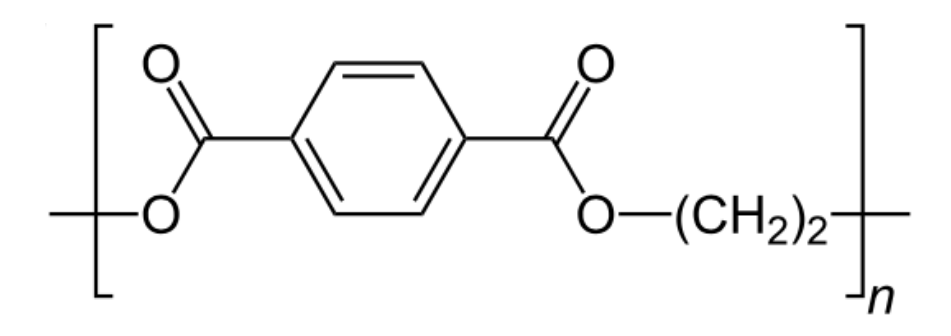

Figura 12. Estructura química de la unidad repetitiva del PET.

El Poli-tereftalato de etileno (PET) es elaborado a partir de dos materias primas derivadas del petróleo, su punto de fusión oscila entre los 260 ºC. Fue patentado como un polímero para fibra por J. R. Whinfield y J. T. Dickson en 1941. A partir de 1976 es utilizado para la producción de envases ligeros, transparentes y resistentes, principalmente para bebidas<sup>28</sup>. En México se comenzó a utilizar para la fabricación de botellas a partir de 1985, teniendo gran aceptación por parte del consumidor, por lo que su uso se ha incrementado de manera considerable año tras año. La razón de este desarrollo son sus propiedades, especialmente los envases son ligeros, transparentes, brillantes y con alta resistencia a impactos, tienen cierre hermético, no alteran las propiedades del contenido y no son tóxicos. En 2002 el Gobierno del Distrito Federal reportó que en México la mayoría del uso de la resina de PET es para la fabricación de botellas para contener refrescos con el 52.8%29.

Se produce a partir del ácido tereftálico (TPA) o el dimetiltereftalato (DMT), al reaccionar mediante esterificación con etilenglicol a temperaturas cercanas a 260 ºC y presiones de 300 kPa aproximadamente, se obtiene Bis-beta-hidroxi-etiltereftalato, en una fase sucesiva mediante una policondensación a temperaturas de entre 270 y 290 °C con presiones de entre 50 y 100 kPa, se obtiene como producto final la resina de PET29. Para la elaboración de botellas de PET es necesario la cristalización y polimerización, su producción industrial es mediante el proceso de moldeo por extrusión y soplado, se extruye una preforma o tubo (generalmente se orienta de manera vertical). Se encierra dentro de un molde con una cavidad mayor al diámetro del tubo y se sopla hacia fuera para llenar la cavidad (Figura 13a). La relación de soplado puede ser tan alta como 7:1 y generalmente se efectúa con un chorro de aire caliente a una presión de 350 a 700 kPa (50 a 100 psi). Los principales materiales de la matriz son acero, aluminio y cobre-berilio<sup>27</sup>.

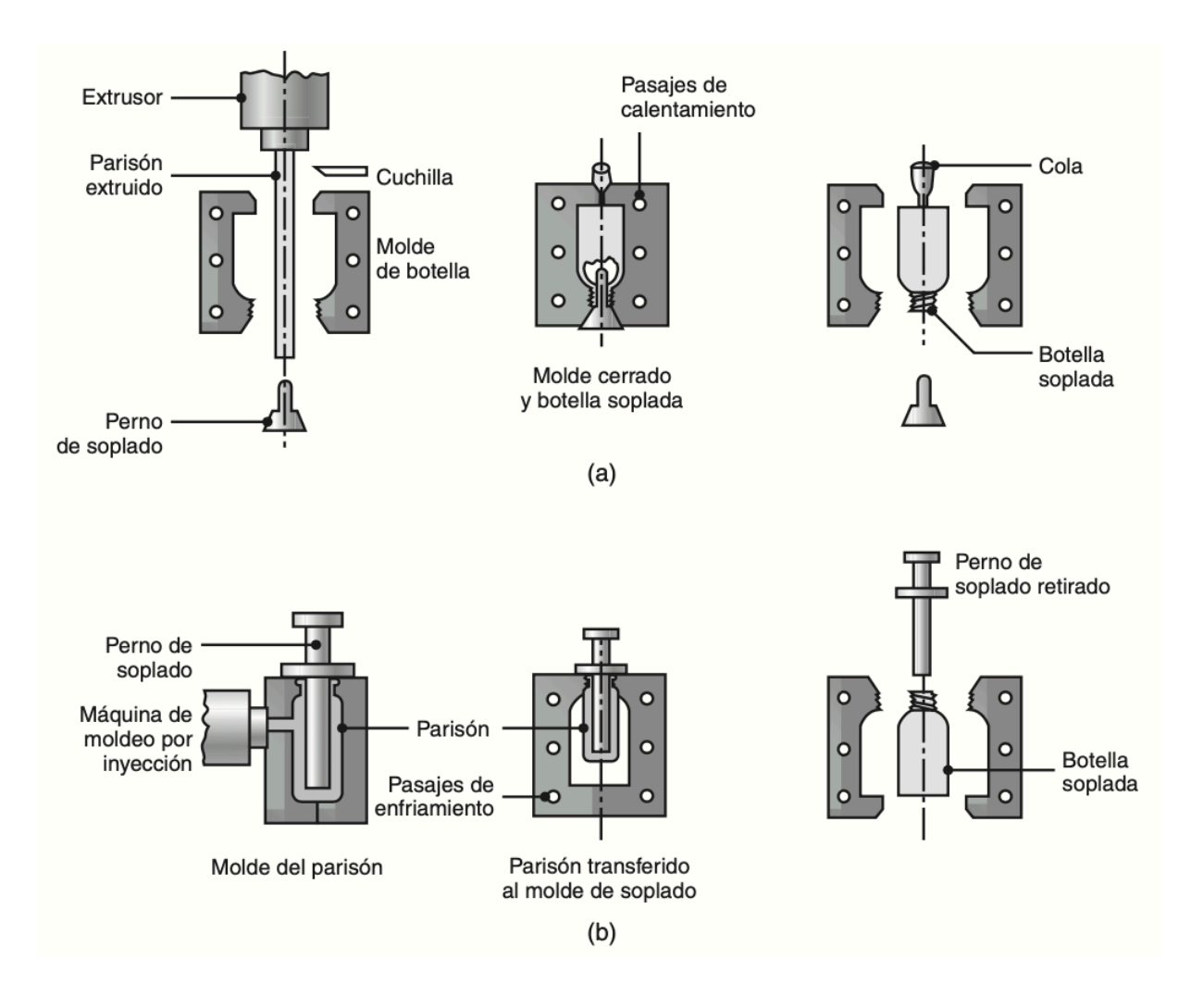

Figura 13. Arriba se muestra el proceso de moldeo por extrusión y soplado para fabricar botellas de plástico para bebidas. Abajo se muestra el proceso de moldeo por inyección y soplado27.

En el moldeo por inyección y soplado, inicialmente se moldea por inyección (Figura 13b) una pieza tubular corta (parisón) en matrices frías (los parisones se pueden producir y conservar para su uso posterior). Se despliegan las matrices y el parisón se traslada a una matriz de moldeo por soplado mediante un mecanismo de indización. Se inyecta aire caliente en el parisón, expandiéndolo hasta las paredes de la cavidad del molde. Una técnica relacionada con dicho proceso es el moldeo por ensanchado y soplado, en el que el parisón se expande y estira al mismo tiempo, sometiendo al polímero a un estiramiento biaxial y perfeccionado así sus propiedades<sup>27</sup>.

### **2.8.3. ALUMINIO Y SUS PROPIEDADES**

El aluminio es un elemento químico de número 13, su punto de fusión oscila entre los 660 ºC.

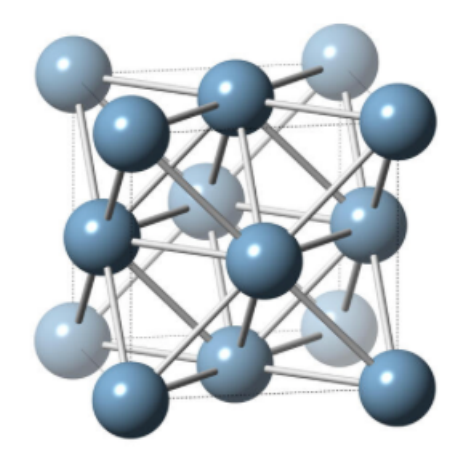

Figura 14. Estructura cristalina del Aluminio FCC (cubica centrada en las caras)

La combinación sus propiedades como lo son su baja densidad, su alta resistencia a la corrosión atmosférica, su alta reflectividad y su alta conductividad térmica y eléctrica, lo hacen un material ideal para ser usado tanto en aplicaciones convencionales como de reciente desarrollo.

En la Tierra, a temperatura y presión estándar el aluminio se encuentra en estado sólido formando numerosos minerales, principalmente óxidos de pureza e hidratación variables debido a su alta afinidad química con el oxígeno, pero nunca se encuentra en estado puro en la naturaleza<sup>30</sup>. El aluminio es el metal no ferroso de mayor consumo en el mundo, un 75% de este consumo es primario (aluminio extraído de mineral) y el otro 25% es secundario (aluminio derivado del procesamiento de chatarra).

La primera producción de aluminio a escala de laboratorio fue realizada por Orsted en Dinamarca en 1825 y por Woehler en Alemania poco tiempo después.

En 1886 Charles Martin Hall, en Estados Unidos, y Paul L. T. Héroult, en Francia, trabajando independientemente descubrieron un proceso económico para la obtención del aluminio a partir de la alúmina (Al<sub>2</sub>O<sub>3</sub>) por medio de electrólisis<sup>31</sup>.

La fuente mineral más económica para producir la alúmina es la bauxita, la cual está compuesta de alúmina hidratada en un 40–60% junto con algunas impurezas como óxidos de hierro, de silicio y de titanio. El método principal para obtener la alúmina a partir de la bauxita es el proceso Bayer, patentado por Karl Bayer en 1888 en Alemania31. Este proceso consiste en disolver bauxita triturada en una solución de sosa cáustica a temperaturas de hasta 240°C, la mayoría de la alúmina se extrae y se disuelve dejando un residuo insoluble formado de óxido de hierro y sílice, el cual se separa por filtración. A la solución resultante se le deja enfriar y se le agregan cristales de trihidrato de alúmina (Al(OH)3) para revertir la reacción, el trihidrato precipita y la sosa cáustica se recicla. Por último el trihidrato de alúmina es calcinado en un horno rotatorio a 1,200 °C para remover el agua y obtener alúmina en forma de un polvo fino<sup>32</sup>.

El aluminio ha llegado a ser un material de gran importancia en diversas industrias, por ejemplo, en la producción de automóviles, para el empaque de comidas y bebidas. Una lata de aluminio para bebidas puede tener las siguientes aleaciones de aluminio, todas en la condición H19 (que es el mayor estado de trabajo en frío): 3004 o 3104 para el cuerpo de la lata, 5182 para la tapa y 5042 para la pestaña. Estas aleaciones se seleccionan por sus características de manufactura y por su economía. Estos contenedores se manufacturan a velocidades de 500 por minuto, son fuertes y ligeros (comúnmente tienen un peso inferior a 0.5 onza) y se encuentran bajo una presión interna de 90 psi, de manera confiable y sin fuga del contenido.

Las latas para alimentos y bebidas se pueden producir de dos y tres piezas. Las latas de dos piezas consisten en el cuerpo y la tapa. El cuerpo se fabrica de una pieza que se ha embutido y planchado, de ahí la práctica vigente en la industria de referirse a este estilo como latas D&I (embutidas y planchadas, por sus siglas en inglés)27. Las latas de tres piezas se producen sujetando una tapa y un fondo a un cuerpo cilíndrico de hoja metálica.

Las tapas se estampan a partir de una hoja de aluminio 5182, son desprendibles y se coloca un sello de plástico alrededor de su periferia. Esta capa de polímero sella el contenido después de que se cose la tapa al cuerpo de la lata, como se describe a continuación. La Figura 15 muestra el método tradicional para manufacturar los cuerpos de las latas27.

El proceso se inicia con piezas en bruto de 5.5 pulgadas de diámetro producidas a partir de material en hojas laminadas. Estas piezas en bruto:

- (a) se embuten profundamente a un diámetro de casi 3.5 pulgadas.
- (b) se reembuten al diámetro final de 2.6 pulgadas.
- (c) se planchan mediante dos o tres anillos planchadores en un paso.
- (d) se les forma el domo del fondo.

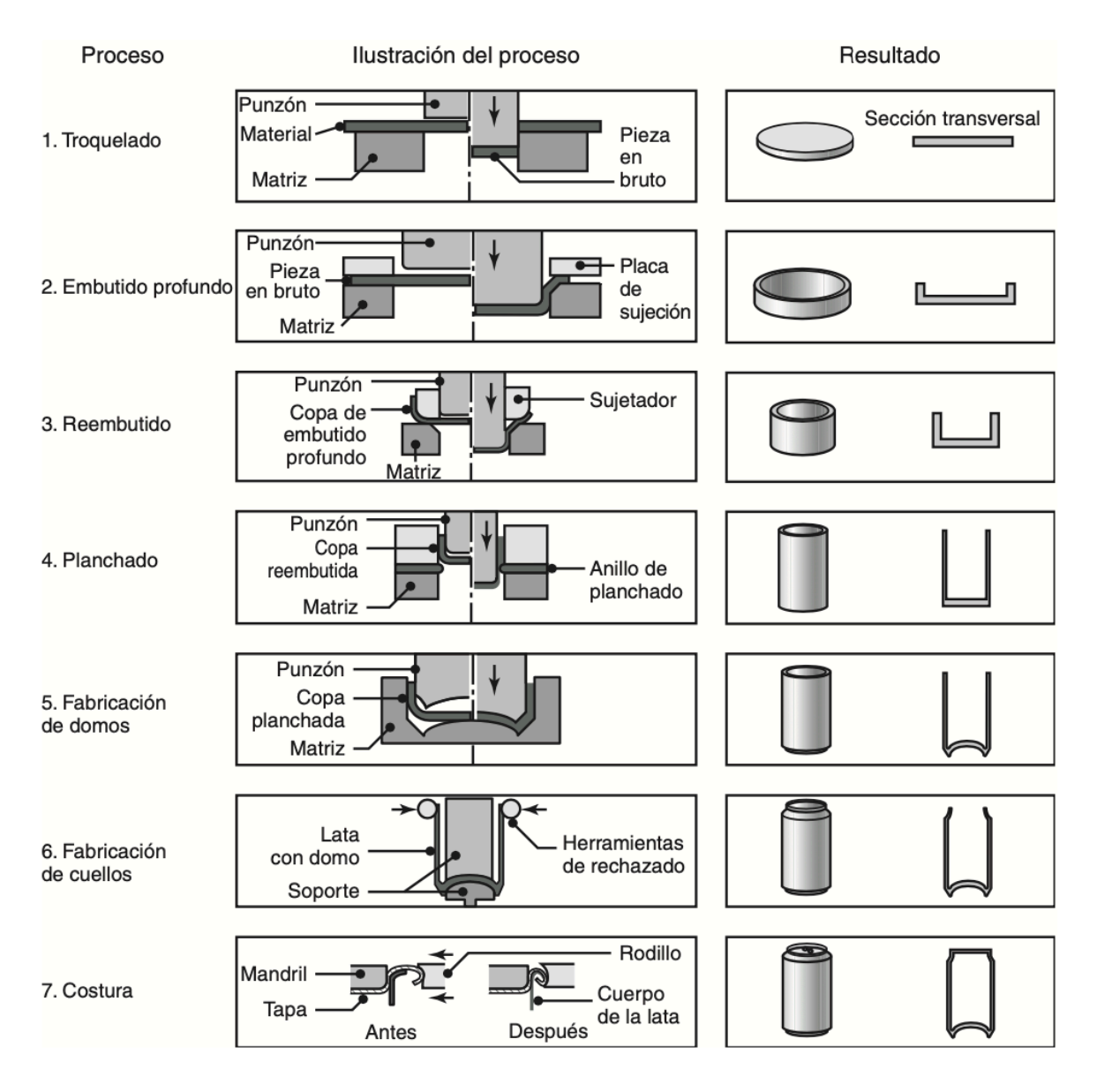

Figura 15. Procesos de manufactura involucrados en la fabricación de una lata de aluminio de dos piezas para bebidas<sup>27</sup>.

# **CAPÍTULO 3. METODOLOGÍA Y PROCEDIMIENTO**

La presente investigación considera un primer estudio de los tres principales materiales empleados en la fabricación de envases y de acuerdo con datos reportados por SEMARNAT y la Cámara de Diputados.

Los estudios posteriores se consideran dentro del territorio nacional, implementando datos aproximados reportados por Coca-Cola FEMSA y Arca Continental, principales embotelladoras del sistema Coca-Cola con mayor presencia en México.

## **3.1. MATERIALES Y EQUIPO**

La computadora utilizada para realizar el modelado y simulaciones de Análisis de Ciclo de Vida es una MacBook Air 2014 equipada con Intel Core i5, 8 GB de memoria RAM, con doble sistema operativo MacOS y el sistema operativo Windows 10 64 bits instalado mediante el método de BootCamp usando un DualBoot (Doble arranque) ya que Solidworks es un programa exclusivo del sistema operativo Windows, en esta máquina fue instalado el programa SolidWorks 2021 con licencia de estudiante premium.

Para las mediciones de cada una de las botellas se utilizó un flexómetro y una balanza digital.

# **3.2. DISEÑO DE SÓLIDOS 3D**

Durante el diseño, las metas planteadas eran principalmente:

- ❖ Obtener el modelo 3D con la máxima precisión posible y masa exacta con respecto a los objetos reales.
- ❖ Aplicar el material correcto de acuerdo al envase simulado.
- ❖ Aplicar una apariencia de renderizado lo más parecido a la realidad.

## **3.2.1. MEDICIONES Y MODELO DE BOTELLA DE VIDRIO 355 ML**

Inicialmente se tomaron las medidas de la botella real de vidrio de 355 ml, obteniendo una altura de 24.8 cm aproximadamente y un peso de 290 g.

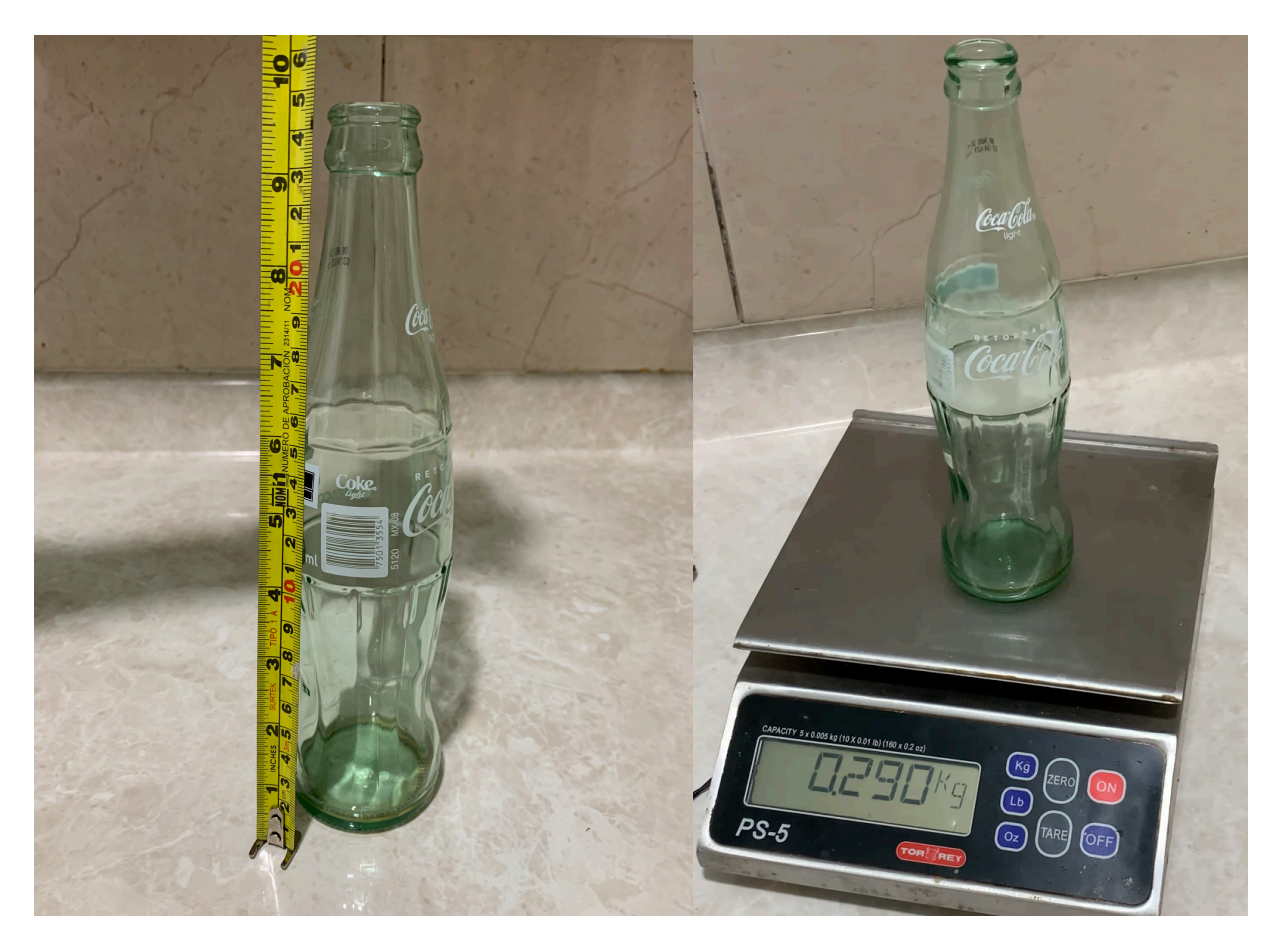

Figura 16. Medidas de refresco de vidrio de 355 ml.

Una vez que se obtienen las medidas reales, se realiza el modelo 3D utilizando el software SolidWorks.

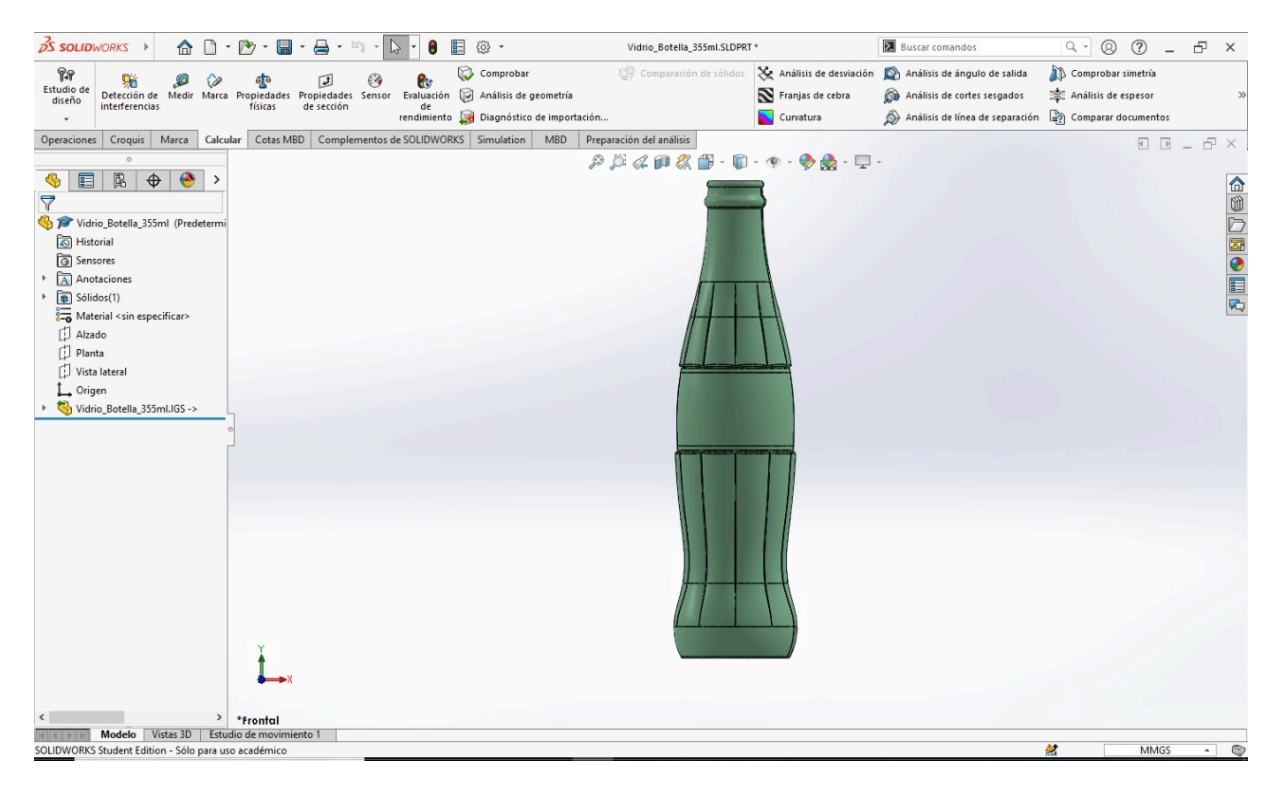

Figura 17. Modelo de botella de vidrio de 355 ml.

De lado izquierdo de la pantalla identificamos el ícono de "Material <sin especificar>", al cual damos click derecho y seleccionamos "Editar material".

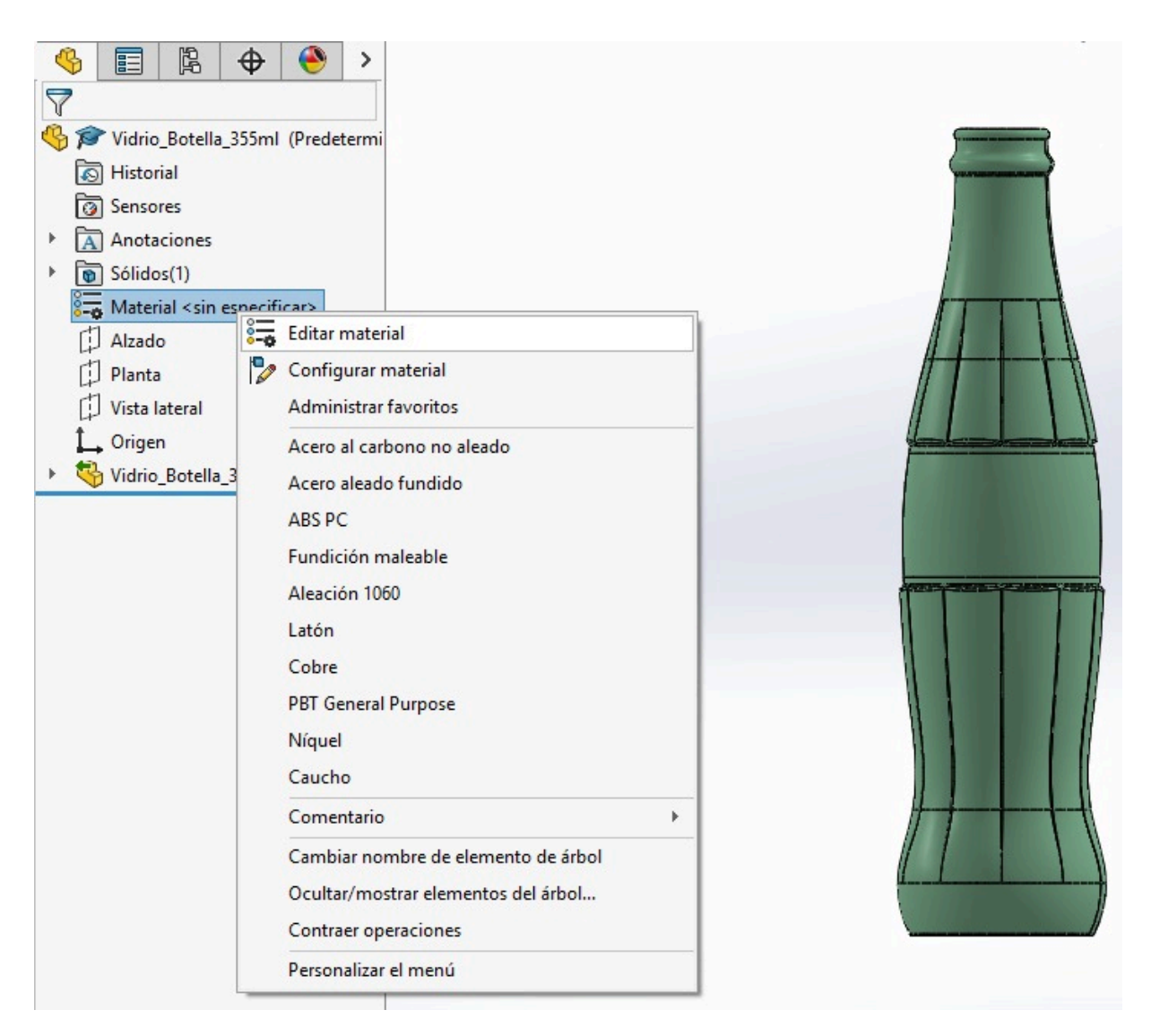

Figura 18. Edición de material.

Al desplegarse la librería de materiales de SolidWorks damos click en "Otros no metales" y seleccionamos "Vidrio", en la parte inferior damos click en "Aplicar" y posteriormente a "Cerrar".

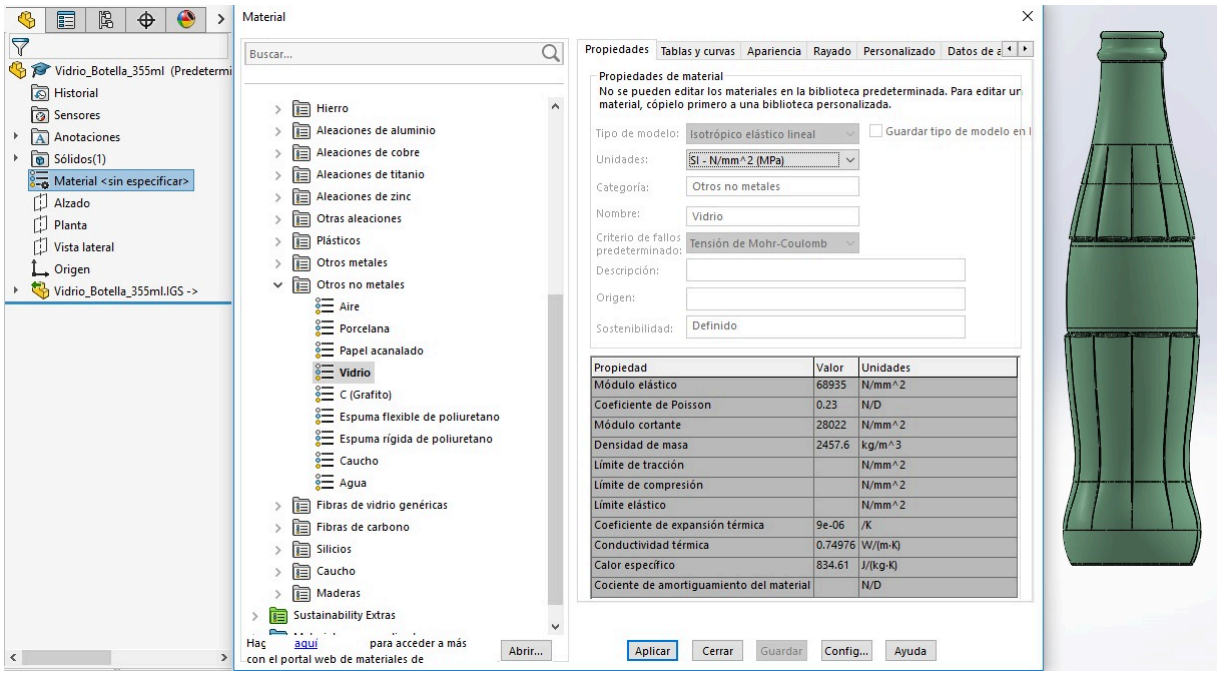

Figura 19. Selección de material.

Aplicamos una vista con perspectiva para visualizar nuestro modelo de forma más realista.

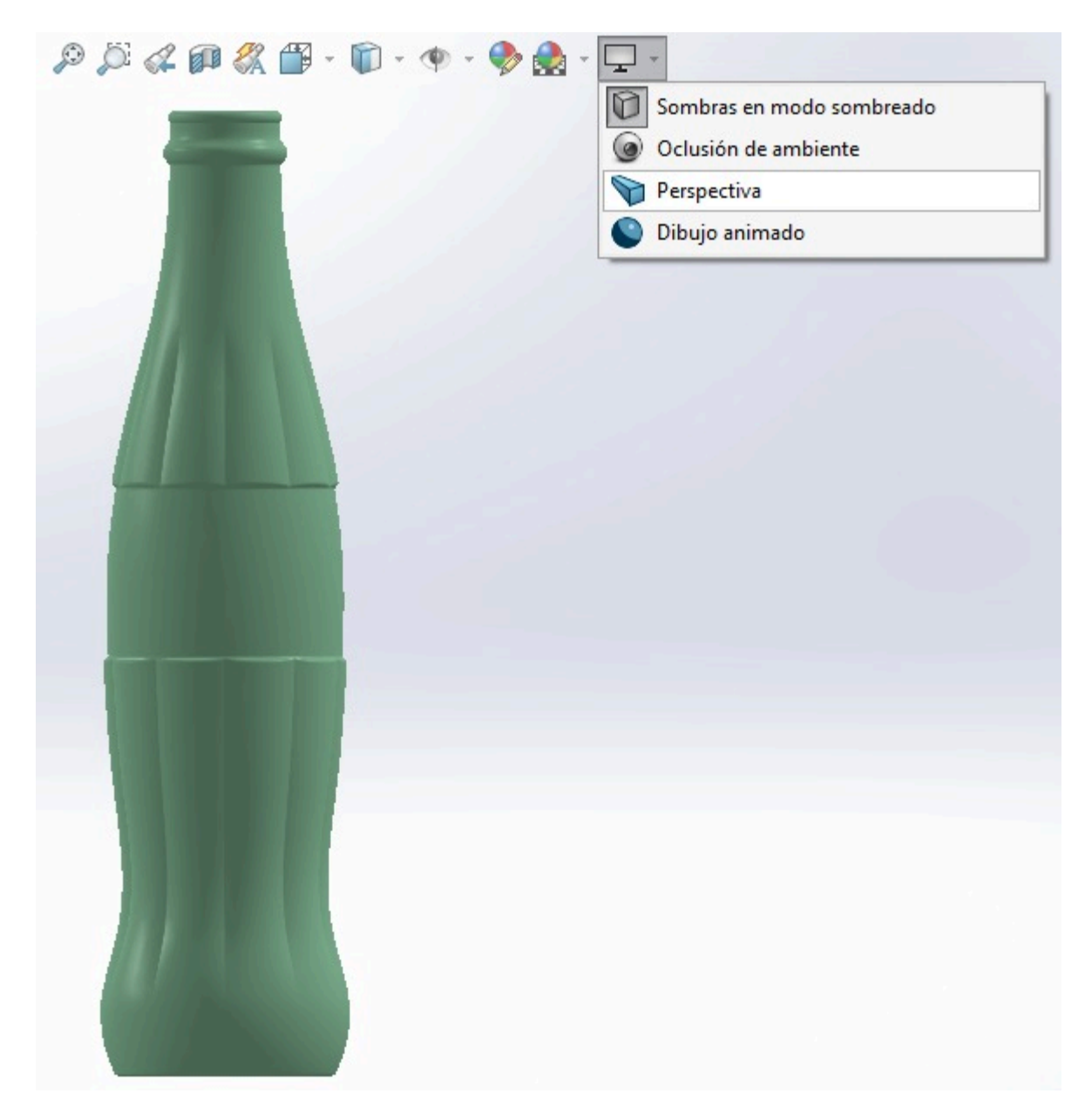

Figura 20. Vista con perspectiva.

Desde el ícono de "Editar apariencia" aplicamos una apariencia de renderizado lo más parecido a la realidad.

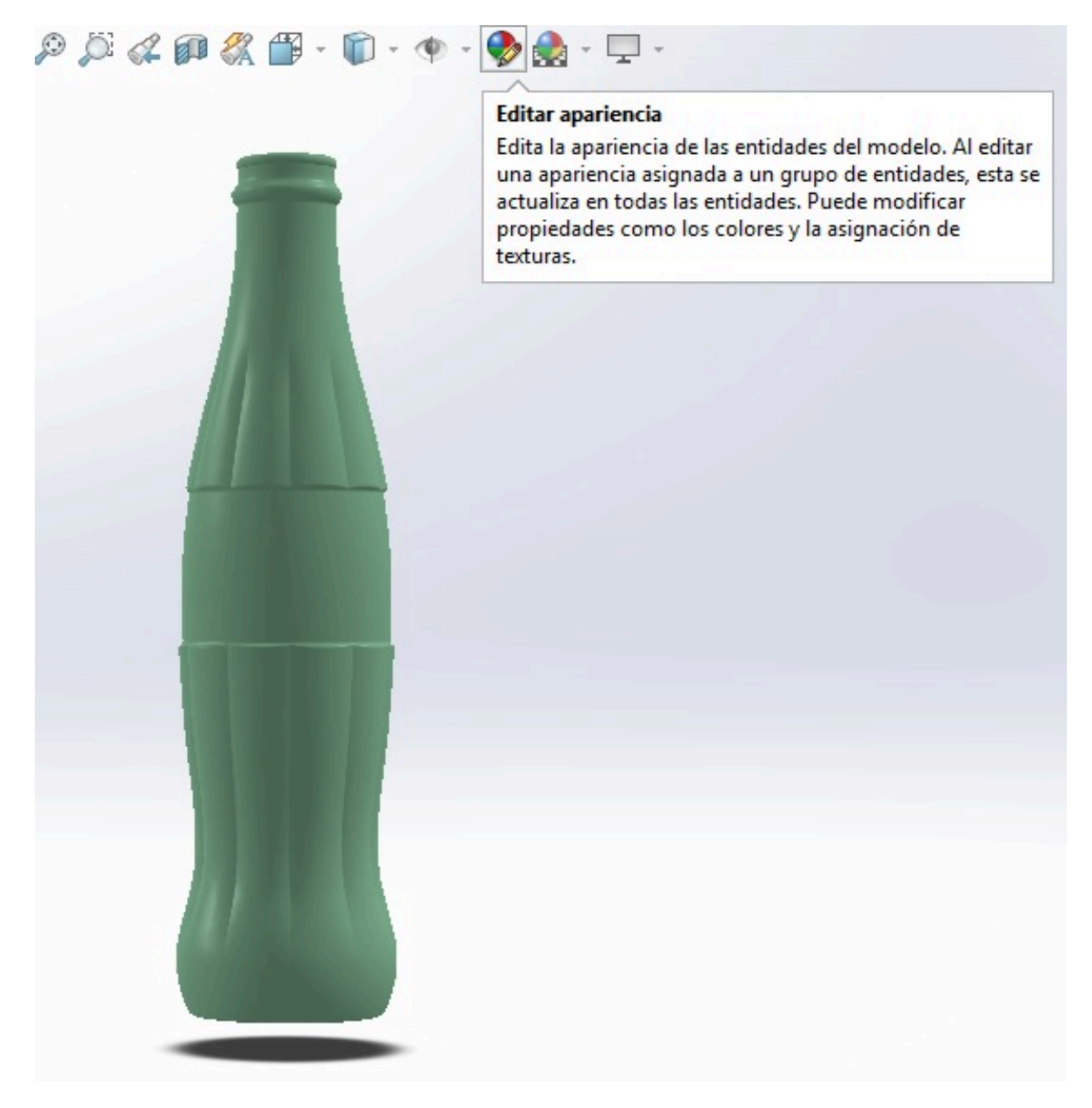

Figura 21. Edición de apariencia.

Durante la edición de la apariencia seleccionamos "Vidrio", posteriormente "Lustroso" y aplicamos la apariencia de "Vidrio verde", para guardar los cambios se da click en el ícono de validar (en color verde) de lado izquierdo de la pantalla, como se muestra en la Figura 22.

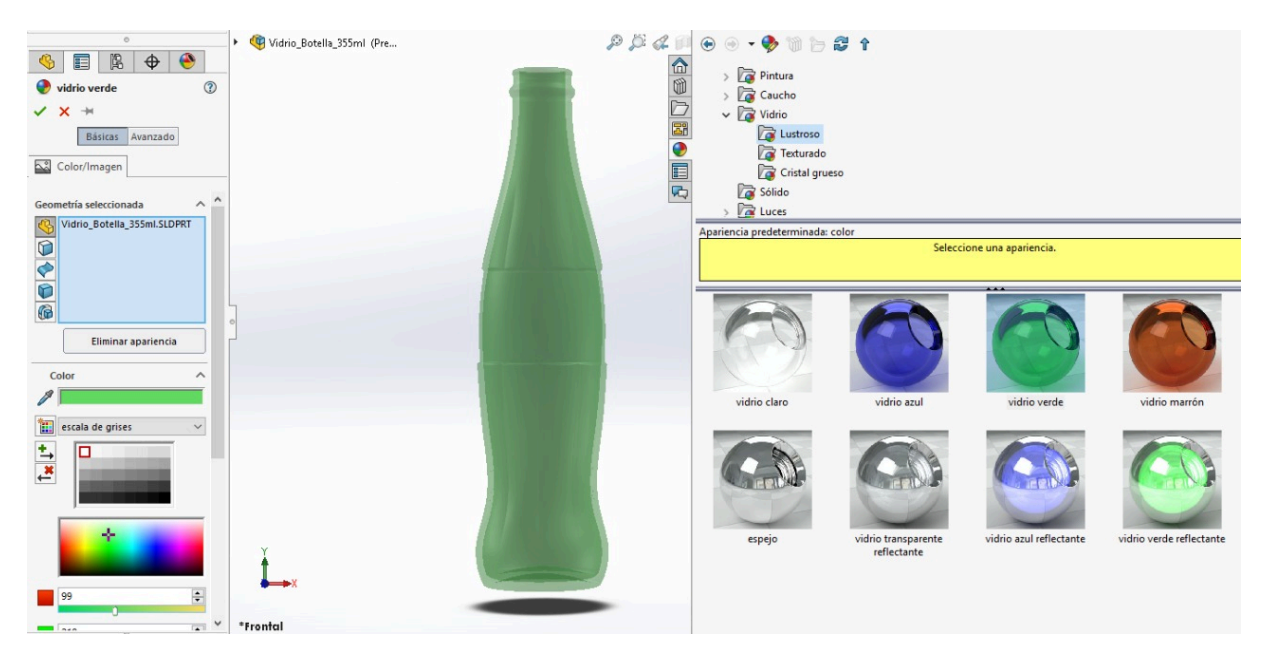

Figura 22. Apariencia de vidrio verde.

Como parte de la edición de apariencia se modificaron los valores de la "Iluminación" hasta encontrar la apariencia más realista posible, para guardar los cambios se da click en el ícono validar (en color verde) de lado izquierdo de la pantalla. La apariencia final se muestra en la Figura 23.

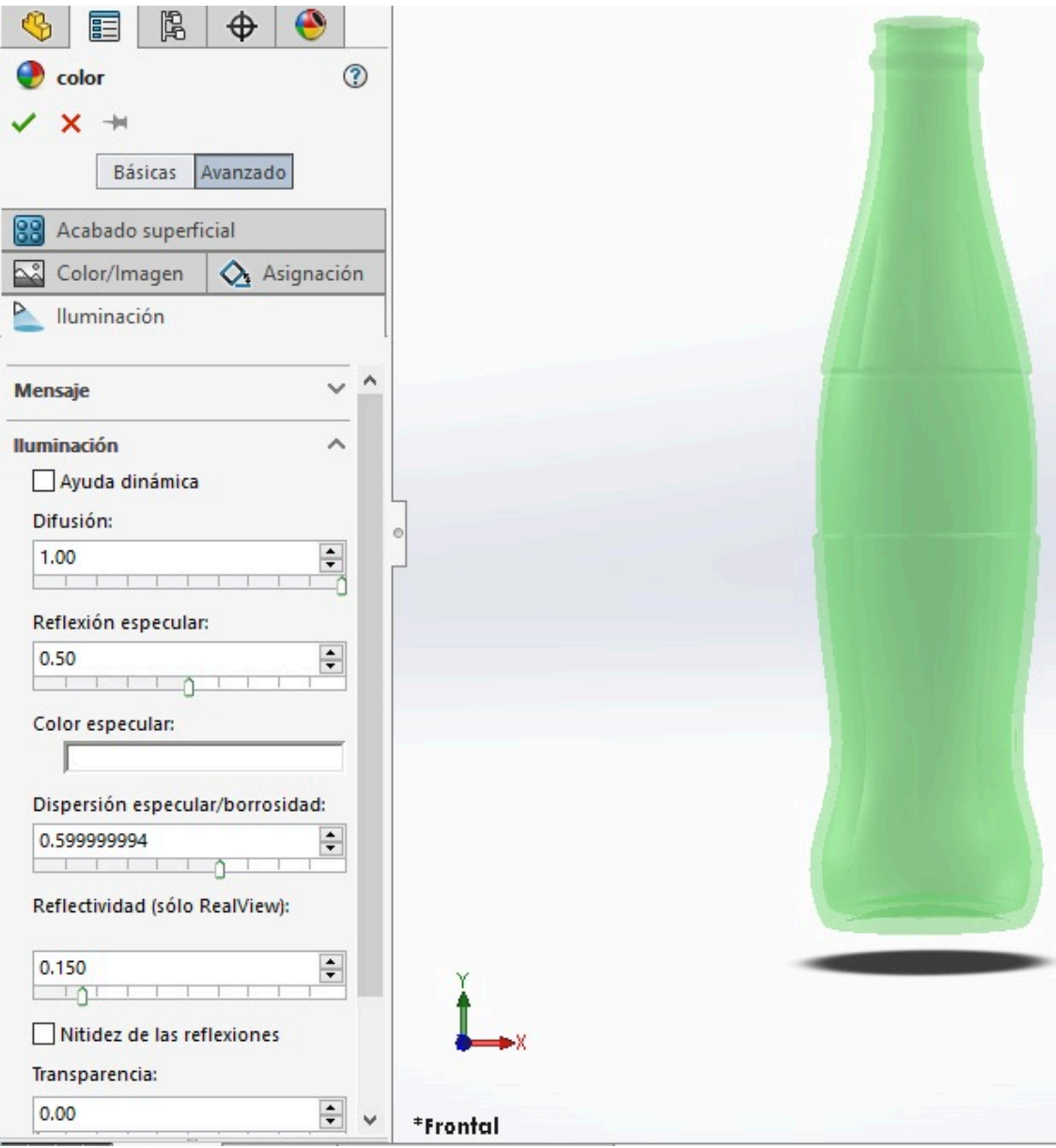

Figura 23. Apariencia final del modelo de la botella de vidrio 355 ml.

## **3.2.2. MEDICIONES Y MODELO DE LATA DE ALUMINIO 355 ML**

Posteriormente se tomaron las medidas de la lata real de aluminio de 355 ml, obteniendo una altura de 12.5 cm aproximadamente y un peso de 14.44 g.

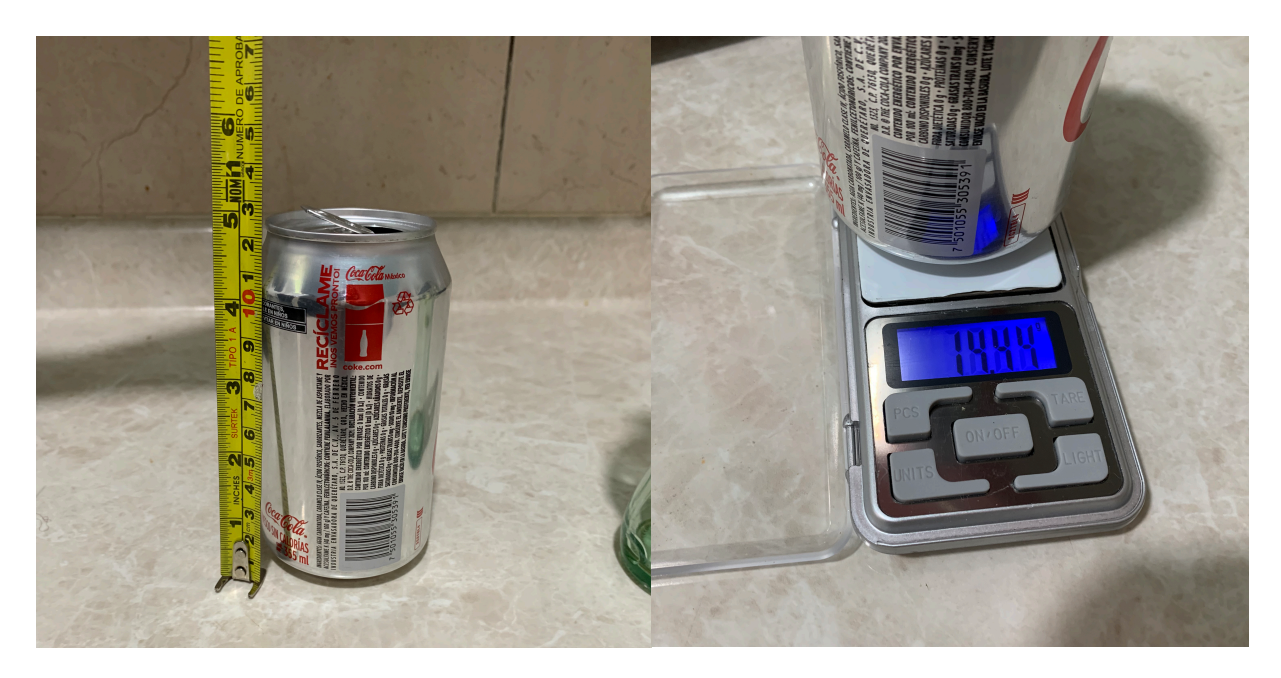

Figura 24. Medidas de lata de aluminio de 355 ml.

Al obtener las medidas reales, se realiza el modelo 3D utilizando el software SolidWorks.

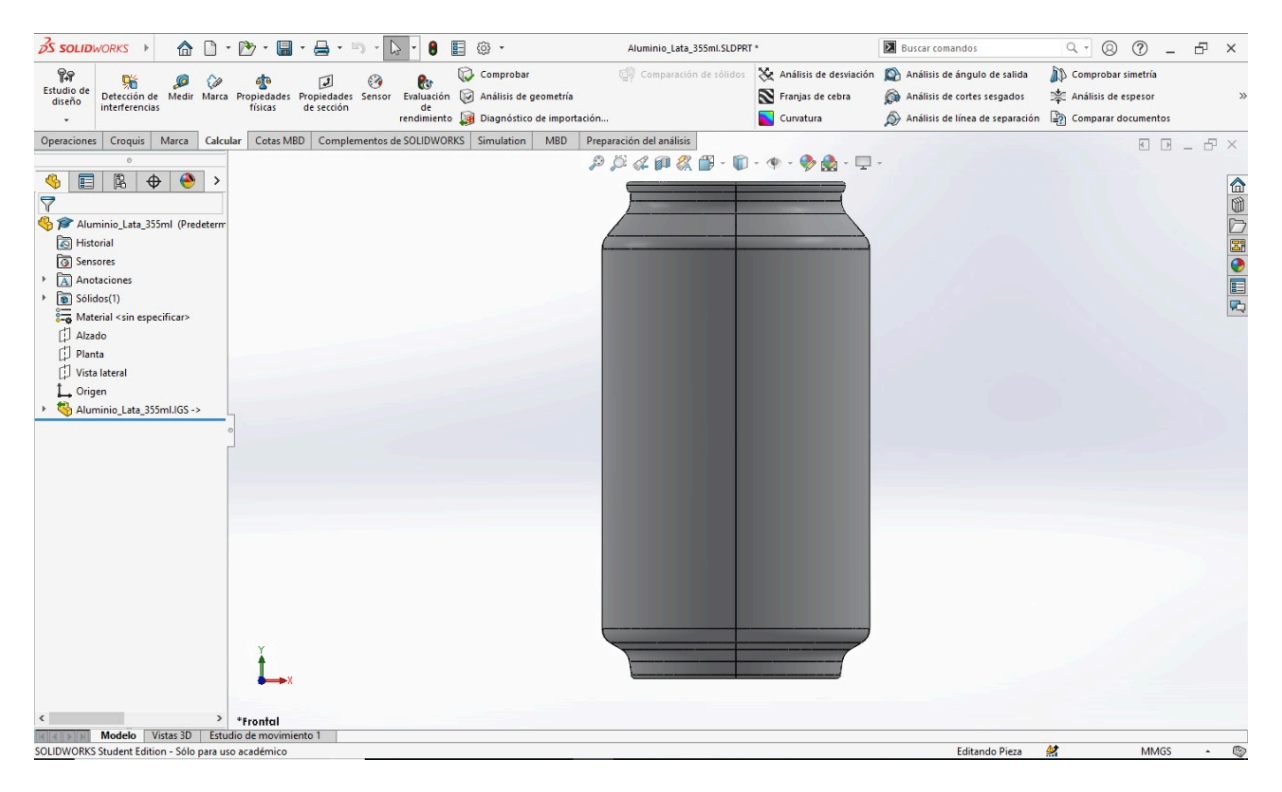

Figura 25. Modelo de lata de aluminio de 355 ml.

De lado izquierdo de la pantalla identificamos el ícono de "Material <sin especificar>", al cual se da click derecho y se selecciona "Editar material".

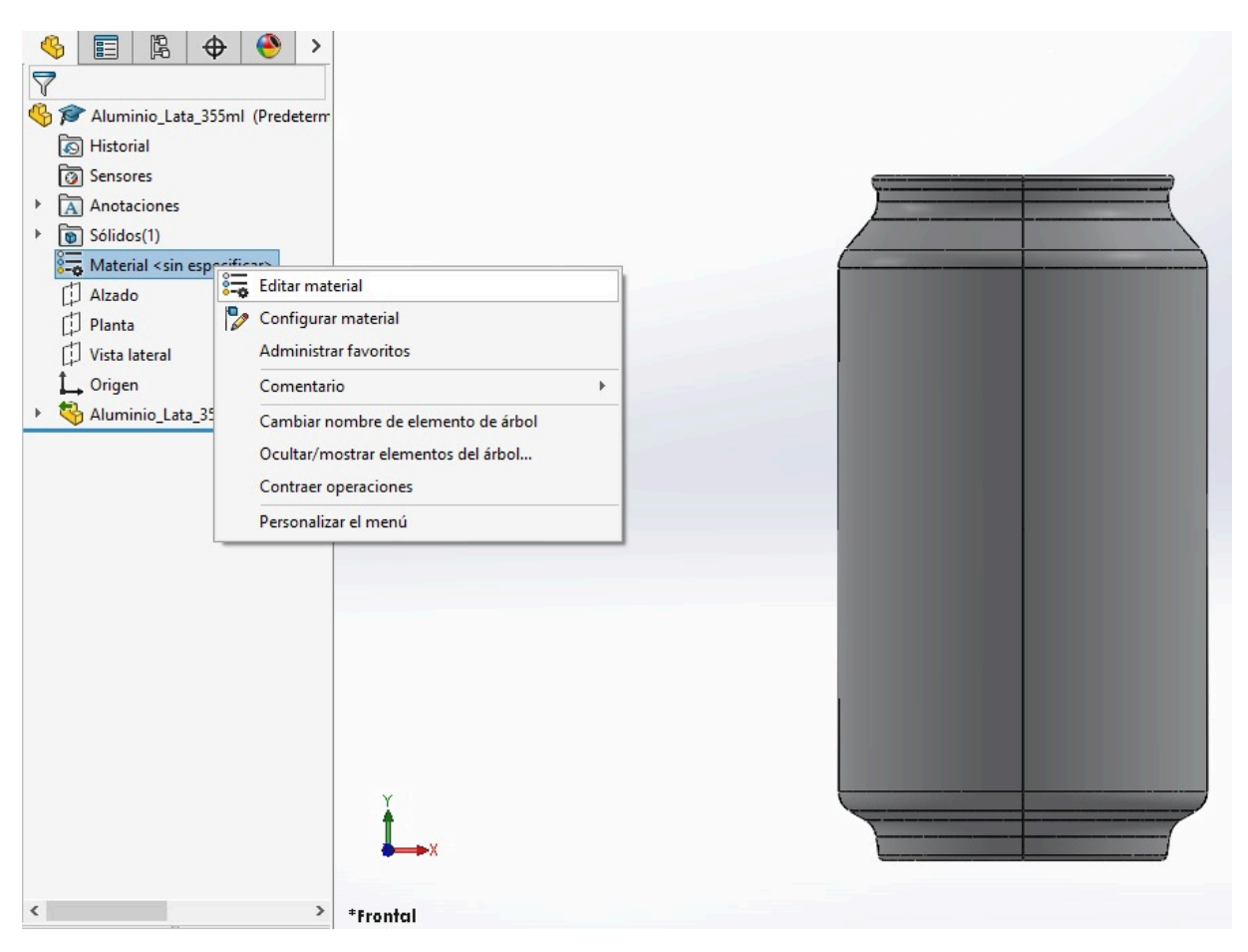

Figura 26. Edición de material.

Al desplegarse la librería de materiales de SolidWorks seleccionamos "Aluminio" y posteriormente la "Aleación 3003" que corresponde al material empleado en la fabricación de latas, en la parte inferior se da click en "Aplicar" y posteriormente a "Cerrar".

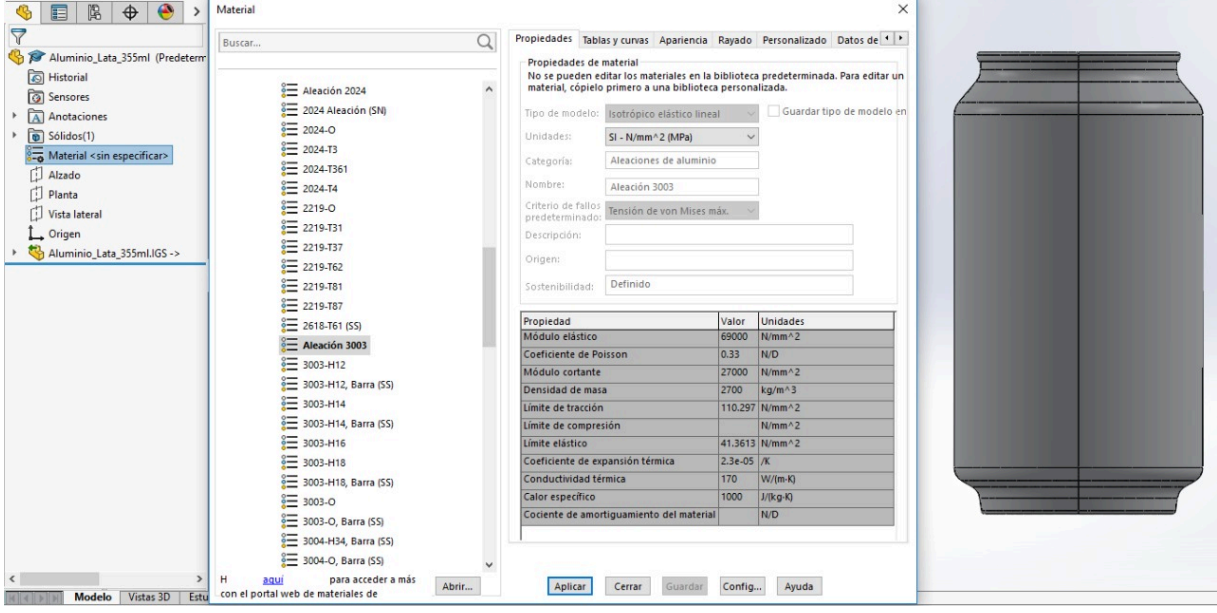

Figura 27. Selección de material.

Aplicamos una vista con perspectiva para visualizar nuestro modelo de forma más realista.

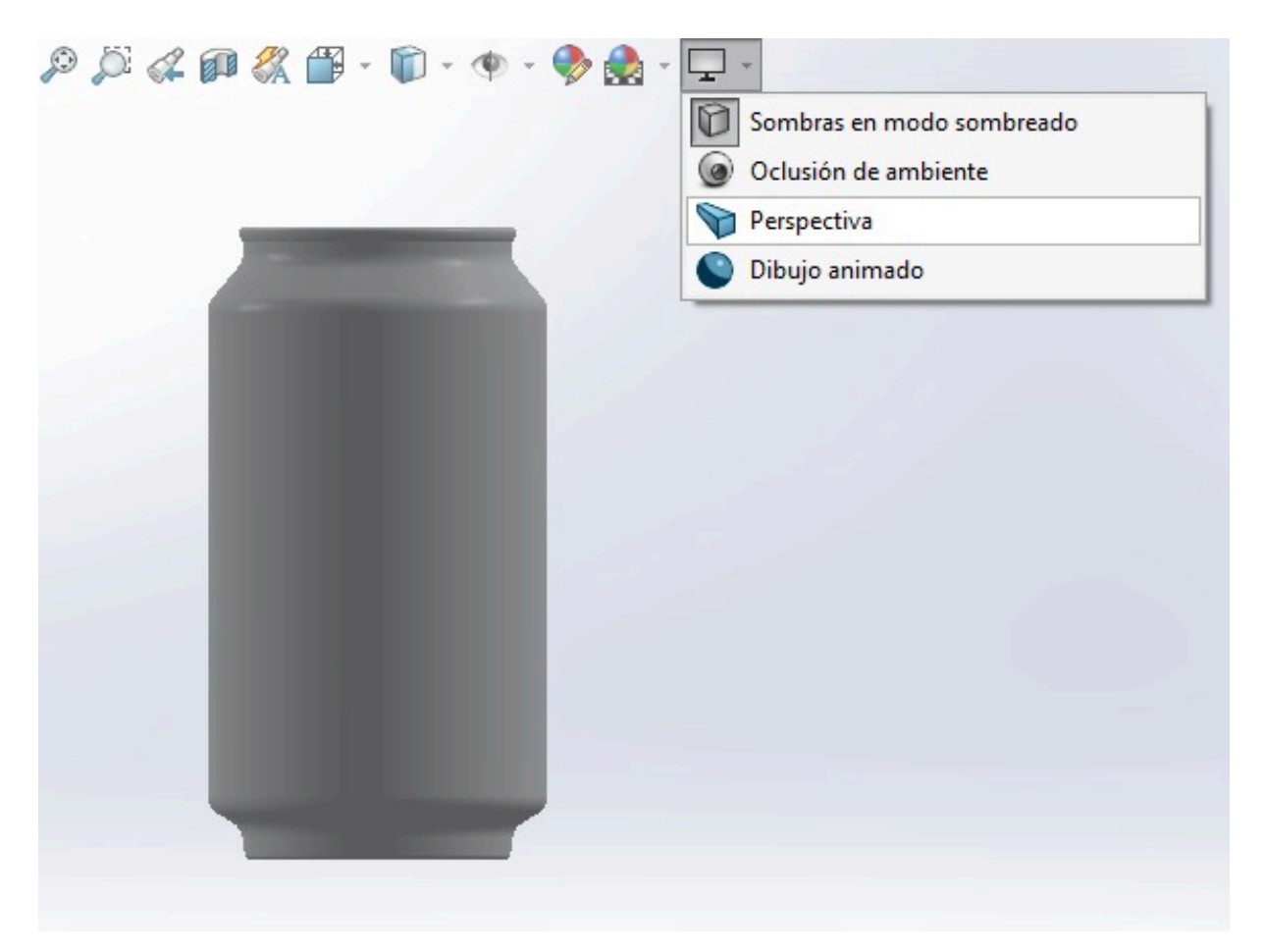

Figura 28. Vista con perspectiva.

Desde el ícono de "Editar apariencia" aplicamos una apariencia de renderizado lo más parecido a la realidad.

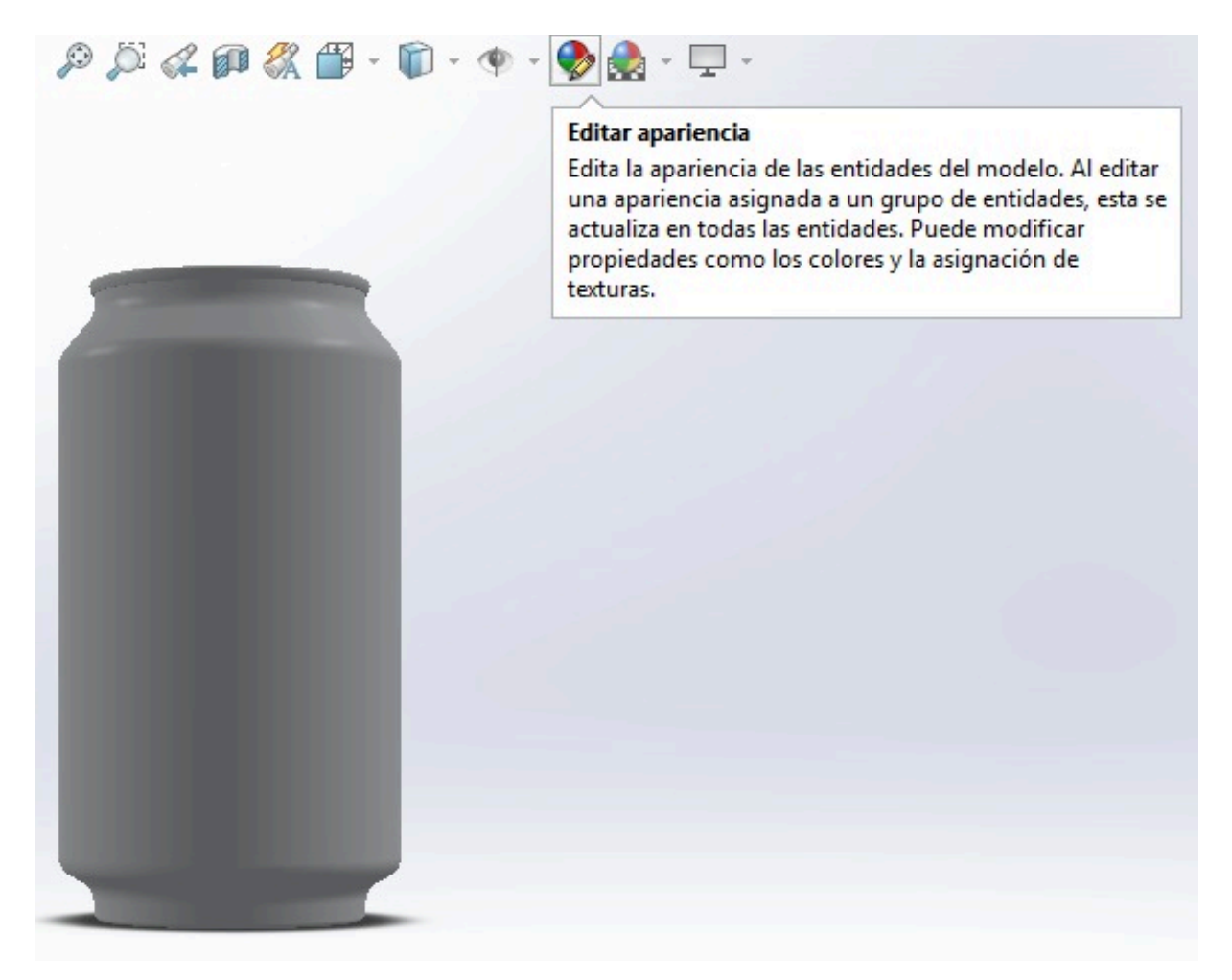

Figura 29. Edición de apariencia.

Durante la edición de la apariencia seleccionamos "Metal", posteriormente "Aluminio" y se aplica la apariencia de "Aluminio pulido", para guardar los cambios se da click en el ícono validar (en color verde) de lado izquierdo de la pantalla, como se muestra en la Figura 30.

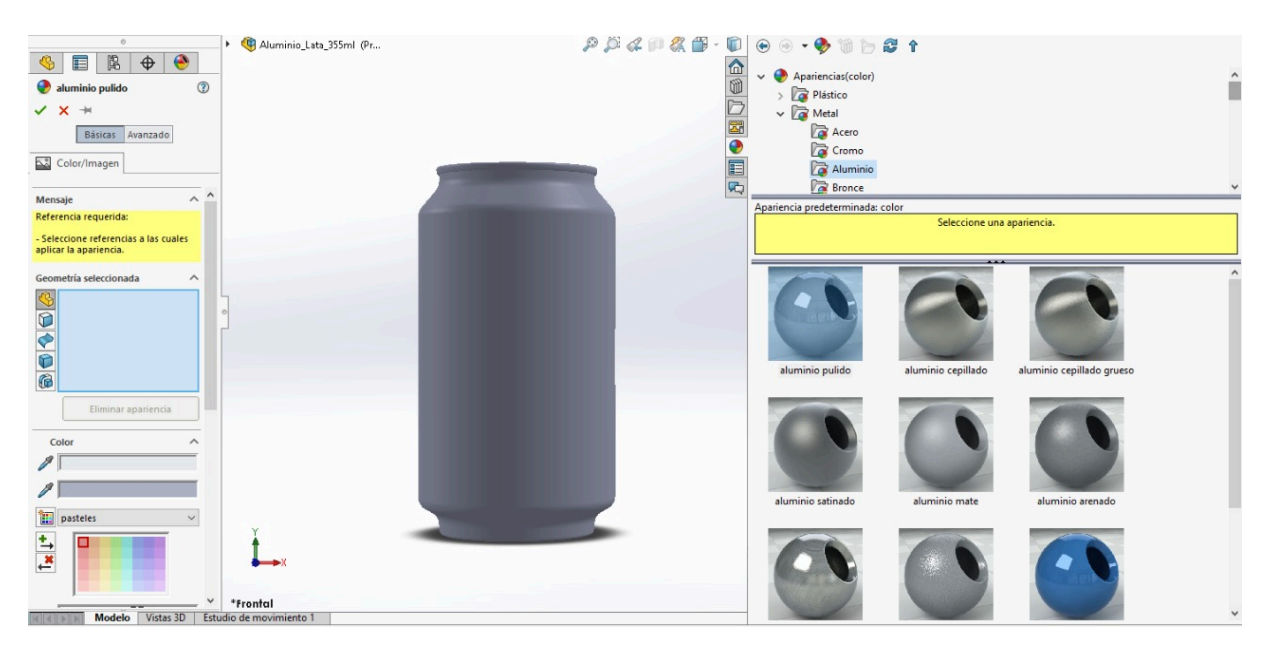

Figura 30. Apariencia de aluminio pulido.

Como parte de la edición de apariencia se modificaron los valores de la "Iluminación" hasta encontrar la apariencia más realista posible, para guardar los cambios se da click en el ícono validar (en color verde) de lado izquierdo de la pantalla. La apariencia final se muestra en la Figura 31.

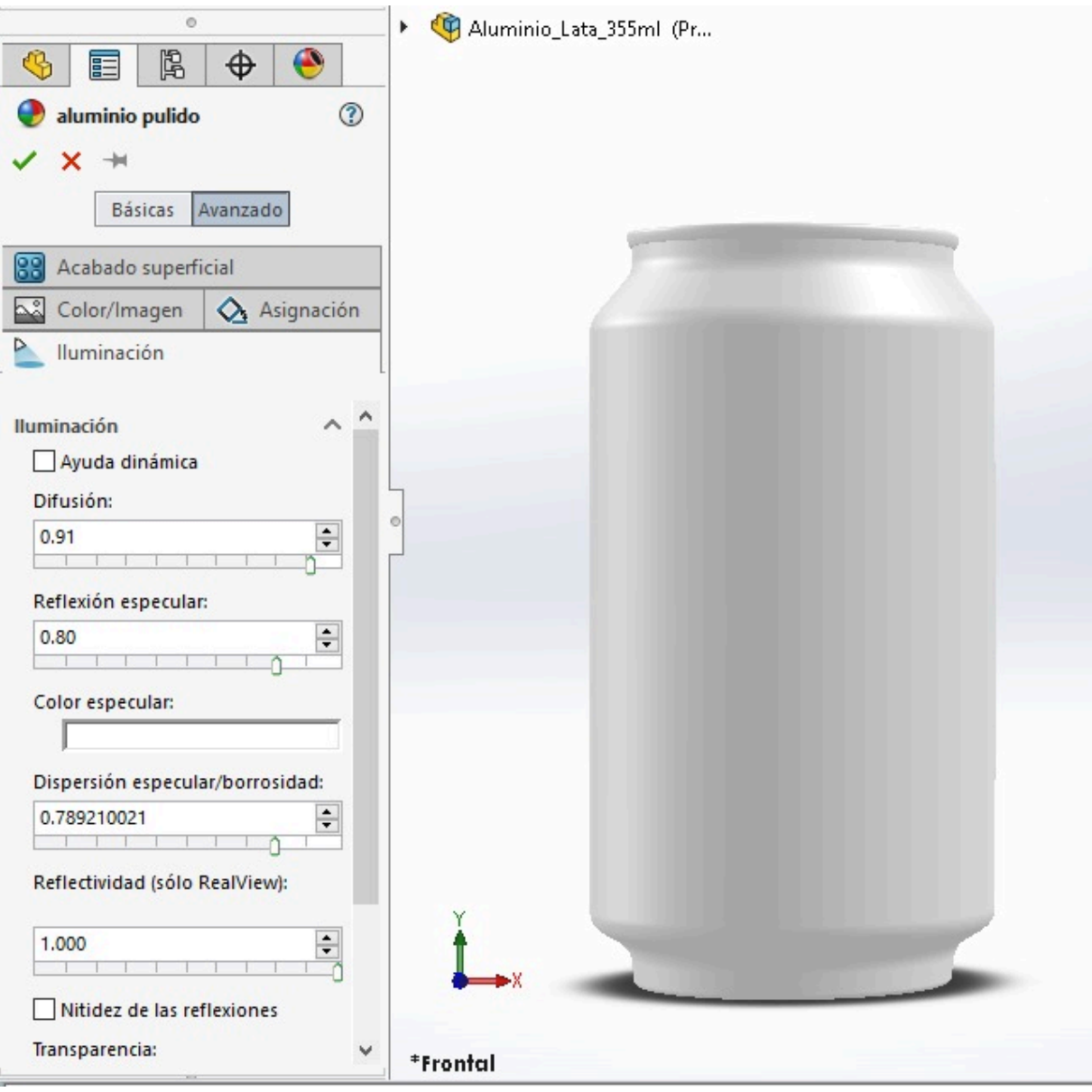

Figura 31. Apariencia final del modelo de la lata de aluminio 355 ml.

# **3.2.3. MEDICIONES Y MODELO DE BOTELLA DE PET 355 ML**

Finalmente se tomaron las medidas de la botella real de PET de 355 ml, obteniendo una altura de 21 cm aproximadamente y un peso de 16.30 g.

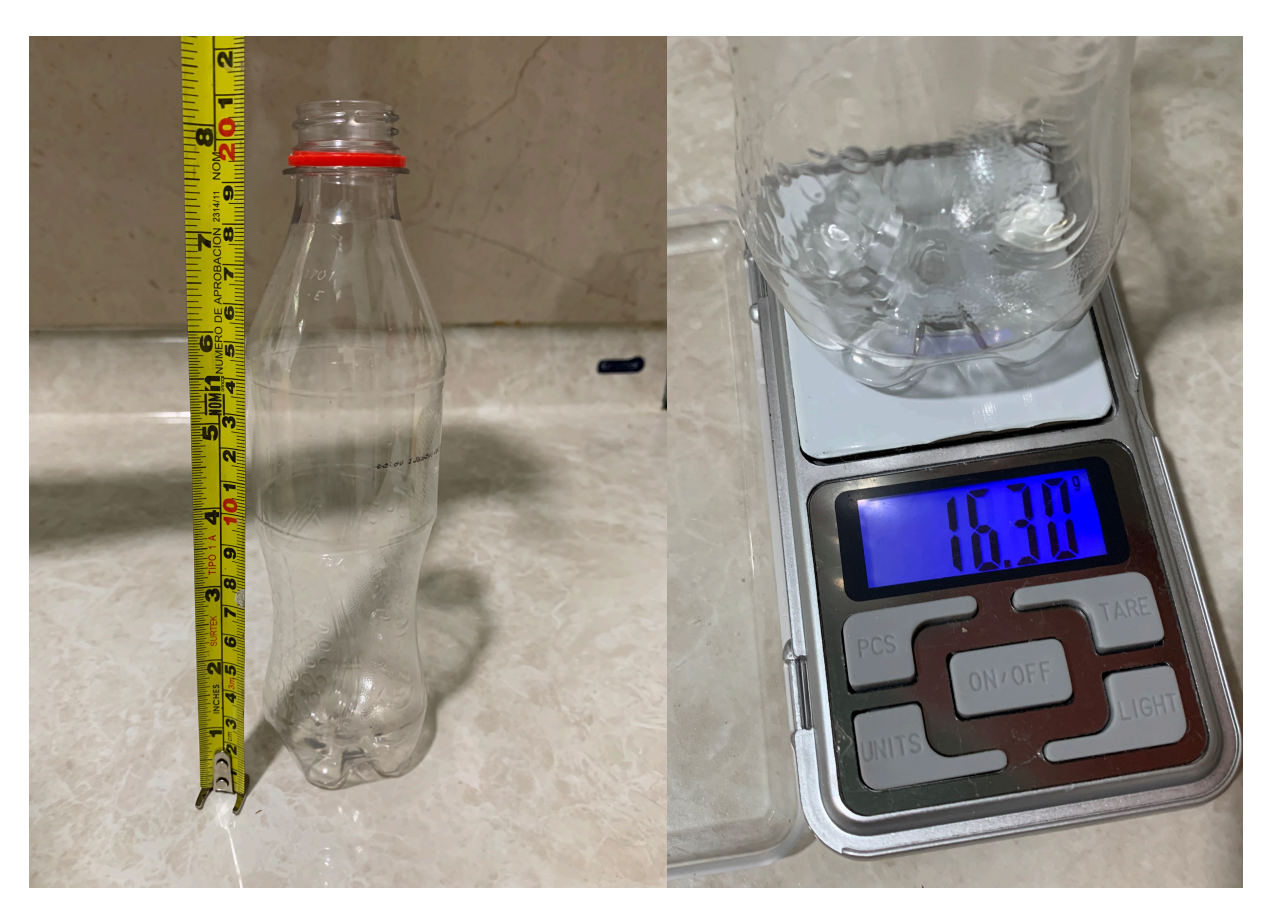

Figura 32. Medidas de botella de refresco de PET 355 ml.

Una vez obtenidas las medidas reales, se realiza el modelo 3D utilizando el software SolidWorks.

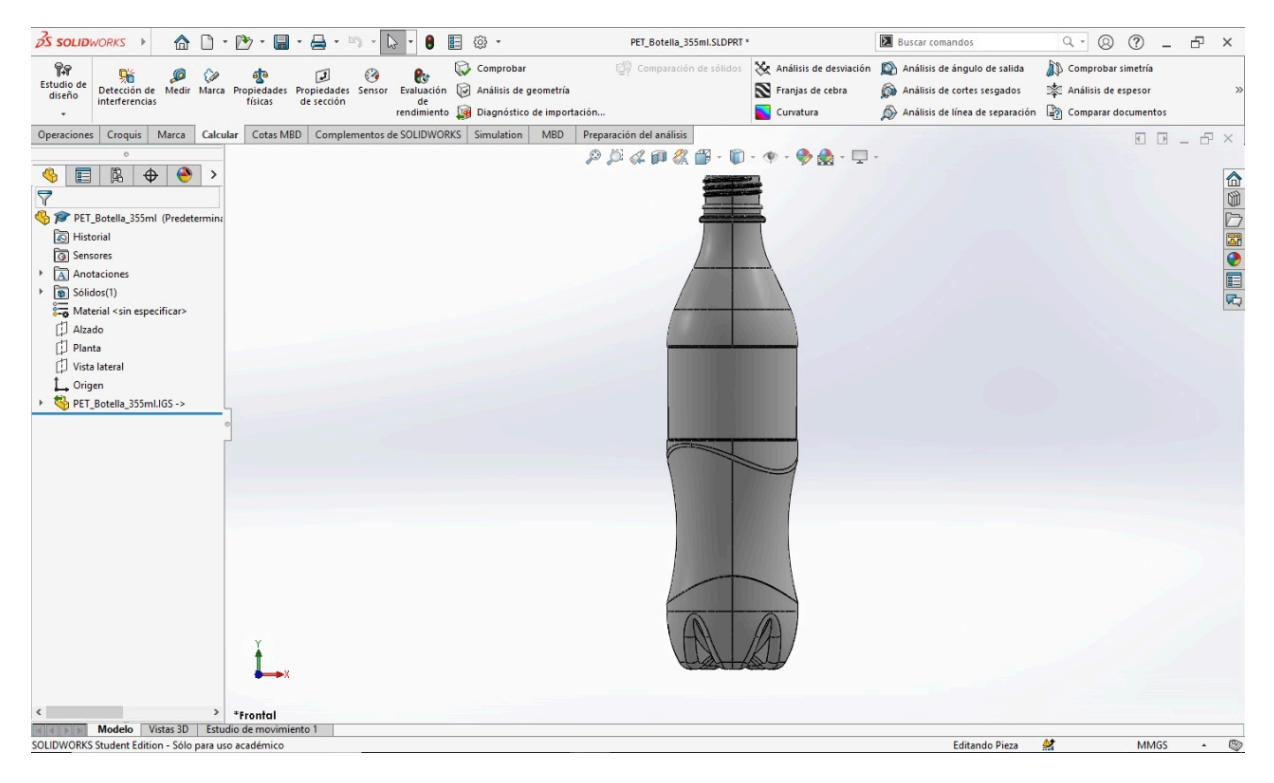

Figura 33. Modelo de botella de PET de 355 ml.

De lado izquierdo de la pantalla identificamos el ícono de "Material <sin especificar>", al cual se da click derecho y se selecciona "Editar material".

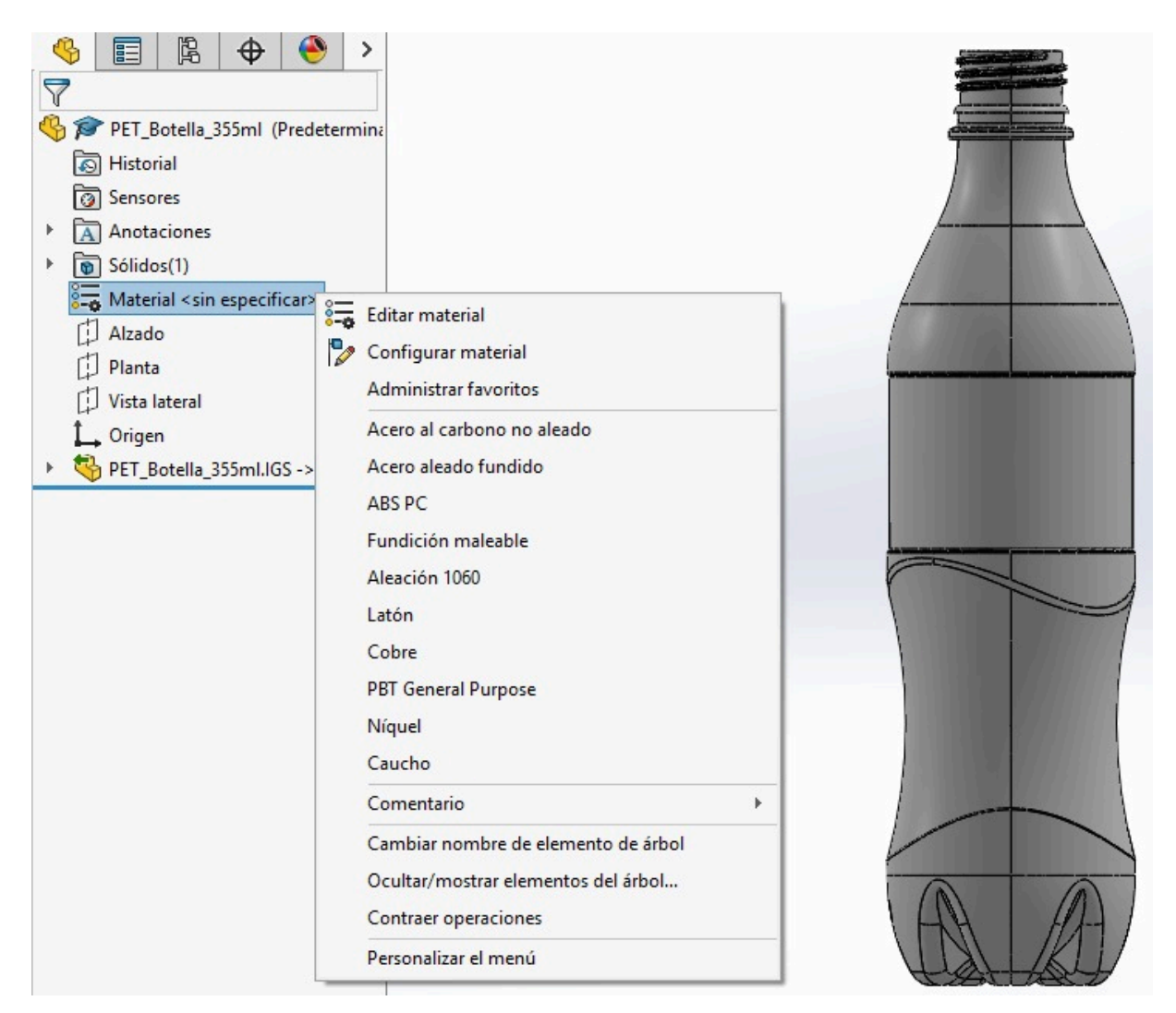

Figura 34. Edición de material.

Al desplegarse la librería de materiales de SolidWorks seleccionamos "Plásticos" y posteriormente la "PET", en la parte inferior se da click en "Aplicar" y posteriormente a "Cerrar".

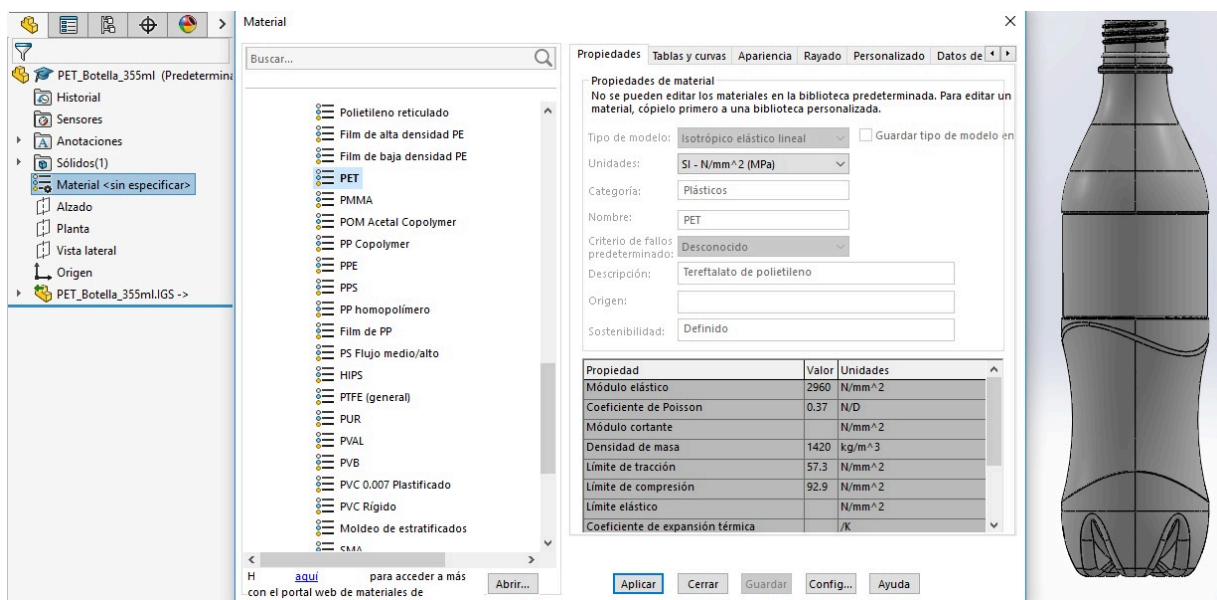

Figura 35. Selección de material.

Aplicamos una vista con perspectiva para visualizar nuestro modelo de forma más realista.

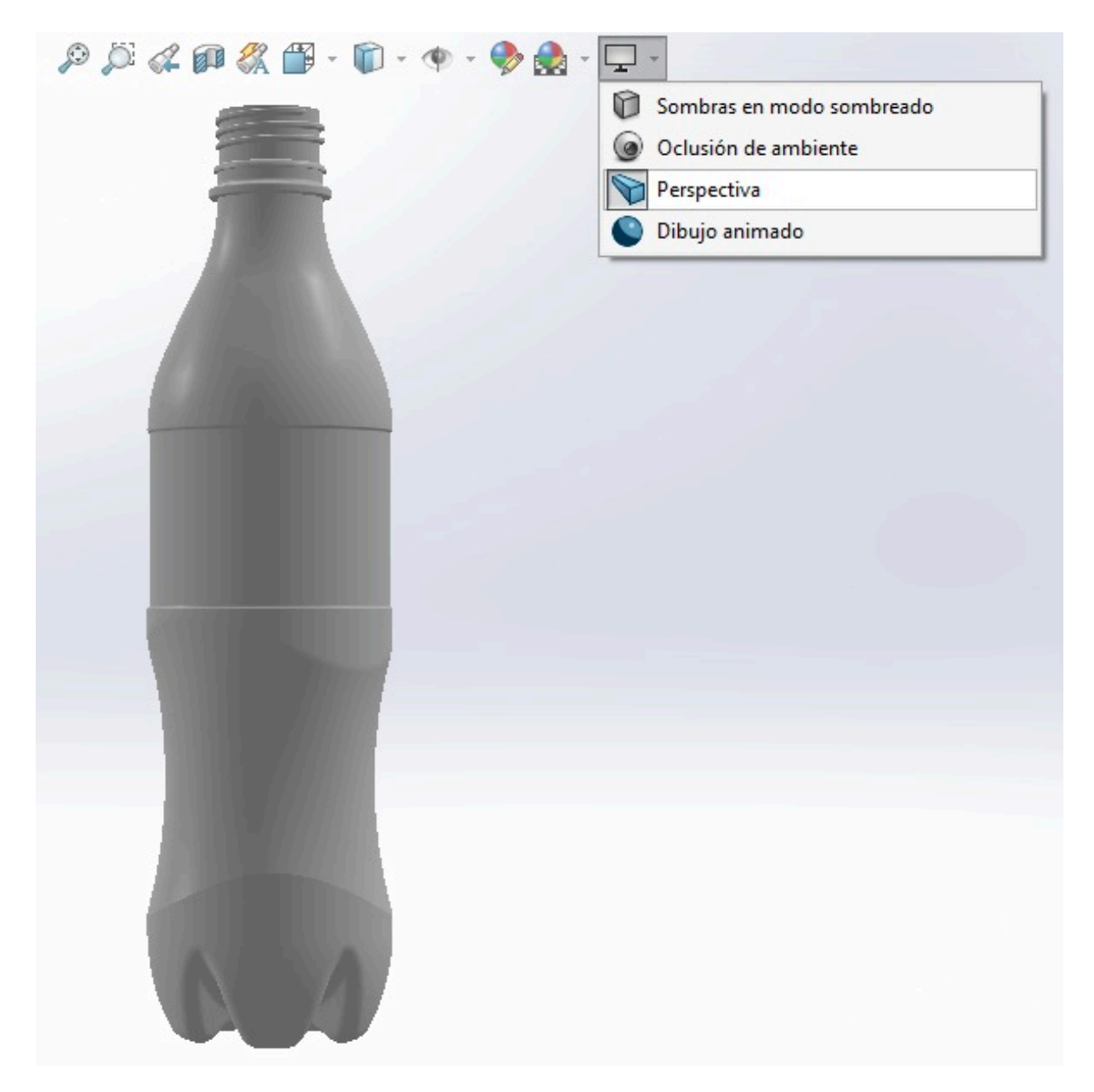

Figura 36. Vista con perspectiva.

Desde el ícono de "Editar apariencia" aplicamos una apariencia de renderizado lo más parecido a la realidad.

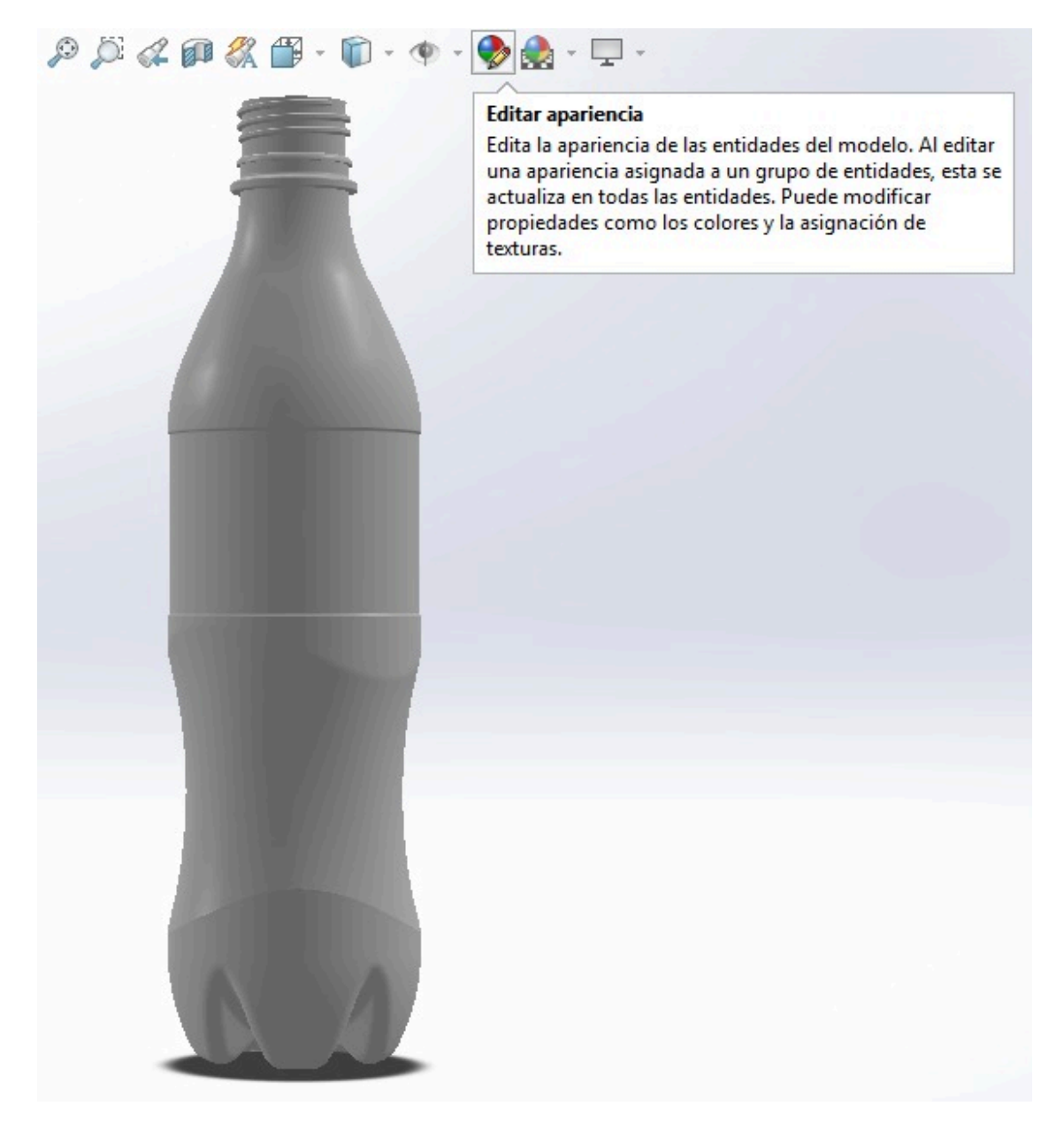

Figura 37. Edición de apariencia.

Durante la edición de la apariencia seleccionamos "Plástico", posteriormente "Plástico transparente" y se aplica la apariencia de "Plástico translúcido", para guardar los cambios se da click en el ícono validar (en color verde) de lado izquierdo de la pantalla, como se muestra en la Figura 38.

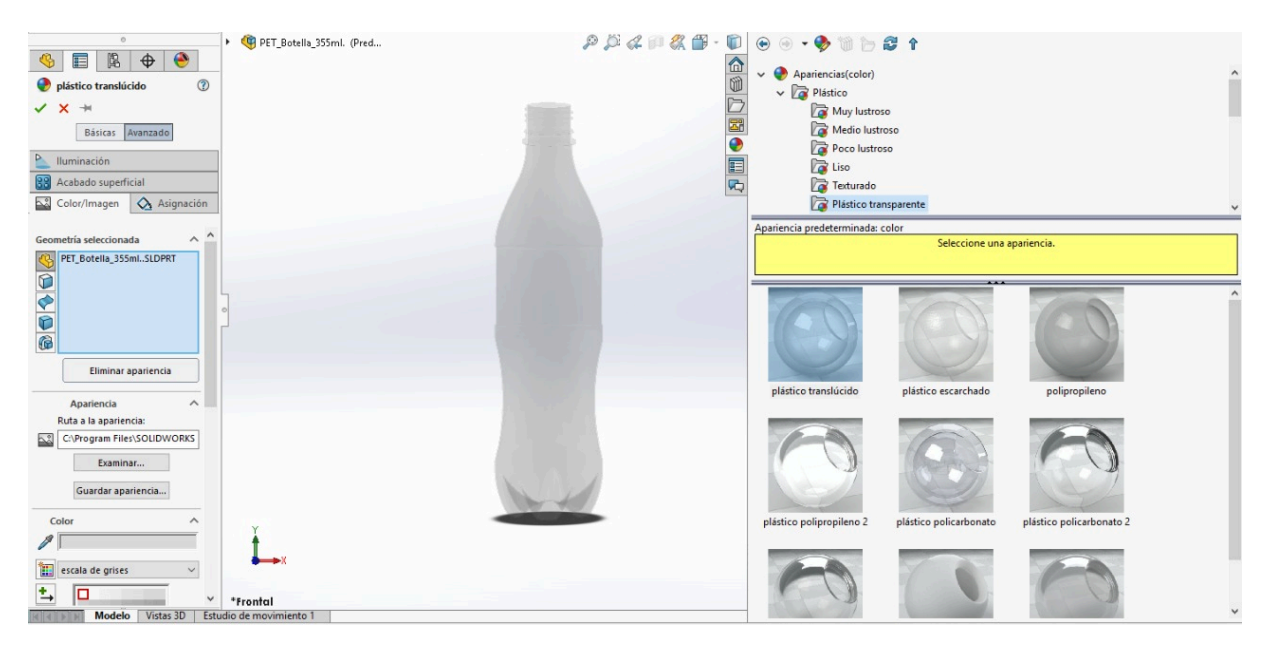

Figura 38. Apariencia de plástico traslúcido.

Como parte de la edición de apariencia se modificaron los valores de la "Iluminación" hasta encontrar la apariencia más realista posible, para guardar los cambios se da click en el ícono validar (en color verde) de lado izquierdo de la pantalla. La apariencia final se muestra en la Figura 39.

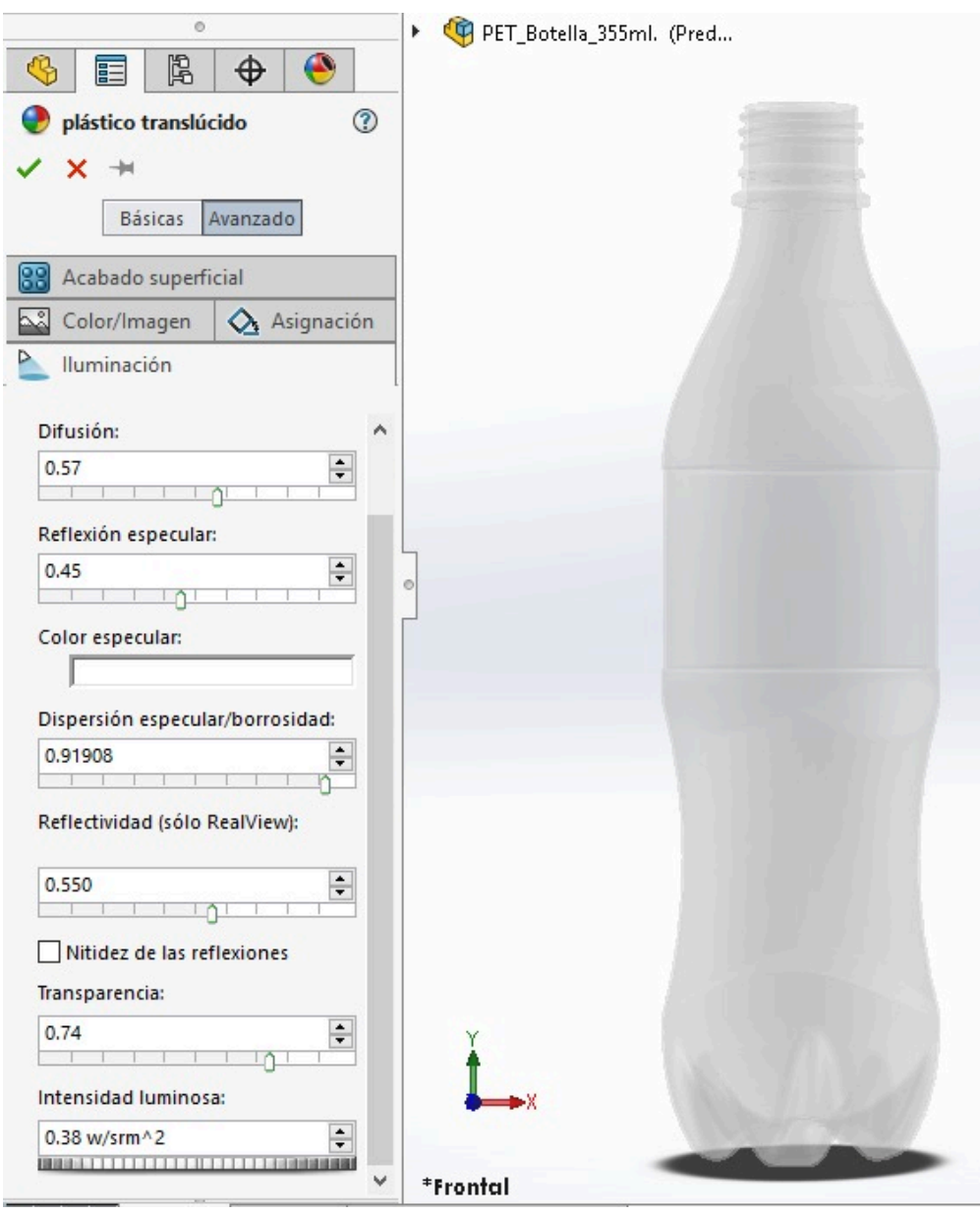

Figura 39. Apariencia final del modelo de botella de PET.

La Figura 40 muestra los productos reales y los modelos 3D finales de cada uno de los envases.

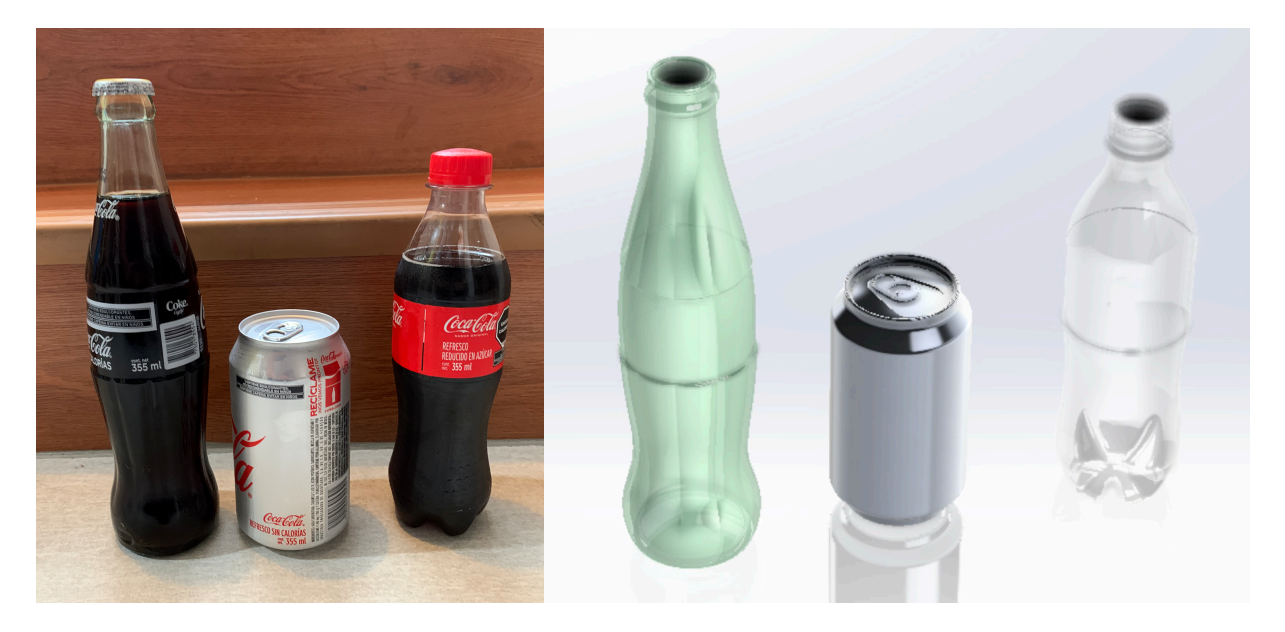

Figura 40. A la derecha productos reales. A la izquierda modelos generados durante el presente trabajo.

# **3.3. DISEÑO EXPERIMENTAL**

El diseño experimental consiste en la adecuada manipulación de las variables vinculadas al material, fabricación, utilización, transporte y fin de vida útil. Esto nos permite medir el efecto relacionado al impacto medioambiental y la sustentabilidad del material.

# **3.3.1. CASO DE ESTUDIO I**

El caso de estudio I es la descripción del trabajo previo presentado por mi asesor el Dr. Roberto Carlos Cabriales Gómez<sup>33</sup>, considera un análisis en términos generalizados a **nivel nacional** de los tres principales materiales empleados en la fabricación de envases, utilizando datos reportados por la SEMARNAT<sup>34</sup> y la Cámara de Diputados<sup>35</sup>. Los datos utilizados para el caso de estudio I se muestran en la Tabla I.

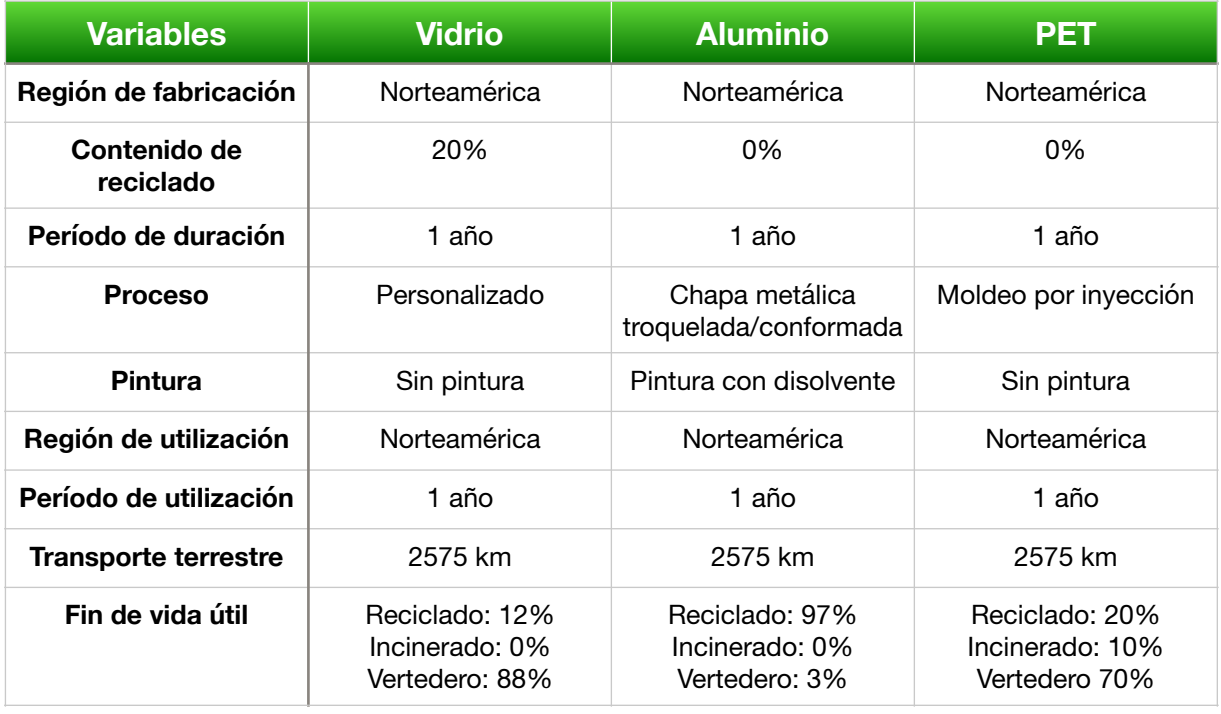

Tabla 1. Variables evaluadas de cada material para el Caso de Estudio I.

### **3.3.2. CASO DE ESTUDIO II**

El caso de estudio II consiste en un análisis a **nivel regional** empleando datos aproximados a partir de reportes emitidos por la Planta Jalisco de Coca-Cola Arca Continental, considerando una distancia aproximada al distribuir el producto al estado de San Luis Potosí. Los datos utilizados en este caso de estudio se muestran en la Tabla 2.

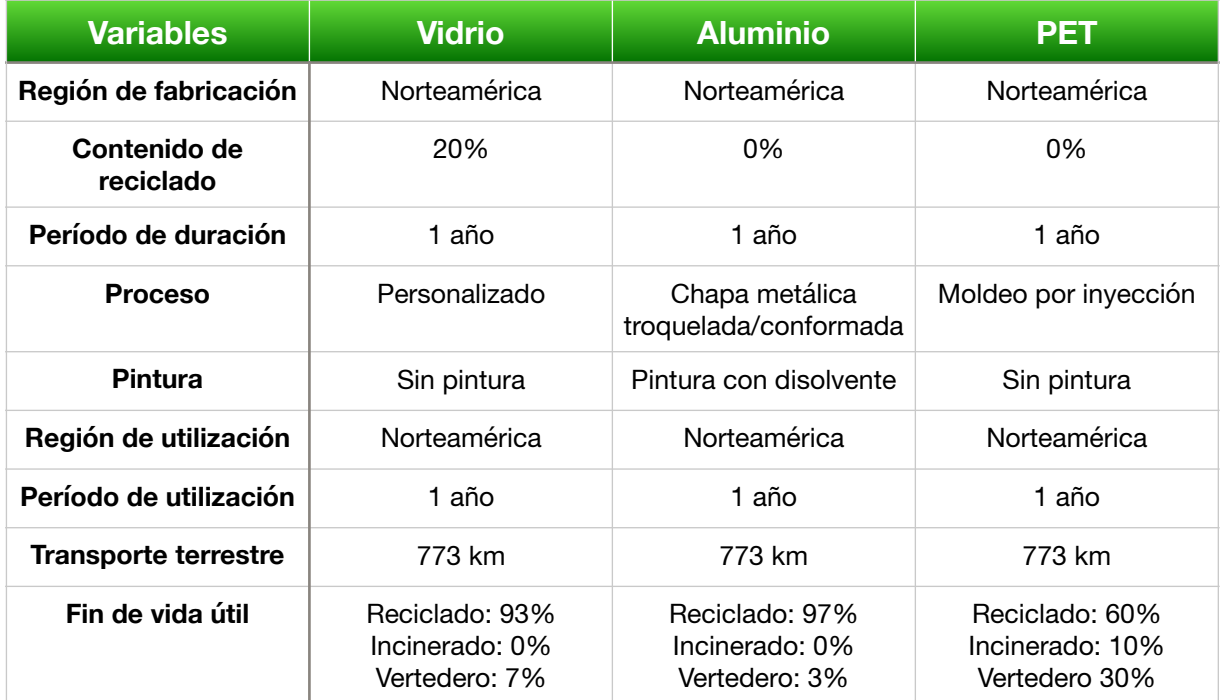

Tabla 2. Variables evaluadas de cada material para el Caso de Estudio II.

### **3.3.3. CASO DE ESTUDIO III**

El caso de estudio III consiste en un análisis a **nivel estatal** considerando datos aproximados, reportados por la Planta San Cristóbal de las Casas de Coca-Cola FEMSA, considerando una distancia aproximada al distribuir el producto hacia Tuxtla Gutiérrez en el mismo estado de Chiapas. Los datos empleados se muestran en la Tabla 3.

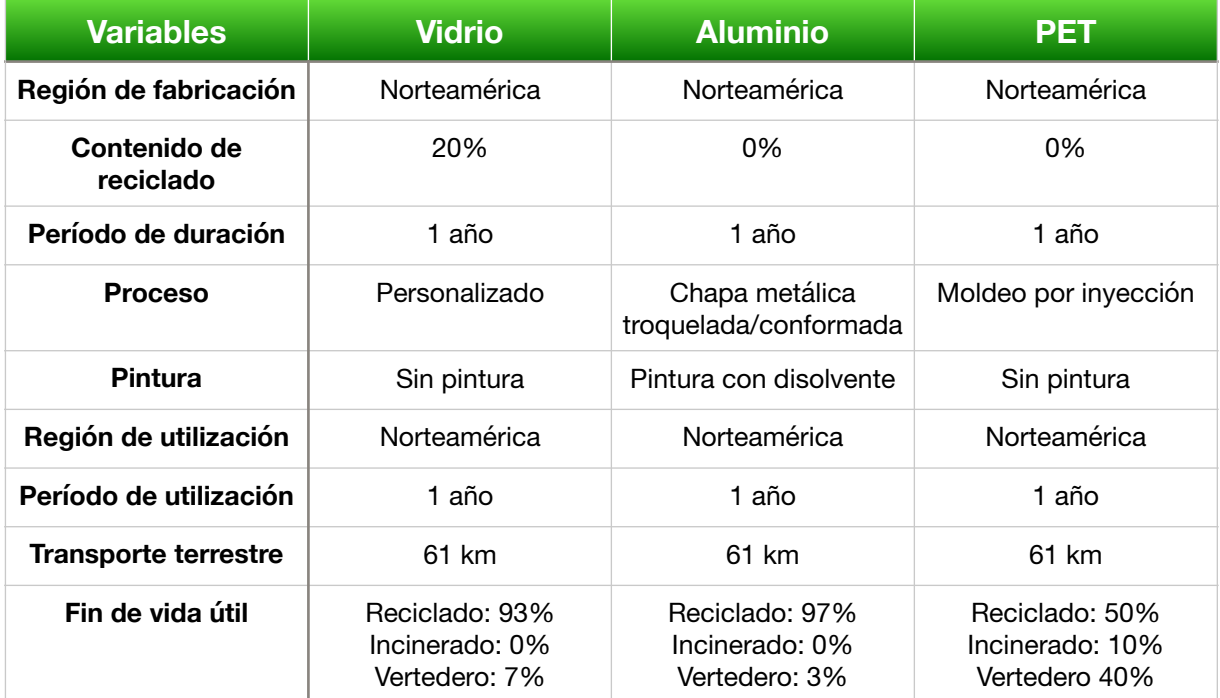

Tabla 3. Variables evaluadas de cada material para el Caso de Estudio III.

### **3.3.4. CASO DE ESTUDIO IV**

Este caso de estudio corresponde a un **análisis interestatal** considerando vías de transporte rápidas y modernas para la distribución. Los datos utilizados son aproximados a partir de reportes emitidos por Coca-Cola FEMSA. El estudio comprende únicamente aluminio y PET, dado que la Planta Toluca descarta la producción de envases de vidrio, la distancia utilizada es aproximada al distribuir el producto de la Planta Toluca a CDMX. La Tabla 4 muestra los datos utilizados en este análisis.

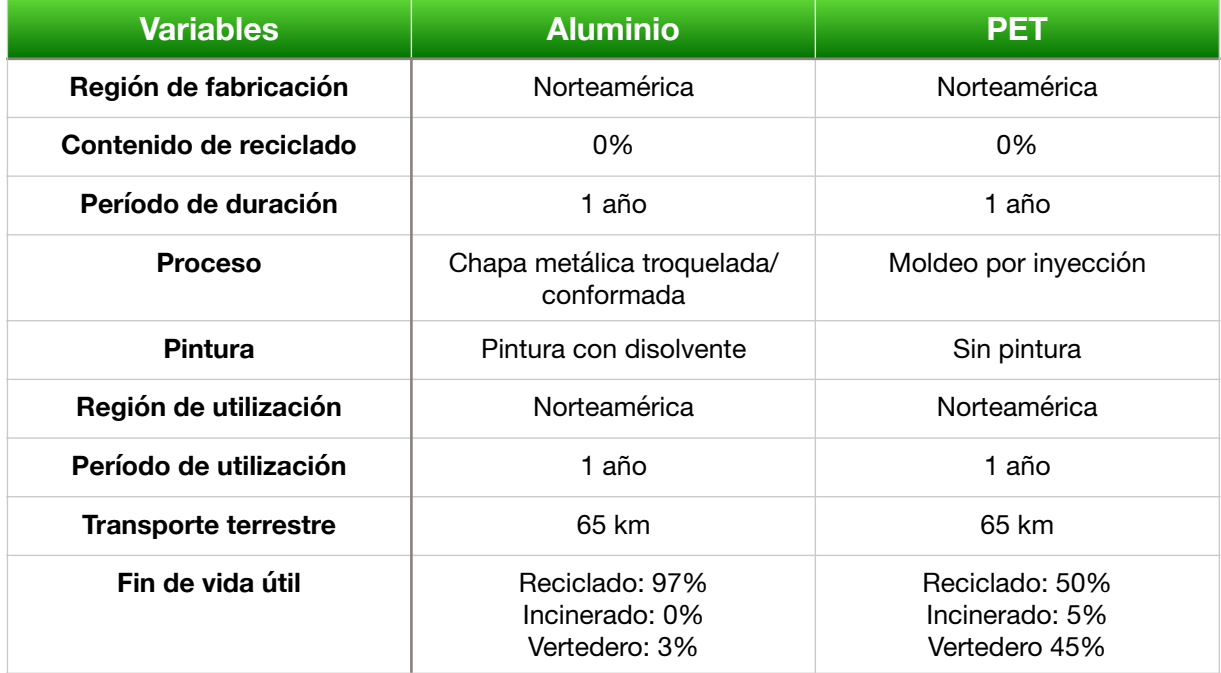

Tabla 4. Variables evaluadas de cada material para el Caso de Estudio IV.

# **3.4. PROCEDIMIENTO DE UN ANÁLISIS DE CICLO DE VIDA MEDIANTE SOLIDWORKS SUSTAINABILITY**

## **3.4.1. BOTELLA DE VIDRIO CASO DE ESTUDIO I**

Comenzamos con el análisis de la botella de vidrio, para iniciar el estudio abrimos nuestro modelo correspondiente desde el software SolidWorks.

Al dar click en "Calcular" y posteriormente a ">>" de lado derecho de la pantalla, nos despliega un menú donde seleccionamos "Sustainability".

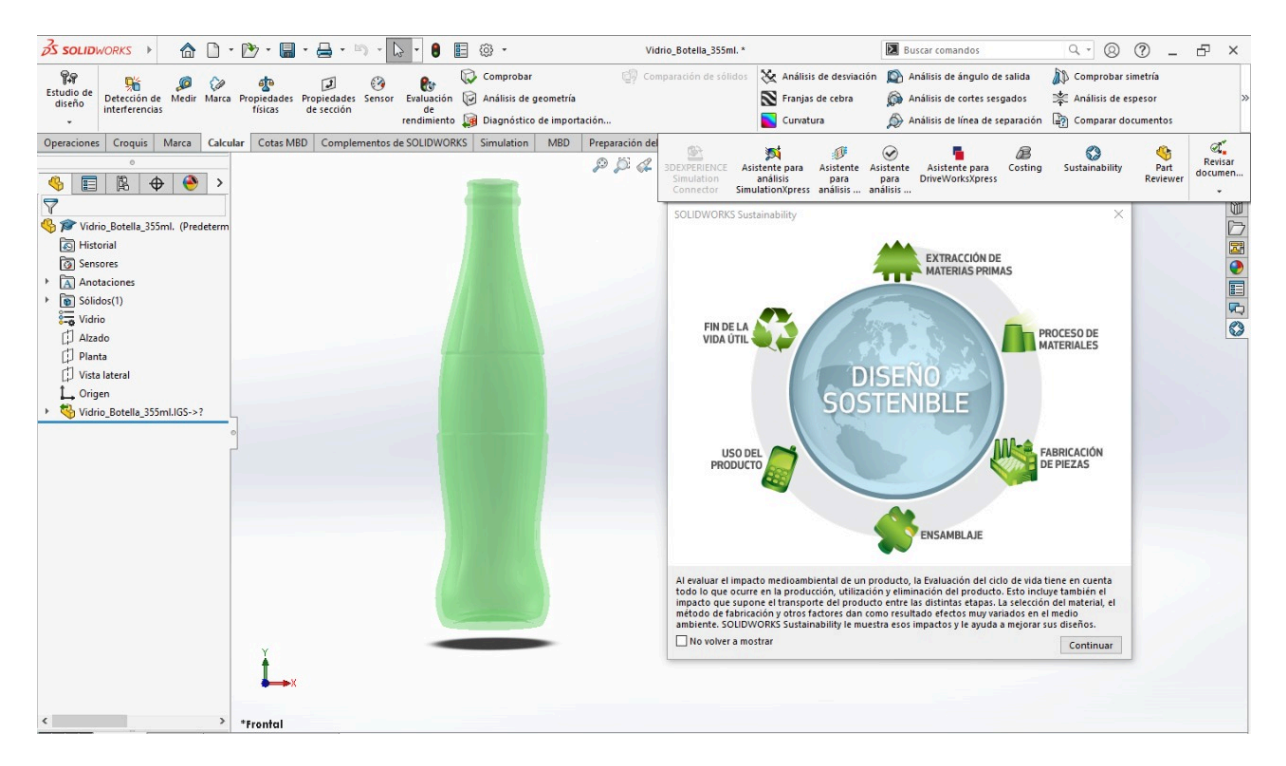

Figura 41. Inicio del análisis en SolidWorks Sustainability de la botella de vidrio.
Observamos que el material ya se encuentra definido, se especifica la clase como "Otros no metales" y el nombre "Vidrio", además se considera un valor predeterminado de contenido de reciclado del 20% durante la producción del vidrio.

SolidWorks Sustainability calculó el peso del modelo obteniendo un valor de 289.94 g, considerando la densidad del material de acuerdo a su base de datos y al volumen del modelo diseñado, comprobando que el diseño 3D es lo más parecido al objeto real dado que el peso calculado por el software tienen un valor muy aproximado al peso real.

Consideramos Norteamérica como la región de fabricación de la botella y que dicho objeto fue construido para durar 1 año.

Seleccionamos el proceso de manufactura como "Personalizado", por lo que ciertos valores relacionados a la energía necesaria para producir la botella son predefinidos de acuerdo a la base de datos de SolidWorks Sustainability y en base al material.

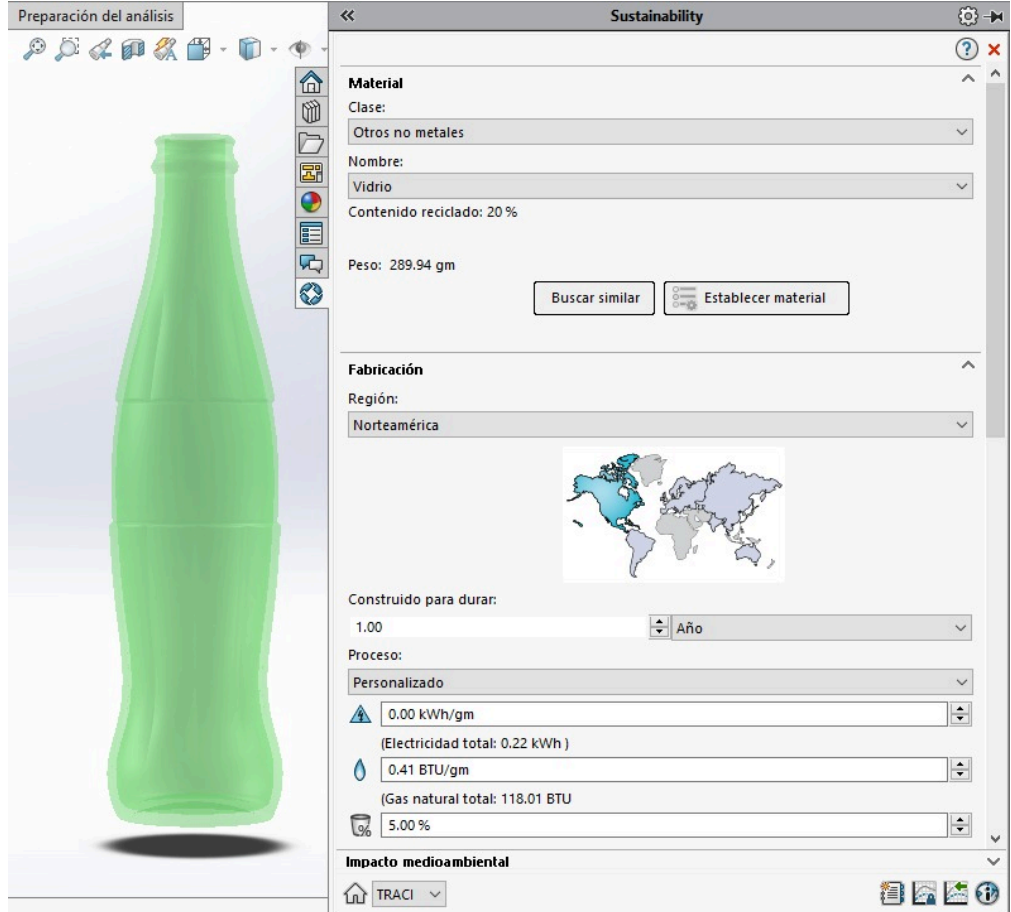

<span id="page-72-0"></span>Figura 42. Selección de variables relacionadas al material y fabricación.

Dado que la cantidad de pintura en una botella real es mínima, especificamos "Sin pintura".

Se establece Norteamérica como la región de utilización de la botella y que el transporte del producto es en "Camión", considerando el dato predefinido del software con un recorrido de 2575 km.

Con respecto al fin de la vida útil del producto, se establece que el 12% se recicla, el 0% es incinerado y el 88% se destina al vertedero.

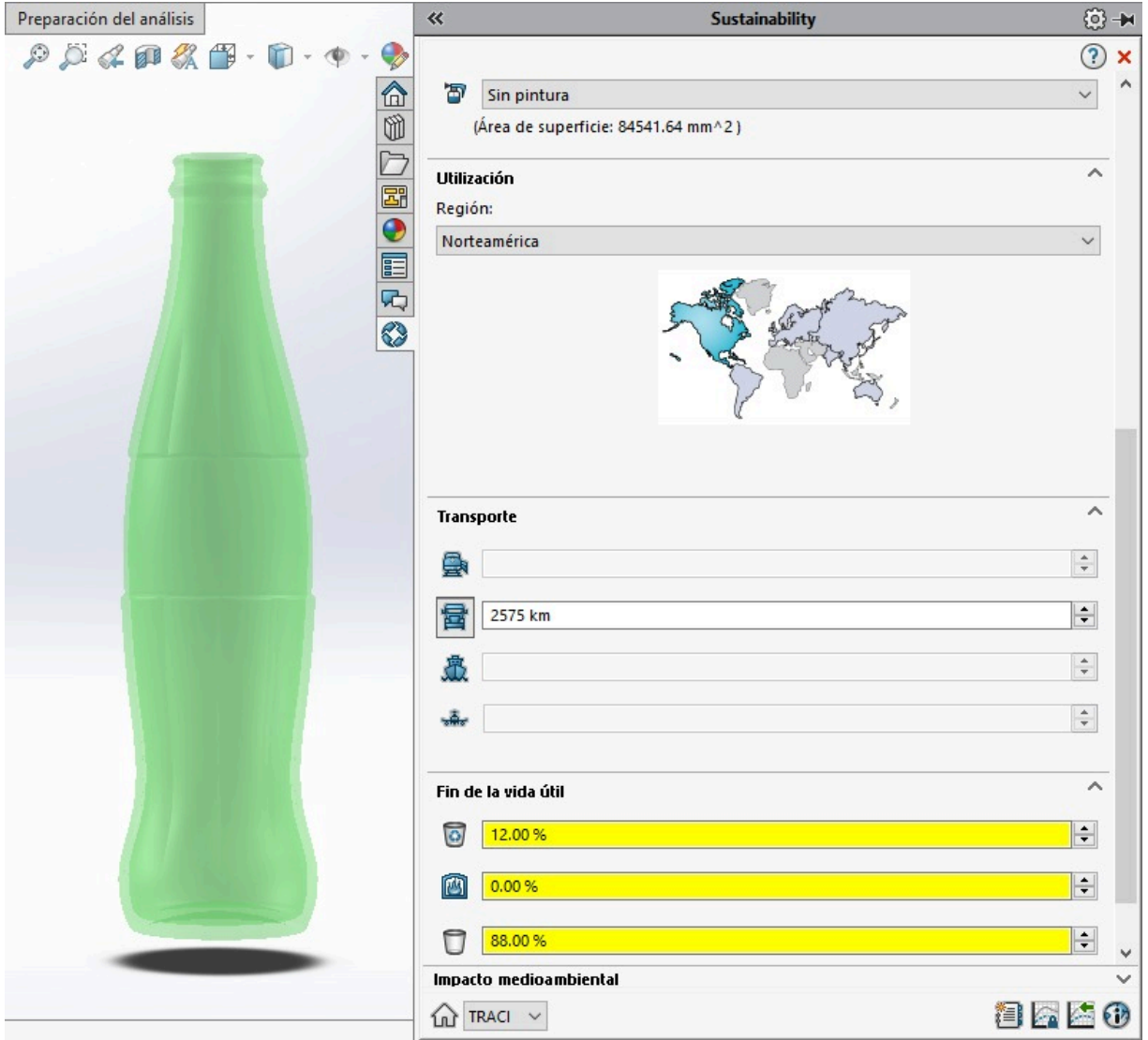

<span id="page-73-0"></span>Figura 43. Selección de variables relacionadas al material, utilización, transporte y fin de vida útil.

Se considera que la utilización del producto es de 1 año y finalmente observamos una vista previa de los resultados del impacto medioambiental representado en gráficas.

En la parte inferior derecha de la pantalla damos click en el primer ícono y se obtiene un reporte detallado en formato Word de los resultados obtenidos durante el análisis.

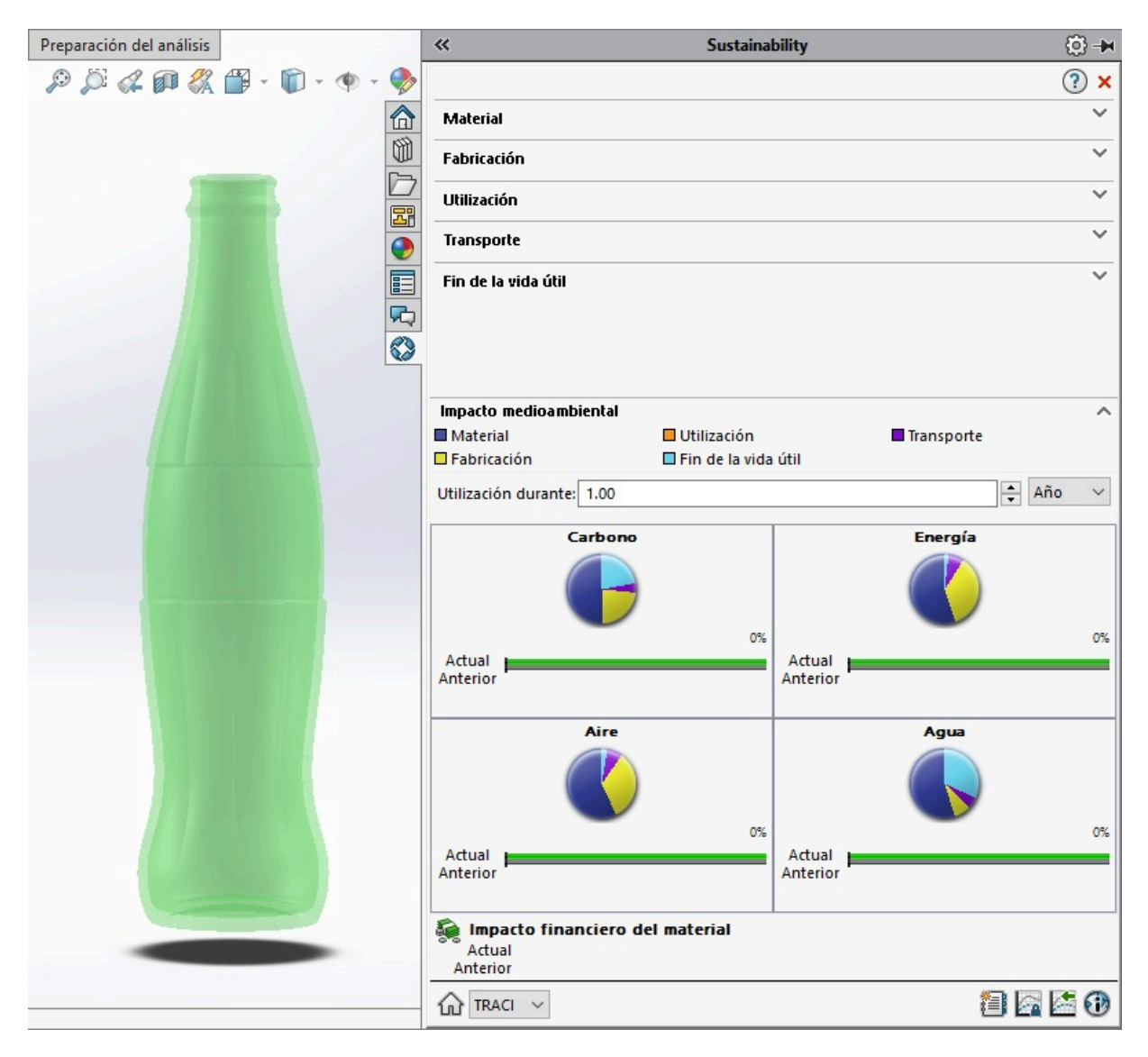

<span id="page-74-0"></span>Figura 44. Selección de la variable relacionada al impacto medioambiental.

#### **3.4.2. LATA DE ALUMINIO CASO DE ESTUDIO I**

Posteriormente se realizó el análisis de la lata de aluminio, el cual se inicia al abrir nuestro modelo correspondiente desde el software SolidWorks.

Al dar click en "Calcular" y posteriormente a ">>" de lado derecho de la pantalla, nos despliega un menú donde seleccionamos "Sustainability".

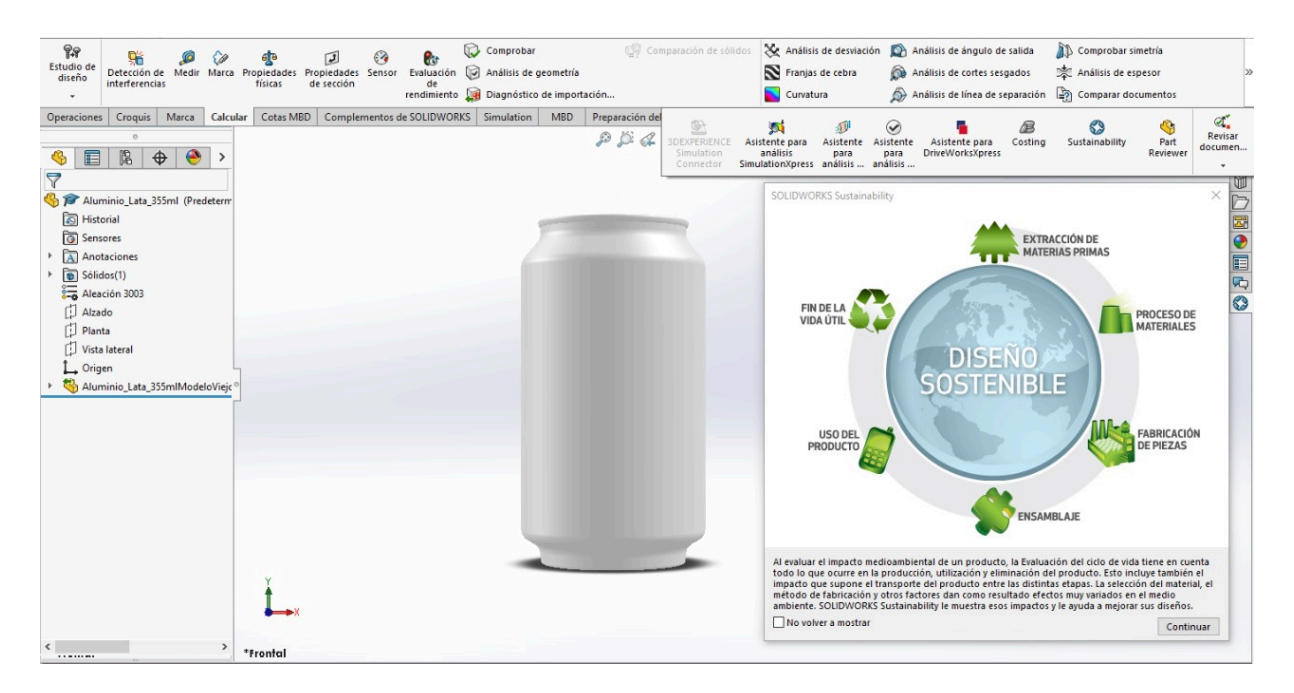

<span id="page-75-0"></span>Figura 45. Inicio del análisis en SolidWorks Sustainability de la lata de aluminio.

El material ya se encuentra definido, se especifica la clase como "Aleaciones de aluminio" y el nombre "Aleación 3003", además se considera un valor predeterminado de contenido de reciclado del 0% durante la producción del la aleación.

SolidWorks Sustainability calculó el peso del modelo obteniendo un valor de 15.05 g, considerando la densidad del material de acuerdo a su base de datos y al volumen del modelo diseñado, comprobando que el diseño 3D es lo más parecido al objeto real dado que el peso calculado por el software tienen un valor muy aproximado al peso real.

Norteamérica es la región de fabricación de la lata y fue construida para durar 1 año.

El proceso de manufactura es "Chapa metálica troquelada/conformada", por lo que ciertos valores relacionados a la energía necesaria para producir la lata son predefinidos de acuerdo a la base de datos de SolidWorks Sustainability y en base al material.

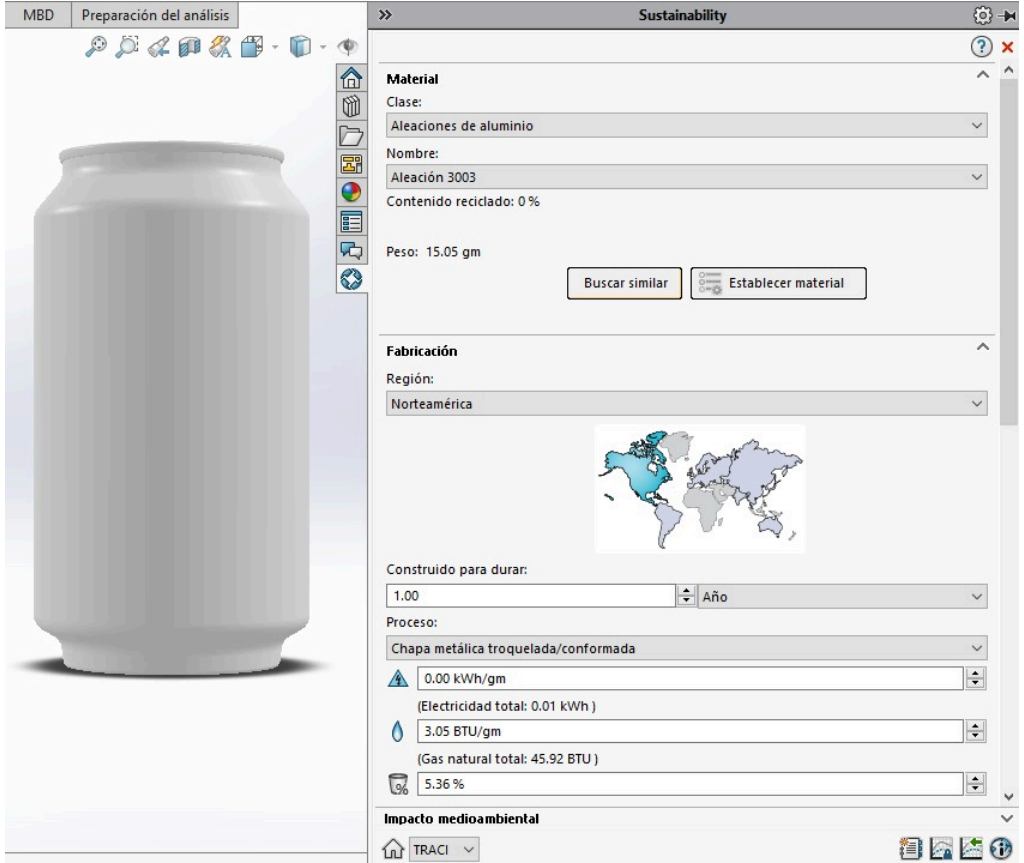

<span id="page-76-0"></span>Figura 46. Selección de variables relacionadas al material y fabricación.

Se establece que la lata contiene "Pintura con disolvente".

Norteamérica es la región de utilización del producto y el transporte es en "Camión", considerando el dato predefinido del software con un recorrido de 2575 km.

Con respecto al fin de la vida útil de la lata, se establece que el 97% se recicla, el 0% es incinerado y el 3% se destina al vertedero.

<span id="page-77-0"></span>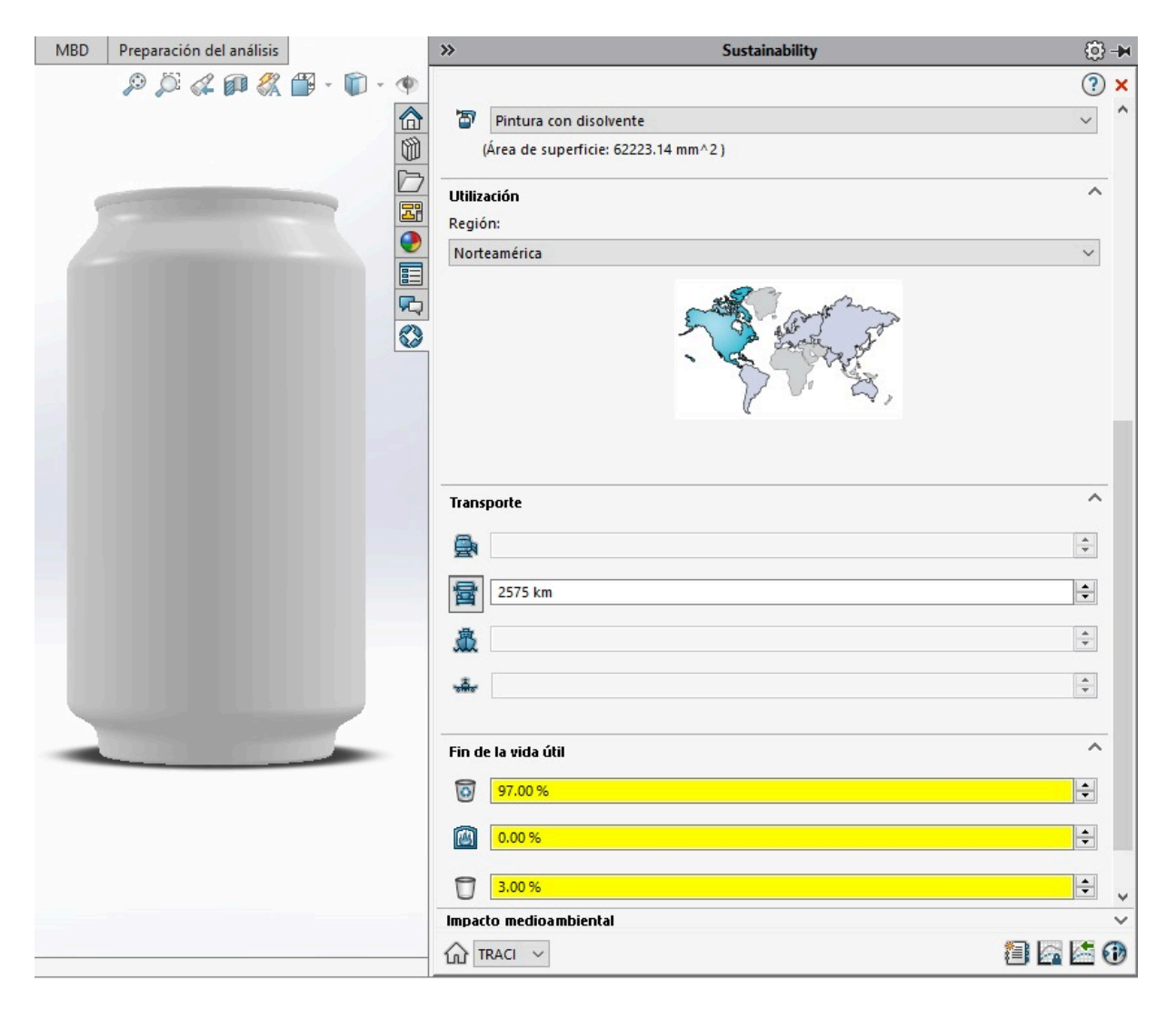

Figura 47. Selección de variables relacionadas al material, utilización, transporte y fin de vida útil.

Consideramos que la utilización de la lata es de 1 año y finalmente observamos una vista previa de los resultados del impacto medioambiental representado en gráficas.

En la parte inferior derecha de la pantalla damos click en el primer ícono y se obtiene un reporte detallado en formato Word de los resultados obtenidos durante el análisis.

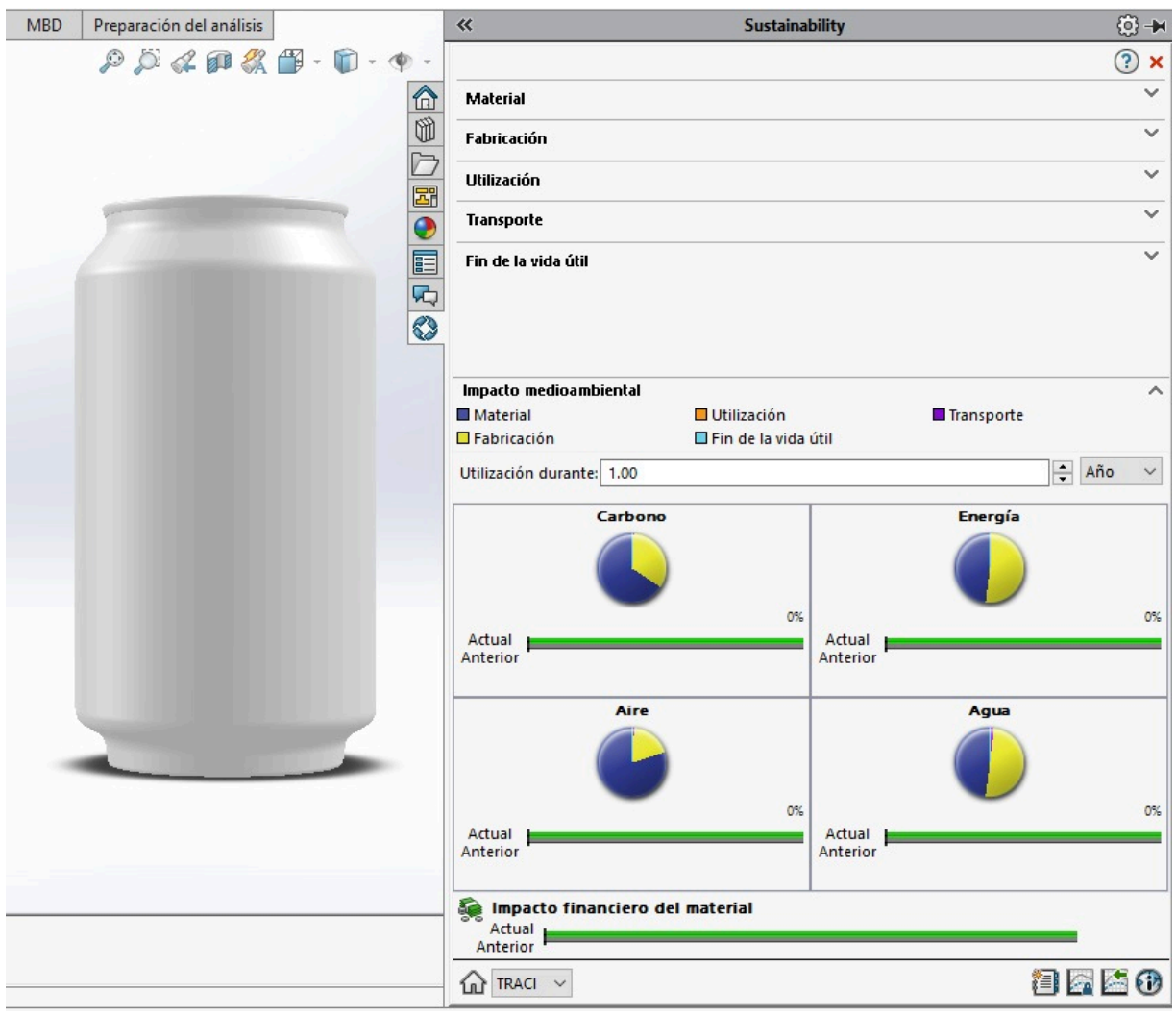

<span id="page-78-0"></span>Figura 48. Selección de la variable relacionada al impacto medioambiental.

### **3.4.3. BOTELLA DE PET CASO DE ESTUDIO I**

Finalmente se realizó el análisis de la botella de PET, el cual se inicia al abrir nuestro modelo correspondiente desde el software SolidWorks.

Al dar click en "Calcular" y posteriormente a ">>" de lado derecho de la pantalla, nos despliega un menú donde seleccionamos "Sustainability".

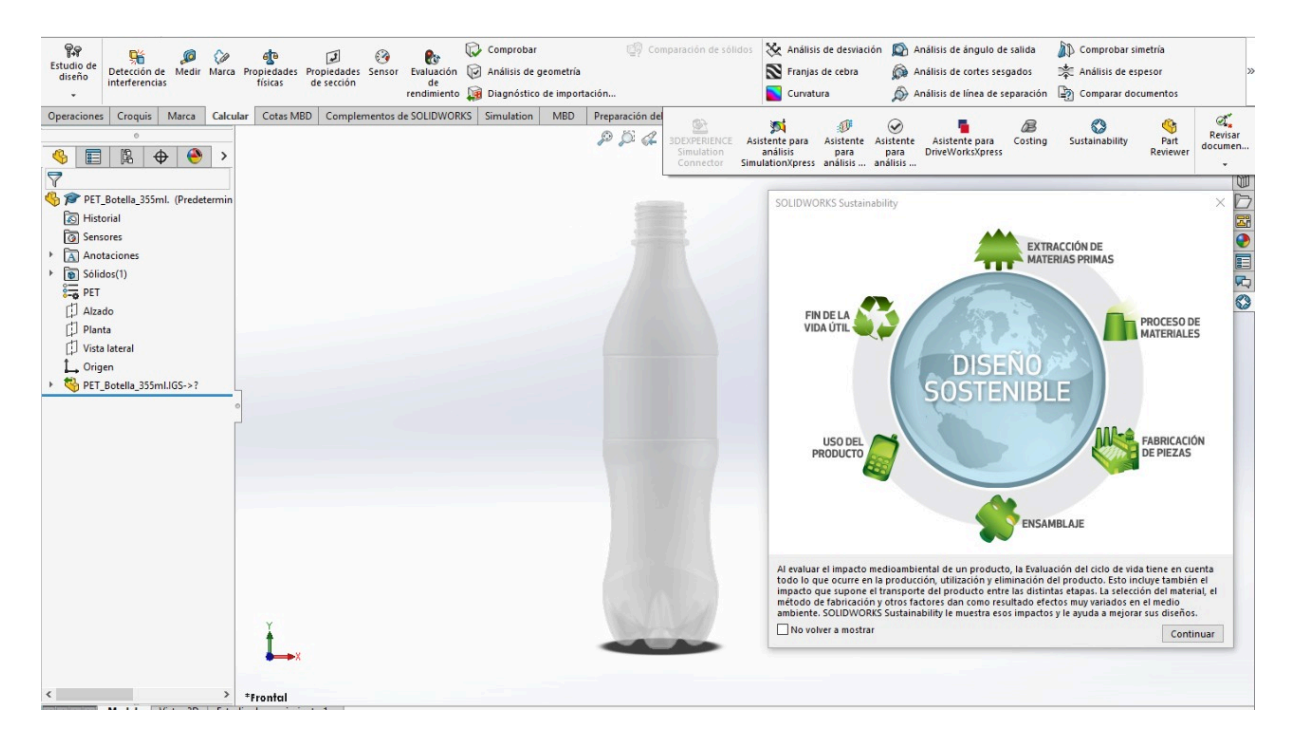

<span id="page-79-0"></span>Figura 49. Inicio del análisis en SolidWorks Sustainability de la botella de PET.

El material se encuentra definido, se especifica la clase como "Plásticos" y el nombre "PET", además se considera un valor predeterminado de contenido de reciclado del 0% durante la producción del material.

SolidWorks Sustainability calculó el peso del modelo obteniendo un valor de 16.31 g, considerando la densidad del material de acuerdo a su base de datos y al volumen del modelo diseñado, comprobando que el diseño 3D es lo más parecido al objeto real dado que el peso calculado por el software tienen un valor muy aproximado al peso real.

Norteamérica es la región de fabricación de la botella y fue construida para durar 1 año.

El proceso de manufactura es "Moldeo por inyección", por lo que ciertos valores relacionados a la energía necesaria para producir la botella son predefinidos de acuerdo a la base de datos de SolidWorks Sustainability y en base al material.

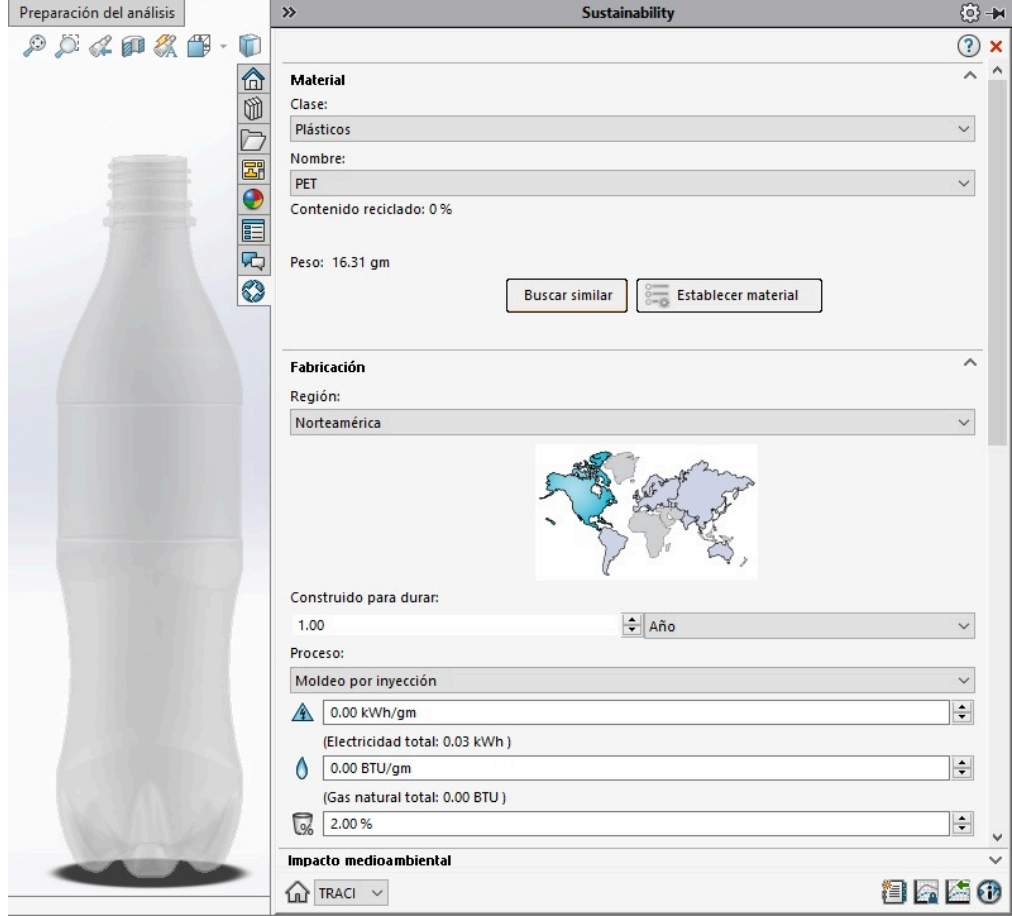

<span id="page-80-0"></span>Figura 50. Selección de variables relacionadas al material y fabricación.

Se establece que la botella no contiene pintura.

Norteamérica es la región de utilización del producto y el transporte es en "Camión", considerando el dato predefinido del software con un recorrido de 2575 km.

Con respecto al fin de la vida útil de la lata, se establece que el 20% se recicla, el 10% es incinerado y el 70 % se destina al vertedero.

<span id="page-81-0"></span>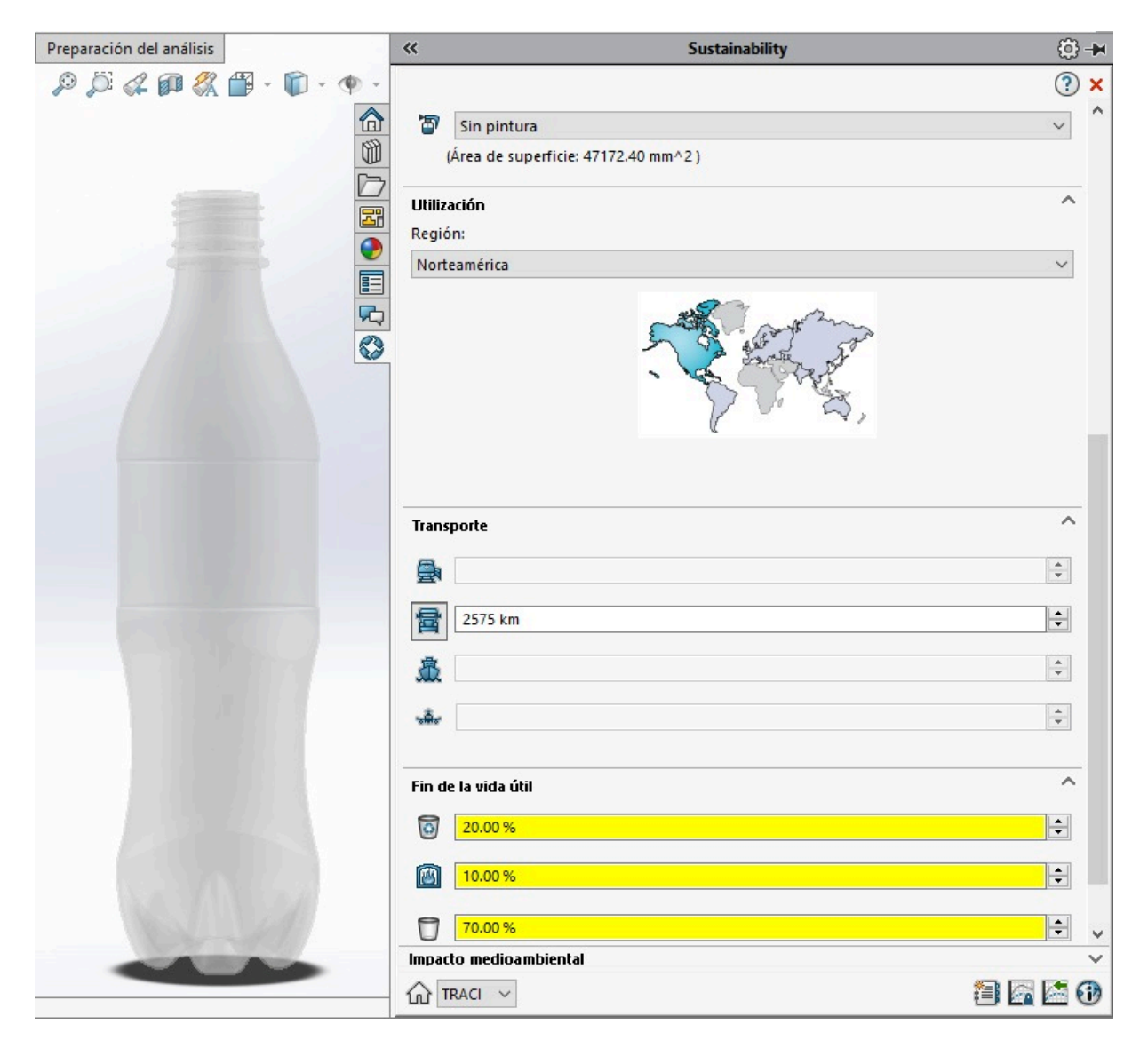

Figura 51. Selección de variables relacionadas al material, utilización, transporte y fin de vida útil.

Consideramos que la utilización de la botella es de 1 año y finalmente observamos una vista previa de los resultados del impacto medioambiental representado en gráficas. En la parte inferior derecha de la pantalla damos click en el primer ícono y se obtiene un informe detallado en formato Word de los resultados obtenidos durante el análisis.

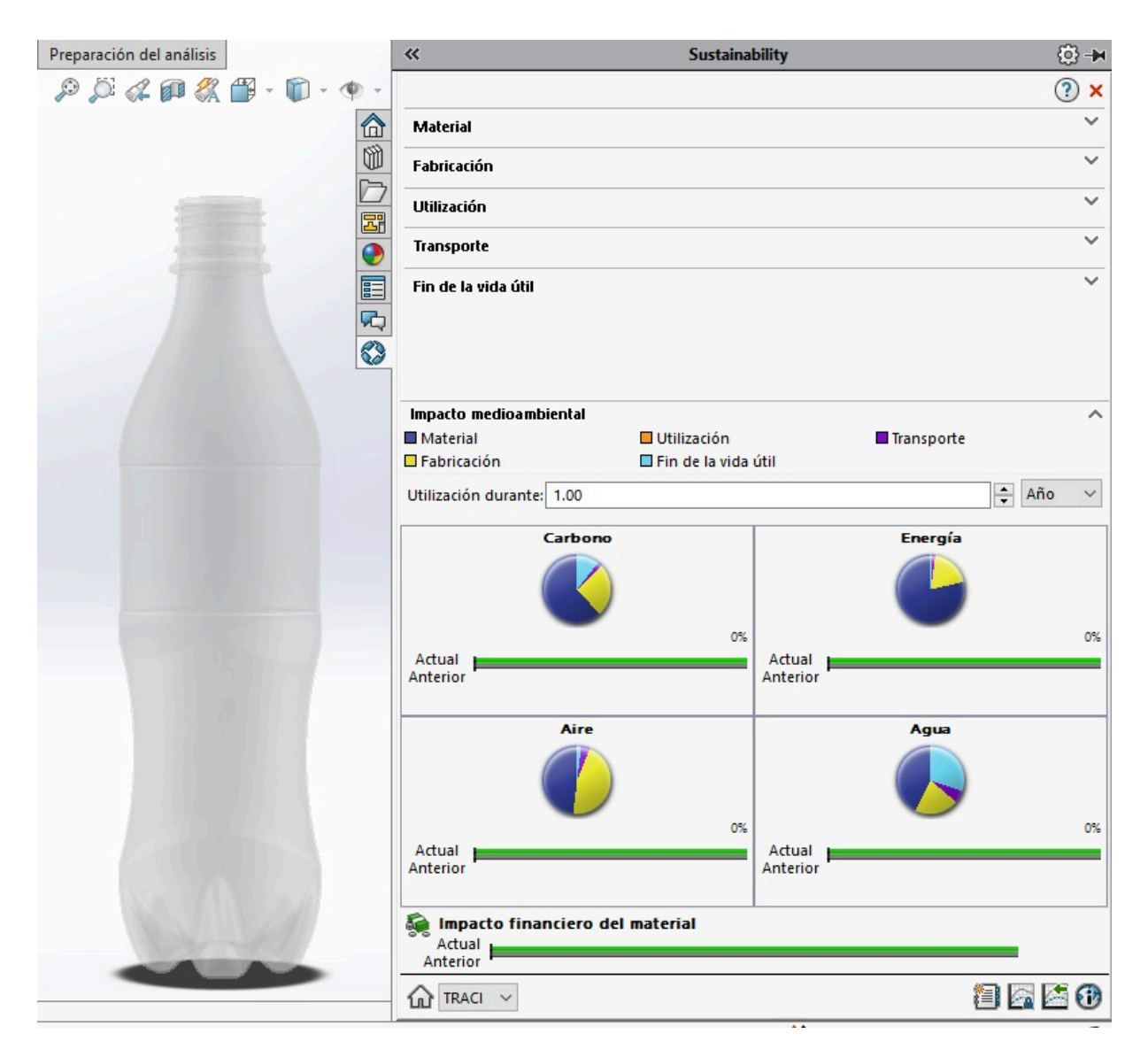

<span id="page-82-0"></span>Figura 52. Selección de la variable relacionada al impacto medioambiental.

El procedimiento correspondiente a los casos de estudio II, III y IV se encuentran en el Apéndice B, C y D, respectivamente.

### **4.1. CASO DE ESTUDIO I**

La Tabla 5 muestra el resultado total correspondiente al impacto ambiental evaluado en cada material para el caso de estudio I. Se puede observar que el vidrio es el material que produce mayor huella de carbono, consume más energía, sus procesos de fabricación producen mayor acidificación atmosférica y eutrofización del agua, le sigue el aluminio y por último el PET mostrando el menor impacto medio ambiental.

Las Figuras 53, 54 y 55 muestran un desglose del resultado total de impacto ambiental en valores que corresponden a la obtención del material, proceso de fabricación, transporte y reciclado o fin de vida útil, la suma de estos valores es el total de la métrica asociada al impacto en las unidades correspondientes, estos totales son los que se muestran en la Tabla 5.

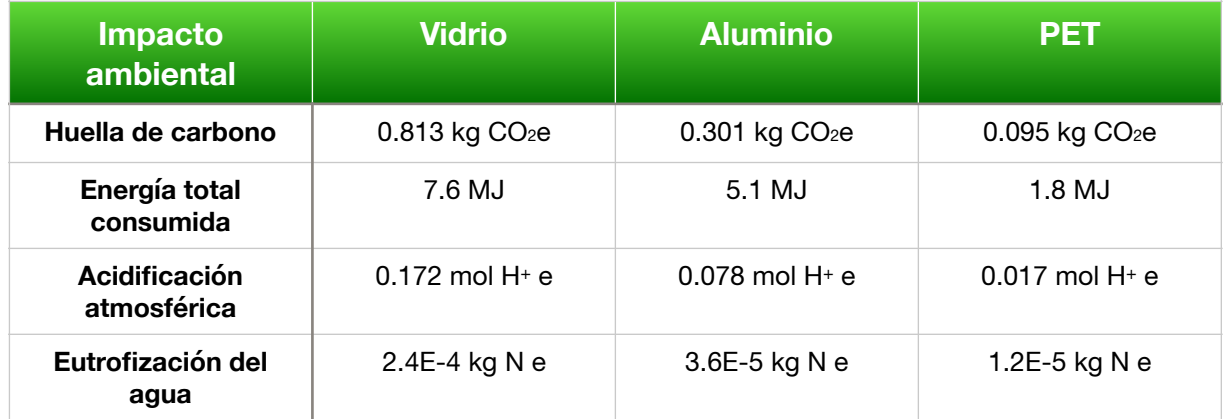

<span id="page-83-0"></span>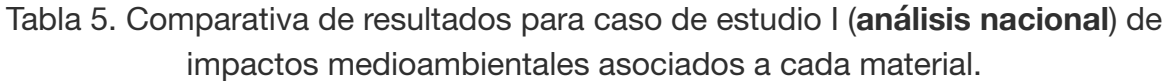

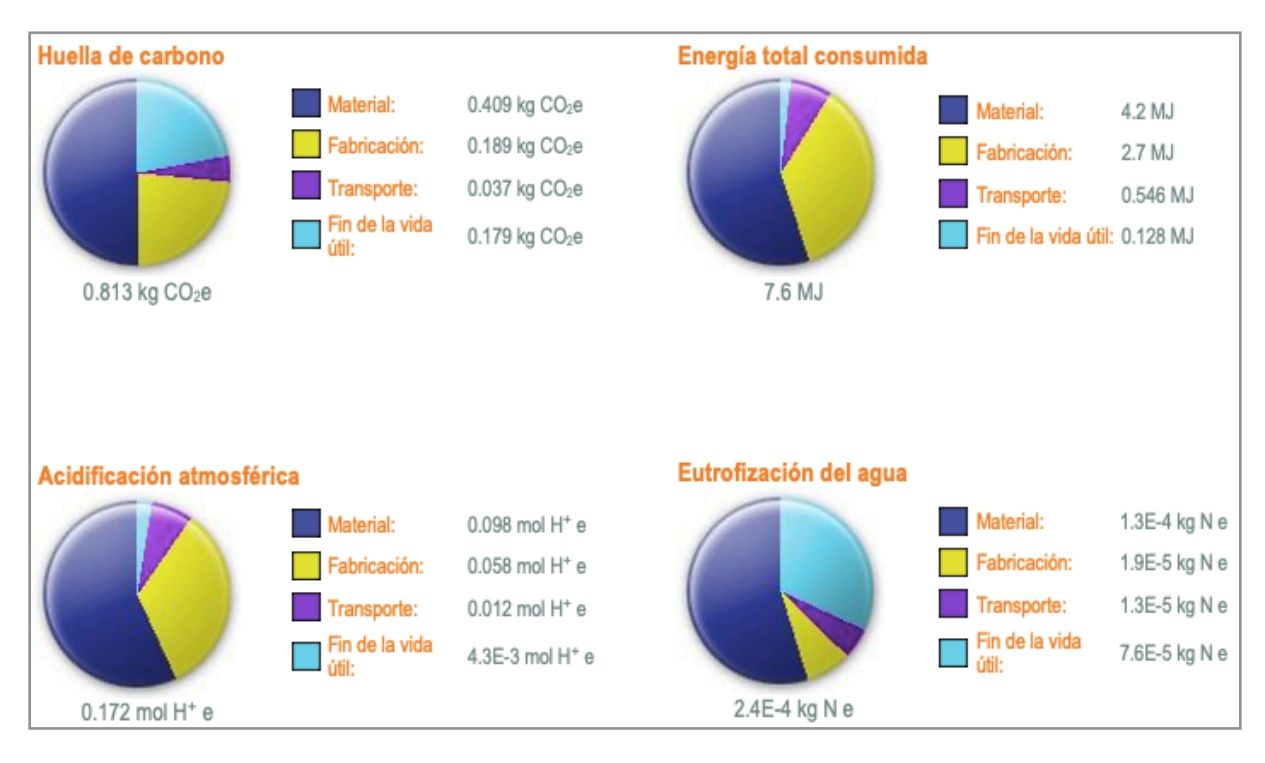

<span id="page-84-0"></span>Figura 53. Informe de sustentabilidad botella de vidrio 355 ml.

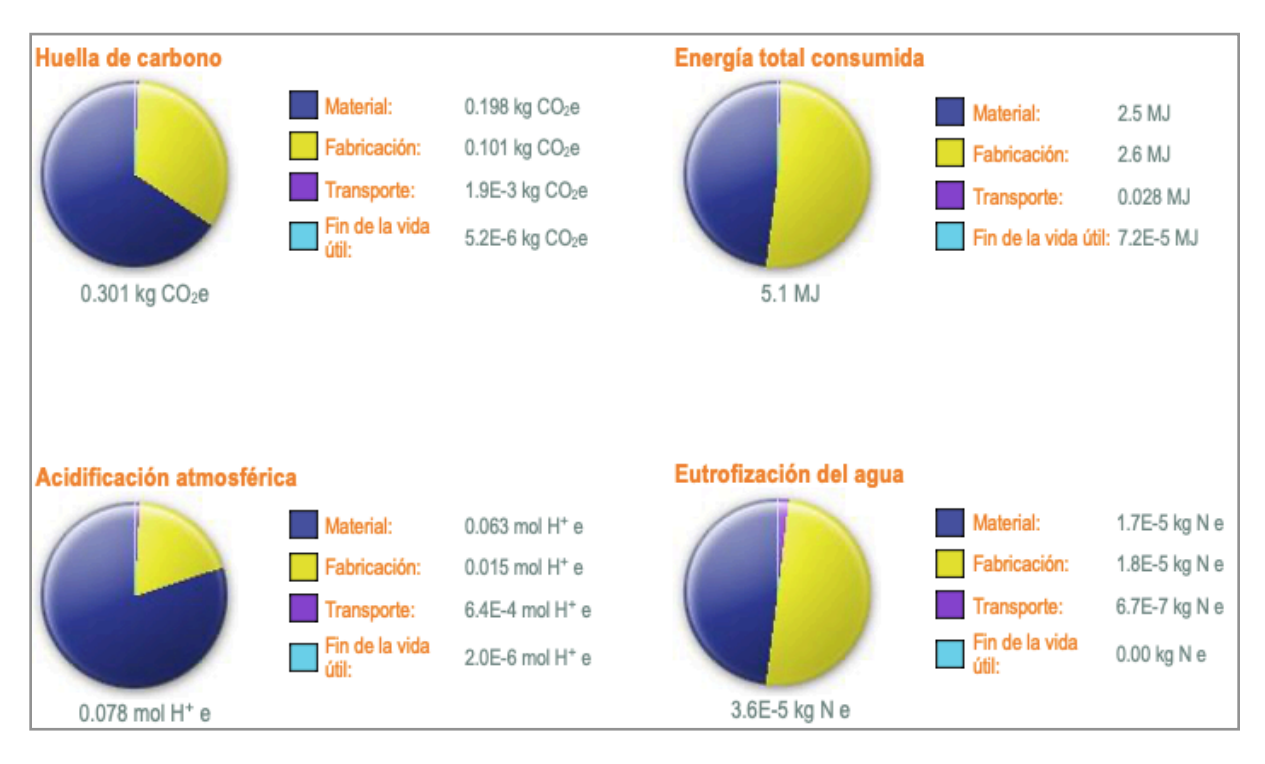

<span id="page-84-1"></span>Figura 54. Informe de sustentabilidad lata de aluminio 355 ml.

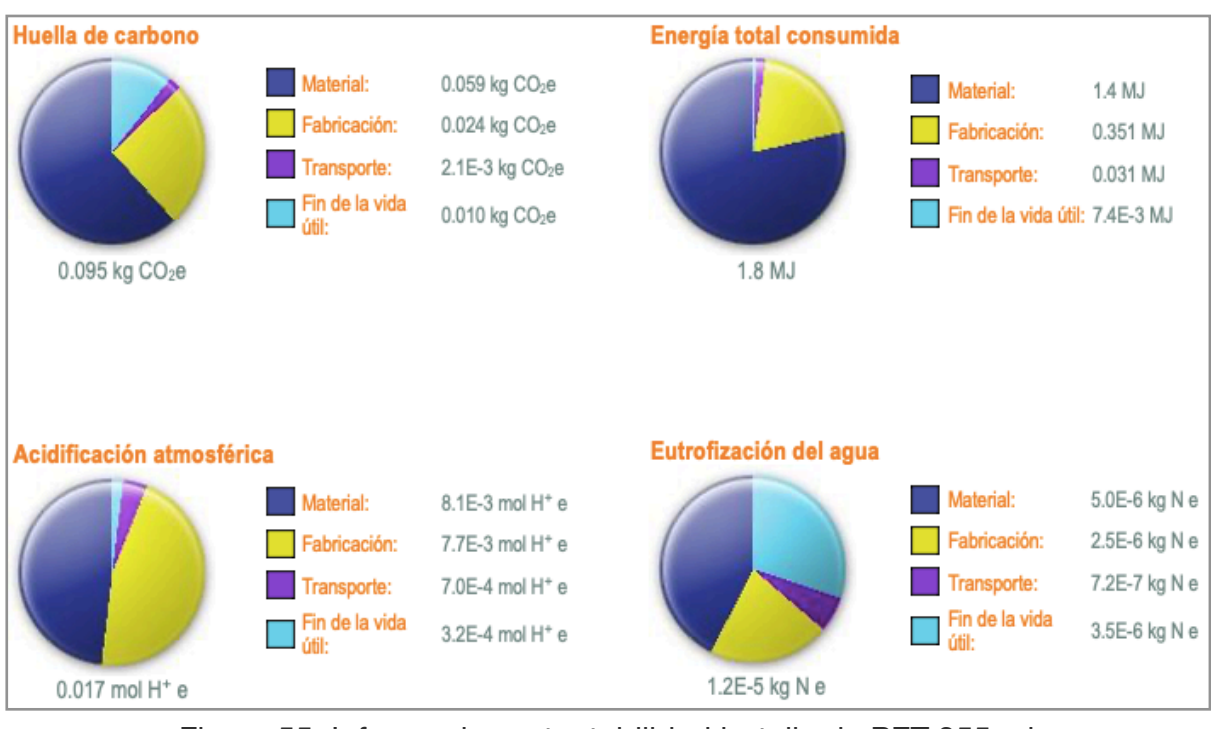

<span id="page-85-0"></span>Figura 55. Informe de sustentabilidad botella de PET 355 ml.

# **4.2. CASO DE ESTUDIO II**

La Tabla 6 muestra los resultados totales para el caso de estudio II correspondiente a un análisis regional donde la principal diferencia con respecto al caso I, es una distancia menor durante el recorrido para la distribución del producto, otra diferencia es el porcentaje de reciclado de vidrio y PET durante el fin de vida útil de acuerdo con datos reportados por Arca Continental. Se observa para el vidrio una disminución en las métricas de los cuatro impactos ambientales evaluados, esto se atribuye a la menor distancia recorrida establecida en el análisis y al incremento de su reciclaje, sin embargo, el vidrio sigue siendo el material que produce mayor impacto ambiental. Un punto importante es la disminución de la energía total consumida en el estudio del vidrio debido a que se considera un mayor uso de material reciclado basado en datos de Arca Continental, la cual recicla más vidrio en comparación con el promedio nacional (dato utilizado en el Caso I).

Al disminuir la distancia recorrida para la distribución, el aluminio presenta una menor huella de carbono y eutrofización del agua, se encuentra en segundo lugar de mayor impacto ambiental. El PET muestra el menor impacto en el caso de estudio II, presenta disminución en su huella de carbono, acidificación atmosférica y eutrofización del agua, lo que se atribuye al incremento de su reciclaje.

Las Figuras 56, 57 y 58 muestran los resultados para cada material (vidrio, aluminio y PET) donde se señalan los cuatro impactos desglosados en valores asociados a la obtención del material, proceso de fabricación, transporte y reciclado o fin de vida útil, la suma de estos valores da el total de la métrica correspondiente al impacto en sus respectivas unidades, estos totales son los que se muestran en la Tabla 6.

<span id="page-86-1"></span>Tabla 6. Comparativa de resultados para Caso de Estudio II (**análisis regional**) de impactos medioambientales asociados a cada material.

| <b>Impacto</b><br>ambiental  | <b>Vidrio</b>                | <b>Aluminio</b>              | <b>PET</b>                   |
|------------------------------|------------------------------|------------------------------|------------------------------|
| Huella de carbono            | $0.623$ kg $CO2e$            | $0.299$ kg $CO2e$            | $0.089$ kg CO <sub>2</sub> e |
| Energía total<br>consumida   | 7.1 MJ                       | 5.1 MJ                       | 1.8 MJ                       |
| Acidificación<br>atmosférica | $0.160$ mol H <sup>+</sup> e | $0.078$ mol H <sup>+</sup> e | $0.016$ mol H <sup>+</sup> e |
| Eutrofización del<br>agua    | 1.6E-4 kg N e                | 3.5E-5 kg N e                | 9.3E-6 kg N e                |

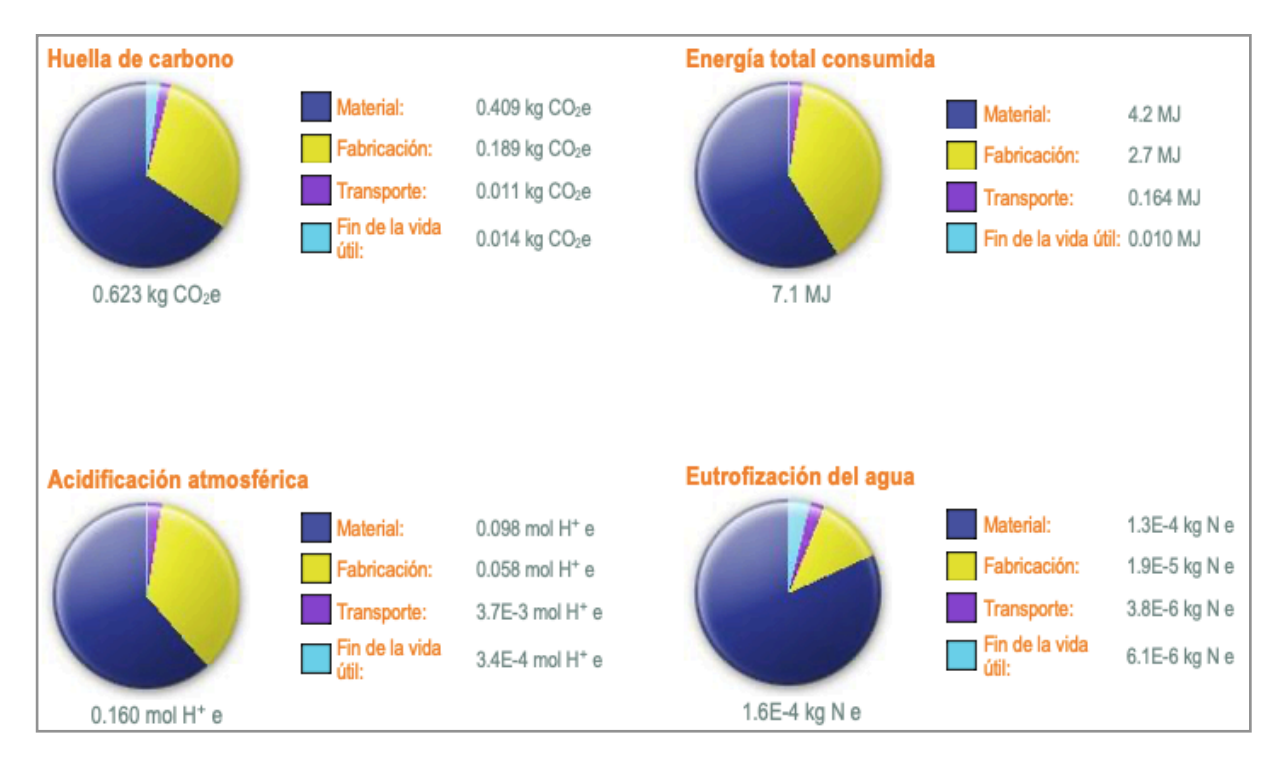

<span id="page-86-0"></span>Figura 56. Informe de sustentabilidad botella de vidrio 355 ml.

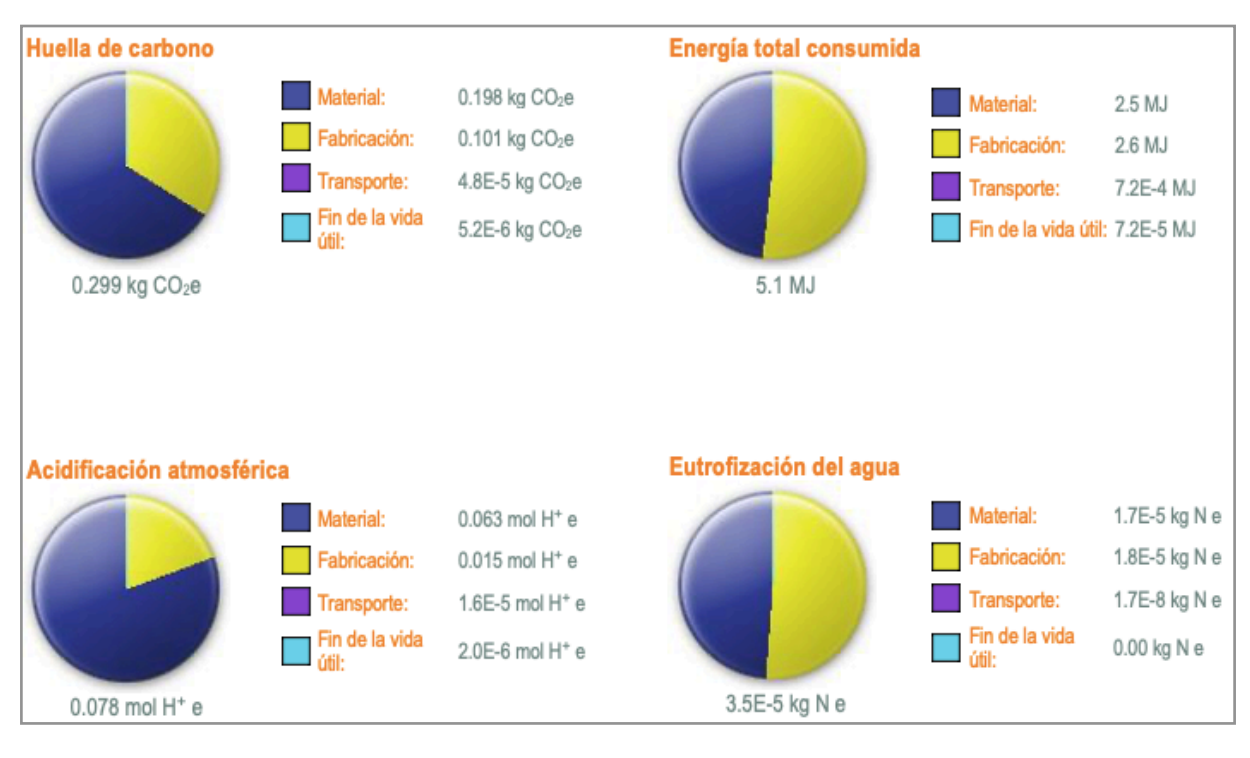

<span id="page-87-0"></span>Figura 57. Informe de sustentabilidad lata de aluminio 355 ml.

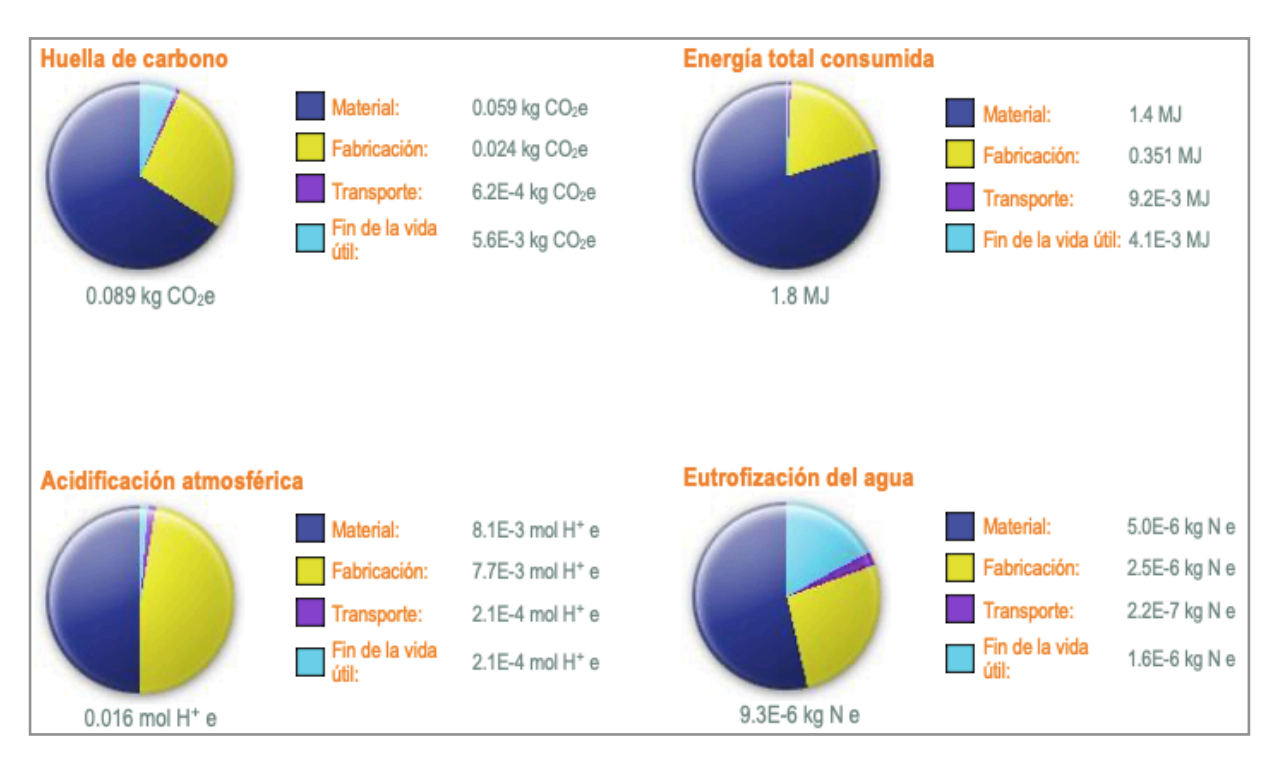

<span id="page-87-1"></span>Figura 58. Informe de sustentabilidad botella de PET 355 ml.

### **4.3. CASO DE ESTUDIO III**

La Tabla 7 muestra los resultados totales para el Caso de Estudio III correspondiente a un análisis estatal donde la principal diferencia con respecto al Caso I y II, es una menor distancia durante el recorrido para la distribución del producto, otra diferencia es la disminución del porcentaje de reciclado durante el fin de vida útil del PET de acuerdo con datos reportados por FEMSA. Se observa para el vidrio y el PET, un cambio en las métricas de los impactos. Existe menor acidificación atmosférica y huella de carbono, además de una ligera disminución en la energía total consumida durante el estudio del vidrio, considerando que para este análisis se establece un mayor reciclaje del vidrio en comparación con el promedio nacional (dato utilizado en el Caso I) y una distancia de recorrido menor a la establecida en el Caso I y II.

A menor reciclado de PET, se observa un ligero incremento en la huella de carbono y en la eutrofización del agua.

El vidrio continua siendo el material con mayor impacto ambiental, en la segunda posición está el aluminio y posteriormente el PET.

Las Figuras 59, 60 y 61 muestran los resultados para cada material (vidrio, aluminio y PET) donde se señalan los cuatro impactos desglosados en valores asociados a la obtención del material, proceso de fabricación, transporte y reciclado o fin de vida útil, la suma de estos valores da el total de la métrica correspondiente al impacto en sus respectivas unidades, estos totales son los que se muestran en la Tabla 7.

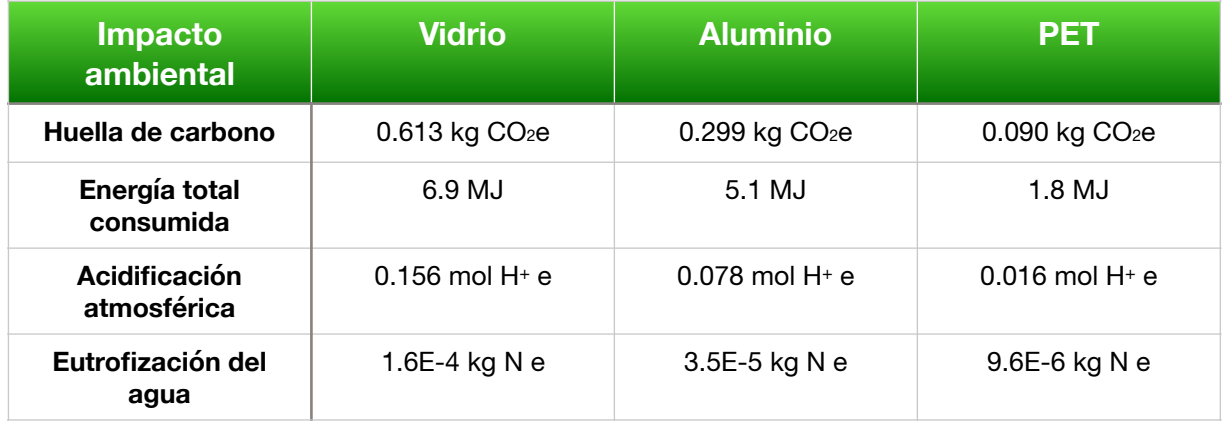

<span id="page-88-0"></span>Tabla 7. Comparativa de resultados para Caso de Estudio III (**nivel estatal**) de impactos medioambientales asociados a cada material.

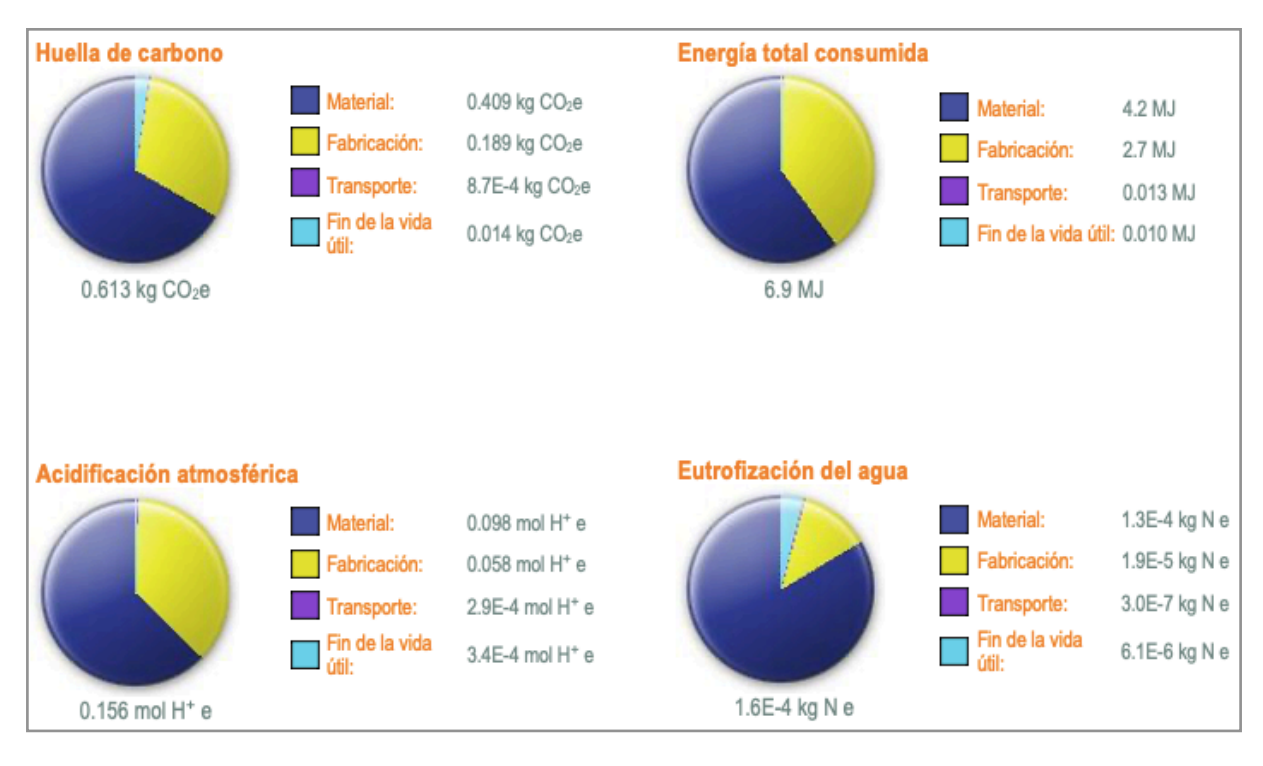

<span id="page-89-0"></span>Figura 59. Informe de sustentabilidad botella de vidrio 355 ml.

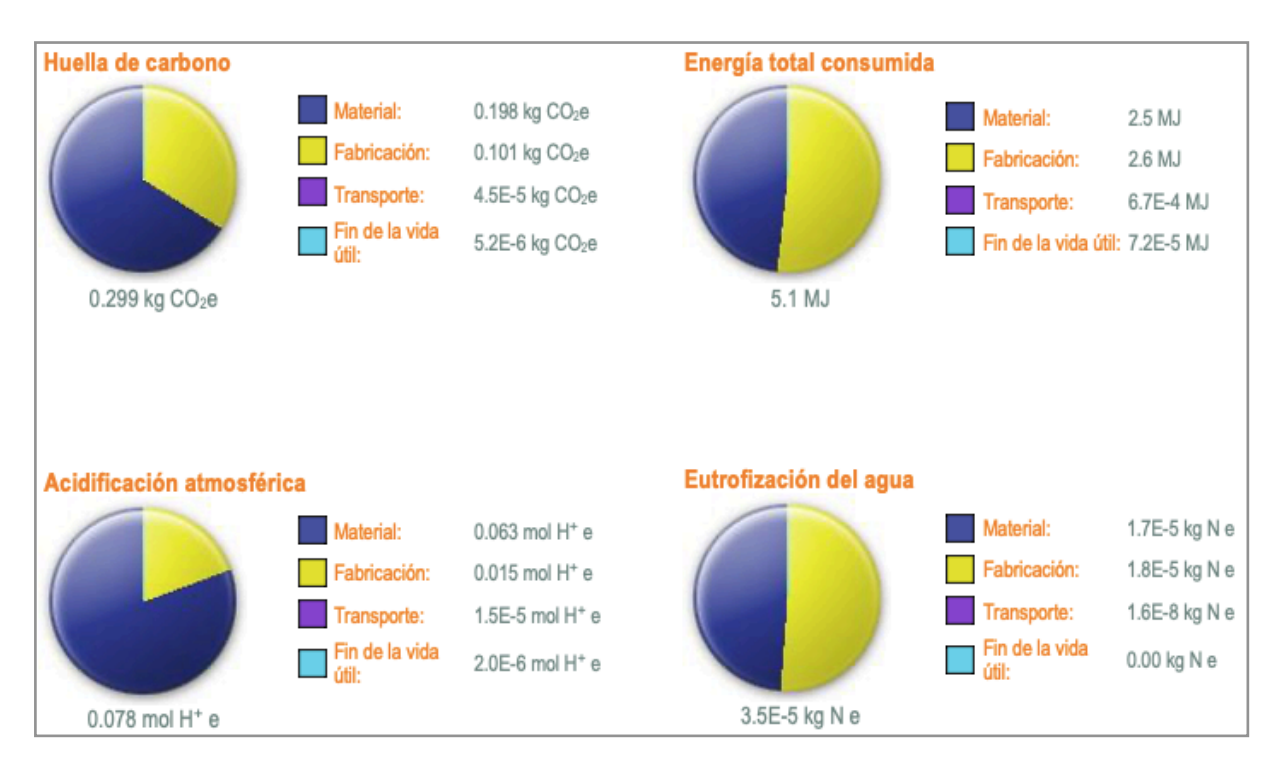

<span id="page-89-1"></span>Figura 60. Informe de sustentabilidad lata de aluminio 355 ml.

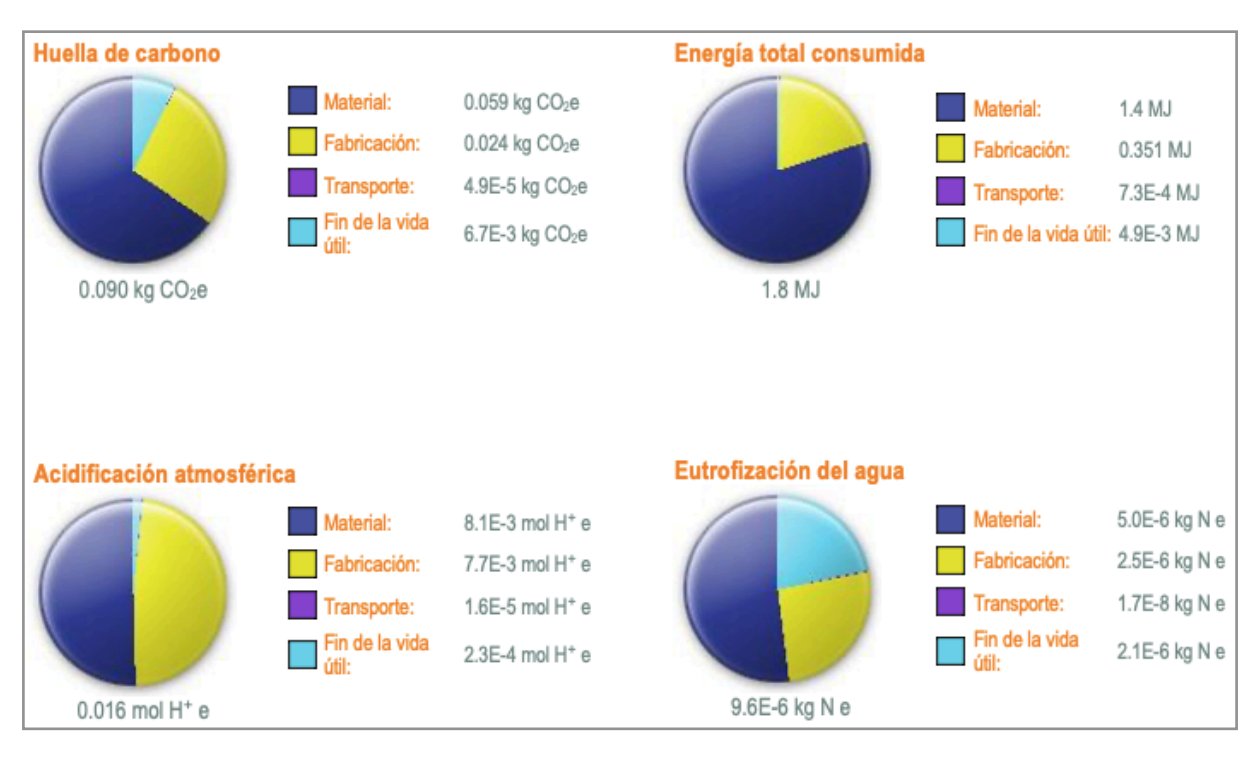

<span id="page-90-0"></span>Figura 61. Informe de sustentabilidad botella de PET 355 ml.

# **4.4. CASO DE ESTUDIO IV**

La Tabla 8 muestra el resultado total correspondiente al impacto ambiental evaluado para el aluminio y el PET, materiales considerados en el Caso de Estudio IV. La principal diferencia con respecto al Caso I y II es una menor distancia de recorrido durante la distribución y, una mayor distancia en comparación con el Caso III, otra diferencia es la disminución del porcentaje de material incinerado durante el fin de vida útil del PET de acuerdo con datos reportados por FEMSA.

El aluminio no muestra diferencia significativa en sus impactos al compararlo con el Caso de Estudio II y III, sin embargo, su impacto sigue siendo menor en comparación al Caso de Estudio I (distancia de recorrido mayor).

El PET muestra disminución en su huella de carbono y eutrofización del agua al compararlo con el Caso de Estudio I, II y III.

Las Figuras 62 y 63 muestran un desglose del resultado total de impacto ambiental en valores que corresponden a la obtención del material, proceso de fabricación, transporte y reciclado o fin de vida útil, la suma de estos valores es el total de la métrica asociada al impacto en las unidades correspondientes, estos totales son los que se muestran en la Tabla 8.

<span id="page-91-1"></span>Tabla 8. Comparativa de resultados para Caso de Estudio IV (**nivel interestata**l) de impactos medioambientales asociados a cada material.

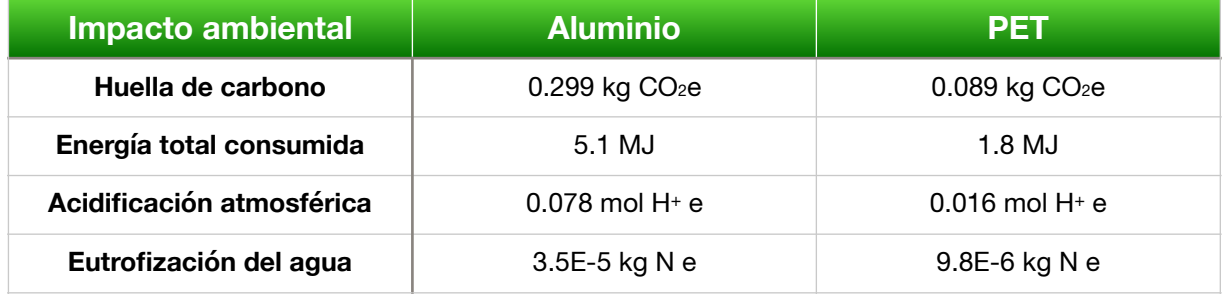

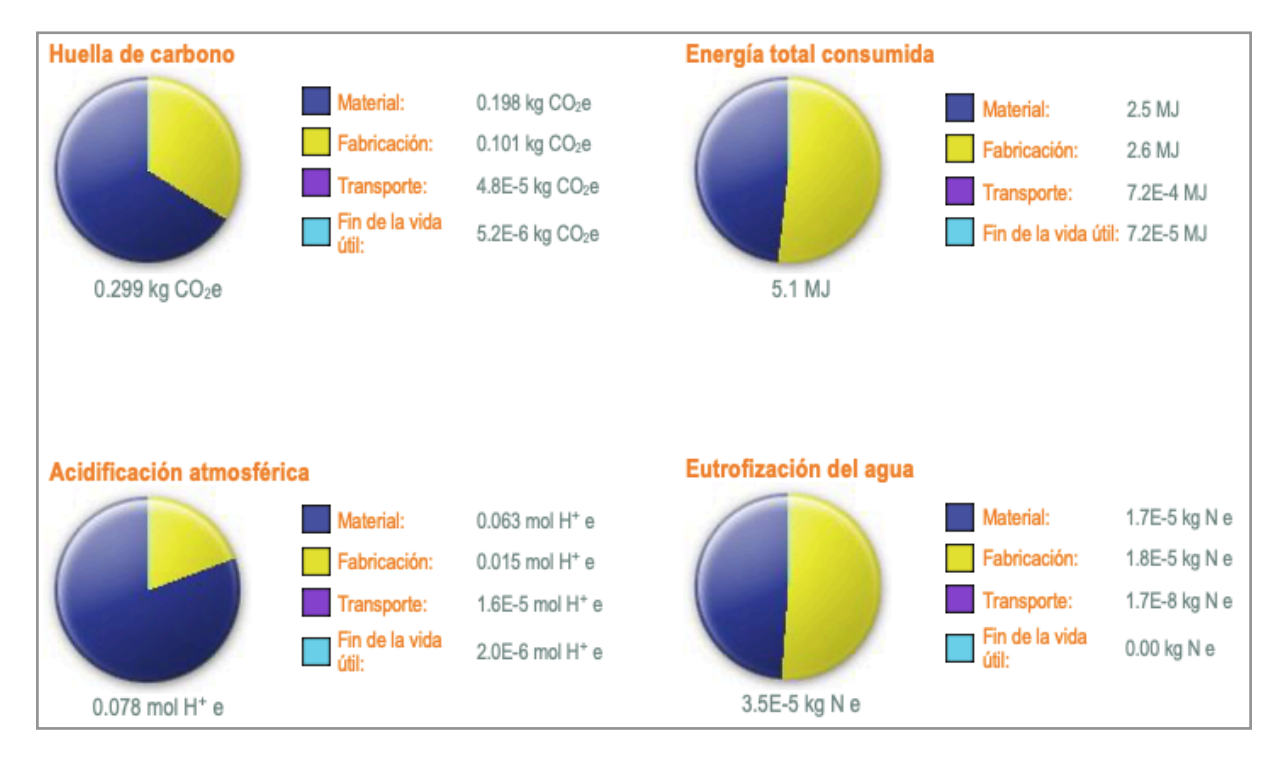

<span id="page-91-0"></span>Figura 62. Informe de sustentabilidad lata de aluminio 355 ml.

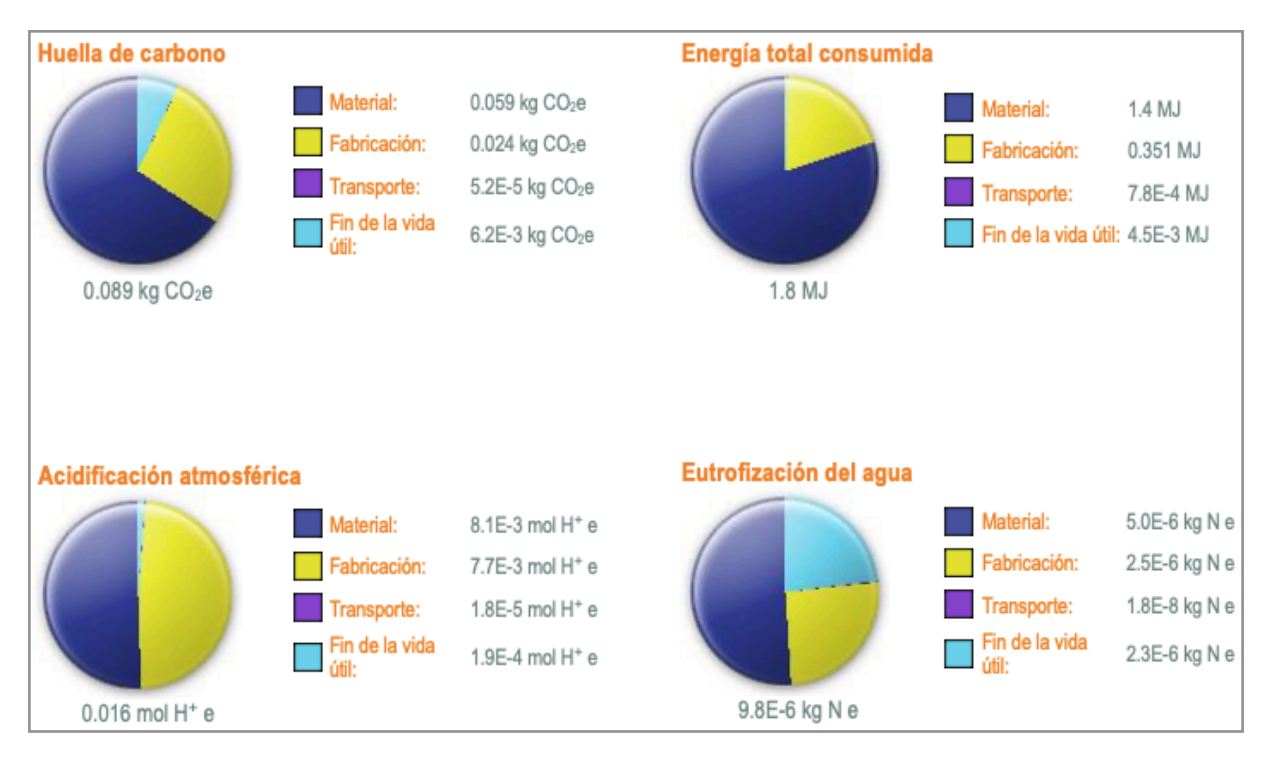

<span id="page-92-0"></span>Figura 63. Informe de sustentabilidad botella de PET 355 ml.

En este trabajo se consideraron todos los procesos involucrados para obtener la mejor estimación científica posible, reconociendo que en cuestiones ecológicas no hay una verdad absoluta, se analizaron los impactos medioambientales asociados con los materiales (PET, aluminio y vidrio) implementados en el envasado de refrescos utilizando datos reales a nivel nacional, regional, estatal e interestatal. Mediante un Análisis de Ciclo de Vida (LCA) utilizando SolidWorks Sustainability.

Existe una inquietud de la población general asociada a los materiales utilizados en los envases, cuyo fin es conocer cuál es más sustentable. Si bien es cierto que existe una gran preocupación debido al uso desmedido del PET en distintos envases, los resultados obtenidos basados en nuestra metodología científica muestran el material que produce un menor impacto basado en los indicadores establecidos. Contrario a la creencia popular de que el vidrio es el material más sustentable, este estudio demuestra que es el material que produce mayor impacto de huella de carbono representado en equivalentes de dióxido de carbono (kg de CO2e), en consumo de energía, acidificación del aire y eutrofización del agua, le sigue el aluminio que a pesar de ser un material muy versátil, al ser un metal consume mayor energía en su producción y por lo tanto, genera mayor huella de carbono que un polímero como el PET.

Hablando específicamente del vidrio su mayor impacto se atribuye al alto punto de fusión del vidrio y a su masa, los cuales son mayores en comparación con el aluminio y el PET, por lo que en el caso del vidrio es necesario mayor energía para reblandecer dicho material, por lo cual son razonables los resultados obtenidos.

Para los impactos relacionados a la acidificación atmosférica y eutrofización del agua, el vidrio produce un mayor impacto atribuido a sus procesos de obtención del material, en otras palabras se contamina más para producir, procesar y transportar el vidrio en comparación con el aluminio y el PET.

De acuerdo con los resultados obtenidos, se concluye que de los tres envases analizados, considerando que son del mismo volumen 355 ml, la botella de PET es por el momento la más sustentable.

[1] Our Common Future, Report of the World Commission on Environment and Development, World Commission on Environment and Development, 1987. Published as Annex to General Assembly document A/42/427, Development and International Co-operation: Environment August 2, 1987.

[2] Industria Argentina. (2013). Análisis del Ciclo de Vida. Presidencia de la Nación.

[3] ¿Qué es la evaluación de ciclo de vida (LCA)? (s. f.). Solidworks. Recuperado 7 de septiembre de 2022, de https://www.solidworks.com/es/solutions/what-lifecycle-assessment-lca

[4] (S/f-c). Gob.es. Recuperado el 3 de diciembre de 2022, de https:// www.consumo.gob.es/sites/consumo.gob.es/files/consumo\_masinfo/ Econom%C3%ADa%20circular%20y%20consumo%20sostenible\_edit.pdf

[5] *Standards*. (2021, 18 junio). ISO. Recuperado el 28 de agosto de 2022, de https:// www.iso.org/standards.html.

[6] Green Chemistry: Theory and Practice, Oxford University Press (1998).

[7] European Unión. Analysis of existing Environmental Impact Assessment methodologies for use in Life Cycle Assessment. European Commission Joint Research Centre (JCR). Institute for Environment and Sustainability, Ispra, Italy, 2010, 115 p.

[8] ISO. Perspectiva de ciclo de vida en la norma ISO 14001 2015. International Standart Organization (ISO), 20 febrero de 2017, 1 p.

[9] *The birth of a refreshing idea - news & articles*. (s/f). The Coca-Cola Company. Recuperado el 19 de septiembre de 2022, de https://www.coca-colacompany.com/ company/history/the-birth-of-a-refreshing-idea.

[10] Trama, Luis y Troiano, Juan Carlos (2001) Análisis del ciclo de vida según las normas de la subserie IRAM-ISO 14040, Construir, número 57, enero/febrero, ISBN 987-01-0174-7.

[11] Guía (2001). "Guía Metodológica Estudio de Ciclo de Vida". Gobierno de Chile, Comisión Nacional del Medio Ambiente. Proyecto Minimización de Residuos provenientes de Embalajes, p. 25.

[12] Giagnorio, M. (Junio de 2010). Introduction to Life Cycle Assessment: an instrument for Sustainable development. Obtenido de Faculty of Economics-University of Pavia: http://www.iperasmuseprobio.unifg.it/dwn/giagnorio.pdf.

[13] (S/f). Solidworks.com. Recuperado el 10 de septiembre de 2022, de https:// www.solidworks.com/sites/default/ fi les/ solidworks\_sustainability\_guide\_ebook\_complete.zip.

[14] Romero, B. (2003). El Análisis del Ciclo de Vida y la Gestión Ambiental. Tendencias tecnológicas, 91 – 97.

[15] ISO 14040:1997(E). Environmental management – Life cycle assessment – Principles and framework. International Standard Organization.

[16] Celis, F. (2018, enero 15). *La planta más grande de Coca-Cola Femsa está en México*. Forbes México. https://www.forbes.com.mx/asi-es-la-planta-mas-grandede-coca-cola-femsa-en-mexico/.

[17] Solís, A. (2018, mayo 16). *Arca Continental ya le pisa los talones a Coca-Cola Femsa*. Forbes México. https://www.forbes.com.mx/arca-continental-ya-le-pisatalones-a-coca-cola-femsa/.

[18] (S/f-b). Manufactura.mx. Recuperado el 10 de noviembre de 2022, de https:// manufactura.mx/industria/2018/04/11/arca-continental-la-fabrica-que-produce-lafamosa-coca-cola-mexicana].

[19] Mondragón, E. (2018, septiembre 5). *Pone los refrescos planta en Jalisco*. EL NORTE. https://www.elnorte.com/aplicacioneslibre/articulo/default.aspx? id=1483568&md5=757aa322afa0608a26c19aa7373cbc48&ta=0dfdbac11765226904 c16cb9ad1b2efe.

[20] Flores, L. (2020, diciembre 11). *Coca-Cola FEMSA: Casos de éxito en la gestión de residuos sólidos*. KOF. https://coca-colafemsa.com/noticias/coca-cola-femsagestion-residuos-solidos/.

[21] *Tu ayuda es muy importante para lograr un Mundo Sin Residuos*. (s/f). Com.mx. Recuperado el 5 de noviembre de 2022, de https://www.coca-colamexico.com.mx/ noticias/medio-ambiente/lograr-un-mundo-sin-residuos.

[22] *La economía circular de los empaques de Coca-Cola FEMSA*. (2021, mayo 17). KOF. https://coca-colafemsa.com/noticias/economia-circular-empaques-coca-colafemsa/.

[23] *Sustentabilidad*. (s/f). Com.mx. Recuperado el 8 de octubre de 2022, de https:// www.coca-colamexico.com.mx/sustentabilidad.

[24] *#UnMundoSinResiduos*. (2021, enero 29). KOF. https://coca-colafemsa.com/ noticias/unmundosinresiduos/.

[25] *La planta de reciclado PET más grande del mundo*. (s/f). Com.Mx. Recuperado el 19 de noviembre de 2022, de http://www.ascoca.com.mx/ EmpaquesSustentables/Planta.

[26] Bravo, C. (Septiembre 2022). Ergonomía y envases de vidrio. De los métodos y las maneras, número 8, ISBN 978-607-28-1326-7.

[27] Kalpakjian, S. (2008). Manufactura, ingeniería y tecnología (5a. ed.). México: Pearson Educación.

[28] Shen, L., Nieuwlaar, E., Worrell, E. *et al.* Energía del ciclo de vida y emisiones de GEI del reciclaje de PET: efectos orientados al cambio. *Evaluación del ciclo de vida de Int J* **16** , 522–536 (2011). https://doi.org/10.1007/s11367-011-0296-4.

[29] Brooks, D. W., & Giles, G. A. (Eds.). (2002). *PET packaging technology*. Sheffield Academic Press.

[30] Alexey Sverdlin, "Introduction to Aluminum". George E. Totten y D. Scott MacKenzie, "Handbook of Aluminum, Vol.1, Physical Metallurgy and Processes", Marcel Dekker, Inc., pp. 1, 2003.

[31] Prof. D. Altenpohl, "Aluminum Viewed from Within, An Introduction into the Metallurgy of Aluminum Fabrication, 1st. Edition", Aluminium–Verlag, pp. 1, 2, 27, 1982.

[32] I. J. Polmear, "Light Alloys, Metallurgy of the Light Metals", Edward Arnold, pp. 7–9, 15–27, 47, 58–62, 89, 110–125, 1981.

[33] Cabriales, & Cabriales Gomez, R. (2022, 24 mayo). Que es más sustentable vidrio, aluminio o PET - SolidWorks Sustainability [Vídeo]. YouTube. Recuperado 26 de diciembre de 2022, de<https://www.youtube.com/watch?v=cX3-Z6F6b7Q>.

[34] Sánchez, A. (2019, 12 noviembre). Vidrio, el residuo 'olvidado' en el proceso de reciclaje en México. El Financiero. https://www.elfinanciero.com.mx/empresas/ vidrio-el-residuo-olvidado-en-el-proceso-de-reciclaje-en-mexico/.

[35] Boletín N°. 3469 En México, 90 millones de botellas de plástico de refrescos y agua son lanzados a la vía pública, ríos y mares. (2014). Cámara De Diputados. Recuperado 26 de diciembre de 2022, de http://www5.diputados.gob.mx/ index.php/esl/Comunicacion/Boletines/2017/Abril/13/3469-En-Mexico-90-millonesde-botellas-de-plastico-de-refrescos-y-agua-son-lanzados-a-la-via-publica-rios-ymares.

# **LISTADO DE FIGURAS**

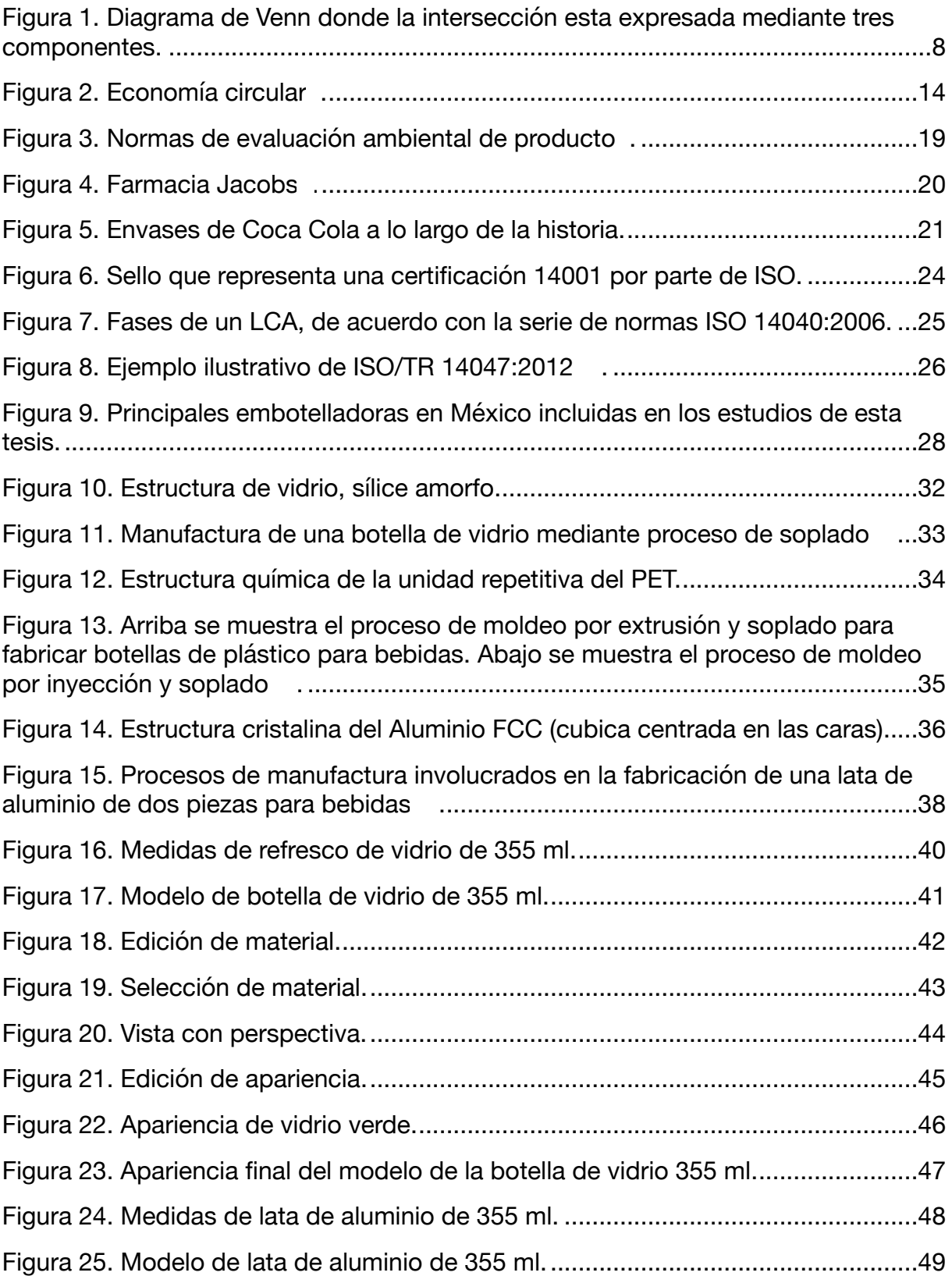

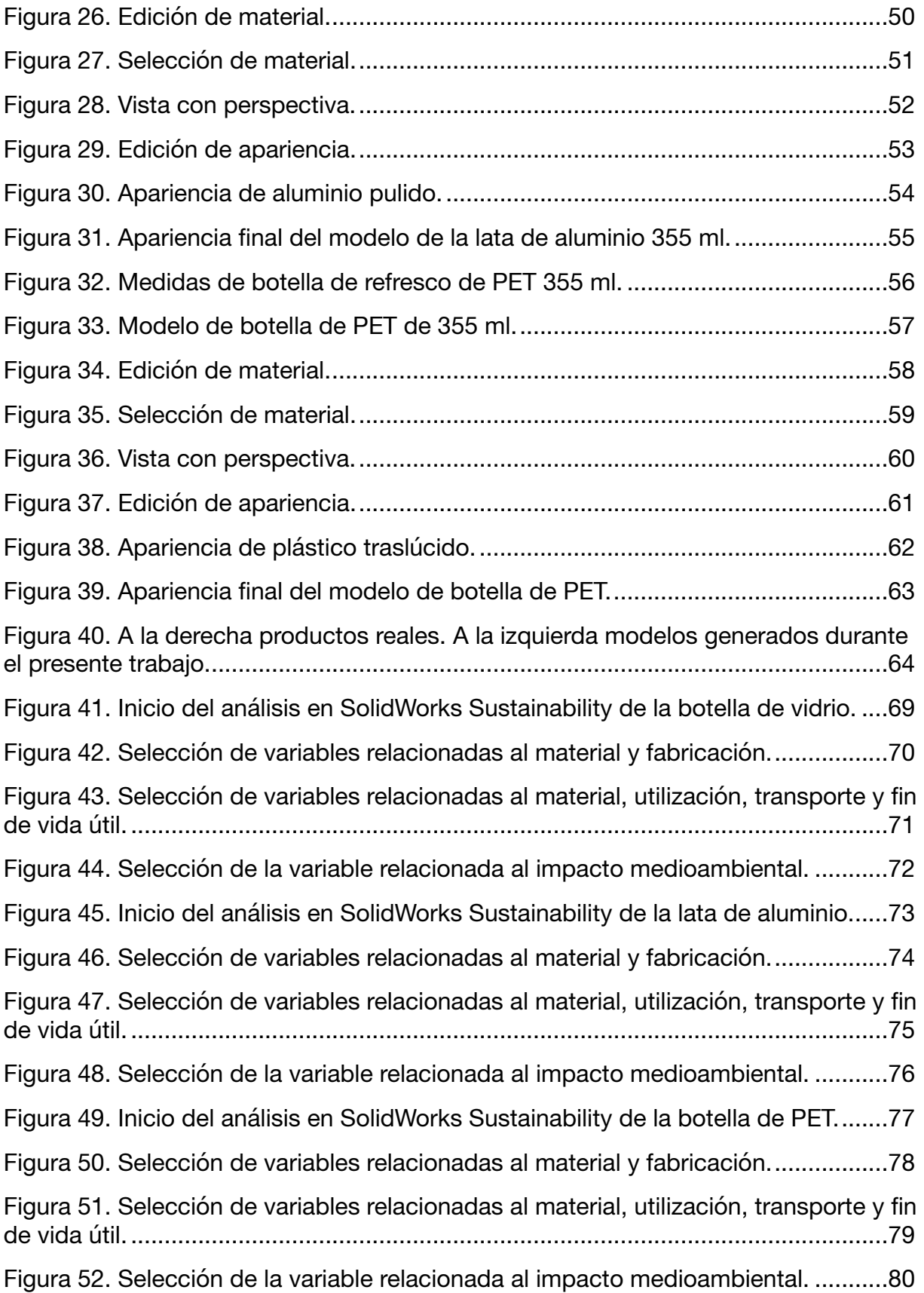

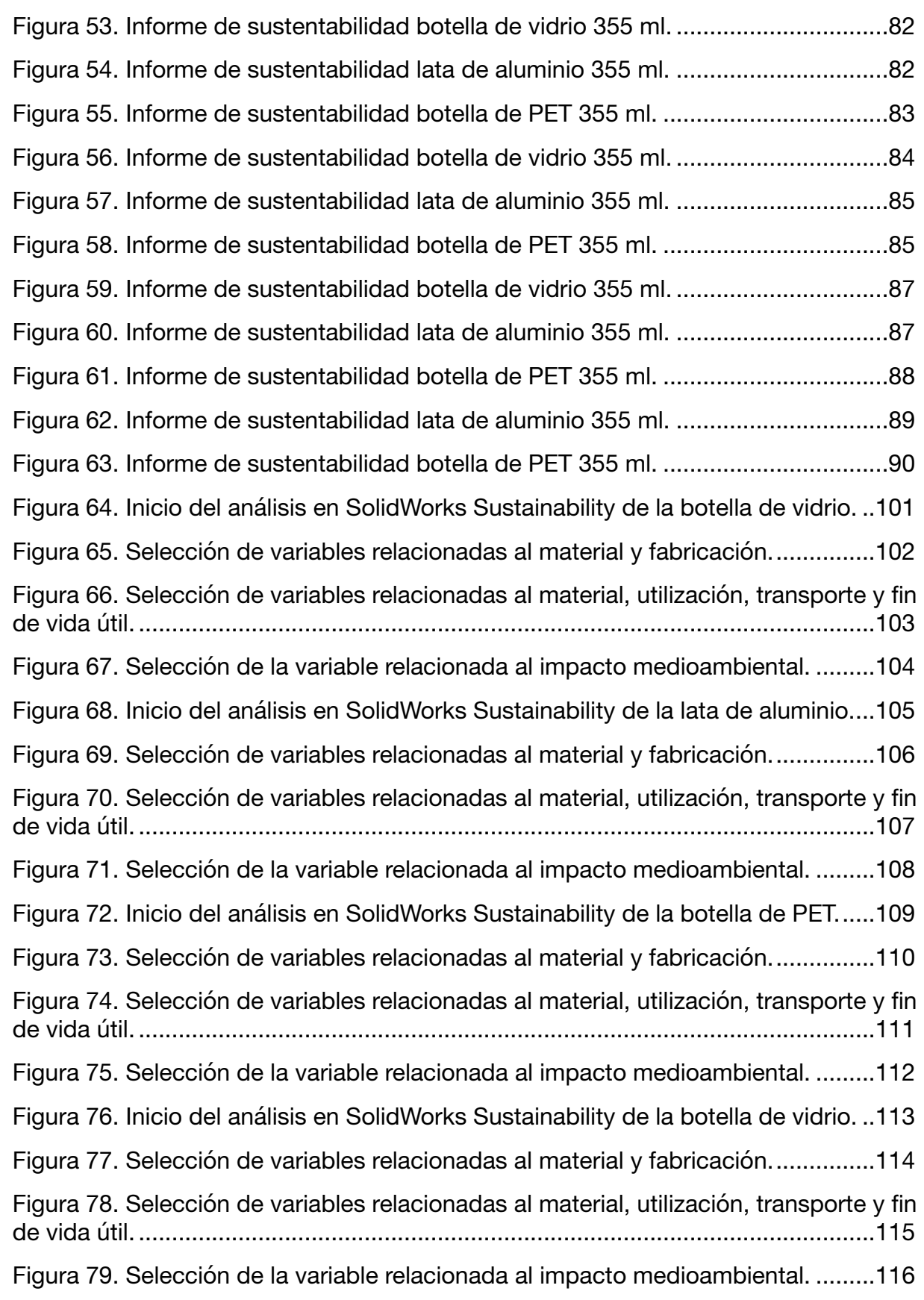

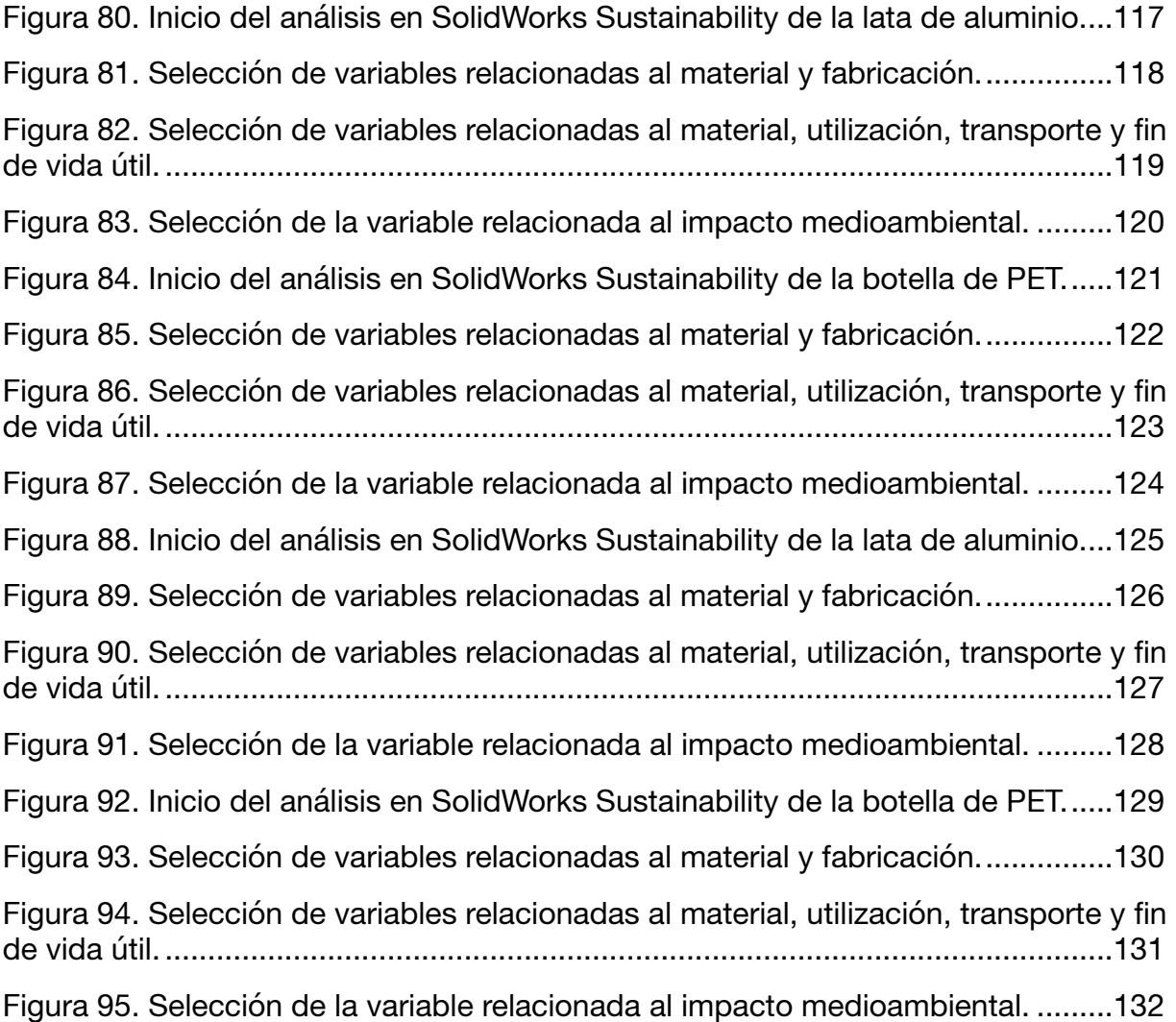

# **LISTA DE TABLAS**

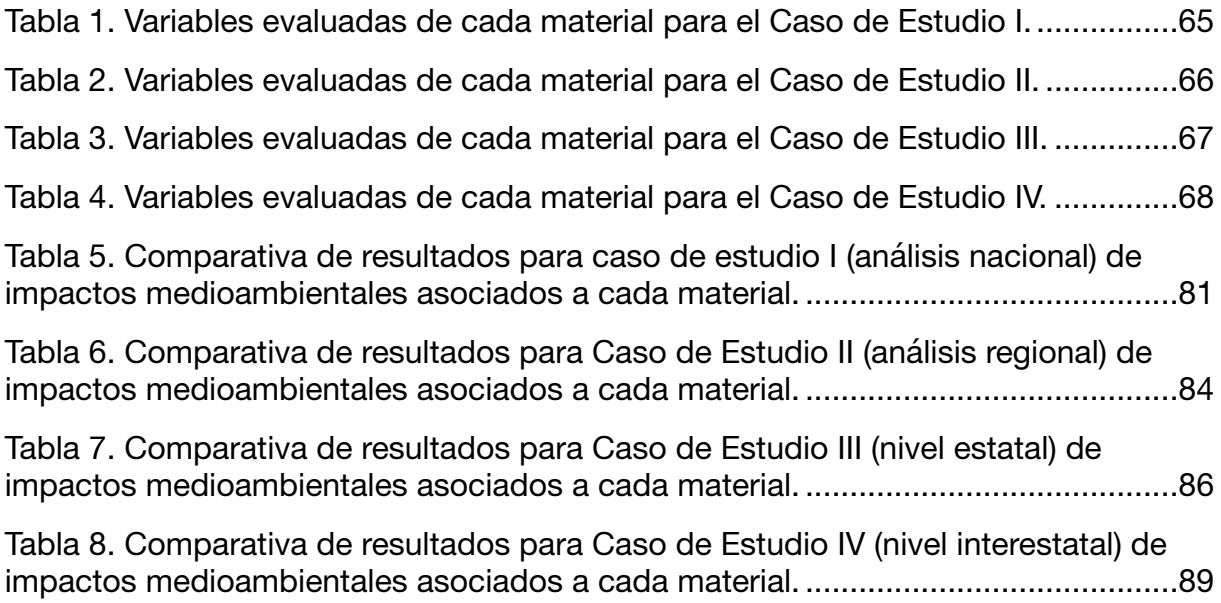

# **A. PROCEDIMIENTO CASO DE ESTUDIO II**

### **BOTELLA DE VIDRIO 355 ML**

Para iniciar el estudio abrimos nuestro modelo correspondiente desde el software SolidWorks.

Al dar click en "Calcular" y posteriormente a ">>" de lado derecho de la pantalla, nos despliega un menú donde seleccionamos "Sustainability".

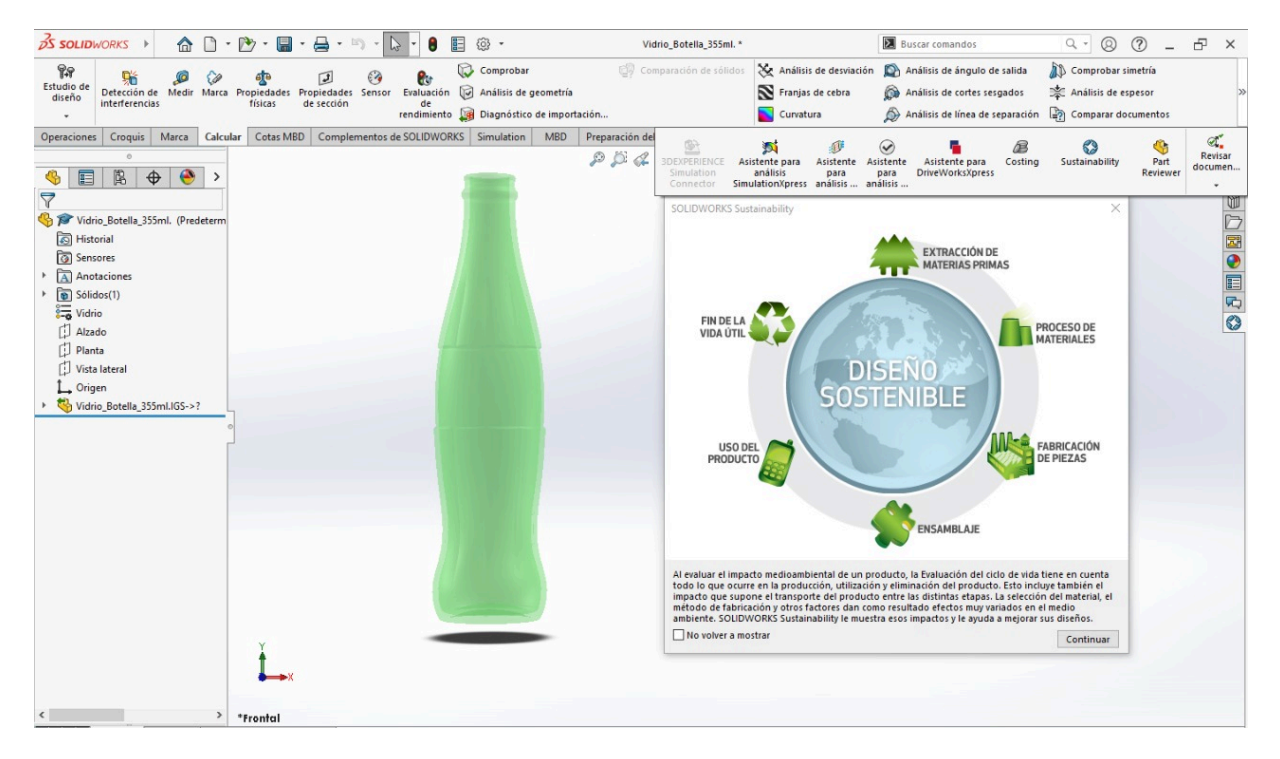

<span id="page-103-0"></span>Figura 64. Inicio del análisis en SolidWorks Sustainability de la botella de vidrio.

El material ya se encuentra definido, se especifica la clase como "Otros no metales" y el nombre "Vidrio", se considera un valor predeterminado de contenido de reciclado del 20% durante la producción del vidrio.

Norteamérica es la región de fabricación de la botella y dicho objeto fue construido para durar 1 año.

Seleccionamos el proceso de manufactura como "Personalizado", por lo que ciertos valores relacionados a la energía necesaria para producir la botella son predefinidos de acuerdo a la base de datos de SolidWorks Sustainability y en base al material.

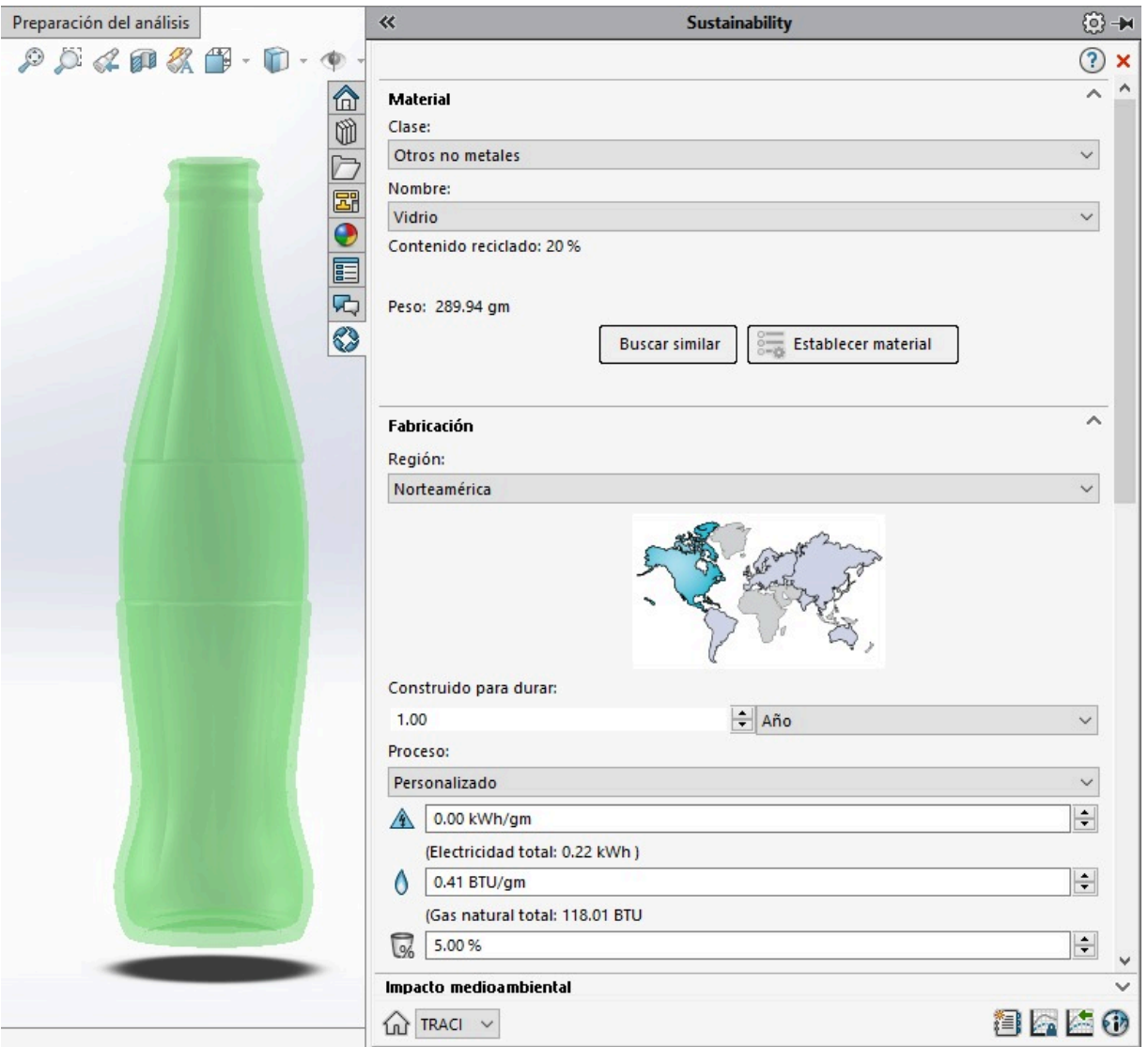

<span id="page-104-0"></span>Figura 65. Selección de variables relacionadas al material y fabricación.

Se especifica "Sin pintura", debido a que la cantidad de pintura que contiene una botella real es mínima.

Se especifica Norteamérica como la región de utilización de la botella y que el transporte del producto es en "Camión", considerando un recorrido aproximado de 773 km durante su transporte de la Planta en Jalisco hasta San Luis Potosí.

Con respecto al fin de la vida útil del producto, se establece que el 93% se recicla, el 0% es incinerado y el 7% termina en un vertedero.

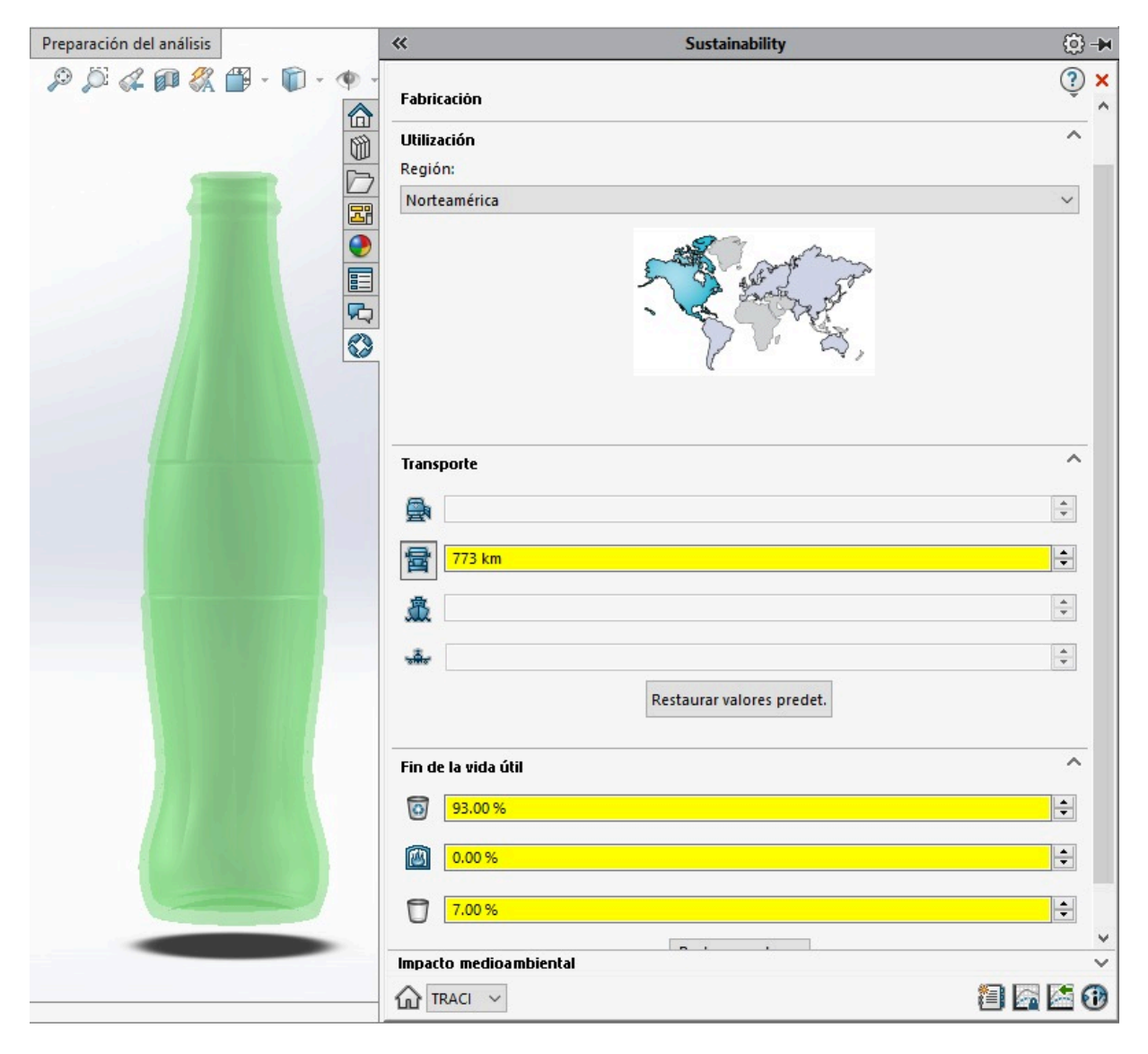

<span id="page-105-0"></span>Figura 66. Selección de variables relacionadas al material, utilización, transporte y fin de vida útil.

La utilización de la botella es de 1 año y finalmente observamos una vista previa de los resultados del impacto medioambiental representado en gráficas.

En la parte inferior derecha de la pantalla damos click en el primer ícono y se obtiene un informe detallado en formato Word de los resultados obtenidos durante el estudio.

<span id="page-106-0"></span>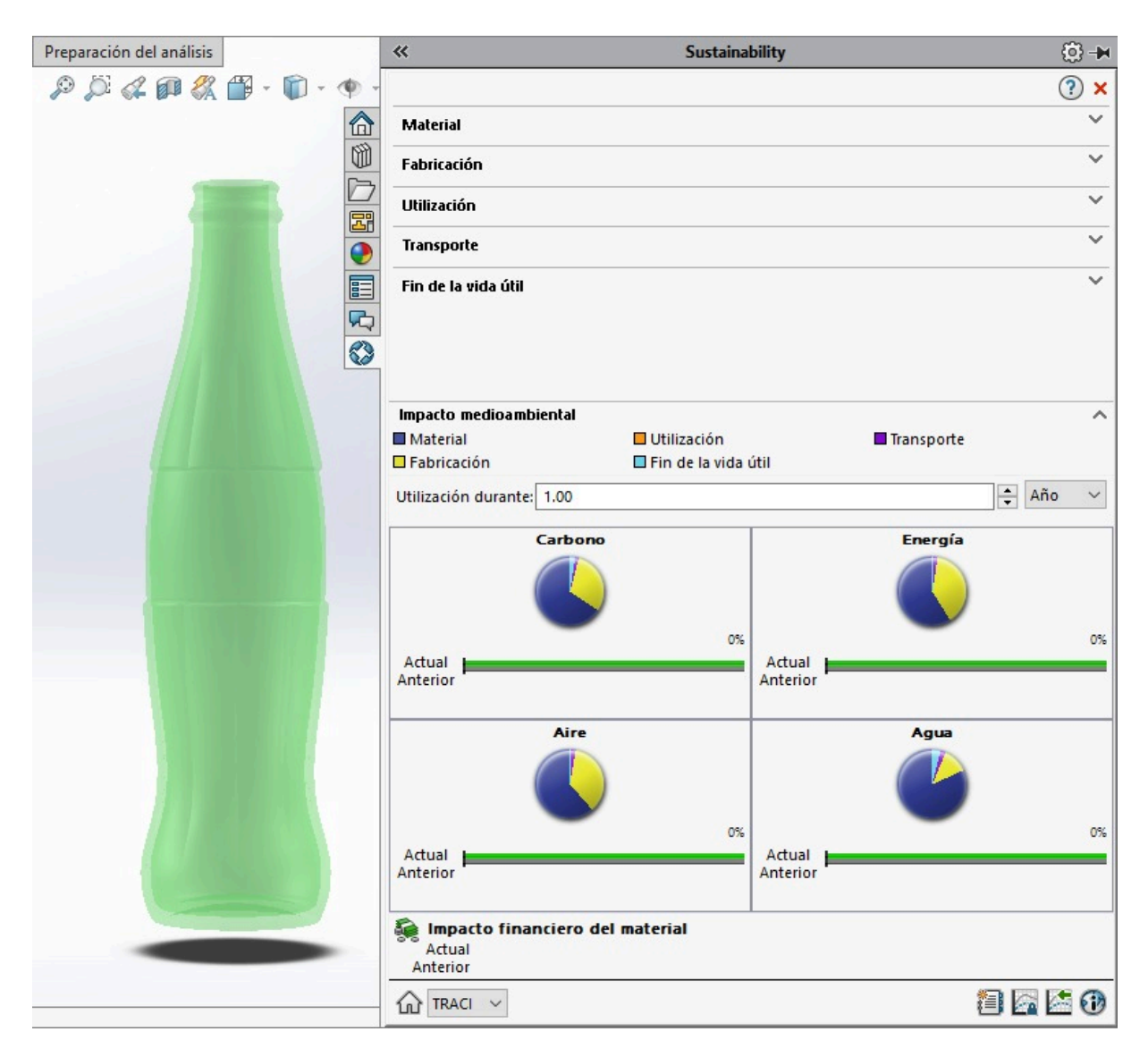

Figura 67. Selección de la variable relacionada al impacto medioambiental.

#### **LATA DE ALUMINIO 355 ML**

Se inicia al abrir nuestro modelo correspondiente a la lata de aluminio desde el software SolidWorks.

Al dar click en "Calcular" y posteriormente a ">>" de lado derecho de la pantalla, nos despliega el menú donde seleccionamos "Sustainability".

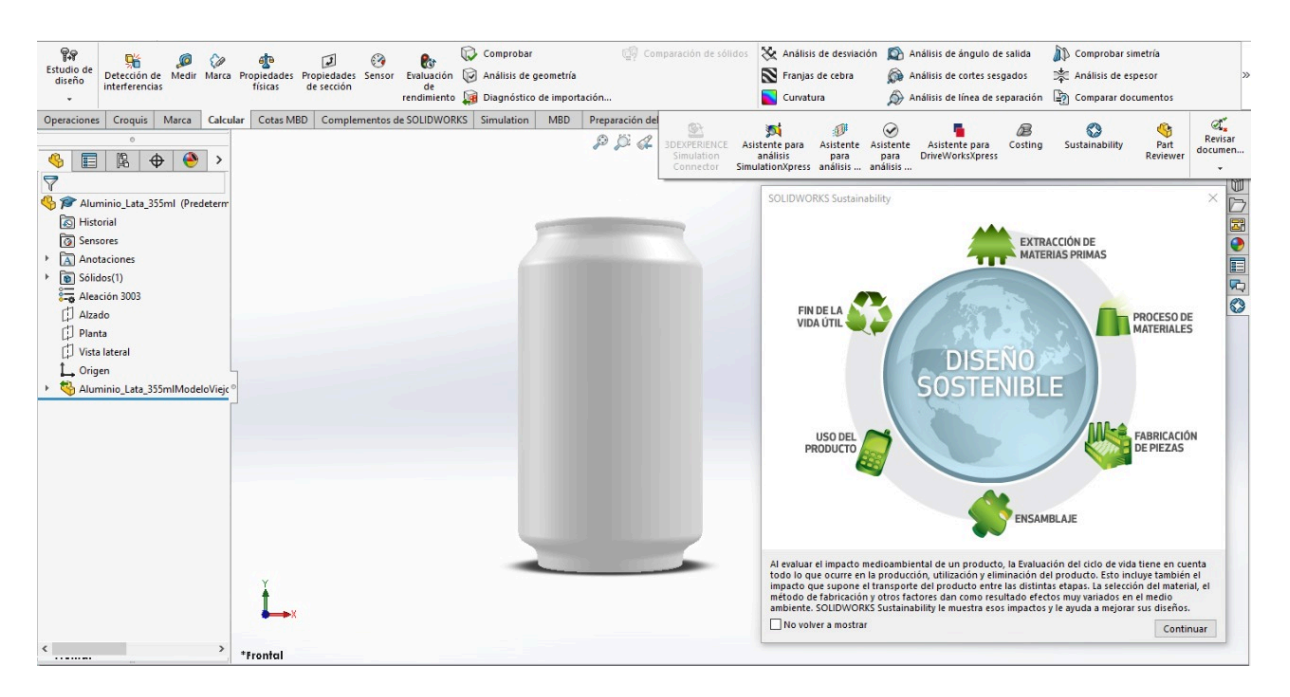

<span id="page-107-0"></span>Figura 68. Inicio del análisis en SolidWorks Sustainability de la lata de aluminio.
El material ya se encuentra definido, se especifica la clase como "Aleaciones de aluminio" y el nombre "Aleación 3003", además se considera un valor predeterminado de contenido de reciclado del 0% durante la producción del la aleación.

Norteamérica es la región de fabricación de la lata y fue construida para durar 1 año.

El proceso de manufactura es "Chapa metálica troquelada/conformada", por lo que ciertos valores relacionados a la energía necesaria para producir la lata son predefinidos de acuerdo a la base de datos de SolidWorks Sustainability y en base al material.

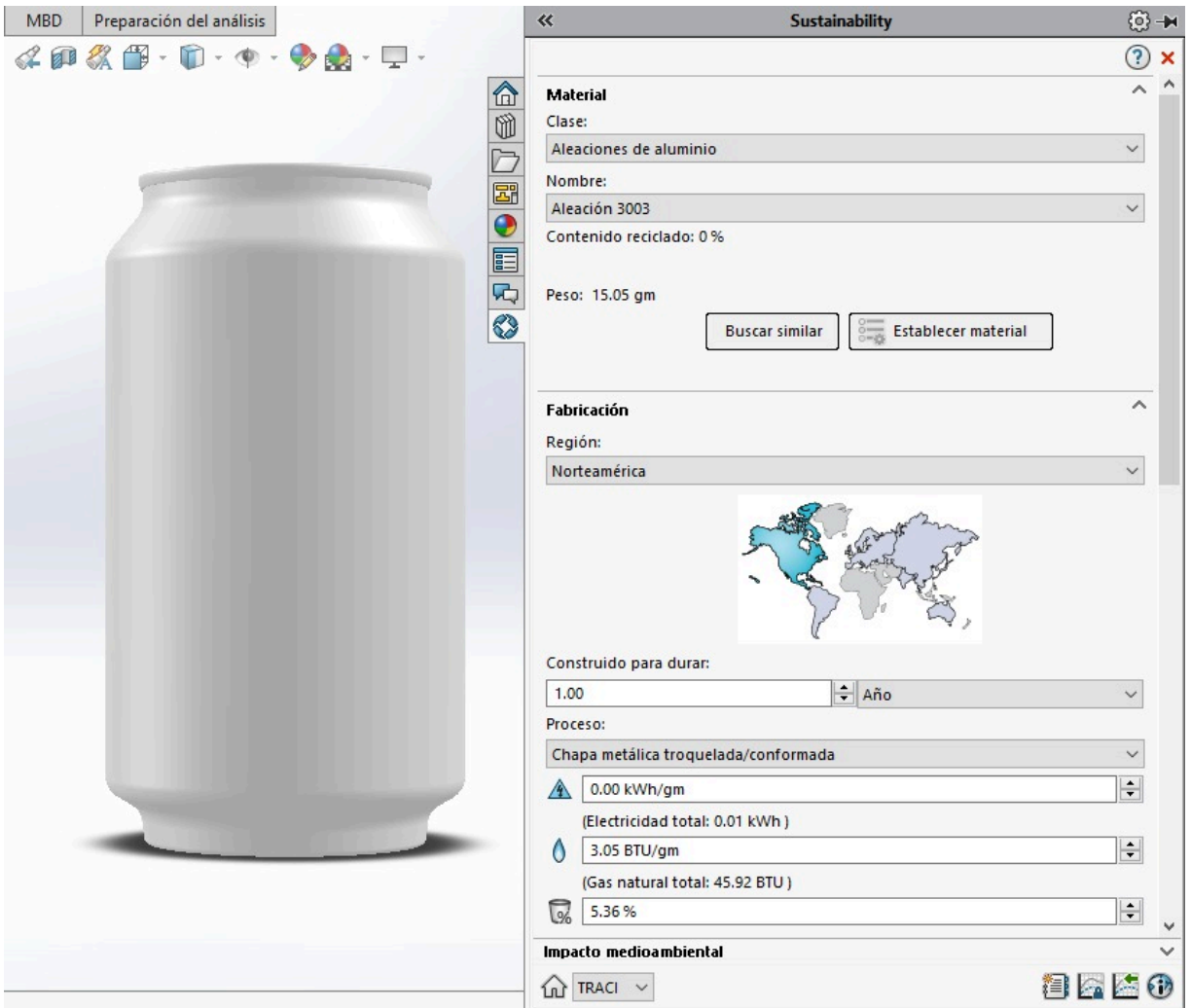

Figura 69. Selección de variables relacionadas al material y fabricación.

Se establece que la lata contiene "Pintura con disolvente".

Norteamérica es la región de utilización del producto y el transporte es en "Camión", considerando un recorrido aproximado de 773 km durante su transporte de la Planta en Jalisco hasta San Luis Potosí.

Con respecto al fin de la vida útil de la lata, se establece que el 97% se recicla, el 0% es incinerado y el 3% se destina al vertedero.

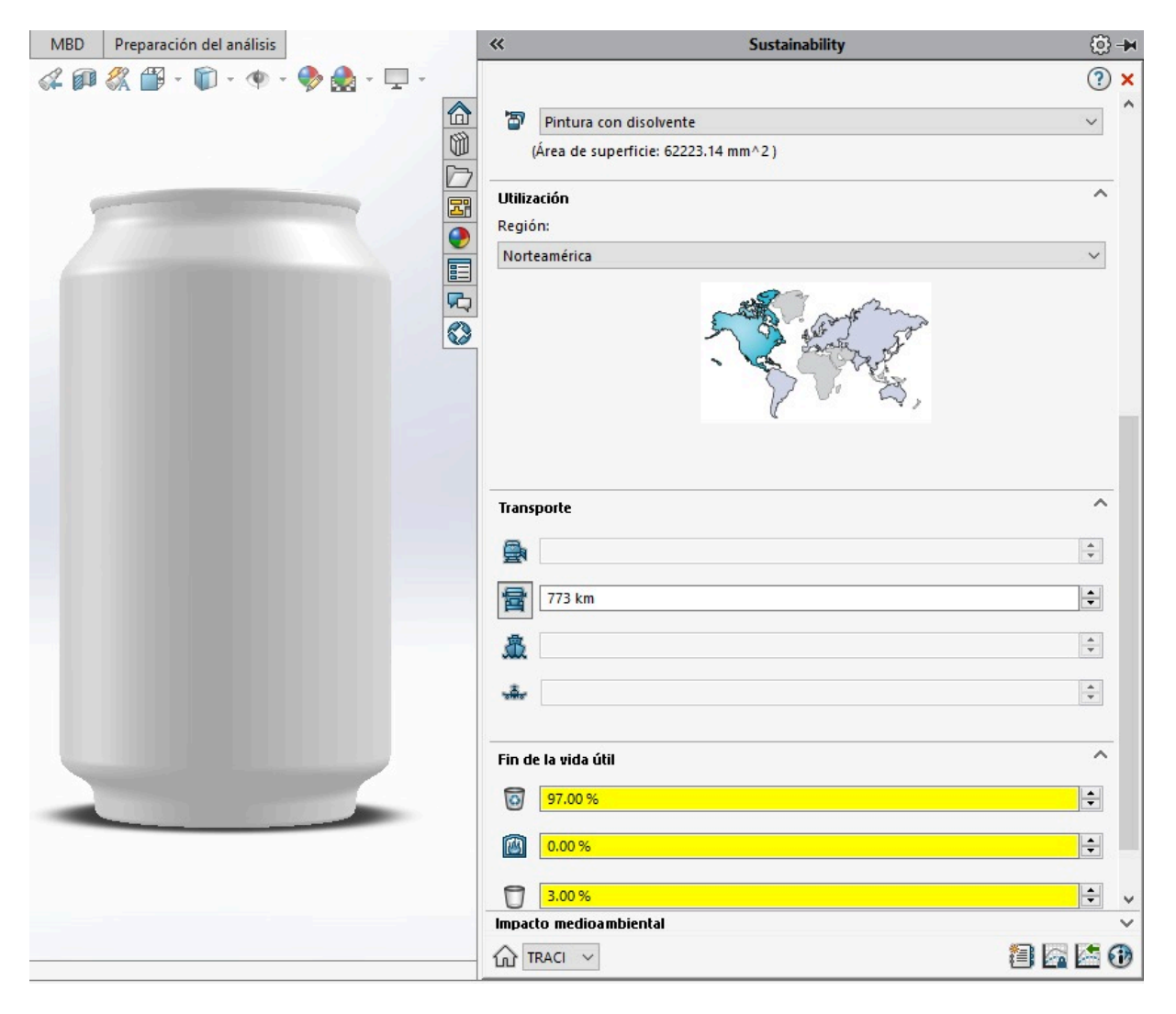

Figura 70. Selección de variables relacionadas al material, utilización, transporte y fin de vida útil.

Consideramos que la utilización de la lata es de 1 año y finalmente observamos una vista previa de los resultados del impacto medioambiental representado en gráficas.

En la parte inferior derecha de la pantalla damos click en el primer ícono y se obtiene un reporte detallado en formato Word de los resultados obtenidos durante el estudio.

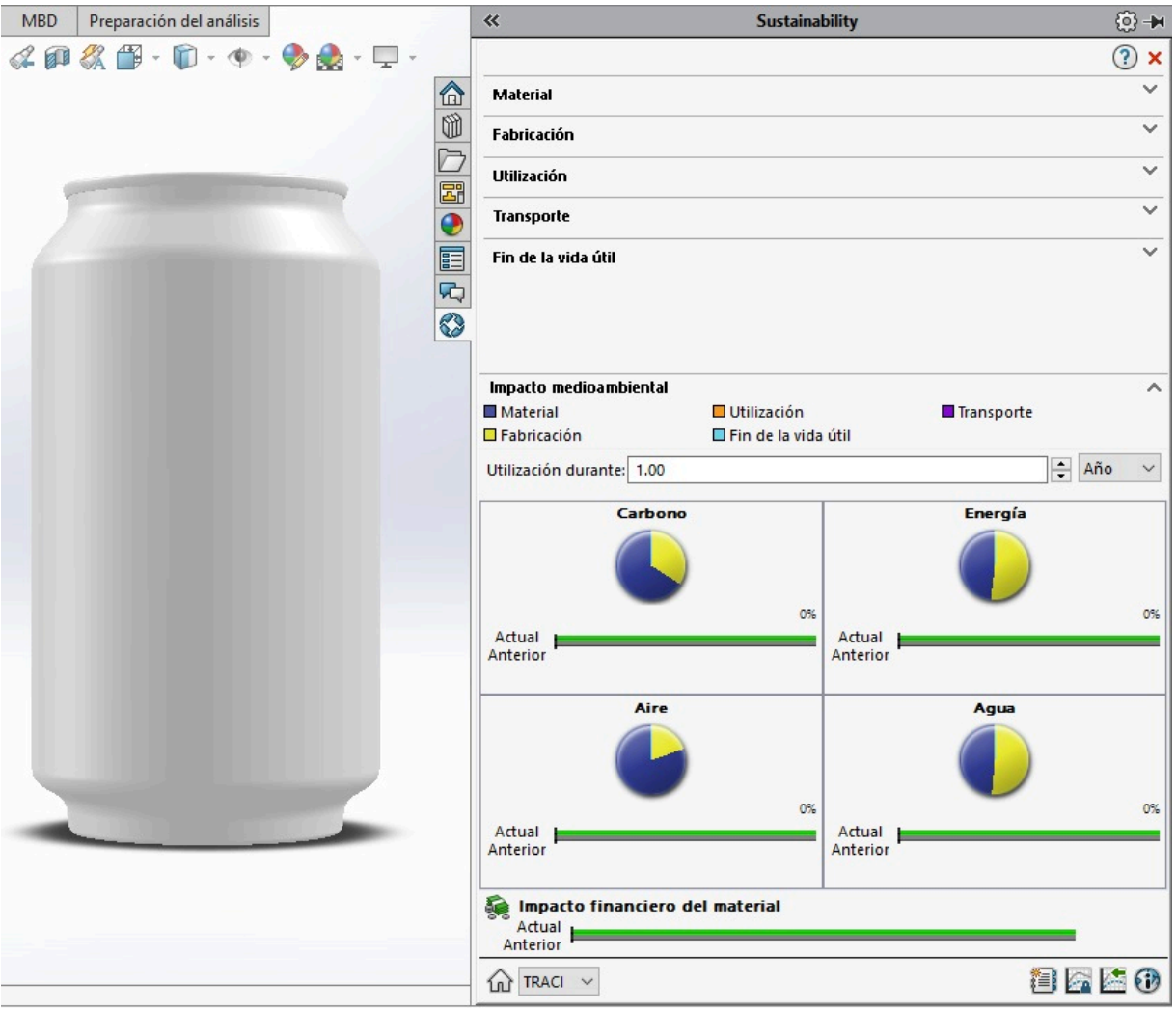

Figura 71. Selección de la variable relacionada al impacto medioambiental.

#### **BOTELLA DE PET 355 ML**

Iniciamos el análisis al abrir nuestro modelo correspondiente a la botella de PET desde el software SolidWorks.

Al dar click en "Calcular" y posteriormente a ">>" de lado derecho de la pantalla, nos despliega un menú donde seleccionamos "Sustainability".

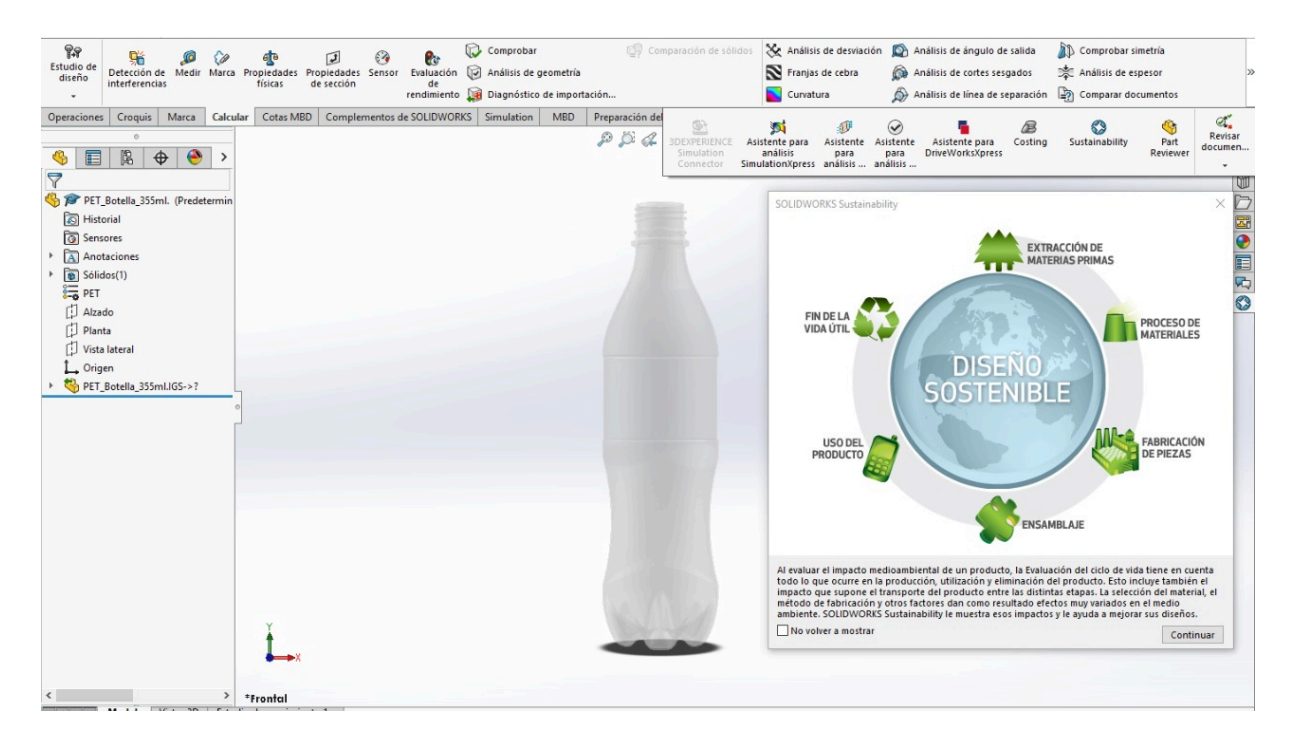

Figura 72. Inicio del análisis en SolidWorks Sustainability de la botella de PET.

El material ya se encuentra definido, se especifica la clase como "Plásticos" y el nombre "PET", además se considera un valor predeterminado de contenido de reciclado del 0% durante la producción del material.

Norteamérica es la región de fabricación de la botella y fue construida para durar 1 año.

El proceso de manufactura es "Moldeo por inyección", por lo que ciertos valores relacionados a la energía necesaria para producir la botella son predefinidos de acuerdo a la base de datos de SolidWorks Sustainability y en base al material.

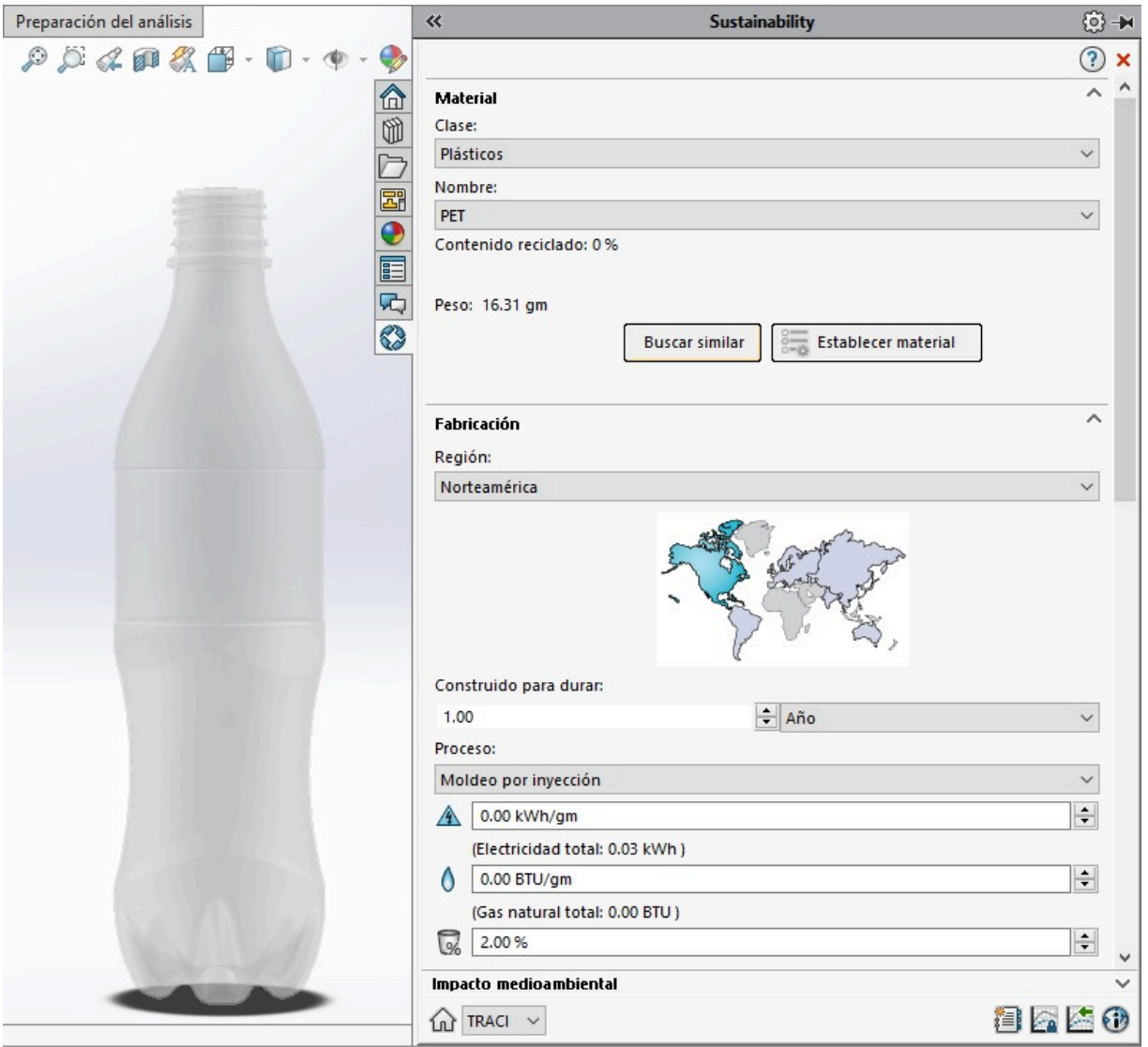

Figura 73. Selección de variables relacionadas al material y fabricación.

Se establece que la botella no contiene pintura.

Norteamérica es la región de utilización del producto y el transporte es en "Camión", considerando un recorrido aproximado de 773 km durante su transporte de la Planta en Jalisco hasta San Luis Potosí.

Con respecto al fin de la vida útil de la lata, se establece que el 60% se recicla, el 10% es incinerado y el 30% se destina al vertedero.

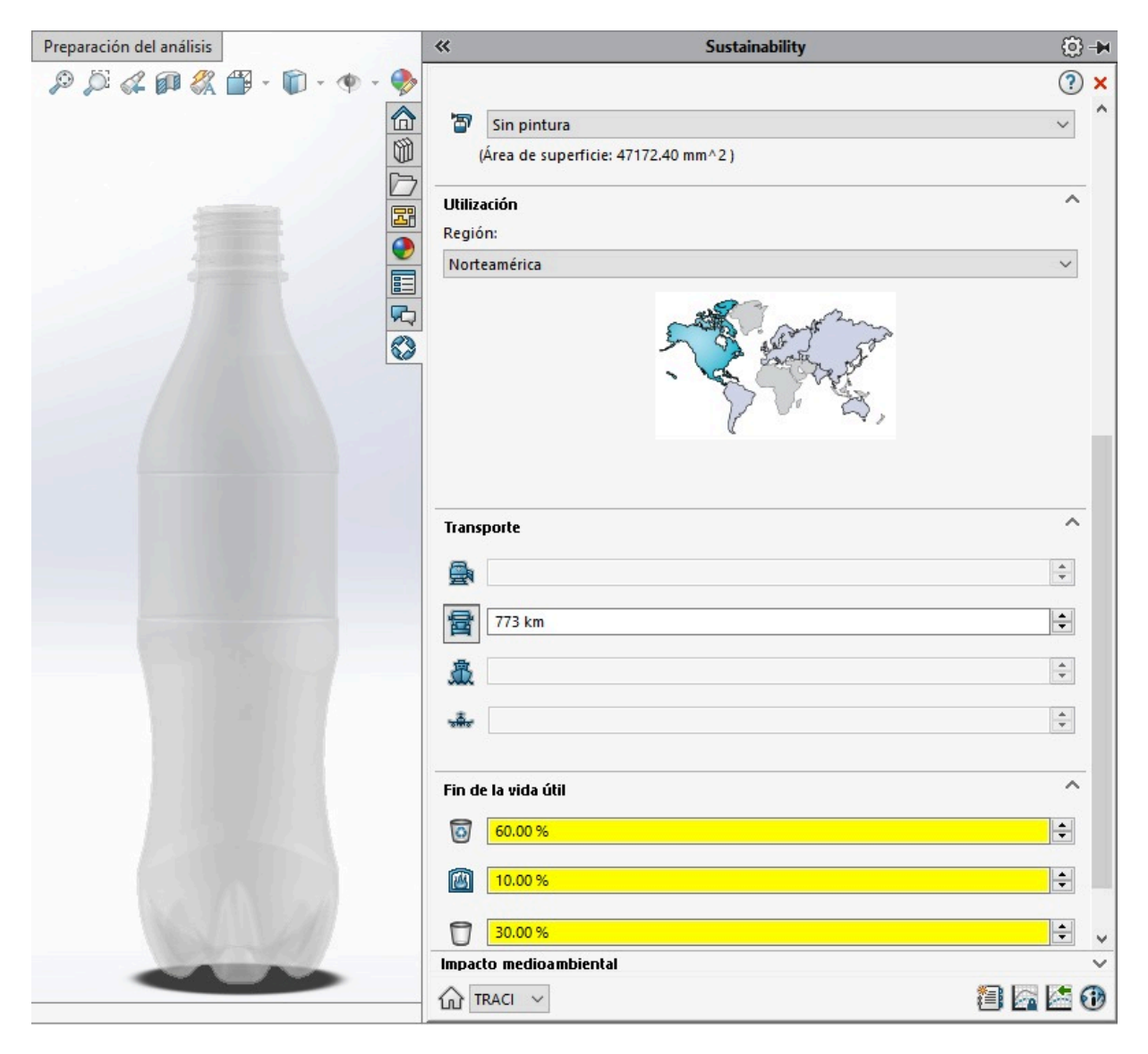

Figura 74. Selección de variables relacionadas al material, utilización, transporte y fin de vida útil.

Consideramos que la utilización de la botella es de 1 año y finalmente observamos una vista previa de los resultados del impacto medioambiental representado en gráficas.

En la parte inferior derecha de la pantalla damos click en el primer ícono y se obtiene un informe detallado en formato Word de los resultados obtenidos durante el estudio.

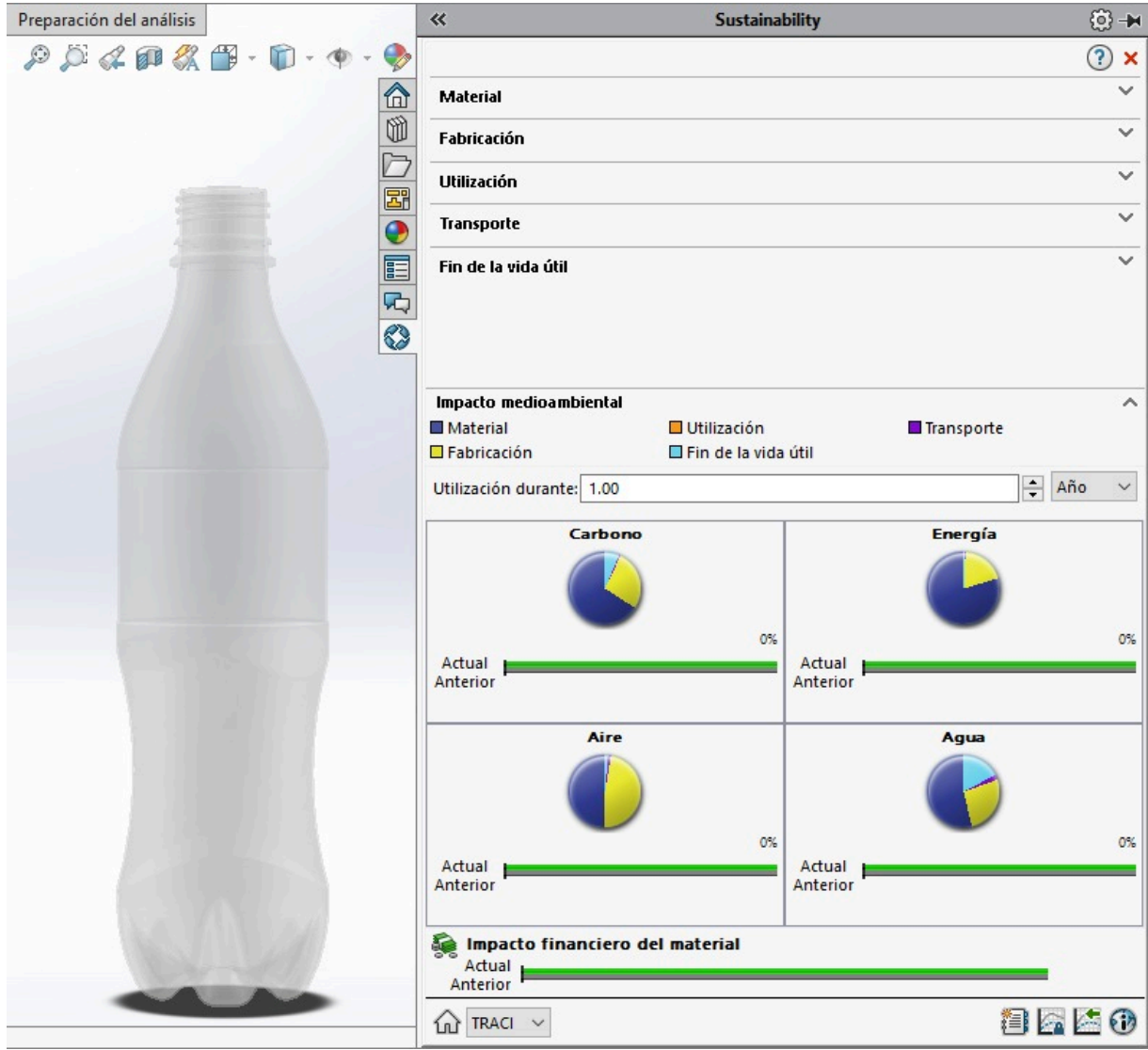

Figura 75. Selección de la variable relacionada al impacto medioambiental.

## **B. PROCEDIMIENTO CASO DE ESTUDIO III**

### **BOTELLA DE VIDRIO 355 ML**

Para iniciar el estudio abrimos nuestro modelo correspondiente desde el software SolidWorks.

Al dar click en "Calcular" y posteriormente a ">>" de lado derecho de la pantalla, nos despliega un menú donde seleccionamos "Sustainability".

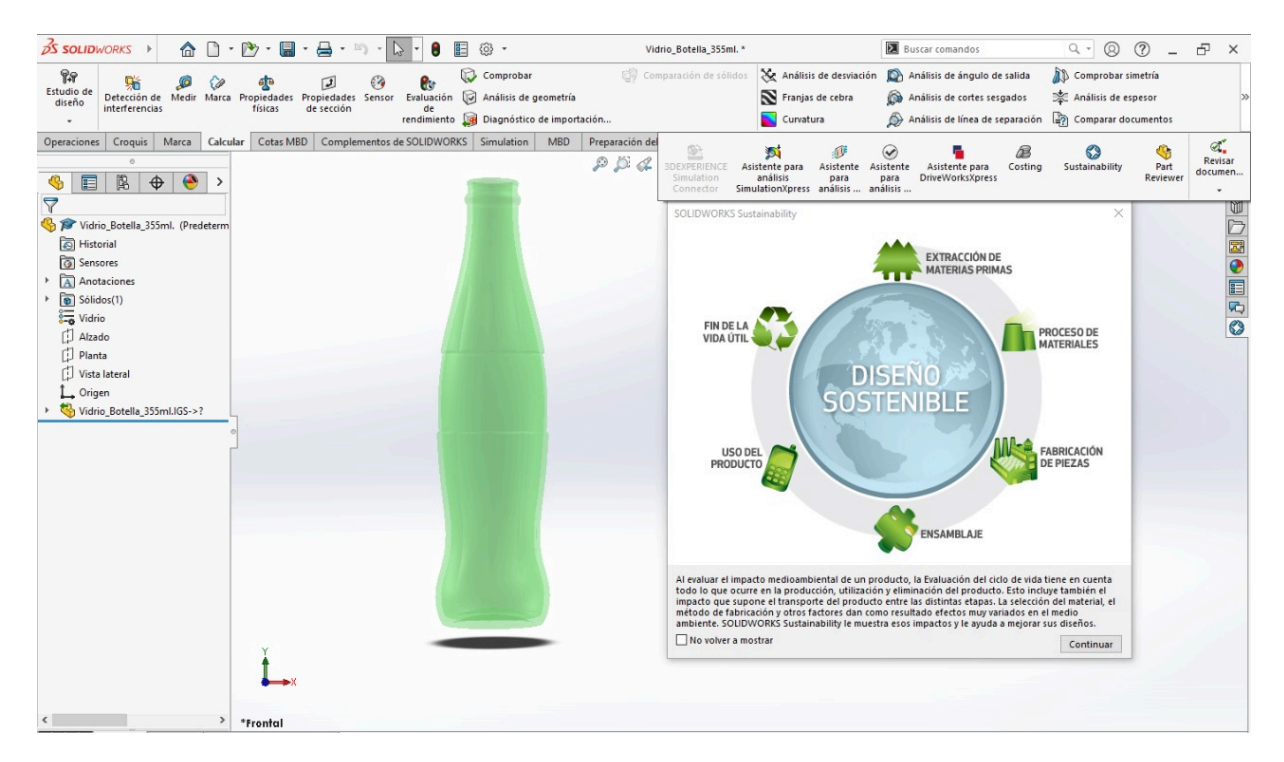

Figura 76. Inicio del análisis en SolidWorks Sustainability de la botella de vidrio.

El material ya se encuentra definido, se especifica la clase como "Otros no metales" y el nombre "Vidrio", se considera un valor predeterminado de contenido de reciclado del 20% durante la producción del vidrio.

Norteamérica es la región de fabricación de la botella y dicho objeto fue construido para durar 1 año.

Seleccionamos el proceso de manufactura como "Personalizado", por lo que ciertos valores relacionados a la energía necesaria para producir la botella son predefinidos de acuerdo a la base de datos de SolidWorks Sustainability y en base al material.

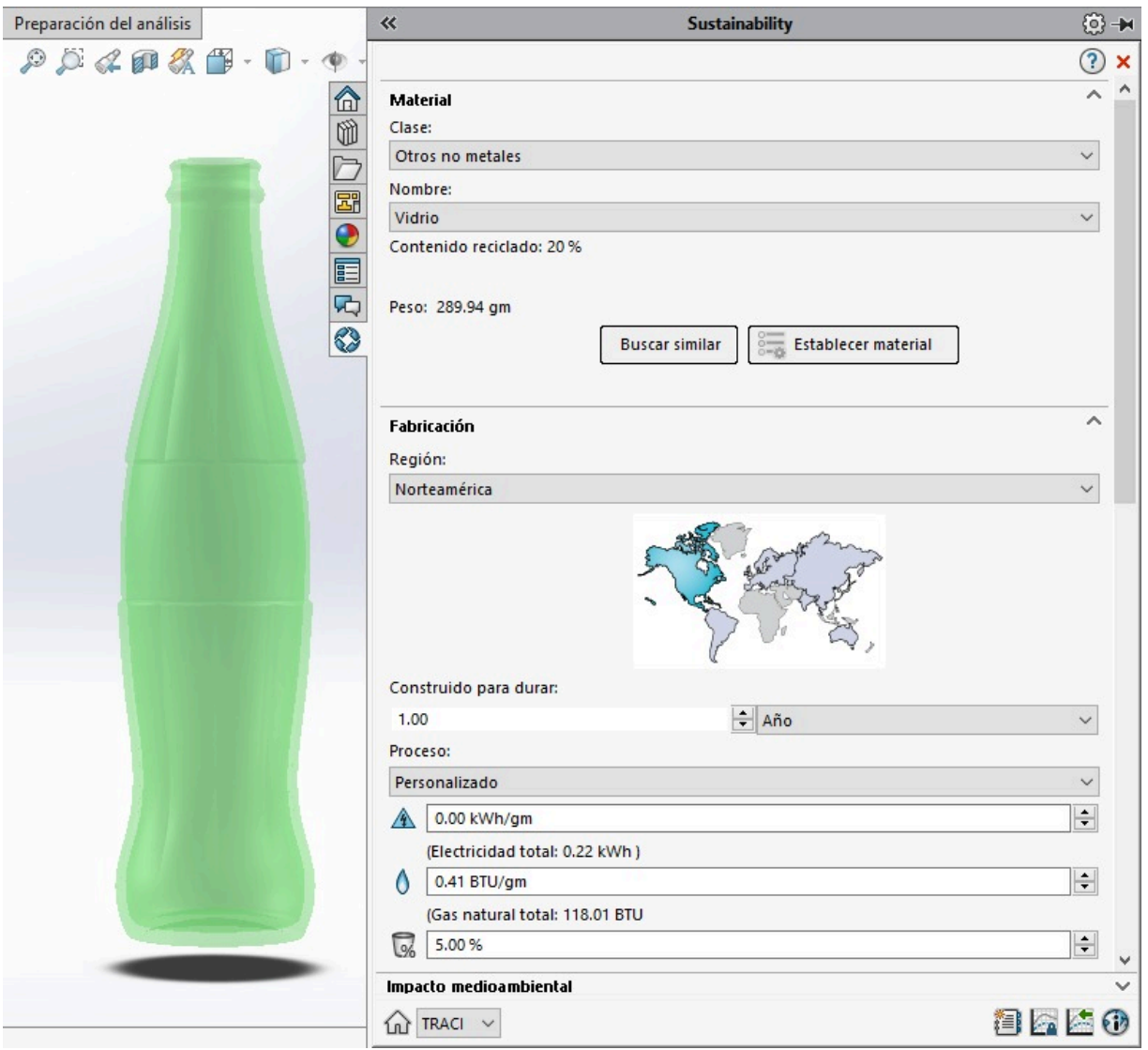

Figura 77. Selección de variables relacionadas al material y fabricación.

Se especifica "Sin pintura", debido a que la cantidad de pintura que contiene una botella real es mínima.

Se especifica Norteamérica como la región de utilización de la botella y que el transporte del producto es en "Camión", considerando un recorrido aproximado de 61 km durante su transporte de la Planta San Cristóbal de las Casas en el estado de Chiapas hacia Tuxtla Gutiérrez en el mismo estado.

Con respecto al fin de la vida útil del producto, se establece que el 93% se recicla, el 0% es incinerado y el 7% termina en un vertedero.

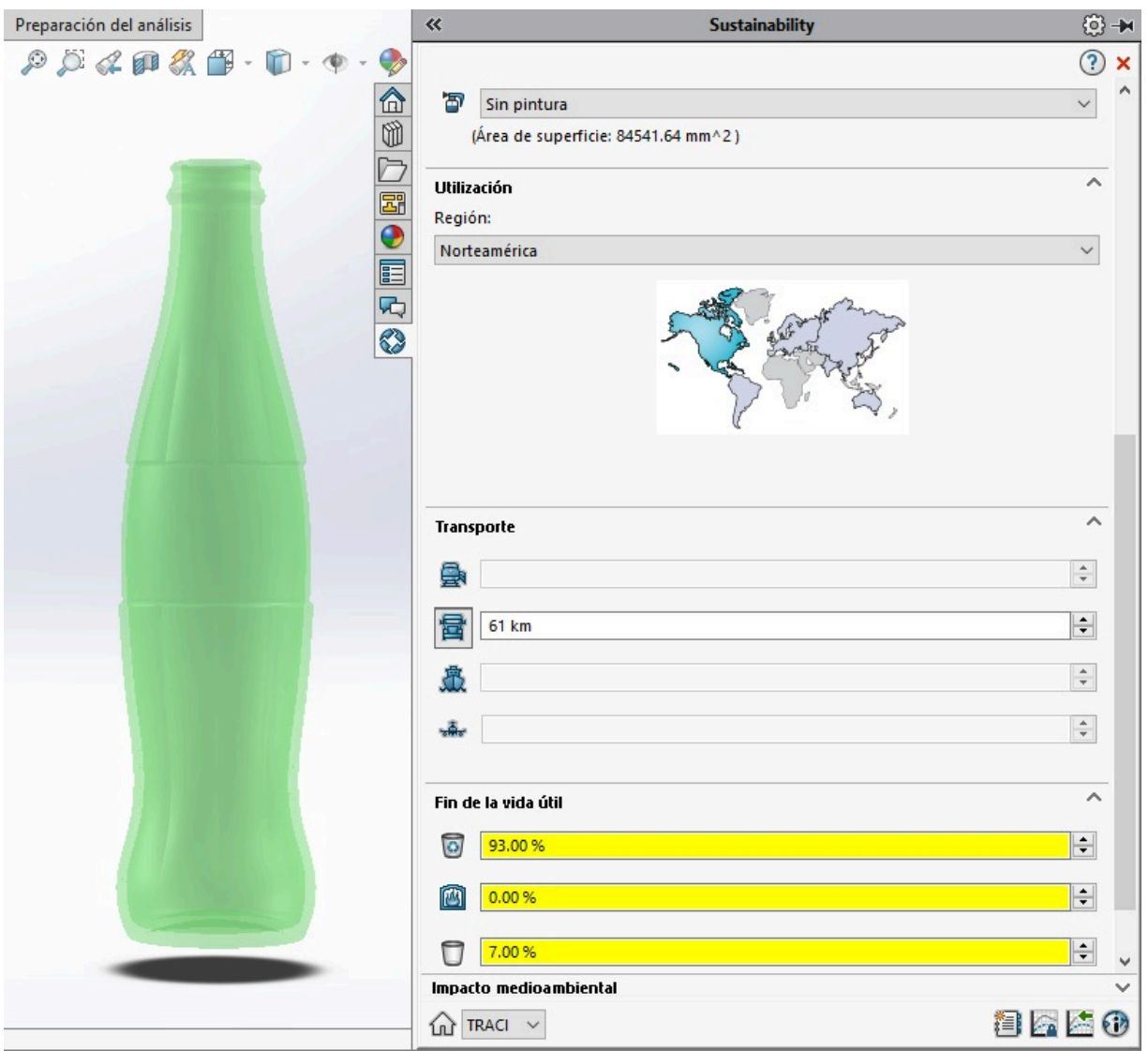

Figura 78. Selección de variables relacionadas al material, utilización, transporte y fin de vida útil.

La utilización de la botella es de 1 año y finalmente observamos una vista previa de los resultados del impacto medioambiental representado en gráficas.

En la parte inferior derecha de la pantalla damos click en el primer ícono y se obtiene un informe detallado en formato Word de los resultados obtenidos durante el estudio.

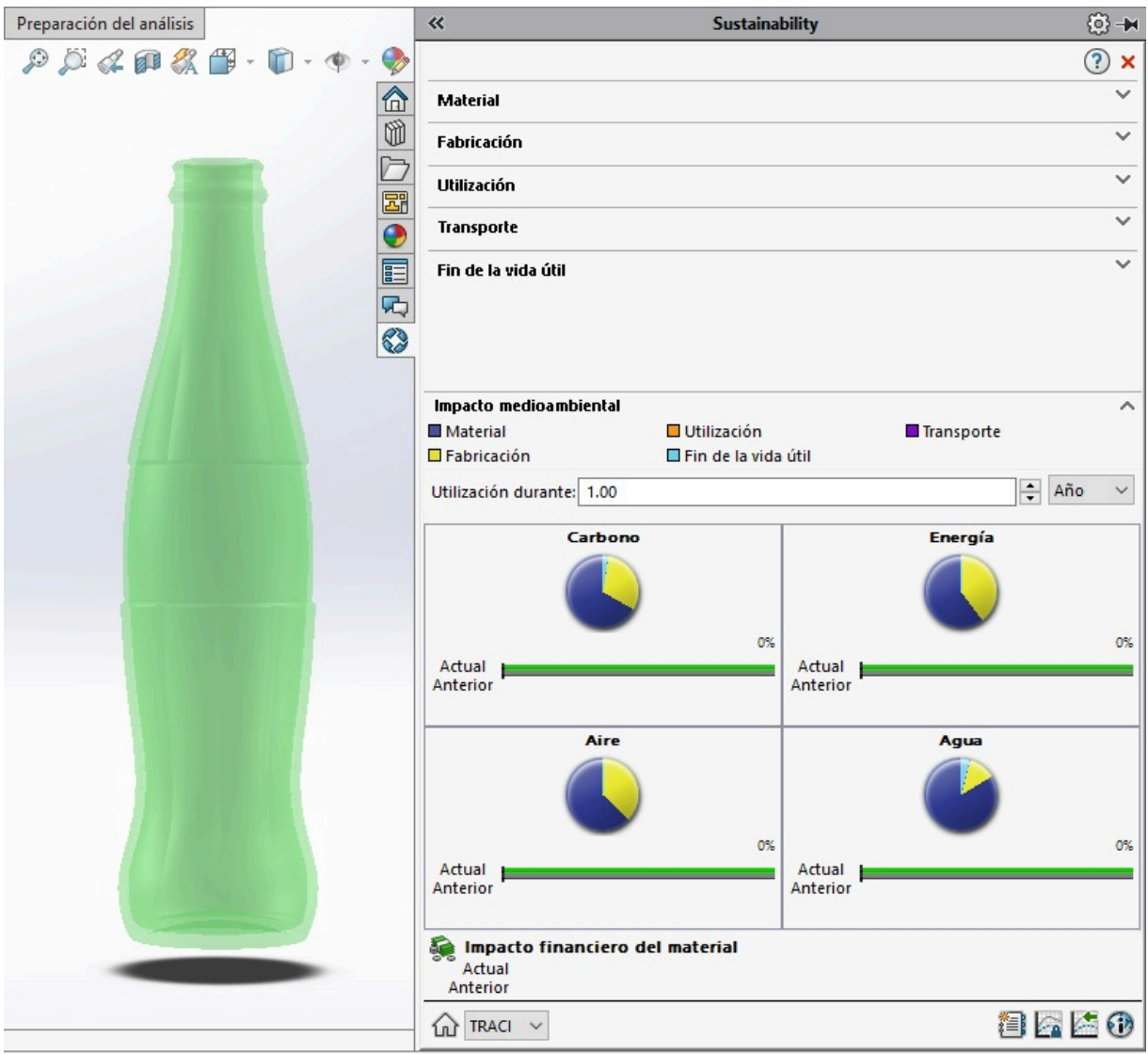

Figura 79. Selección de la variable relacionada al impacto medioambiental.

#### **LATA DE ALUMINIO 355 ML**

Se inicia al abrir nuestro modelo correspondiente a la lata de aluminio desde el software SolidWorks.

Al dar click en "Calcular" y posteriormente a ">>" de lado derecho de la pantalla, nos despliega el menú donde seleccionamos "Sustainability".

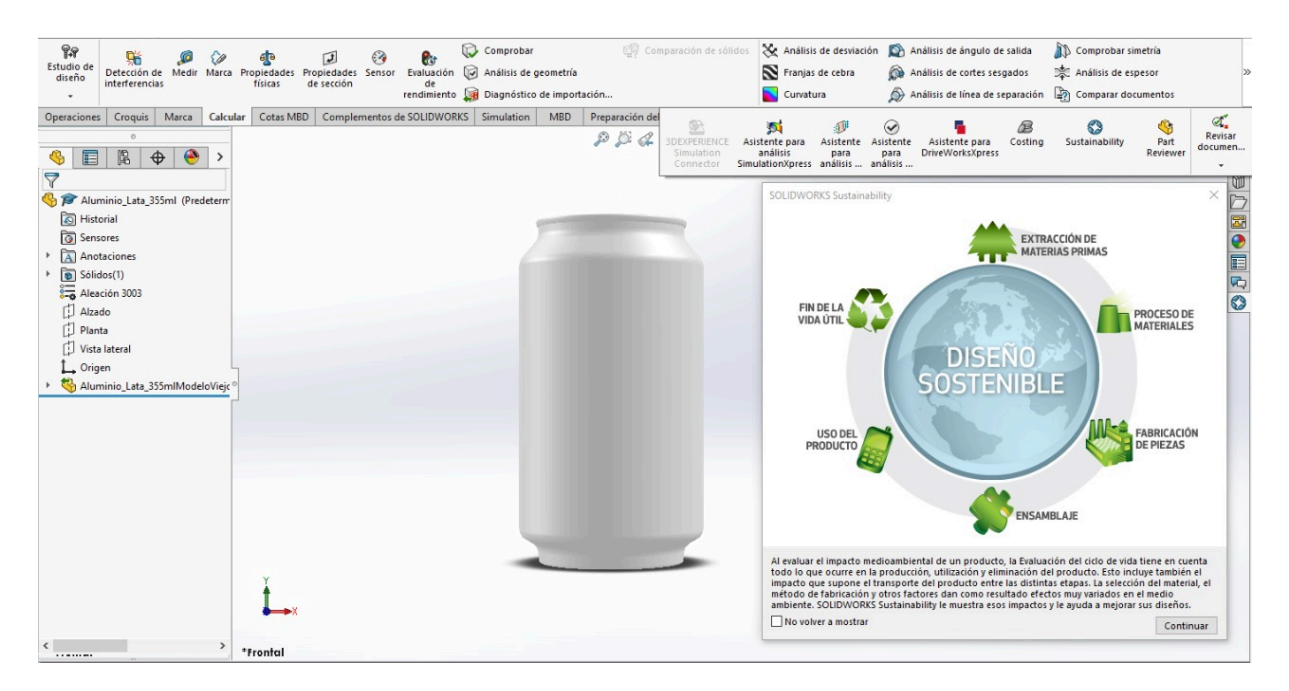

Figura 80. Inicio del análisis en SolidWorks Sustainability de la lata de aluminio.

El material ya se encuentra definido, se especifica la clase como "Aleaciones de aluminio" y el nombre "Aleación 3003", además se considera un valor predeterminado de contenido de reciclado del 0% durante la producción del la aleación.

Norteamérica es la región de fabricación de la lata y fue construida para durar 1 año.

El proceso de manufactura es "Chapa metálica troquelada/conformada", por lo que ciertos valores relacionados a la energía necesaria para producir la lata son predefinidos de acuerdo a la base de datos de SolidWorks Sustainability y en base al material.

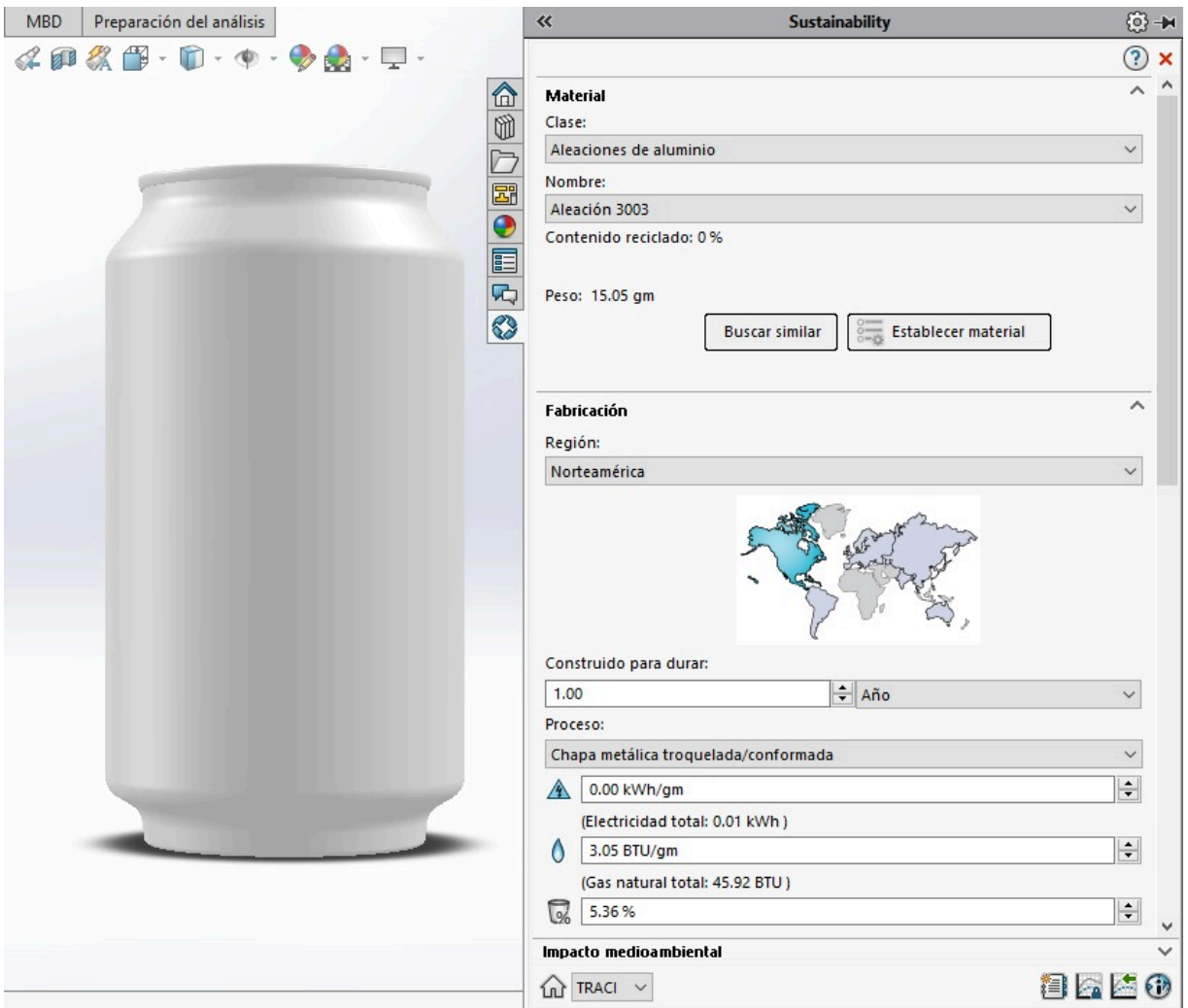

Figura 81. Selección de variables relacionadas al material y fabricación.

Se establece que la lata contiene "Pintura con disolvente".

Norteamérica es la región de utilización del producto y el transporte es en "Camión", considerando un recorrido aproximado de 61 km durante su transporte de la Planta San Cristóbal de las Casas en el estado de Chiapas hacia Tuxtla Gutiérrez en el mismo estado.

Con respecto al fin de la vida útil de la lata, se establece que el 97% se recicla, el 0% es incinerado y el 3% se destina al vertedero.

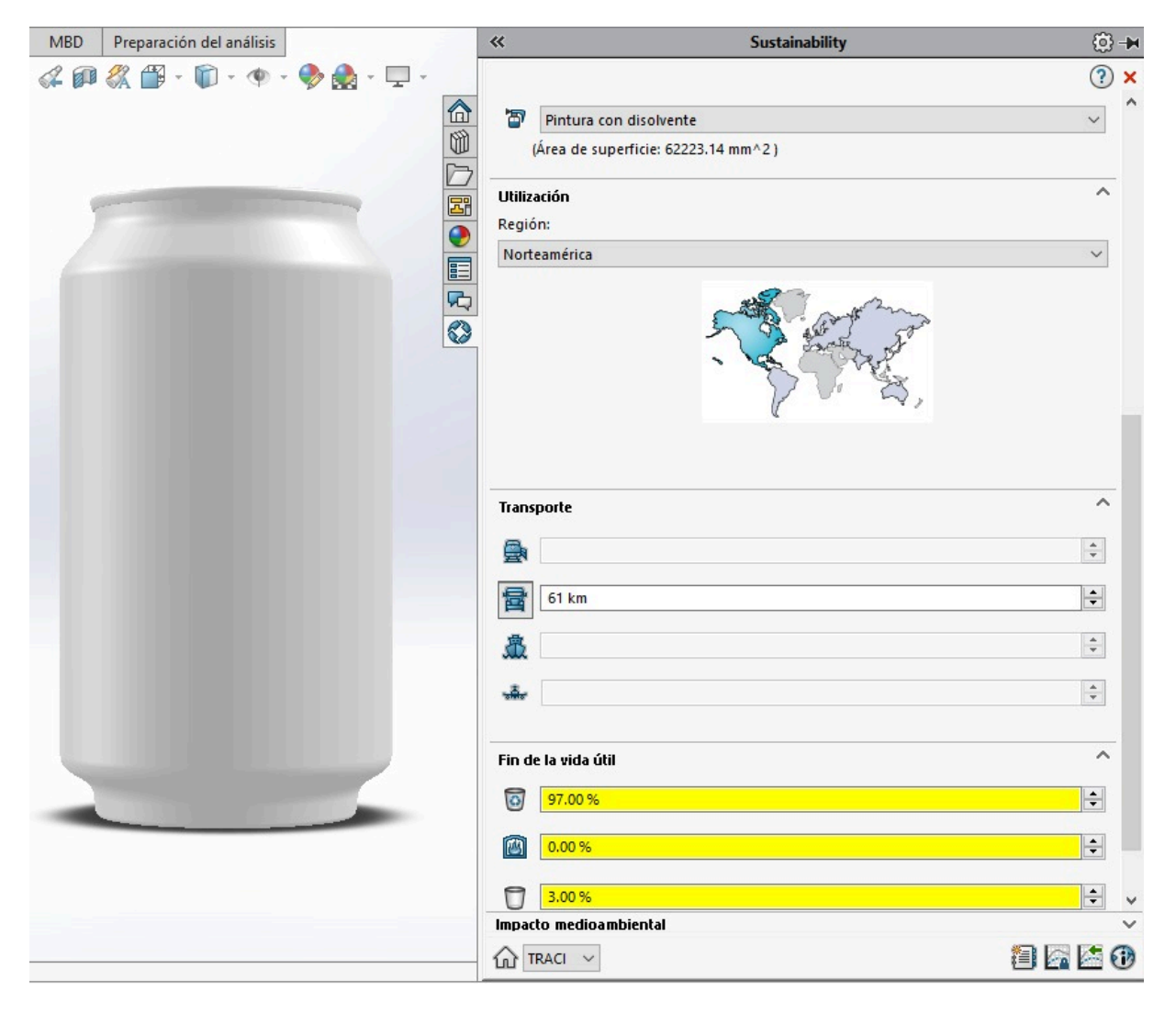

Figura 82. Selección de variables relacionadas al material, utilización, transporte y fin de vida útil.

Consideramos que la utilización de la lata es de 1 año y finalmente observamos una vista previa de los resultados del impacto medioambiental representado en gráficas.

En la parte inferior derecha de la pantalla damos click en el primer ícono y se obtiene un reporte detallado en formato Word de los resultados obtenidos durante el estudio.

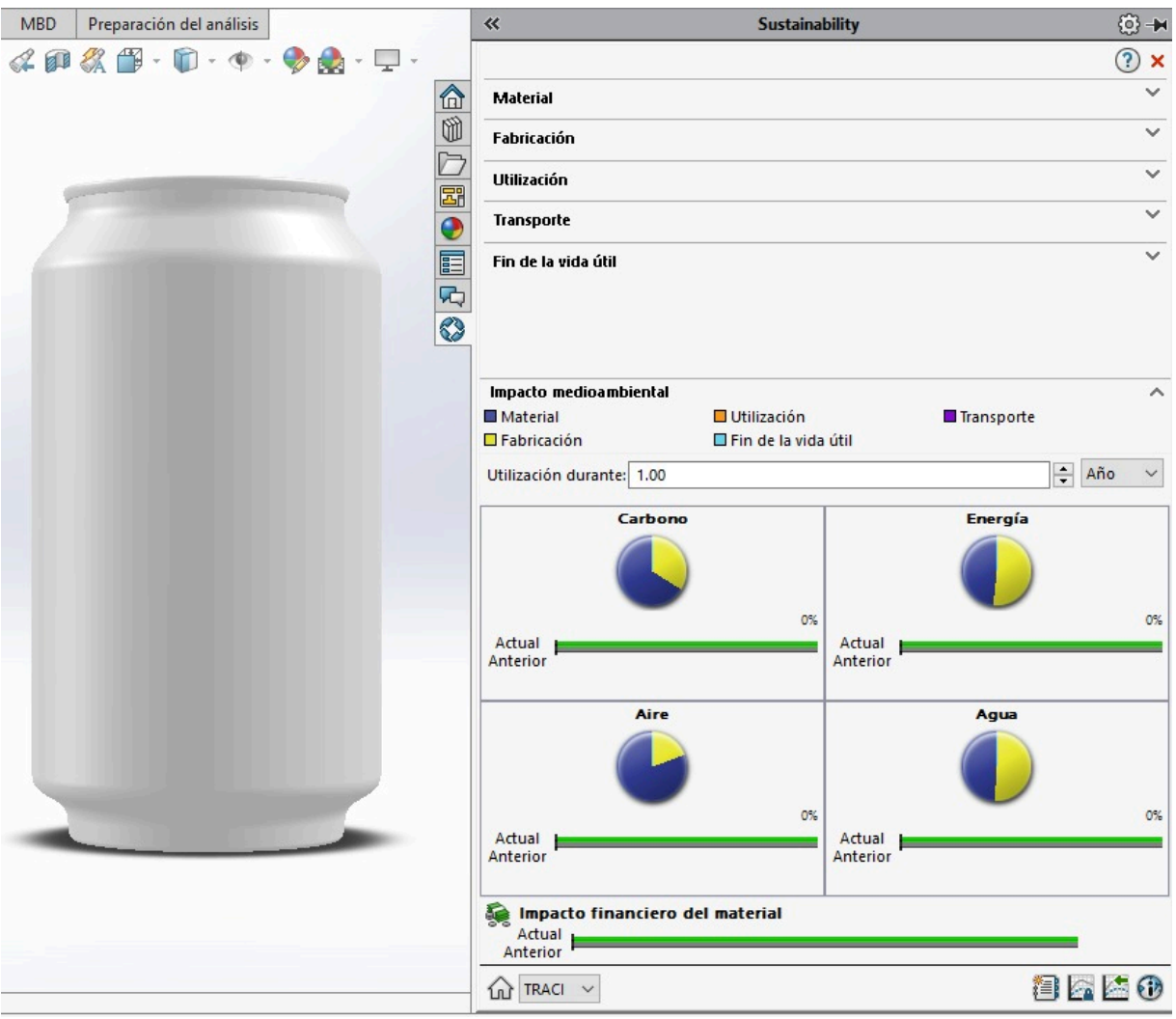

Figura 83. Selección de la variable relacionada al impacto medioambiental.

#### **BOTELLA DE PET 355 ML**

Iniciamos el análisis al abrir nuestro modelo correspondiente a la botella de PET desde el software SolidWorks.

Al dar click en "Calcular" y posteriormente a ">>" de lado derecho de la pantalla, nos despliega un menú donde seleccionamos "Sustainability".

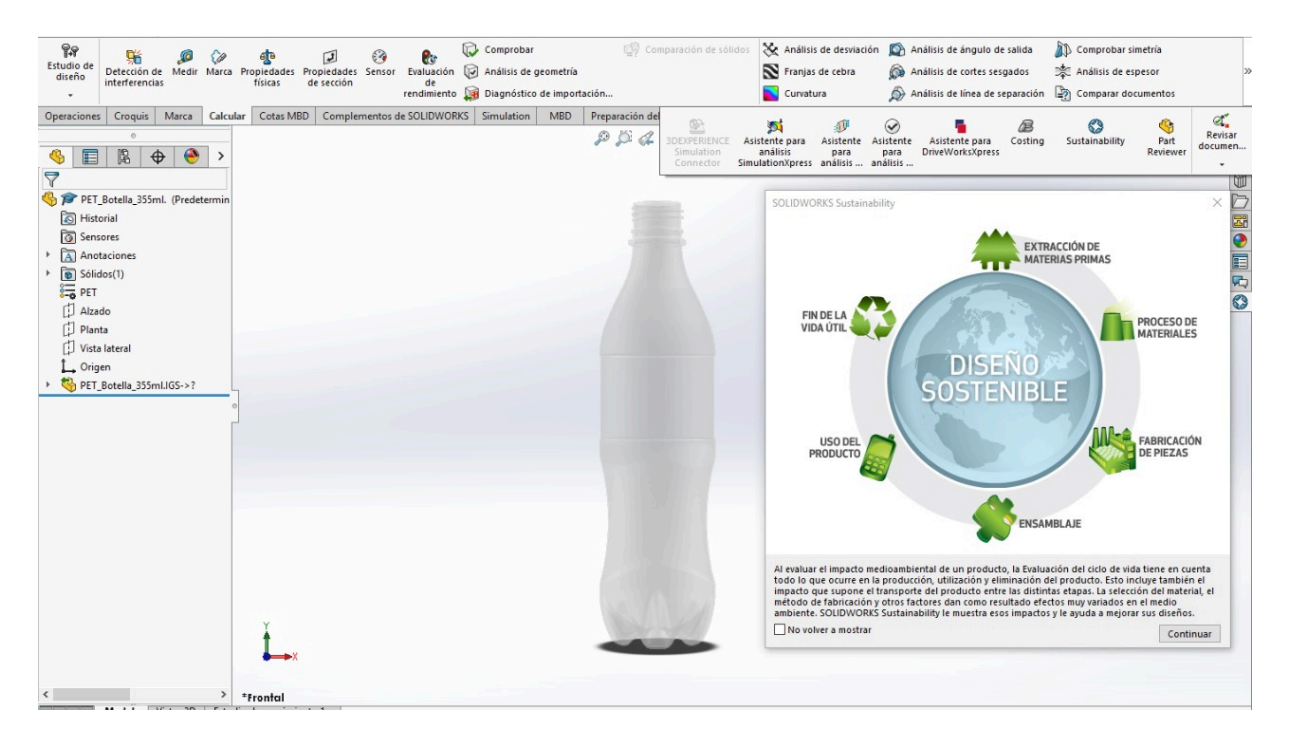

Figura 84. Inicio del análisis en SolidWorks Sustainability de la botella de PET.

El material ya se encuentra definido, se especifica la clase como "Plásticos" y el nombre "PET", además se considera un valor predeterminado de contenido de reciclado del 0% durante la producción del material.

Norteamérica es la región de fabricación de la botella y fue construida para durar 1 año.

El proceso de manufactura es "Moldeo por inyección", por lo que ciertos valores relacionados a la energía necesaria para producir la botella son predefinidos de acuerdo a la base de datos de SolidWorks Sustainability y en base al material.

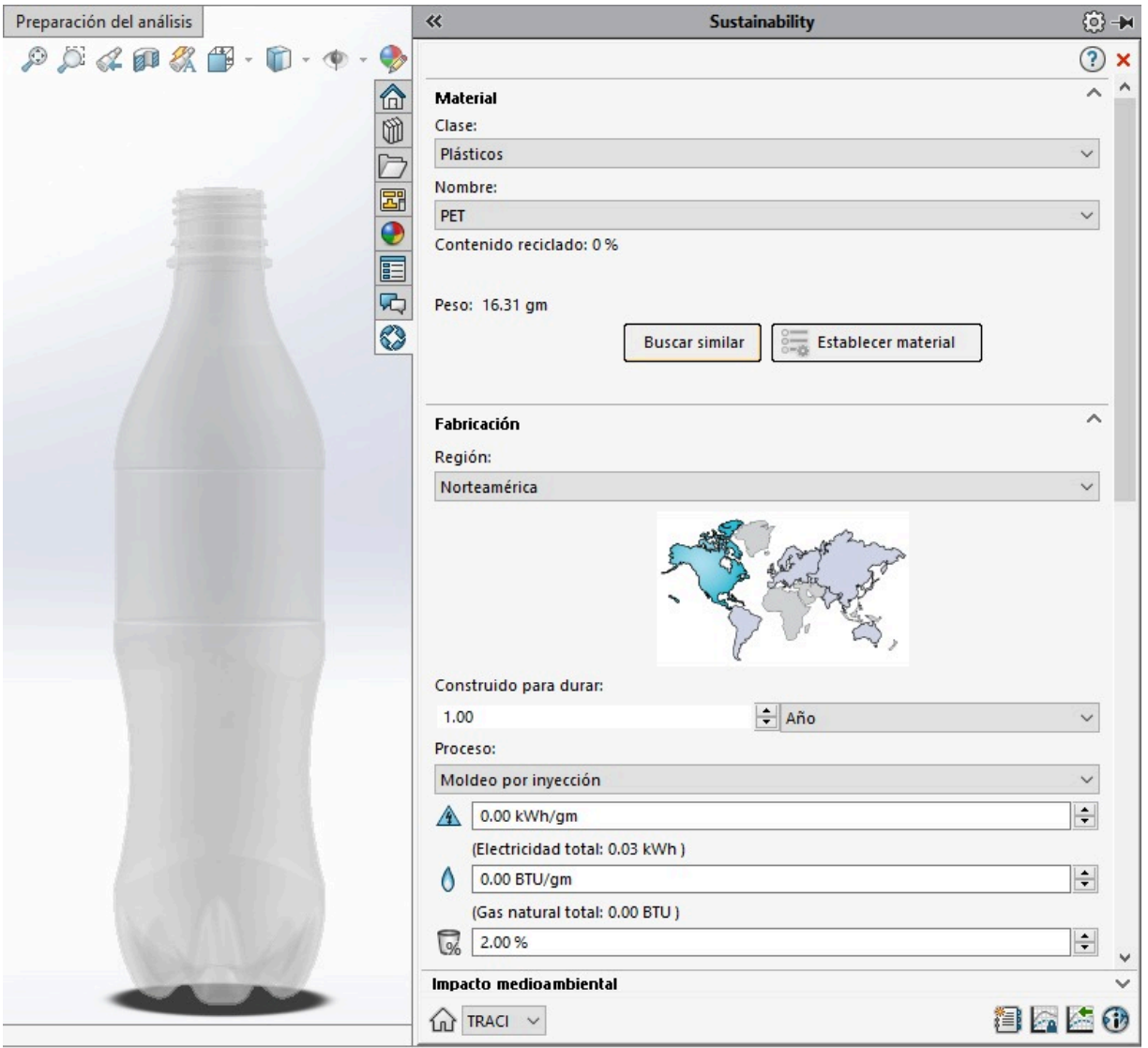

Figura 85. Selección de variables relacionadas al material y fabricación.

Se establece que la botella no contiene pintura.

Norteamérica es la región de utilización del producto y el transporte es en "Camión", considerando un recorrido aproximado de 61 km durante su transporte de la Planta San Cristóbal de las Casas en el estado de Chiapas hacia Tuxtla Gutiérrez en el mismo estado.

Con respecto al fin de la vida útil de la lata, se establece que el 50% se recicla, el 10% es incinerado y el 40% se destina al vertedero.

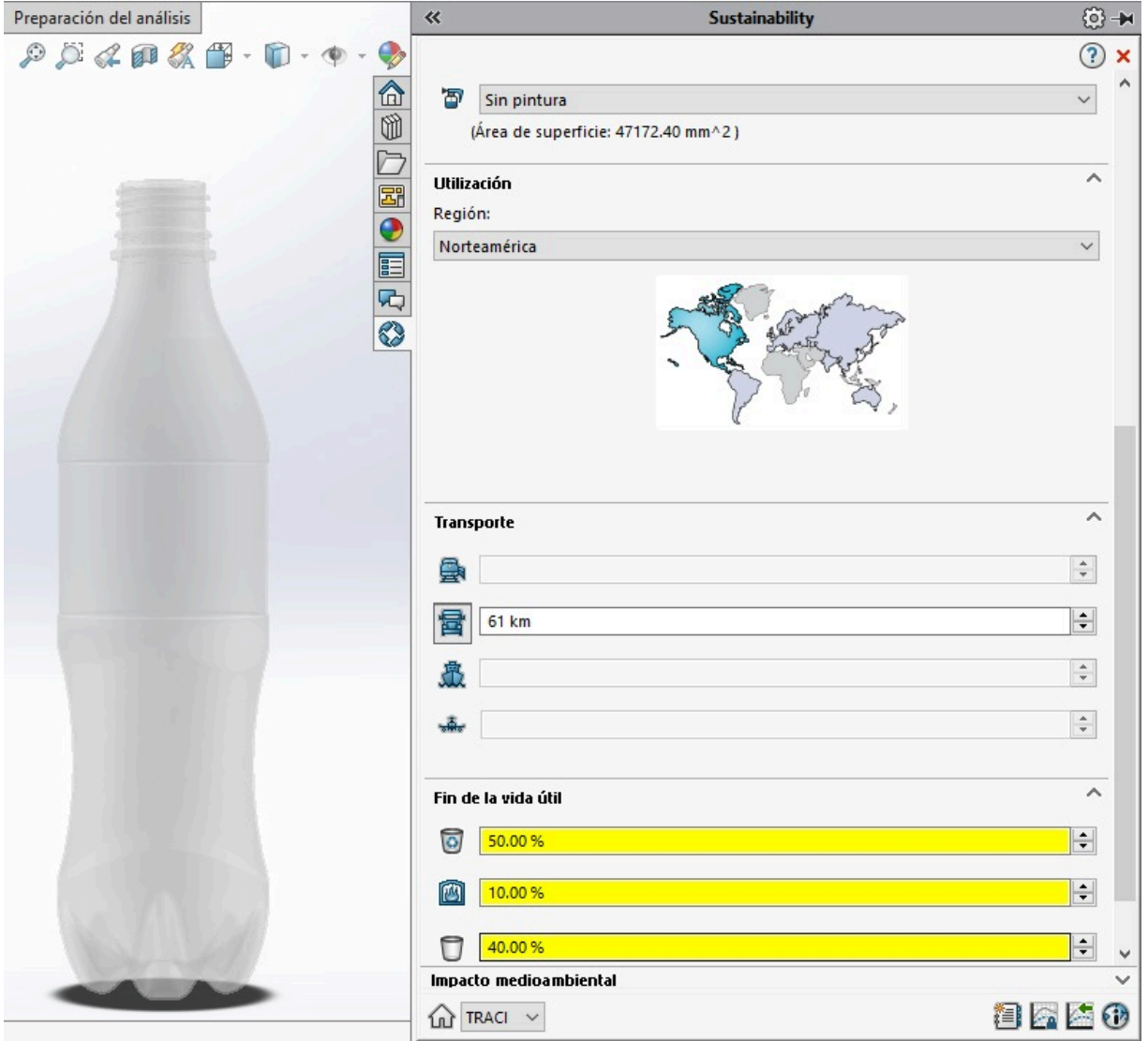

Figura 86. Selección de variables relacionadas al material, utilización, transporte y fin de vida útil.

Consideramos que la utilización de la botella es de 1 año y finalmente observamos una vista previa de los resultados del impacto medioambiental representado en gráficas.

En la parte inferior derecha de la pantalla damos click en el primer ícono y se obtiene un informe detallado en formato Word de los resultados obtenidos durante el estudio.

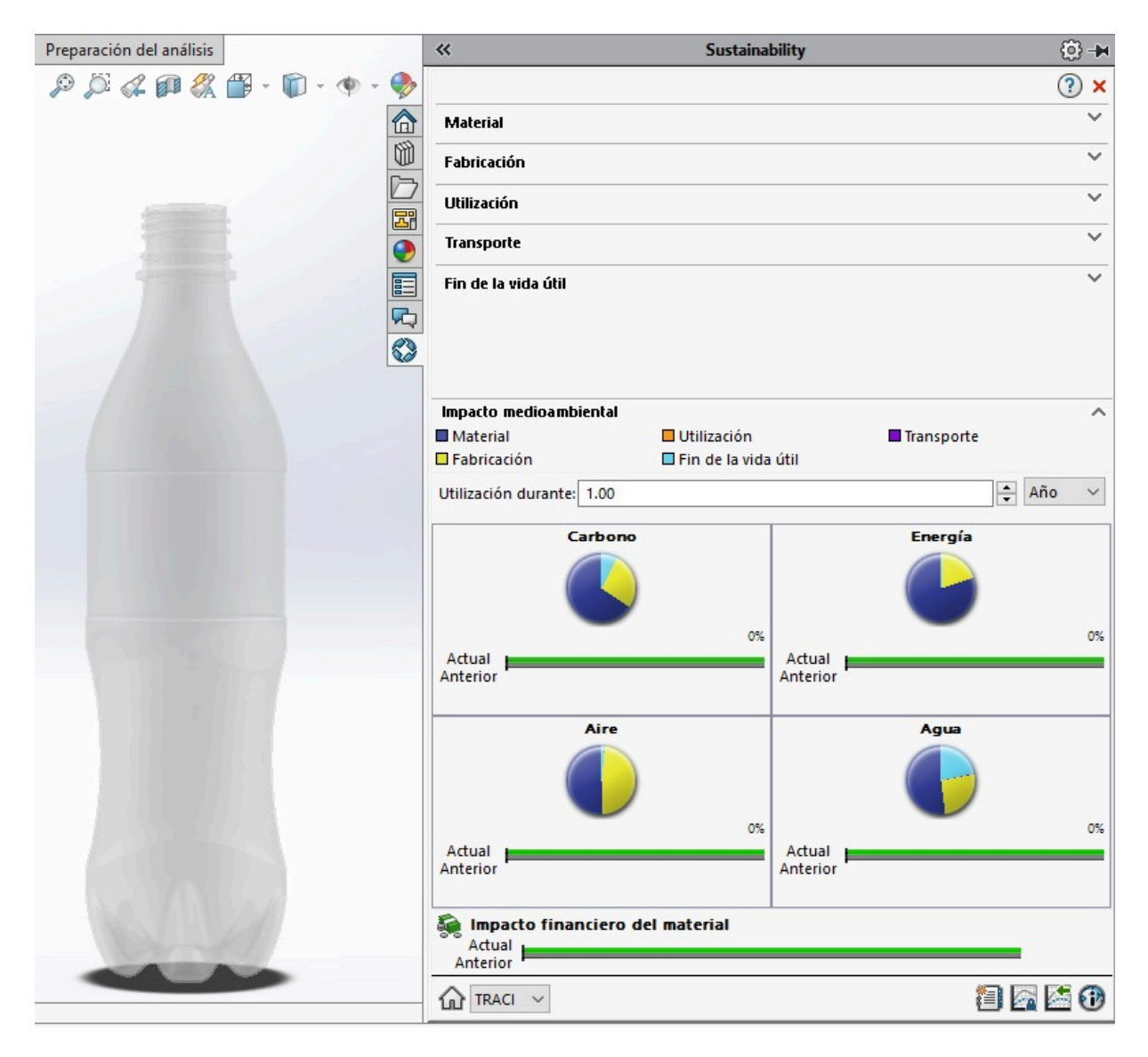

Figura 87. Selección de la variable relacionada al impacto medioambiental.

# **C. PROCEDIMIENTO CASO DE ESTUDIO IV**

### **LATA DE ALUMINIO 355 ML**

Se inicia al abrir nuestro modelo correspondiente a la lata de aluminio desde el software SolidWorks.

Al dar click en "Calcular" y posteriormente a ">>" de lado derecho de la pantalla, nos despliega el menú donde seleccionamos "Sustainability".

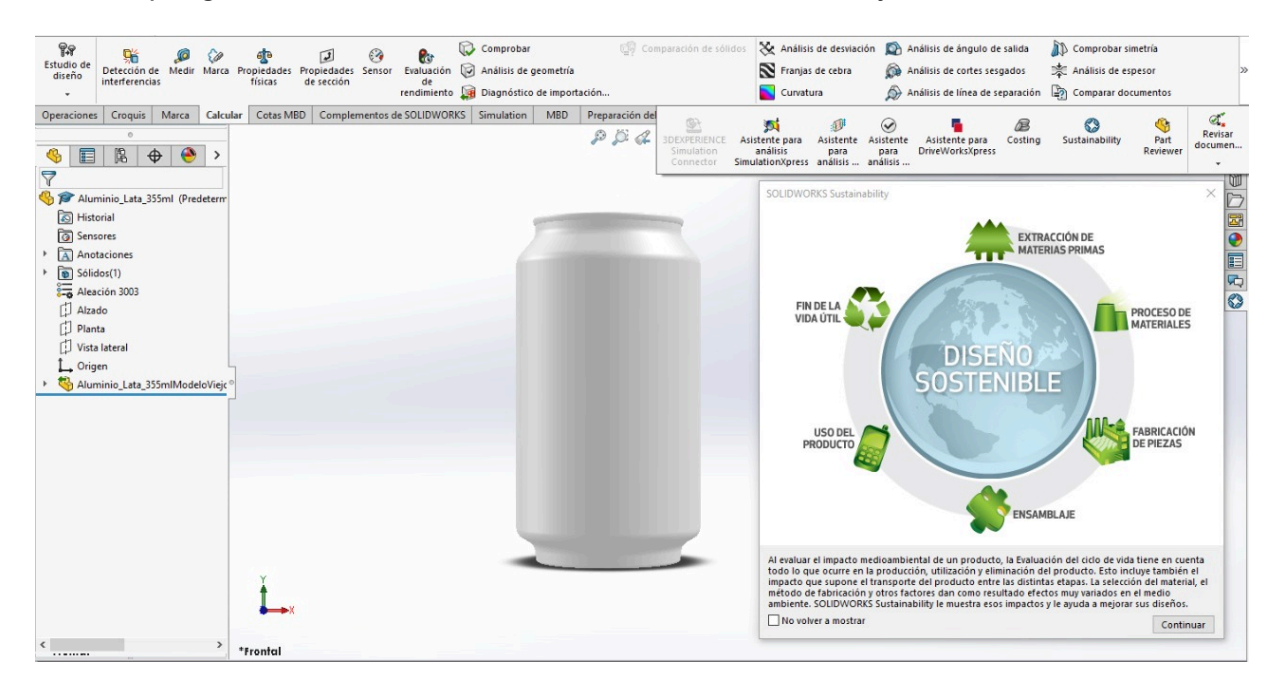

Figura 88. Inicio del análisis en SolidWorks Sustainability de la lata de aluminio.

El material ya se encuentra definido, se especifica la clase como "Aleaciones de aluminio" y el nombre "Aleación 3003", además se considera un valor predeterminado de contenido de reciclado del 0% durante la producción del la aleación.

Norteamérica es la región de fabricación de la lata y fue construida para durar 1 año. El proceso de manufactura es "Chapa metálica troquelada/conformada", por lo que ciertos valores relacionados a la energía necesaria para producir la lata son predefinidos de acuerdo a la base de datos de SolidWorks Sustainability y en base al material.

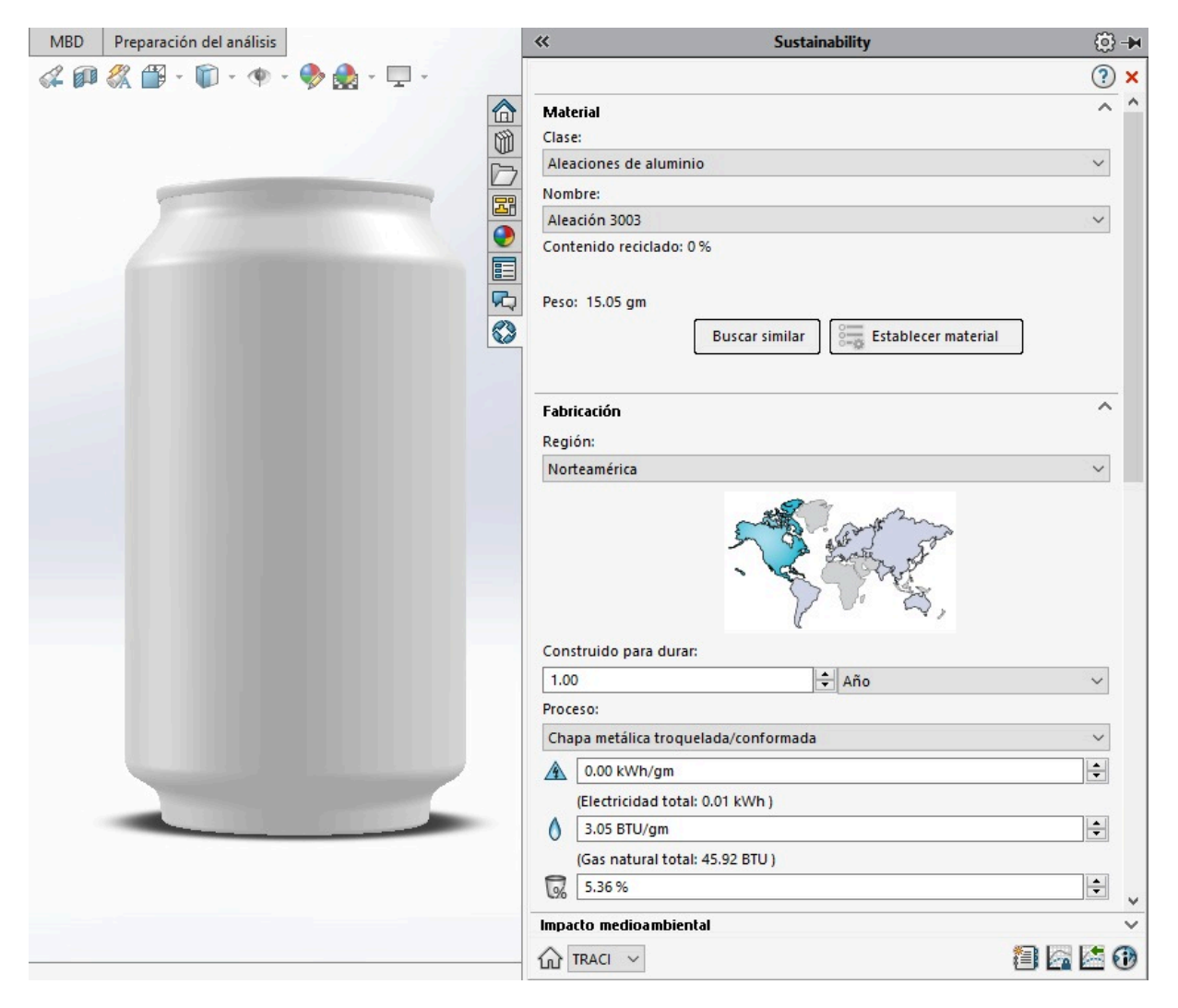

Figura 89. Selección de variables relacionadas al material y fabricación.

Se establece que la lata contiene "Pintura con disolvente".

Norteamérica es la región de utilización del producto y el transporte es en "Camión", considerando un recorrido aproximado de 65 km durante su transporte de la Planta Toluca en el Estado de México hacia la CDMX.

Con respecto al fin de la vida útil de la lata, se establece que el 97% se recicla, el 0% es incinerado y el 3% se destina al vertedero.

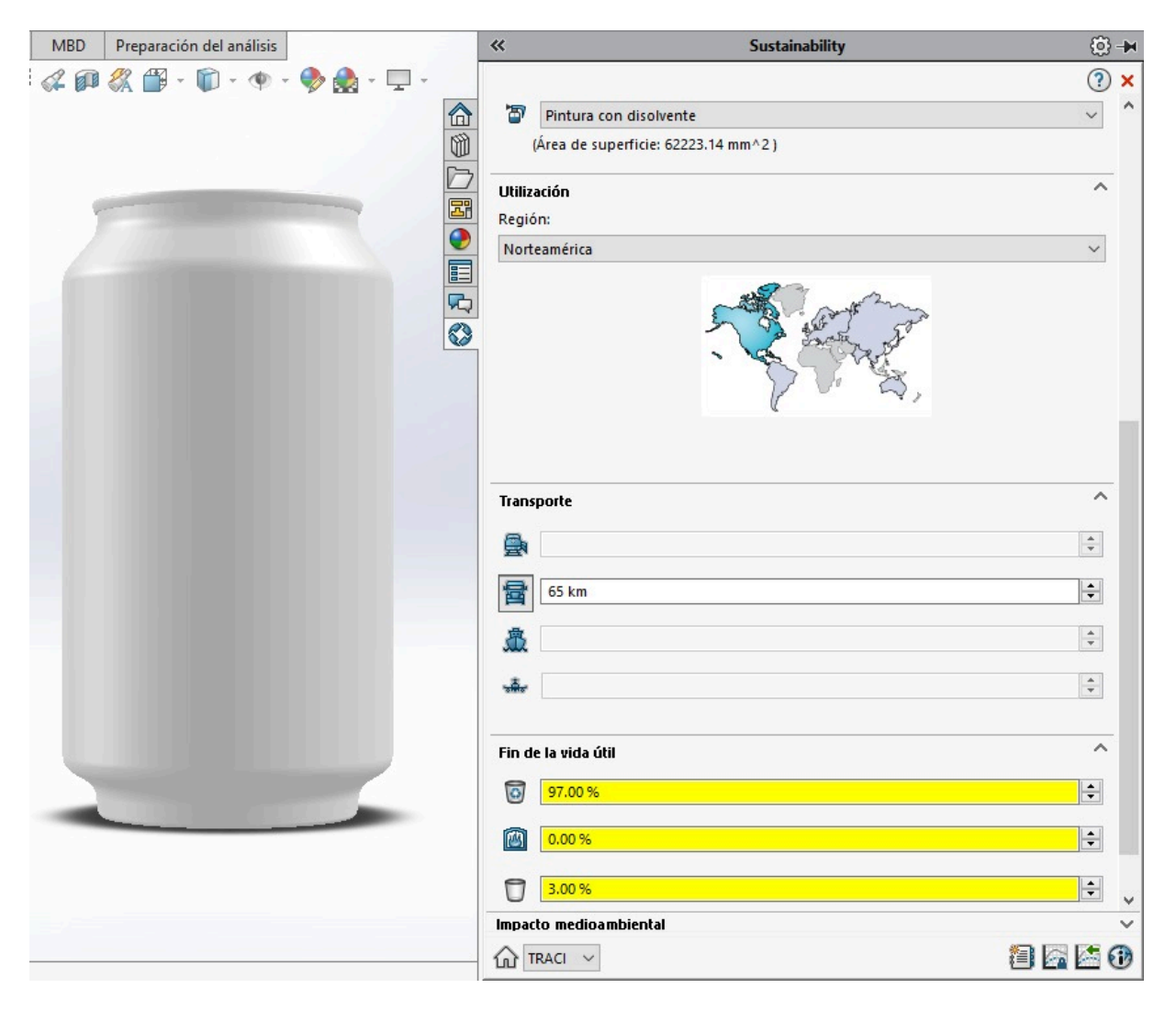

Figura 90. Selección de variables relacionadas al material, utilización, transporte y fin de vida útil.

Consideramos que la utilización de la lata es de 1 año y finalmente observamos una vista previa de los resultados del impacto medioambiental representado en gráficas.

En la parte inferior derecha de la pantalla damos click en el primer ícono y se obtiene un reporte detallado en formato Word de los resultados obtenidos durante el estudio.

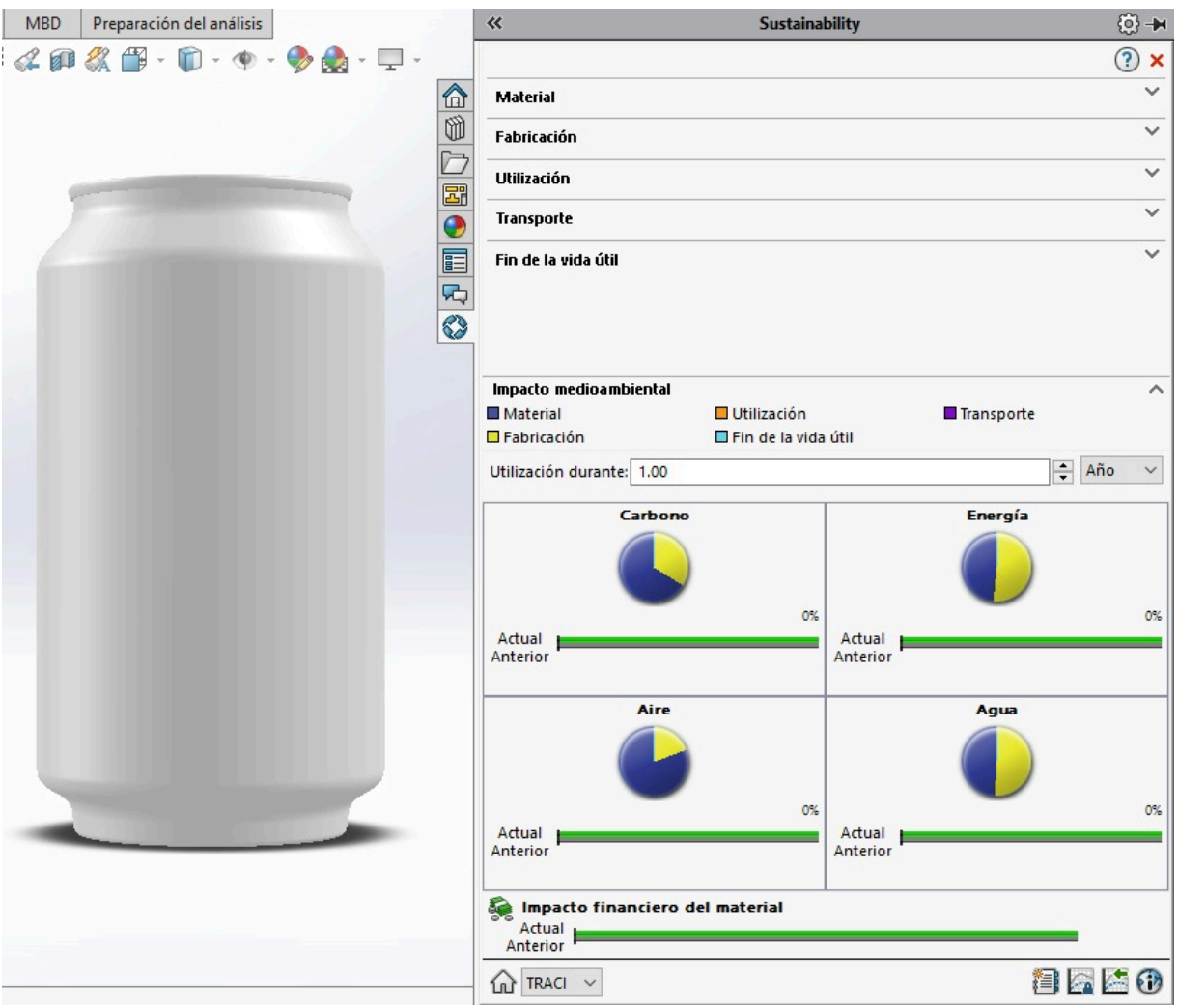

Figura 91. Selección de la variable relacionada al impacto medioambiental.

#### **BOTELLA DE PET 355 ML**

Iniciamos el análisis al abrir nuestro modelo correspondiente a la botella de PET desde el software SolidWorks.

Al dar click en "Calcular" y posteriormente a ">>" de lado derecho de la pantalla, nos despliega un menú donde seleccionamos "Sustainability".

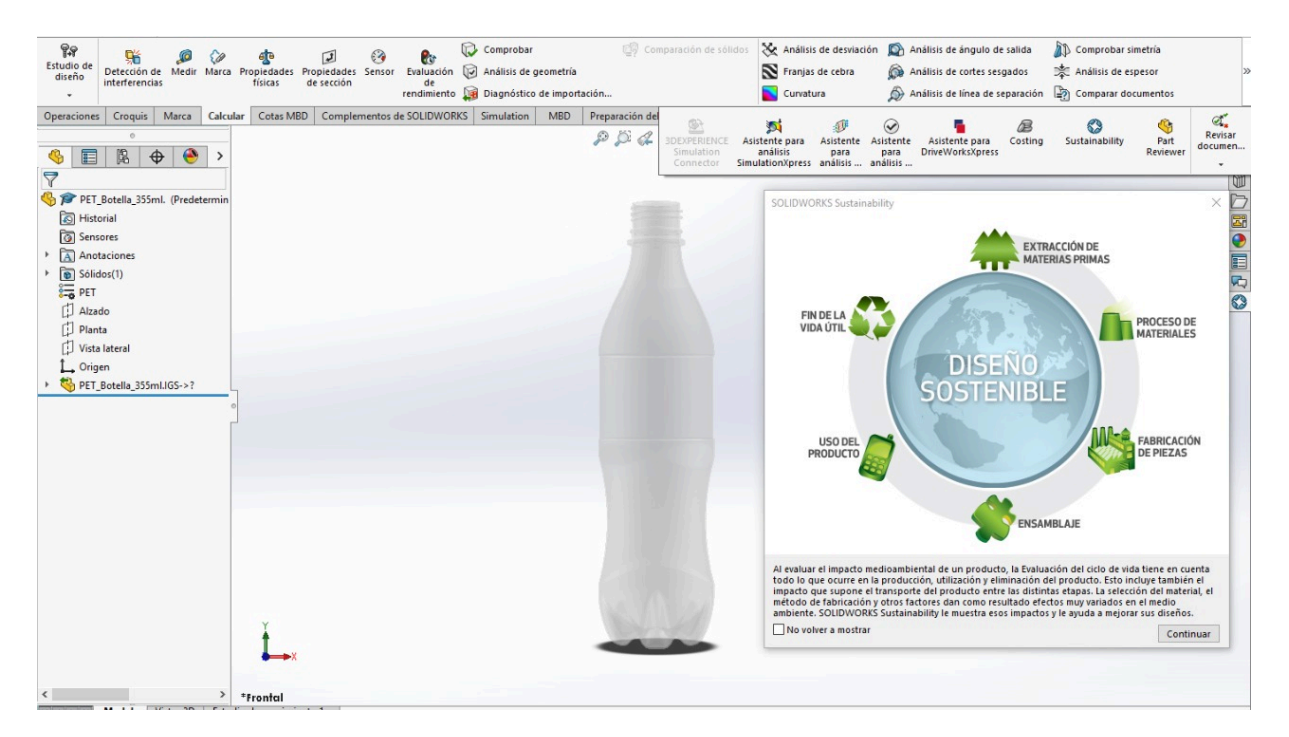

Figura 92. Inicio del análisis en SolidWorks Sustainability de la botella de PET.

El material ya se encuentra definido, se especifica la clase como "Plásticos" y el nombre "PET", además se considera un valor predeterminado de contenido de reciclado del 0% durante la producción del material.

Norteamérica es la región de fabricación de la botella y fue construida para durar 1 año.

El proceso de manufactura es "Moldeo por inyección", por lo que ciertos valores relacionados a la energía necesaria para producir la botella son predefinidos de acuerdo a la base de datos de SolidWorks Sustainability y en base al material.

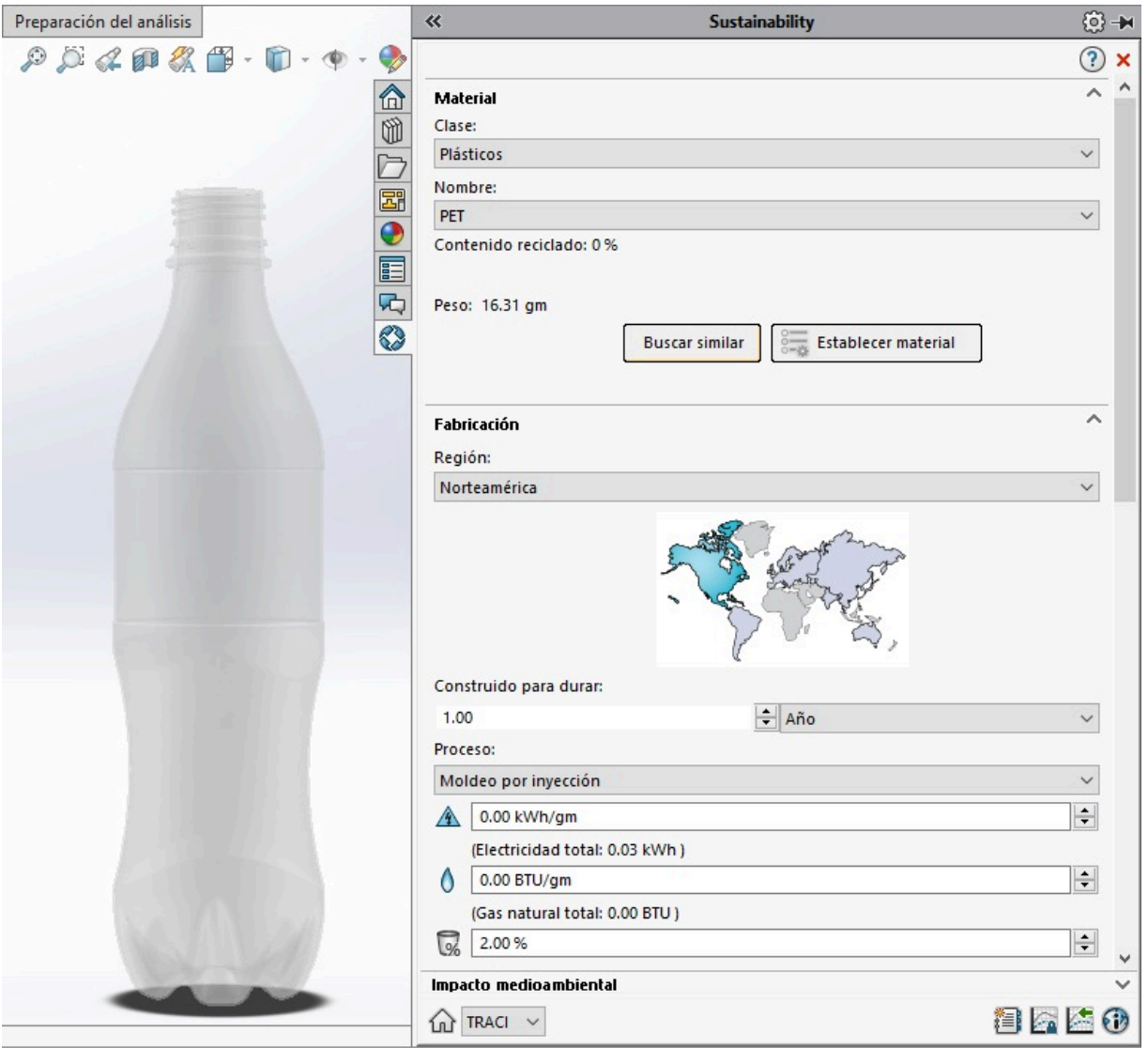

Figura 93. Selección de variables relacionadas al material y fabricación.

Se establece que la botella no contiene pintura.

Norteamérica es la región de utilización del producto y el transporte es en "Camión", considerando un recorrido aproximado de 65 km durante su transporte de la Planta Toluca en el Estado de México hacia la CDMX.

Con respecto al fin de la vida útil de la lata, se establece que el 50% se recicla, el 5% es incinerado y el 45% se destina al vertedero.

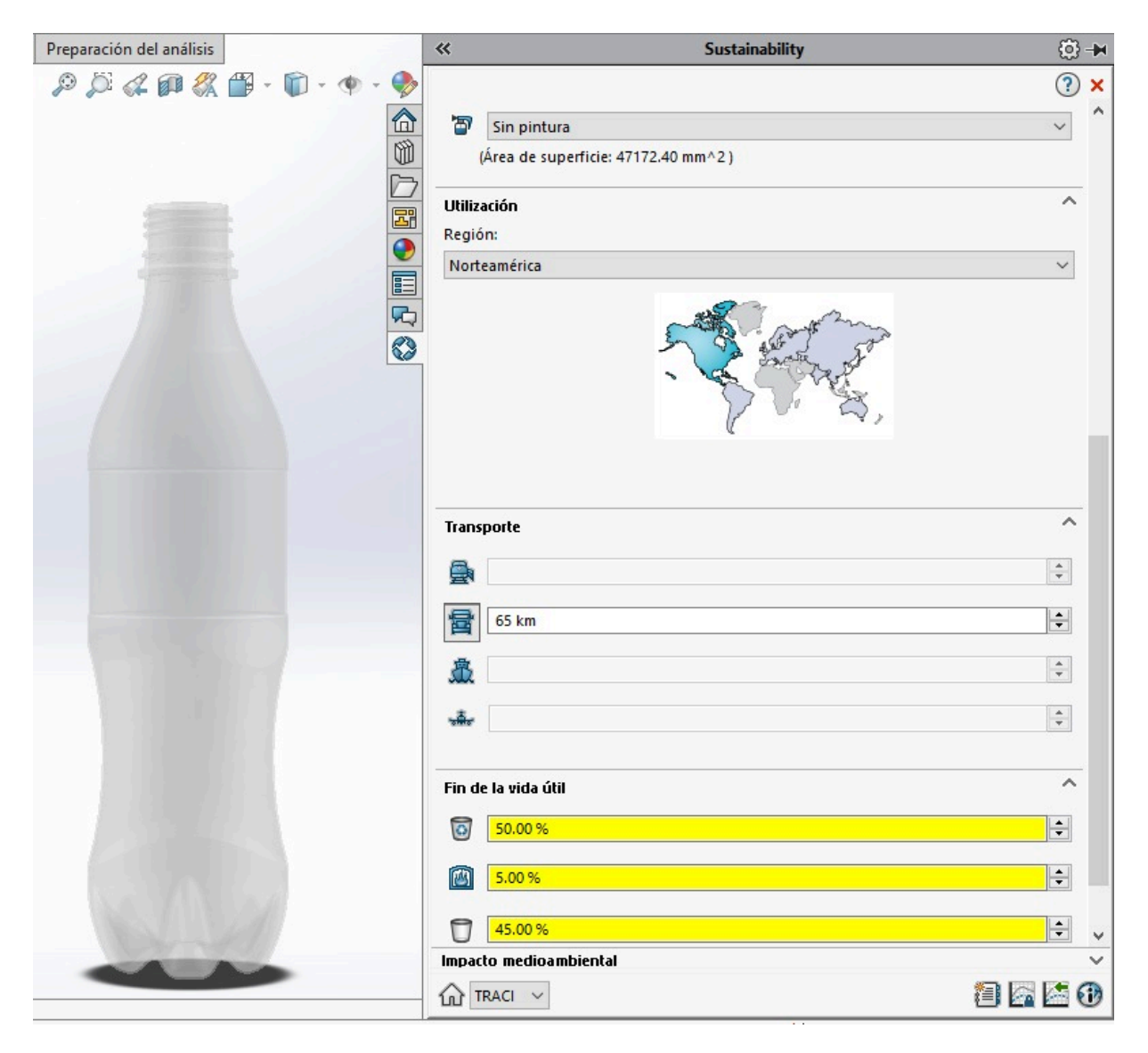

Figura 94. Selección de variables relacionadas al material, utilización, transporte y fin de vida útil.

Consideramos que la utilización de la botella es de 1 año y finalmente observamos una vista previa de los resultados del impacto medioambiental representado en gráficas.

En la parte inferior derecha de la pantalla damos click en el primer ícono y se obtiene un informe detallado en formato Word de los resultados obtenidos durante el estudio.

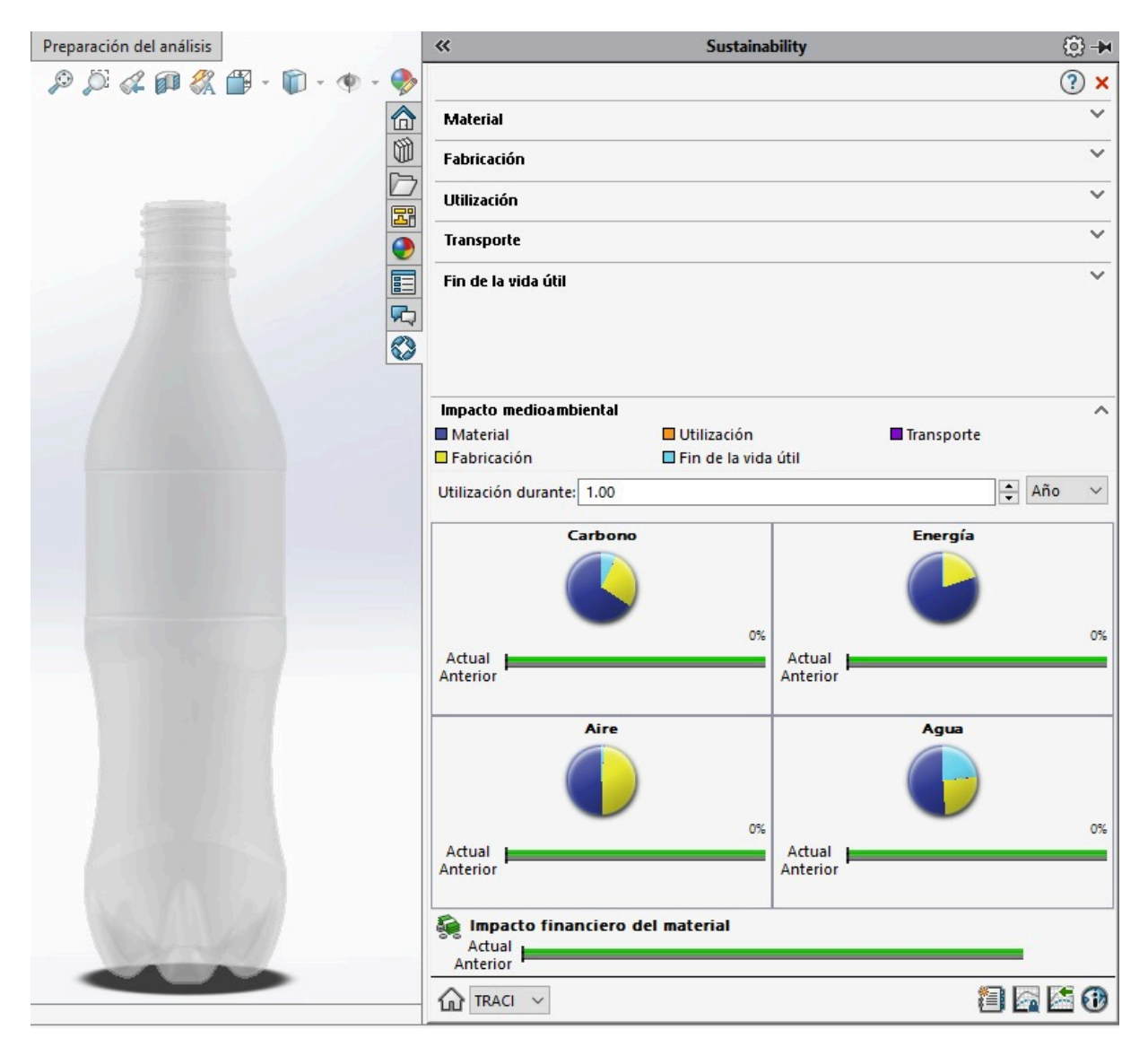

Figura 95. Selección de la variable relacionada al impacto medioambiental.